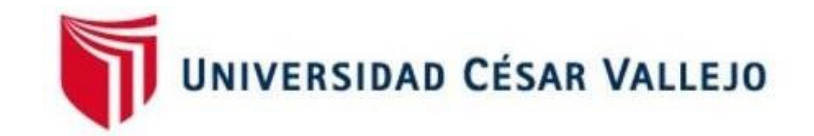

# <span id="page-0-0"></span>FACULTAD DE INGENIERÍA Y ARQUITECTURA

# ESCUELA PROFESIONAL DE INGENIERÍA DE SISTEMAS

Sistema web basado en el patrón de diseño modelo vista controlador para el control de asistencia del APAFA en la I.E.S. José Macedo Mendoza – Macusani.

> TESIS PARA OBTENER EL TÍTULO PROFESIONAL DE: Ingeniera de Sistemas

## **AUTORA:**

Mucho Luque, Rossi Betzabet (ORCID: 0000-0001-5806-8196)

## **ASESOR:**

Mg. Pérez Farfán, Iván Martin (ORCID: 0000-0001-5833-9400)

## **LÍNEA DE INVESTIGACIÓN:**

Sistemas de información y comunicaciones

LIMA – PERÚ

**2021**

#### **DEDICATORIA**

<span id="page-1-0"></span>A Dios por sus cuidados y su protección, a mis padres por su apoyo absoluto.

A mis hermanas porque siempre están, alentando y motivándome a seguir adelante.

#### **AGRADECIMIENTO**

<span id="page-2-0"></span>A Jehova por su protección y cuidados en todo momento, a mis padres por su permanente apoyo y con quienes compartimos diversos momentos durante mis estudios profesionales.

## **ÍNDICE DE CONTENIDOS**

<span id="page-3-0"></span>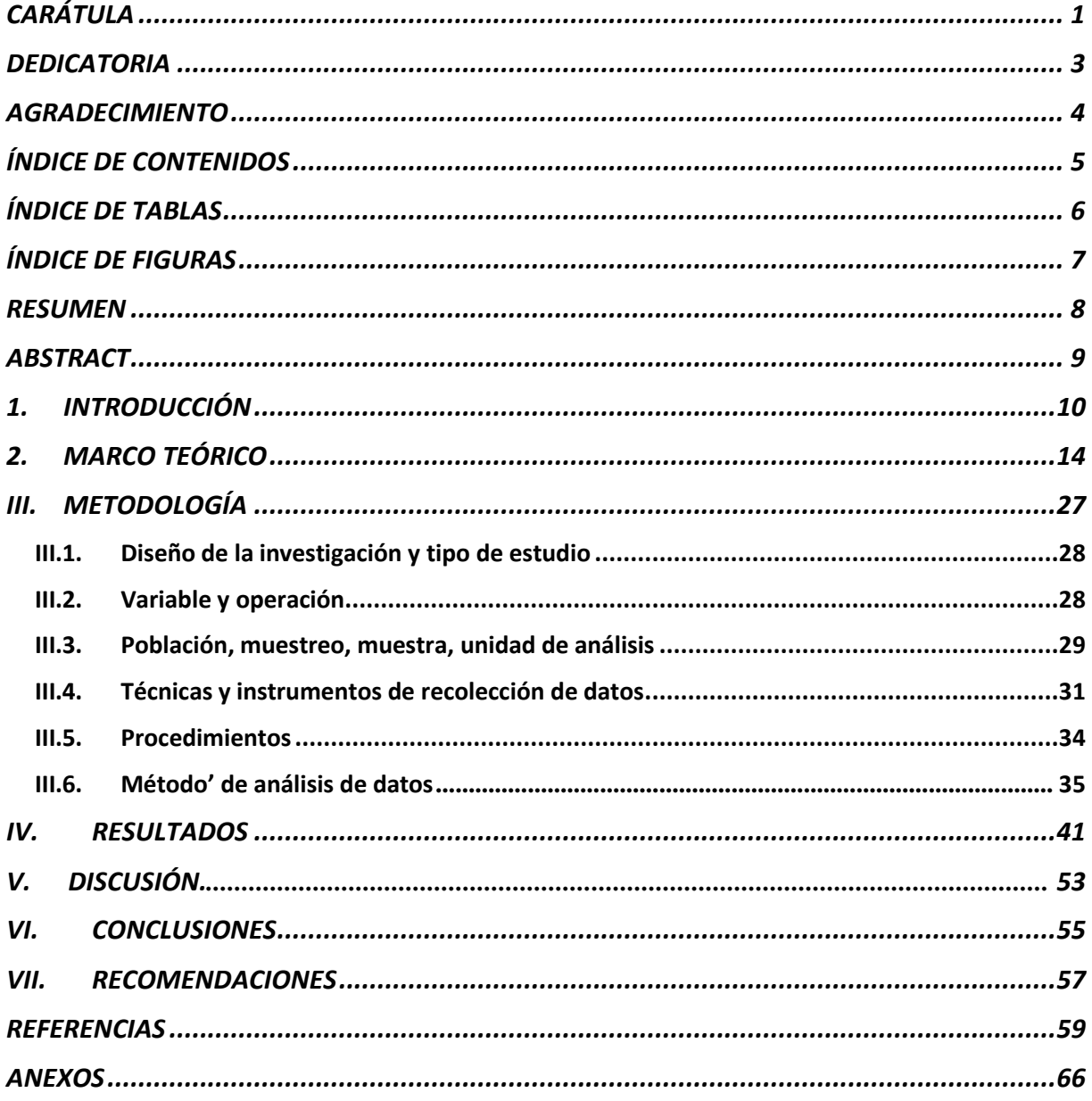

# **ÍNDICE DE TABLAS**

<span id="page-4-0"></span>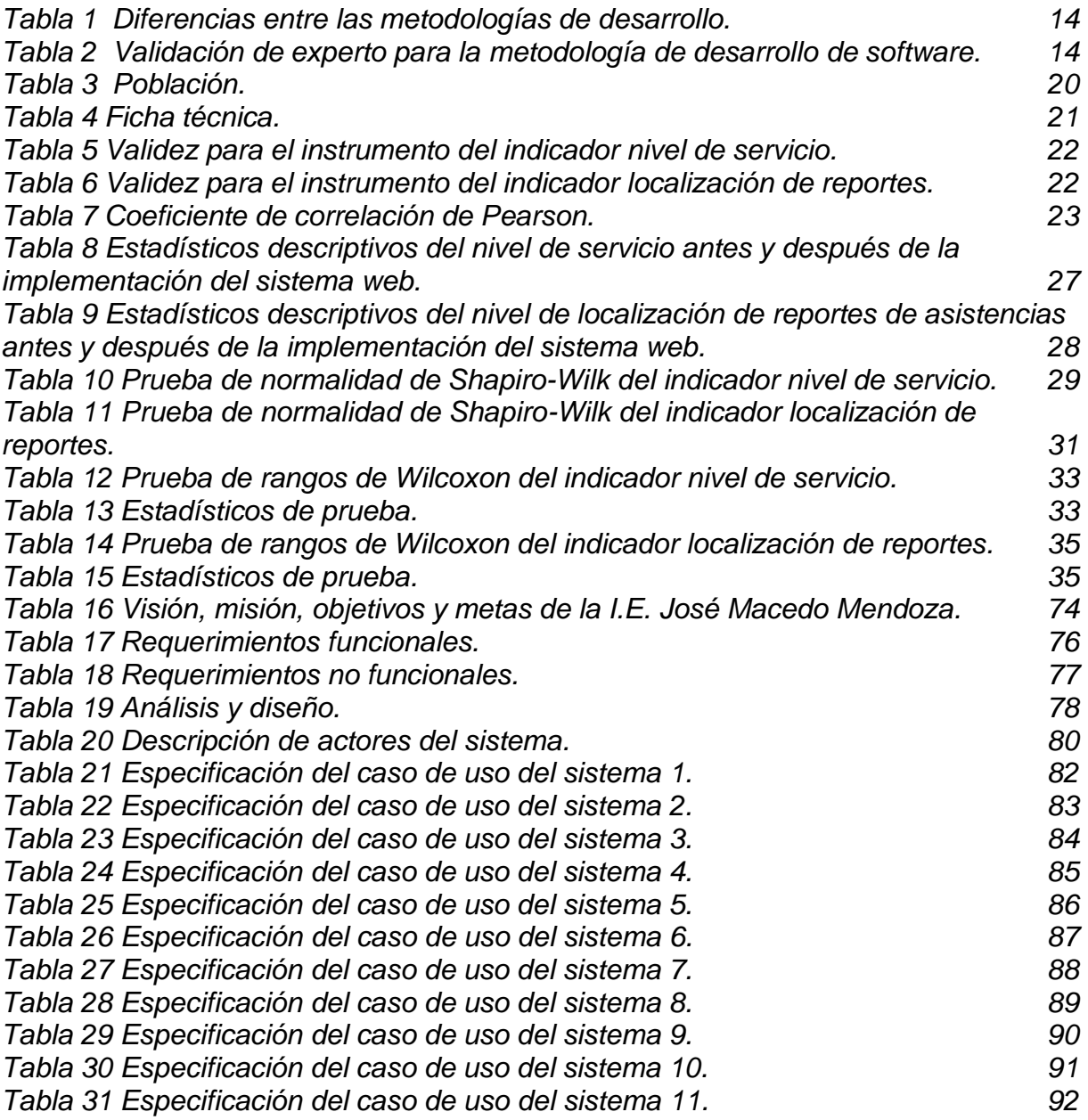

## **ÍNDICE DE FIGURAS**

<span id="page-5-0"></span>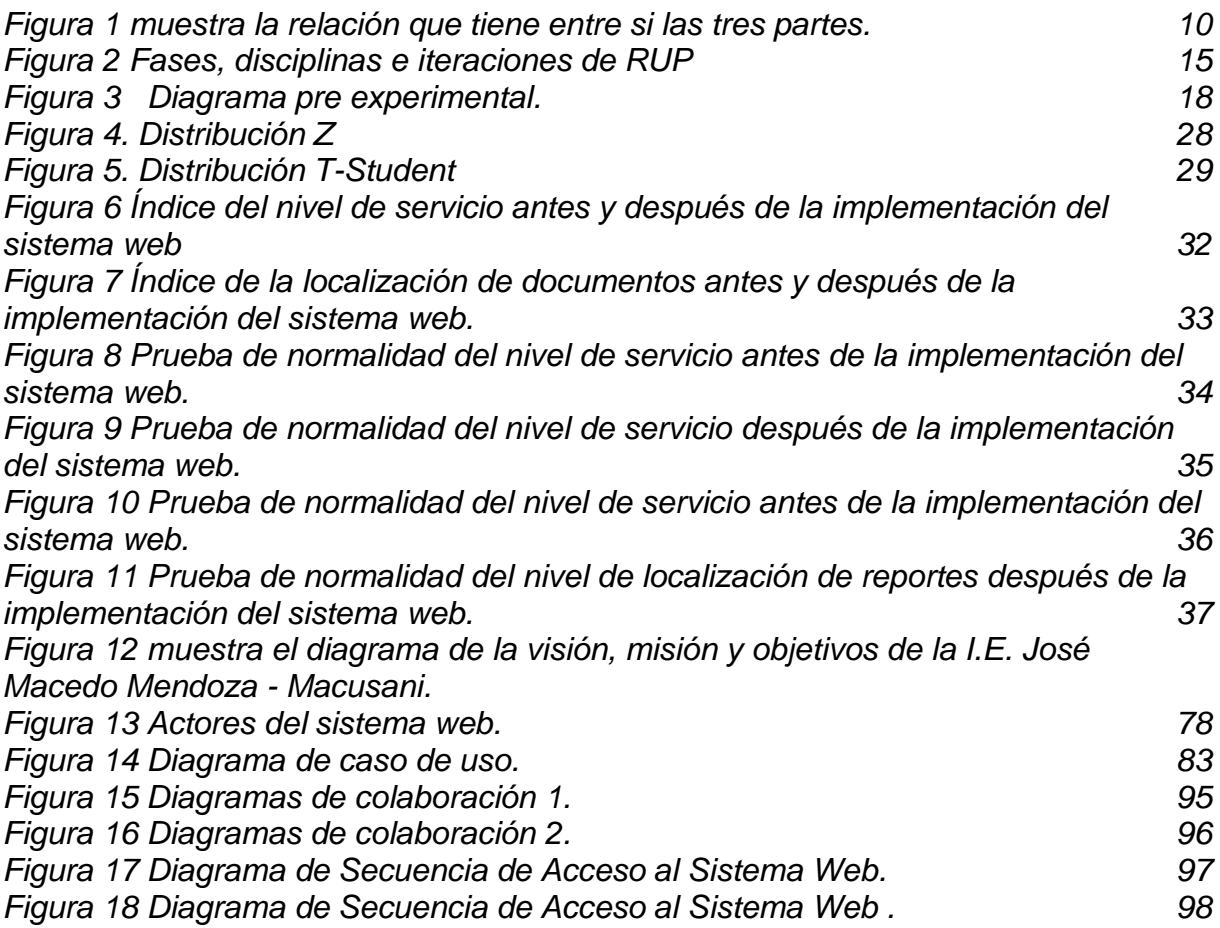

#### **RESUMEN**

<span id="page-6-0"></span>La tesis titulada Sistema web basado en el patrón de diseño modelo vista controlador para el registro de asistencia del APAFA en la I.E.S. José Macedo Mendoza – Macusani, tiene el propósito principal de mejorar el nivel de servicio la búsqueda de reportes en las distintas reuniones ordinarias y/o extraordinarias de los padres de familia en las que se realizan en los interiores del local institucional.

Tomando en consideración la ejecución del sistema web que es del nivel explicativo simple, de diseño del tipo experimental y en categoría pre experimental. Considerando un total de novecientos doce (912) padres de la institución.

Para la estimación del total de la muestra se empleó, la fórmula probabilística en la categoría muestreo aleatorio simple y para escoger la muestra se empleó el muestreo estratificado y se obtuvo una muestra de doscientos setenta y uno (271) padres de familia, el instrumento para el recojo de datos fue la ficha de registro, respecto al nivel de servicio y la localización de reportes de asistencias a las reuniones de APAFA, el resultado del trabajo indica que el sistema web ha mejorado el control de asistencias del APAFA.

Sistema Web. **Palabras clave**: Diseño experimental, Padres de familia, control de asistencia,

#### **ABSTRACT**

<span id="page-7-0"></span>The thesis titled "Web system based on the controller view model design pattern for the APAFA attendance record in the I.E.S. José Macedo Mendoza - Macusani. ", Has the main purpose of improving the level of service by searching for reports in the different ordinary and / or extraordinary meetings of parents in which they are held inside the institutional premises.

Taking into consideration the execution of the web system that is of the simple explanatory level, of an experimental type design and in a pre experimental category. Considering a total of nine hundred twelve (912) parents of the institution.

For the estimation of the total sample, the probabilistic formula was used in the simple random sampling category and to choose the sample, stratified sampling was used and a sample of two hundred and seventy-one (271) parents was obtained, the instrument for The data collection was the registration form, regarding the level of service and the location of reports of attendance at APAFA meetings, the result of the works indicates that the web system has improved the control of APAFA attendance.

Keywords: Experimental design, Parents, attendance control, Web system.

## <span id="page-8-0"></span>**1. INTRODUCCIÓN**

Las reuniones de APAFA, son una actividad que se realizan de manera periódica en los centros educativas desde el Nivel Inicial, Primaria y Secundaria en todo el país, y el proceso de registro y control de asistencias, tardanzas, faltas a estos eventos, son desarrollados en la gran parte en centros educativas de manera manual.

Mediante la siguiente tesis se implementó un software web aplicando el MVC para el control de asistencias del APAFA en la I.E.S. Jose Macedo Mendoza – Macusani.

Revisando antecedentes de trabajos similares en el ámbito internacional según Osorio (2016) citado por Matute y Cárcamo (2017) muestra la implementación y diseño del sistema de matrícula web utilizando un software gratuito en la institución educativa España, Breña, el cual facilita y mejora los procesos de la matriculas, disminuyendo el extravío de información y duplicación de datos. Por lo que estos Sistemas de Información son fundamentales en las organizaciones y/o instituciones educativas.

A nivel nacional según Berrospi & Pilar (2017) En el presente las TICs han variado, se ha modificado la manera de manejar y administrar todos los ámbitos organizacionales, en específico referente a la educación. Con su utilización se ha logrado notables mejoras. En estos tiempos, se ha visto el aumento y el uso frecuente del internet y las aplicaciones web.

En el ámbito local en base al análisis de la realidad actual se considera que la I. E. S. José Macedo Mendoza – Macusani, presenta la siguiente problemática principal: ¿Como influye el Sistema web basado en el patrón de diseño MVC para el control de asistencia del APAFA en la I. E. S. José Macedo Mendoza – Macusani? Y seguidamente las problemáticas secundarias:

2

1) ¿Cómo influye el Sistema web en el nivel de servicio para el control de asistencias del APAFAen la I. E. S. José Macedo Mendoza – Macusani? 2) ¿Como influye, el Sistemaweb en la localización de reportes de asistencias del APAFA en la I. E. S. JoséMacedo Mendoza - Macusani?

Respecto a la relevancia social esta tesis se fundamenta por lo siguiente:

Permite el control de asistencias a las reuniones de la APAFA o apoderado de los escolares a través de internet, permitiendo al personal encargado el registro desde cualquier equipo de cómputo con acceso a internet y lo podrá realizar durante o posterior a la reunión.

En cuanto a las implicaciones prácticas ayudará y facilitará en generar el reporte del control de asistencias de manera personalizada por distintos aspectos como sección, grado, fecha, entre otros parámetros, permitiendo conocer de manera inmediata esta información con el acceso a través de internet. Así mismo, contribuye a que el cobro de multas a cada uno de los padres de familia o tutores sea de mejor manera, permitiendo al sistema de información visualizar el detalle de asistencias, tardanzas y faltas por un rango de fechas.

En cuanto al valor teórico aportará y pondrá en conocimiento la importancia del uso de la tecnología y los beneficios que da, una de ellas es ofrecer una calidad de servicios la misma podrá ser utilizada en próximas investigaciones.

La utilidad metodológica consiste en el desarrollo e implementación de un sistema en red que permitirá apoyar el control de asistencias.

En el estudio se planteó como objetivo general: determinar el impacto de los sistemas web basado en el patrón de diseño MVC para el control de asistencia del APAFA en la I.E.S. José Macedo Mendoza – Macusani. Y los siguientes

3

objetivos específicos: 1.- Determinar la influencia del Sistema web en el nivel de servicio, para el control de asistencias del APAFA en la I. E. S. José Macedo Mendoza – Macusani. 2.- Determinar la influencia del Sistema web en la localización de reportes de asistencia del APAFA en la I. E. S. José Macedo Mendoza – Macusani.

Los siguientes objetivos definen la siguiente hipótesis general: El Sistema web basado en el patrón de diseño MVC mejora el control de asistencia del APAFA en la I. E. S. José Macedo Mendoza – Macusani. Y las hipótesis específicas siguientes 1.- El sistema web mejora el nivel de servicio del control de asistencias del APAFA en la I. E. S. José Macedo Mendoza – Macusani. 2.- El sistema web mejora la localización de reportes, de asistencia del APAFA en la I. E. S. José Macedo Mendoza – Macusani.

## <span id="page-12-0"></span>**2. MARCO TEÓRICO**

Trabajos previos de investigaciones realizadas en inglés:

Hassan (2015)<sup>1</sup>, en su investigación de tesis de grado en Licenciatura: Ciencias de la Computadora (Bscs), que titula "WEB BASED ATTENDANCE MANAGEMENT SYSTEM", desarrollado en la universidad Instituto De Informática Y Tecnología De La Información Gomaluniversidad Dera Ismail Khan, Khyber Pakhtunkhwa, Pakistán. Tuvo por objetivo desarrollar un software web de asistencia. Se finalizó que el sistema integrado ahorra el tiempo de registro y reduce errores que se puedan encontrar a lo largo del proceso en el registro de asistencia. Del estudio realizado se tendrá en cuenta: la dimensión de la variable dependiente.

Abdoulrahmaine, Mohammad y Muslim (2016)<sup>2</sup>, en su informe de indagación para adquirir el grado licenciado en administración pública, que titula "Attendance Management System", desarrollado en la universidad de Technolog. Tuvo por objetivo desarrollar un software para la organización de la empresa. Del estudio realizado se tendrá los objetivos.

Vera (2019),<sup>3</sup> La tesis para obtención de título: Tecnólogo en Sistemas, que titula "Desarrollo e implementación de un sistema en red para el control de inventario y alquiler de maquinarias de la empresa Megarent S.A.", desarrollado en la universidad Politécnica Salesiana sede Guayaquil. Tuvo por objetivo, el desarrollo del software web para controlar, alquilar y realizar inventario de maquinarias, pesadas, se finalizó al implementar el sistema mejora la consulta de maquinarias disponibles mediante el módulo de reportes permitiendo a la organización obtener las consultas solicitadas de manera más veloz y acertada, así mismo admitir la generación de consultas diarias. Se tendrá en cuenta de la investigación lo siguiente: la variable dependiente y las conclusiones para determinar la valides de la tesis.

<sup>&</sup>lt;sup>1</sup> HASSAN Sahar. Web Based Attendance Management System. Tesis' (optar la tesis en Ciencias de la Computadora (Bscs)) Pakistán: Instituto De Informática Y Tecnología De La Información Gomaluniversidad Dera Khan, Khyber Pakhtunkhwa, Pakistán, 2015. Disponible en file:///C:/Users/betzabet/Downloads/tesis%20cv/SaharThesisfinal-copy-13-may-2016.pdf

<sup>&</sup>lt;sup>2</sup> ABDOULRAHMAINE, Mohammad, MOHAMMAD, Elmi; MUSLIM, Musa. Attendance Management System. University of Technolog. 2016. Disnonible en System. University of Technolog, 2016. Disponible en http://1103.82.172.44:8080/xmlui/bitstrean/handle/123456789/92/Attendance%20Management.pdf?sequence=1 &isAllowed=y

<sup>&</sup>lt;sup>3</sup> VERA, Christian. Desarrollo e implementación de un sistema web para el control de inventario y alquiler de maquinarias de la empresa Megarent S.A. Tesis (título de Ingeniero de Sistemas): Universidad Politécnica Salesiana sede Guayaquil, 2019. Accesible en https://dspace.ups.edu.ec/bitstream/123456789/17525/1/UPS-GT002706.pdf

Mercedes (2017)<sup>4</sup>, en su investigación para conseguir el grado de doctor en didáctica y organización de instituciones educativas, titula: Desarrollo, implementación y evaluación de un sistema de información, para gestionar la calidad de los centros educativos en República Dominicana, desarrollada en la universidad de Sevilla-Republica Dominicana. Tuvo por objetivo determinar el uso de las variables del software. El diseño de la muestra que se utilizó es probabilístico estratificado con asignación proporcionada al volumen y selección al azar. En relación a los resultados permitió disponer correspondencias de las distintas variables que estudio. Y se concluye que el uso del sistema influye favorablemente para el rendimiento académico: del estudio realizado se tendrá en cuenta el diseño de muestra probabilístico, estratificado.

Se presenta los trabajos previos nacionales:

Tusa (2015)<sup>5</sup>, en sus tesis para la aprobación del tutor de titulación, que titula: La automatización de procesos y su incidencia en el control de asistencia docente en la unidad educativa, Darío Guevara del Cantón Ambato provincia de Tungurahua, desarrollada en la universidad técnica de Ambato, Ecuador. Su propósito fue evaluar la repercusión de la automatizar procedimientos de control de asistencia al maestro. El diseño es de nivel descriptivo y con un universo de cuarenta y siete (47) docentes y tres (3) del área administración, en relación a los resultados el proceso automatizado del control de asistencia agilizo los procesos correspondientes y permitió imprimir reportes de manera rápida y segura. Se finalizó que el sistema de control de asistencia benefició de manera favorable optimizando el proceso. Se tendrá en cuenta la variable dependiente y la metodología.

<sup>4</sup> MERCEDES, Henry. Construir, implementar y evaluar un software de información al servicio de la gestión de la calidad de los centros educativos. Construir, implementar y evaluar un sistema de información al servicio de la gestión de la calidad de los centros educativos en República Dominicana. Tesis (programa de doctorado en didáctica y organización de instituciones educativa) Santo Domingo: Universidad de Sevilla, 2017. Accesible en https://idus.us.es/bitstream/handle/11441/75623/thmv1de1.pdf?sequence=1&isAllowed=y

<sup>&</sup>lt;sup>5</sup> TUSA, Isaías. La automatización de procesos y su impacto en el control de la participación docente en la unidad educativa Darío Guevara, del Cantón Ambato provincia de Tungurahua. Tesis "aprobación del tutor del trabajo de graduación o titulación. Universidad técnica de Ambato, Ecuador, 2015. Accesible en https://repositorio.uta.edu.ec/bitstream/123456789/20319/1/Tesis%20Isaias%20Tusa.pdf

Espino (2018)<sup>6</sup> en su investigación de titulación como ingeniero de sistemas y cómputo titulado Sistemas de información para el control de asistencia del personal de la empresa, Global Sales Solutions Line Sucursal Perú, desarrollada en la universidad Inca Garcilaso de la Vega Lima, Perú. Tuvo el propósito de desarrollar un software para controlar asistencias. Se tomó como muestra a treinta (30) trabajadores. En relación a los resultados que se obtuvo se determinó que cumplió adecuadamente con el indicador de calidad del sistema obteniendo una aprobación del 95% de treinta (30) burocráticos encuestados. Y se concluyó que el sistema impactó positivamente en el avance de la administración de los trabajadores que ya contribuyeron y llevar un mejor control de asistencia. Del estudio realizado se tendrá en cuenta lo siguiente: los conceptos y dimensiones de la variable independiente en esta tesis.

Acevedo (2018)<sup>7</sup>, en la investigación de titulación como ingeniero de sistemas que titula: Implementación de un sistema en red, para la mejora del proceso administrativo académico de la institución educativa Warivilca, Huayucachi, 2018, desarrollada en la universidad nacional del centro del Perú, Huancayo. Tiene por objetivo mejorar el avance administrativo académico. La población fue de 500 padres y/o apoderados, empleando la metodología RUP. Con relación a los productos obtenidos el sistema web impactó favorablemente. Por lo tanto, el software web mejora el proceso administrativo. En cuanto al estudio realizado se tendrá en consideración lo siguiente: a entender la variable dependiente e independiente en esta tesis.

<sup>6</sup> ESPINO, Cesar. Sistema de información para el control de la participación de los empleados de la empresa Global Sales Solutions Line Sucursal Perù. Tesis (para optar el título de Ingeniero de Sistemas y Computo) Lima, Perú: Universidad Inca Garcilaso de la Vega, 2018. Disponible en

[http://repositorio.uigv.edu.pe/bitstream/handle/20.500.11818/4293/TESIS\\_ESPINO\\_CESAR.pdf?sequence=1&i](http://repositorio.uigv.edu.pe/bitstream/handle/20.500.11818/4293/TESIS_ESPINO_CESAR.pdf?sequence=1&i) sAllowed=y

 $7$  ACEVEDO, Yeny. Implementación de un software en red para mejorar el proceso de gestión del aprendizaje en una organización Warivilca-Huayucachi, 2018. Tesis (para lograr el grado de ingeniero de sistemas) Huancayo, Perú. Universidad Nacional del centro del Perú, 2018. Accesible en [http://repositorio.uncp.edu.pe/bitstream/handle/UNCT/5039/T010\\_44224902\\_T.pdf?sequence=1&isAllowed=z](http://repositorio.uncp.edu.pe/bitstream/handle/UNCT/5039/T010_44224902_T.pdf?sequence=1&isAllowed=z)

La tesis contiene las siguientes definiciones de los artículos científicos:

Según Ayala y Bauer (2016)<sup>8</sup>, en su investigación un sistema de control de salidas de estudiantes de escuelas (TACS) tuvo por objetivo diseñar un modelo de almacenamiento de funciones, de estos datos y ofrecer apoyo ligero a la función, se concluyó que el reconocimiento y registro de desplazamiento de personas resulta necesario y urgente en el colegio. En varias circunstancias, es necesario saber en toda ocasión el entorno de la actividad y dado el evento, brindar los datos para el permiso. Se concluye que la investigación resolvió y mejoro favorablemente.

La investigación contiene las siguientes definiciones una de ellas es la variable independiente, sistema web o aplicaciones web son muy usadas hoy en día y tienen un gran impacto en la sociedad, pueden utilizarse accediendo a un servidor web, mediante un navegador web, los siguientes autores definen lo siguiente:

Gallardo (2015)<sup>9</sup> define que estos se procesan en software operativo y se ejecutan a través de avances tecnológicos con códigos de programación, servidores de base de datos y un alojamiento en red.

Sánchez (2018)<sup>10</sup> señala, son herramientas que ayudan y facilitan realizar operaciones desde un dispositivo a través de un navegador.

Laudon & Laudon, (2006)<sup>11</sup> Señala que los Sistemas de Información Gerencial (SIG) puntualiza: un grupo consolidado de elementos, con el propósito de reunir, guardar, procesar y facilitar datos y otro tipo de producción digital.

Comas Rodríguez (2010),<sup>12</sup> indica que transforma datos en información para una adecuada comunicación en las inmediaciones e interiores de una institución

<sup>8</sup> AYALA, Hernández, BAUER, Mengelberg. Un sistema de control de salidas de alumnos de escuelas (TACS). En la universidad -UNAM Ingeniería Investigación y Tecnología. Perú, 2016. Disponible en file:///C:/Users/betzabet/Downloads/tesis%20cv/art%20cienttifico/v12n1a7.pdf SSN 1405-7743

<sup>&</sup>lt;sup>9</sup> GALLARDO, Gabriel. Aplicaciones Web y Seguridad en Bases de Datos 1.ª ed. España. IT Campuss-Academy, 2015. Accesible en and the set of the set of the set of the set of the set of the set of the set of the set of the set of the set of the set of the set of the set of the set of the set of the set of the set of the set of t

https://books.google.com.pe/books?id=8C3cCgAAQBAJ&printsec=frontcover&hl=es&source=gbs\_ge\_sumary\_ r&cad=0#v=onepage&q&f=false

 $10$  SANCHEZ, Cristhian. Implementación de una aplicación web para la evaluación de los procesos de software, según la metodología RUP. Unidad Académica de Ingeniería Civil, Machala, Ecuador 2018. Disponible en: <http://repositorio.utmachala.edu.ec/handle/48000/12244>

<sup>&</sup>lt;sup>11</sup> PROAÑO, Milton; ORELLANA, Shirley; MARTILLO, Ítalo. La importancia de los sistemas de información en la transformación digital de la empresa actual. Revista espacios, 2018. Disponible en http[s://www.r](http://www.revistaespacios.com/a18v39n45/a18v39n45p03.pdf)e[vistaespacios.com/a18v39n45/a18v39n45p03.pdf](http://www.revistaespacios.com/a18v39n45/a18v39n45p03.pdf)

<sup>&</sup>lt;sup>12</sup> COMAS, Raul; NOGUEIRA, Dianelys; MEDINA, Alberto; Comas, Rodríguez, Raúl; Nogueira Rivero, Dianelys; Medina León, Alberto. Análisis evolutivo de los sistemas de información y su marco conceptual Ciencias de la Información, vol. 44, núm. 2, mayo.agosto, 2013, pp. 9-15 Instituto de Información Científica y Tecnológica La Habana, Cuba, 2013. Accesible en http[s://www.r](http://www.redalyc.org/pdf/1814/181430077002.pdf)e[dalyc.org/pdf/1814/181430077002.pdf](http://www.redalyc.org/pdf/1814/181430077002.pdf)

simplificando la determinación de decisiones idóneas y a tiempo para la corporación, conducción y monitoreo de acciones.

El modelo de diseño MVC es el patrón de proyecto arquitectónico de software compuesto en tres partes y son: Modelo, Vista y Controlador, busca datos e información de usuario más utilizado en desarrollo web, permitiendo modificar uno de las piezas sin el apuro de influir a otros.

**Modelo:** pieza que se encarga de manipular, gestionar y actualizar los datos, se realizan consultas, búsquedas y actualizaciones.

**Vista:** es la interfaz de usuario muestra al usuario resultados en pantalla, formularios y sitio web como: CSS, HTML, HTMLS Y JS.

**Controlador:** responsable de la gestión de atender y procesar las instrucciones que recibe, siendo este el medio por donde se comunican el modelo y la vista.

El sistema web está estructurada y organizada generalmente por cliente/servidor, MVC según autores definen lo siguiente:

Definiciones de la variable dependientes, es definido por fernandez & Diaz (2012)<sup>13</sup> El Modelo Vista Controlador (MVC), divide las partes que forman la aplicación, admitiendo la implementación por separado y a partir de su uso lograr una mejor organización.

Bandiera (2019)<sup>14</sup> La arquitectura MVC, está centrado en la división del sistema en tres partes: modelo: un conjunto de clases, que se encarga del modelado de datos. La vista: presenta la interfaz en el sistema al usuario y el controlador: es un objeto que se encarga del flujo del negocio del sistema.

<sup>&</sup>lt;sup>13</sup> FERNANDEZ, yenisleidy & DIAZ, Yanete. Patrón Modelo-Vista-Controlador. Artículo publicado en la revista Telem@tica (La Habana), cuba, 2012. Disponible en https://biblat.unam.mxz/pt/revista/telemtica-lahabana/articulo/patron-modelo-vista-controlador

<sup>&</sup>lt;sup>14</sup> BANDIERA, Roberto. Desarrollo y diseño web con CodeIgniter programación rapida con el Patrón MVC y PHP. 1.ª ed. Italia. Bandiera Roberto, 2019. Accesible en https://books.google.com.pe/book?id=RZGWDwAAQBAJ&dtq=?arquitectura+mvc&hl=es&source?=gbs\_navli nks\_s ISBN: 9780244452513.

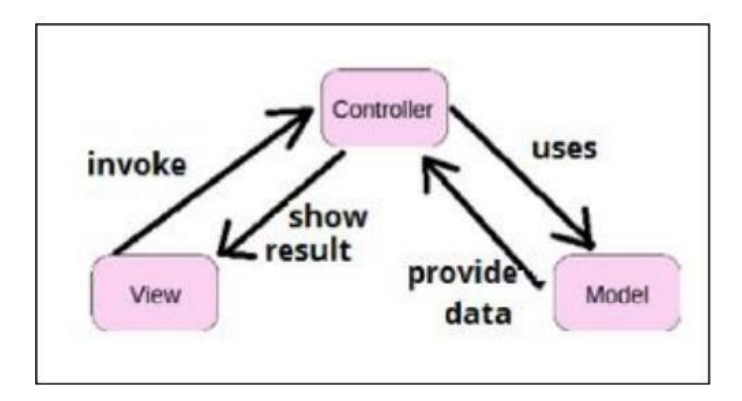

**Figura 1 muestra la relación que tiene entre si las tres partes.**

<span id="page-18-0"></span>La vista envía instrucciones al controlador y este devuelve y prepara la respuesta y la vista muestra un resultado el cual es visualizado por el usuario mediante la interfaz del sistema.

MVC: según Lafosse (2010)<sup>15</sup> define que la arquitectura MVC es utilizada para la creación de los sistemas web, y separa la aplicación en tres partes: modelo, vista y controlador y su desarrollo en el trabajo es por separado.

PHP: conocido también como lenguaje de código abierto o software libre, facilita el diseño de páginas web con carácter dinámico lo cual resulta esencial hoy en día y actualmente se suele incrustar dentro del código HTML.

PHP: Según Perez J. L. (2015)<sup>16</sup> El lenguaje PHP (Hypertext Pre-Processor) con código abierto y empleado en el diseño de páginas web que usan BD. Utiliza el lenguaje interpretado en el lado del servidor permitiendo el desarrollo de páginas web dinámicas que están dentro del lenguaje de HTML.

JAVA: está orientado para el desarrollo de las aplicaciones. Según Machín-Torres  $(2017)^{17}$  señala que es un código para programar, que ayuda en la implementación del software web, aplicaciones.

<sup>16</sup> SIERRA, Adriana; ESPINOZA, Marcos. Análisis comparativo entre ASP.NET y PHP Comparative analysis between ASP.NET and PHP. 2018. Disponible en <http://204.159.222.115/index.php/innova/article/download/474/617> ISSN: 2477-9024.

<sup>&</sup>lt;sup>15</sup> LAFOSSE, Jérôme. Struts 2: The Java EE application development framework. 1.ª ed. España: Ediciones ENI, 2010, Accesible en:

https://books.google.com.pe/books?qid=96HHRq6g5x8C&dq=modelo?vista+controlador&hl=es&source=gbs\_n avlinks\_s ISBN: 9782746055421.

<sup>&</sup>lt;sup>17</sup> MACHÍN, Ivelisse. Tutor System for the Application of Programming Through Intelligence Analysis. Colombia: Centro de investigaciones y procesamiento científico, 2017. Accesible en [http://www.scielo.org.co/scieio.php=?pid=S0124-22532017000200219&script=sci\\_abstract&tlng\\_en](http://www.scielo.org.co/scieio.php%3D?pid=S0124-22532017000200219&script=sci_abstract&tlng_en) ISSN: 2344-8350

MySQL: Es un Software de gestor de Base de Datos libre, el programa tiene la capacidad de guardar una gran cantidad de información variada y distribuir para suplir las exigencias de cualquier tipo de corporación, utiliza tablas múltiples que se conectan entre sí, basadas en un código abierto.

RUP: según Sánchez (2018)<sup>18</sup> Es un proceso que permite obtener el enfoque disciplinado en una institución u organización, este modelo de proceso facilita incrementar y posibilitar la adecuación de los variados tipos de proyectos y siste--mas. SGBD: según Gómez (2015)<sup>19</sup> define que un SGBD, como un conjunto de aplicaciones que permiten al usuario interactuar la data que está alojada en la base de datos. Que funciona de puente de la base de datos y administrador.

MYSQL: según Arias (2015)<sup>20</sup> Define al SGBD que es fácil y rápido, tiene la capacidad de acomodarse a todo tamaño de indagación teniendo la capacidad controlar en aspectos variados los cuales son: procesos de almacenamiento o transacción. sumando a ello, Cutiño, Roche y Sarría (2014)<sup>21</sup> que indican que es designado o llamado como un SGBD participativo, veloz y simple de utilizar.

<sup>&</sup>lt;sup>18</sup> SANCHEZ, Cristhian. Implementación De un sitio web para la evaluación de los procesos de software según la metodología rup. Machala: Universidad Técnica de Machala, 2018.

<sup>&</sup>lt;sup>19</sup> GÓMEZ, Alberto. UF1469: SGBD e instalación. 1.ª ed. España editorial e-learning, S.L. 2015. Accesible en: https://books.google.com.pe/bookl?id=1cJWDwAAQBAJ&hl=?ep&source=gpbs\_navlinks\_s ISBN: 9788416275434

<sup>20</sup> ARIAS, Miguel. Estudiar programación web con PHP y MYSQL. 1.ª ed. España. IT Campus Academy, 2015. Accesible en: the contract of the contract of the contract of the contract of the contract of the contract of the contract of the contract of the contract of the contract of the contract of the contract of the contract of

https://books.google.com.pe/books?id=1lkXKCgAAQBAJ&dq=los+sistemas+webtson&hl=es&source=gbs\_nav links\_s ISBN: 9781517213275

<sup>&</sup>lt;sup>21</sup> CUTIÑO, Saray, ROCHE, María y SARRÍA, Carlos. Base de datos para la automatización de una lista de usuarios. Cuba: Revista cubana de tecnología de la salud, 2014. Accesible en [http://revtecnologia.sld.cu/index\\_php/tecñ/article/view/172 I](http://revtecnologia.sld.cu/index_php/tecñ/article/view/172)SSN: 2218-6719

Esta investigación, posee los siguientes indicadores y dimensiones.

Dimensión 1: Creación, según Fernández y Fernández (2010)<sup>22</sup> indican que son Información que son emitidos por la empresa. En su mayoría se realizan en base a una petición.

Indicador 1: Nivel de servicio, según Sancho (2011) citado por Flores (2018)<sup>23</sup> señala el resultado a las peticiones absueltas del usuario, la fórmula es la siguiente:

$$
NS = \frac{(PA)}{PR} \times 100
$$

Dónde:

NS = Nivel de servicio PA = Peticiones atendidas  $PR = Peticiones recibidas$ 

La fórmula del nivel de servicio se adecuó para la investigación, cambiando el nombre de las variables, quedando de la siguiente manera:

$$
NS = \frac{(DG)}{DR} * 100
$$

Donde:

NS = Nivel de servicio

DG = Documentos generados

DR = Documentos requeridos

<sup>22</sup> FERNÁNDEZ, Dolores y FERNÁNDEZ, Elena. Comunicación empresarial y atención al cliente. 1.ª ed. España: Editorial Paraninfo, 2010. Esta accesible en:

https://books.google.com.pe/book?id=6LxMsmsrC34C&h1=?ts&source=gbs\_navlinksy\_s ISBN: 9788497327565

<sup>23</sup> SANCHO, José. Dependiente de comercio. 1.ª ed. España editorial Vértice, 2011. Accesible en: https://book.google.com.pe/bookslid=uMJMrE8SV8QC&hl=es&source=gbs\_navlimksy\_s ISBN: 9788499315072

Dimensión 2: Conservación, Fernández y Fernández (2010)<sup>24</sup> define que compete a archivar todos los documentos que están dentro de la organización según al tipo de archivo pertenece, para una siguiente consulta.

Indicador 2: Localización de documentos, Vargas  $(2015)^{25}$  define que tiene relación con rastrear documentos, y la celeridad con la que es ubicada va a depender de cómo está adjuntada. En la ISO 11620 (1999)<sup>26</sup> mencionado por Alvarez (2018) muestra la siguiente fórmula:

$$
LR = \frac{(CRL)}{CRC} * 100
$$

Dónde: LR = Localización de reportes CRL = Cantidad de reportes localizados CRC = Cantidad de reportes consultados

Método para desarrollar el software web. Seguidamente, se nombran algunos: Empezando con la Metódica RUP: Es el desarrollo de Ingeniería de Software, se utiliza en todo modelo de proyecto de software porque es adaptable, ofreciendo un manejo bueno de los entregables a lo largo del desarrollo. Según, Sommerville (2005)  $ci$ tado por Maldonado (2018)<sup>27</sup> define que es una clase de software que consta de una serie de fases: como son: Inicio, Fabricación, Construcción y Cambio. Así mismo, contiene en total nueve corrientes de actividades.

<sup>&</sup>lt;sup>24</sup> FERNÁNDEZ, Dolores y FERNÁNDEZ, Elena. Comunicación empresarial y servicio al cliente. 1.ª ed. España:<br>Editorial Paraninfo, 2010. Accesible en Editorial Paraninfo, 2010. Accesible en https://book.google.com.pe/book?ld=6LxMsmsrC34C&hl=es&sources?=gbs-navlinks-s ISBN: 9788497327565

<sup>&</sup>lt;sup>25</sup> VARGAS, María. UF0347: Clasificación de documentos y sistemas de archivo. 1.ª ed. España: Editorial Elearning S.L. 2015. Accesible en https://book.google.com.pe/book?ld=-XpXDwAAQBAJ&hl=es&source=gbs\_navlinks\_s ISBN: 9788416275052

 $^{26}$  ISO 11620. Documentación e información: Indicadores de rendimiento bibliotecario, 1999. Accesible en: file:///C:/Users/betzabet/Desktop/503-Texto%20del%20art%C3%ADculo-972-1-10-20090901.pdf

<sup>&</sup>lt;sup>27</sup> SOMMERVILLE, Ian. Software engineering. 1.ª ed. España Pearson Educación, 2005. Accesible en: https://bookl.google.com.pe/bookl?Id=gQWd49zSut4C&hl=?es&source=gbs\_navlinks\_t ISBN: 9788478290741

SCRUM: según Subra y Vannieuwenhuyse (2018)<sup>28</sup> indican que es una metódica ágil que está basado en iteraciones que posibilitan al equipo un panorama continuo sobre su desarrollo, y sobre los resultados, realizar cambios necesarios.

La metodología XP Es una metódica ágil, principalmente se usa para proyectos de desarrollo de software. El uso de esta tecnología supone la calidad una óptima calidad del producto.

XP: según Ruiz (2017)<sup>29</sup> Define, es una metódica ágil de desarrollo, basado en la comunicación, tiene cuatro variables y son: coste, tiempo, calidad y alcance. Así mismo, se constituye de cuatro fases: inspección, planificar, mecanización y puesta en producción.

<span id="page-22-0"></span>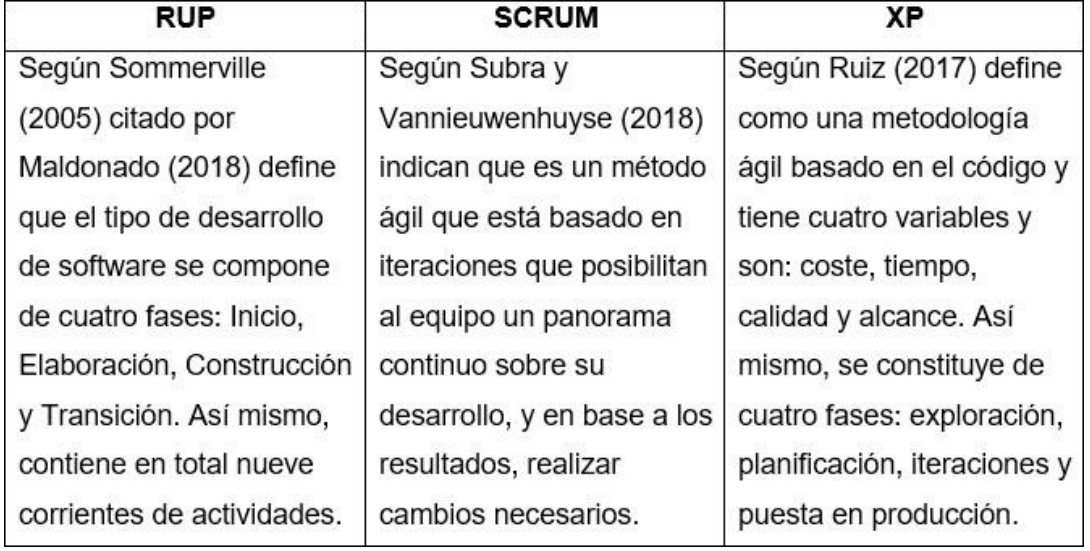

#### **Tabla 1 Diferencias entre las metodologías de desarrollo.**

## **Fuente: elaborado por Bach. en Ingeniería de Sistemas Rossi Betzabet Mucho Luque**

En este estudio, se utilizó la siguiente verificación de expertos para definir el método de desarrollo (ver Anexo 8). Indica en la tabla 2 los resultados.

https://books.google.com.pe/books?id6ZVADwsAAQBAJ&hl=?es&source=gbs\_navlinks\_s ISBN: 9788499612690.

<sup>&</sup>lt;sup>28</sup> SUBRA, Jean, VANNIEUWENHUYSE, Aurélien. Scrum An agile method for your projects. 1.ª ed. España: Ediciones ENI 2018. Accesible en https://book.google.com.pe/book?Id=pTyQuFpGhZ8sC&hl?=es&source=gbsnavlinks\_t ISBN: 9782409012921

<sup>29</sup> RUIZ, Elena. Tendencias nuevas en Sistemas Informativos. 1.ª ed. España editorial Centro de Estudios Ramon Areces SA, 2017. Accesible en

### **Tabla 2 Verificación de expertos del método desarrollado.**

<span id="page-23-0"></span>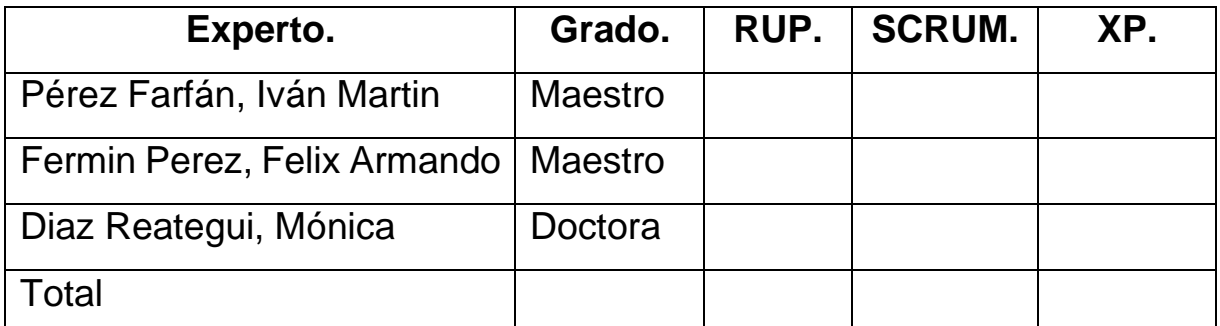

**Fuente: elaborado por Bach. en Ingeniería de Sistemas Rossi Betzabet Mucho Luque**

Se visualiza que la metodología fue RUP, por lo cual, es aplicada a este estudio.

**RUP,** Procedimiento Unificado de desarrollo es, una metodología de desarrollo de software que suministra perspectivas para indicar responsabilidades y tareas en el interior de una empresa. Tiene cuatro fases distintas y son:

**Comienzo**: es la idea planteada del plan. El grupo de desarrollo es quien determina si vale la pena continuar en el plan y los recursos necesarios.

**Elaboración**: es la arquitectura del proyecto.

**Construcción**: compuesto por un ciclo de varias iteraciones, así mismo en esta fase el software ya está desarrollado y completado.

**Transición**: el software se muestra al público en una versión beta.

Según Sommerville (2005)<sup>30</sup> Lo define como un desarrollo metódico de software, integrado con un conjunto de modelos de procesos habituales, iteraciones y brindando prácticas de apoyo para realizar un buen diseño del sistema. Podemos observar en la Figura 2, su estructura:

<sup>30</sup> SOMMERVILLE, Ian. Software engineering. 1.ª ed. España: Pearson Educación, 2005. Accesible en: https://book.google.com.pe/book?Id=gQWd49zSut4C&hl=es&source?=kgbs\_navlinks-s ISBN: 9788478290741

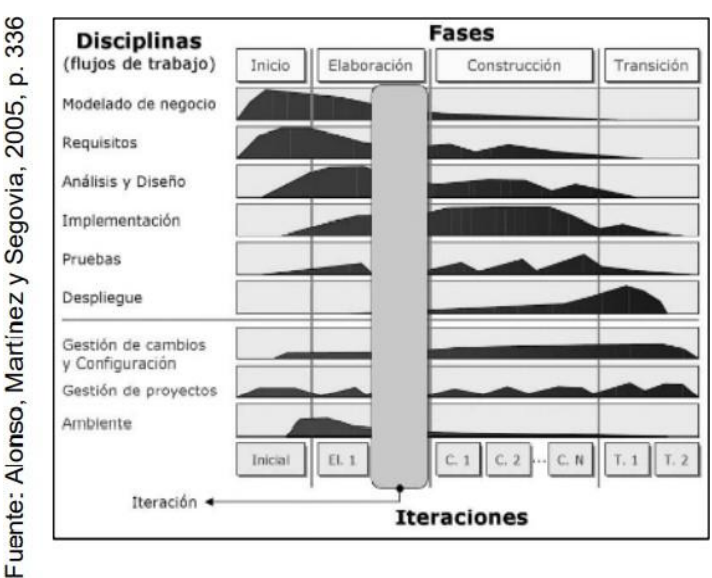

**Figura 2: Fases, disciplinas e iteraciones de RUP**

<span id="page-24-0"></span>Sommerville (2005) indica que las fases de RUP son:

**Inicio:** indica que es un evento de modelamiento de negocio y análisis de requerimientos para el sistema, con la finalidad de determinar el impacto y capacidad del producto que causa en el sistema. Esta es la única fase que no culmina necesariamente con una versión ejecutable.

**Elaboración:** define el marco de trabajo, el plan de desarrollo y los riesgos del proyecto. Los entregables de esta fase son: los requerimientos del sistema que se deben estudiar detalladamente, explicación del marco de trabajo y el plan del proyecto.

**Construcción**: define una arquitectura básica para la elaboración del diseño, la programación y las pruebas del sistema. Esta etapa termina con un software funcional y su documentación correspondiente para el usuario.

**Transición**: involucra la implementación del sistema en el entorno real de operación del negocio. Así mismo, dentro de la metodología RUP hay dos tipos de disciplinas: de núcleo y de soporte al núcleo.

<span id="page-25-0"></span>**III. METODOLOGÍA**

### <span id="page-26-0"></span>**III.1. Diseño de la investigación y tipo de estudio**

El tipo de diseño es aplicativo, con nivel explicativo simple de tipo experimental, de clase pre experimental. En estos diseños se trabaja con un grupo. Es decir, se efectúa una medición al grupo sin la aplicación del tratamiento experimental y luego, después de un tiempo dado, se vuelve a realizar la medición al mismo grupo, pero con la aplicación del tratamiento experimental, y de esa forma, observar si ha habido cambios.

Según, Hernández y Mendoza (2018)<sup>31</sup> definen que es designado porque su grado de utilización es reducido. El proceso es de la siguiente manera: Se emplea un examen a una sola fracción previo al estímulo experimental. Después se usa el estímulo y se aplica a otro examen.

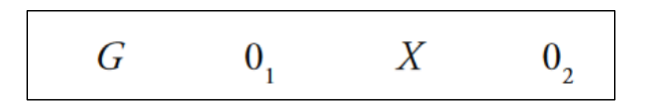

**Figura 3 Diagrama pre experimental.** Fuente: Hernández y Mendoza. 2018. p. 163

<span id="page-26-2"></span>Dónde:

G: Es la muestra de representación del universo.

01: La muestra anterior del sistema web.

X: Implementación del sistema web.

02: La muestra después del sistema web.

El diseño de la investigación es experimental, Pre-experimental por consiguiente, la muestra fue sometida a prueba previo y posterior a la inserción del software al procedimiento del control de registro en la I.E. José Macedo Mendoza.

### <span id="page-26-1"></span>**III.2. Variables y operación**

La variable independiente: Sistema web, de acuerdo con Gallardo  $(2015)^{32}$ expresa que se ejecutan en los softwares operativos y se realiza por medio de

<sup>&</sup>lt;sup>31</sup> HERNÁNDEZ, Roberto y MENDOZA, Christian. Metodología del estudio, la ruta cuantitativa, cualitativa y mixta. 1.ª ed. España. Mc Graw Hill, 2018. Disponible en https://drivs.google.com/drive/foldersl/1UKMaFyHUDGQojizx2SYNyIV9TqPk0sR7CZ. ISBN: 9781456260965 <sup>32</sup> GALLARDO, Gabriel. Aplicaciones Web y Seguridad en Bases de Datos. 1.ª ed. España IT Campus-Academy-2015. Constant of the Disponible en: the property of the constant of the constant of the constant of the constant of the constant of the constant of the constant of the constant of the constant of the constant of the const

diferentes tecnologías como son: los servidores de códigos de programación, base de datos y un host web. Por otro lado, la variable dependiente, control de asistencias, Bollaín (2019) indica que es una sucesión de funciones y procesos que están orientados a que los documentos se han registrado y distribuidos de mejor manera.

El sistema web permitió gestionar el control de asistencias que se maneja dentro de la I.E. José Macedo Mendoza. Además, aumento el nivel de servicio para la generación de registros, y localización de reportes de los mismos.

Para la dimensión creación se utilizó el indicador Nivel de Servicio, y para la dimensión conservación se empleó el indicador localización de reportes.

La unidad fue la escala de medición que se empleó.

#### <span id="page-27-0"></span>**III.3. Población, muestreo, muestra, unidad de análisis.**

El universo constituye en su totalidad al conjunto de elementos que están implicados en el estudio realizado. Así mismo Villasís, Arias y Miranda (2016)<sup>33</sup> definen como un conjunto de partes que va ser empleada como base para la selección del muestreo.

Se considera como población en la ejecución del presente trabajo de investigación al total de padres de familia que integran la APAFA en la I. E. S. José Macedo Mendoza - Macusani, de acuerdo a la siguiente tabla.

<span id="page-27-1"></span>https://book.google.com.pe/book?id=8C3nCjAAQBAJ&dq=aplicacion+web?&hl=?es&source=gbst\_navlinks\_g ISBN: 9781511544474

<sup>&</sup>lt;sup>33</sup> VILLASÍS, Miguel, ARIAS, Jesús, MIRANDA, María. El protocolo de investigación III. La población de estudio. México: Publicación periódica Alergia México, 2016. Accesible en http[s://www.r](http://www.redalyc.org/pdf/84867/486755023011.pdf)e[dalyc.org/pdf/84867/486755023011.pdf.](http://www.redalyc.org/pdf/84867/486755023011.pdf) ISSN: 0002-5151

| Año educativo  | $N^{\circ}$ de<br>tutores -<br><b>PPFF</b> | $\frac{0}{0}$ |
|----------------|--------------------------------------------|---------------|
| Primer año de  | 196                                        | 21%           |
| secundaria     |                                            |               |
| Segundo año de | 191                                        | 21%           |
| secundaria     |                                            |               |
| Tercer año de  | 150                                        | 16 %          |
| secundaria     |                                            |               |
| Cuarto año de  | 203                                        | 22%           |
| secundaria     |                                            |               |
| Quinto año de  | 172                                        | 19 %          |
| secundaria     |                                            |               |
| <b>Total</b>   | 912                                        | 100 %         |

**Tabla 3. Población.**

## **Fuente: elaborado por Bach. en Ingeniería de Sistemas Rossi Betzabet Mucho Luque**

La muestra es el conjunto que representa al universo. Hernández y Mendoza  $(2018)^{34}$  indican que es un fragmento representativo del universo que va a ser estudiada.

El muestreo es usado con el objeto de precisar qué elementos conforman la parte representativa. Además, Hernández y Carpio (2019)<sup>35</sup> definen su utilización para adquirir la muestra del objeto que se está estudiando.

El muestreo estratificado según Hernández y Mendoza (2018) determinan que consiste en fraccionar los habitantes en partes y se tiene que elegir un muestreo para cada parte. Para calcular la dimensión de la parte representativa se empleó

<sup>34</sup> MENDOZA, Christian y HERNÁNDEZ, Roberto. Métodos de Investigación: Itinerarios Cuantitativos, Cualitativos y Mixtos. 1.ª ed. España. Mc Graw Hill, 2018.Accesible en https://drive.google.com/drive/folder/1UKMaFyUDGQojix2SYNyIV9TqPk0sR7CZ. ISBN: 9781456260965

<sup>35</sup> HERNÁNDEZ, Carlos y CARPIO, Natalia. Introducción a los tipos de muestreo. El Salvador Instituto Nacional de Salud, 2019. Accesible en https://lampj.info/index.php/alerta/article/view/75335 ISSN: 2617-5124

el muestreo al azar estratificado para la elección de los integrantes de la parte representativa, siendo un total de 271 de la APAFA de la I.E.S: José Macedo Mendoza.

#### <span id="page-29-0"></span>**III.4. Técnicas y instrumentos de recolección de datos.**

La técnica tiene variadas maneras existentes para recoger información que tiene como fuente principal la entrevista, encuesta, análisis documental, observación no experimental y la observación experimental. Además, Mejía, Ñaupas, Novoa y Villagómez (2014)<sup>36</sup> indican que es un procedimiento donde se adquiere información.

La observación una técnica para recolectar datos, Mendoza y Hernández (2018)<sup>37</sup> mencionan, que se usa para el apunte seguro de comportamientos visibles.

Además, Guerrero (2016)<sup>38</sup> indica que permite adquirir información de un suceso tal y como se está desarrollando, mediante el uso de la vista. Asimismo, generalmente usado en estudios cualitativos.

El fichaje es una técnica empleada por investigadores para almacenar la información obtenida del estudio. Según Chunga, Parraguez, Flores y Romero  $(2017)^{39}$  determinan que es un procedimiento que consiste en guardar toda la información selecta para el estudio.

En la investigación presente, se usó el fichaje como técnica, porque permite transferir un registro de la información ordenadamente.

<sup>36</sup> MEJÍA, Elías, ÑAUPAS, Humberto, NOVOA, Eliana y VILLAGÓMEZ, Alberto. Metodología de la investigación cualitativa, cuantitativa y redacción de la tesis. 4.ª ed. Colombia, ediciones de la U, 2014. Accesible en: https://book.google.es/book?ld=VzOjDwAAQBAJ&hl=es&source=?gtbs\_navlinks-s ISBN: 9789587623598 <sup>37</sup> HERNÁNDEZ, Roberto y MENDOZA, Christian. Metodología de la investigación, las rutas cuantitativa, cualitativa y mixta. 1.ª ed. España, Mc Graw Hill, 2018. Disponible en: https://drive.google.com/drive//folders/lUKMaFyUDGQojix2SYNyIV9TqPk0sR7CZ ISBN: 9781456260965 <sup>38</sup> GUERRERO, María. La investigación cualitativa. Ecuador, Innova Research-Journal, 2016. Accesible en https://repositorio-uide.edu.ec/handlse/36000/39645 ISSN: 2477-9024

<sup>&</sup>lt;sup>39</sup> PARRAGUEZ, Simona [et al.]. La investigación documental y el estudio, herramientas TIC y estrategias metodológicas 1.ª ed. Perú: EMDECOSEGE S.A. 2017. Accesible en https://book.google.com.pe/book?Id=n53KLhAAOAAJ&hl=?es&source=?gjbs\_navlinks-s ISBN: 9786120026038

#### **Tabla 4 Ficha técnica.**

<span id="page-30-0"></span>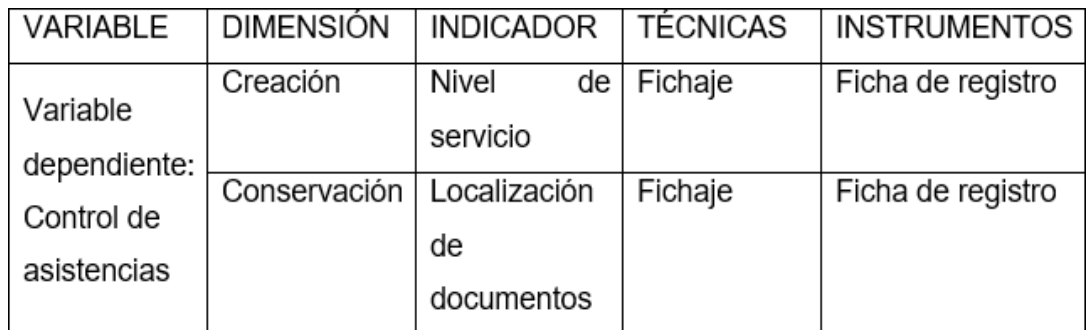

## **Fuente: elaborado por Bach. en Ingeniería de Sistemas Rossi Betzabet Mucho Luque**

En esta tesis se empleó la opinión de legitimidad de tres especialistas que examinaron el instrumento de medición. En seguida, se presenta la calificación obtenida.

Según se observa en la tabla 5 y Anexo 6, el puntaje obtenido, además el instrumento del indicador, nivel de servicio, se consiguió la calificación media de 71% donde señala que el grado de confiabilidad es aceptable. Por tanto, el registro de la ficha fue apropiado para la tesis realizada.

<span id="page-30-1"></span>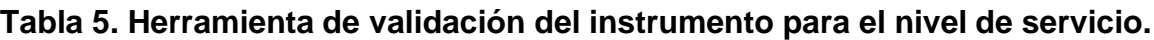

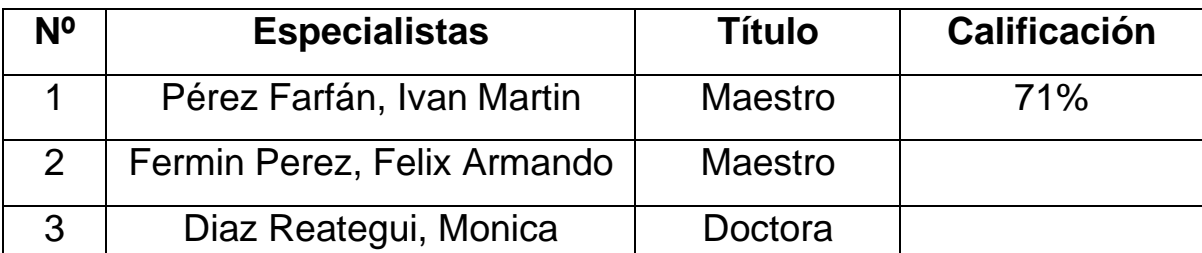

**Fuente: elaborado por Bach. en Ingeniería de Sistemas Rossi Betzabet Mucho Luque**

Asimismo, los puntajes presentados en las Tablas 6 y el Anexe 6, del indicador, localización de reportes donde se obtuvo una media de 71%, ya que muestra un nivel aceptable de credulidad. Por tanto, el formulario de registro es adecuado para la realización del estudio.

#### <span id="page-31-0"></span>**Tabla 6. Herramienta de validación del instrumento para la localización de**

#### **reportes.**

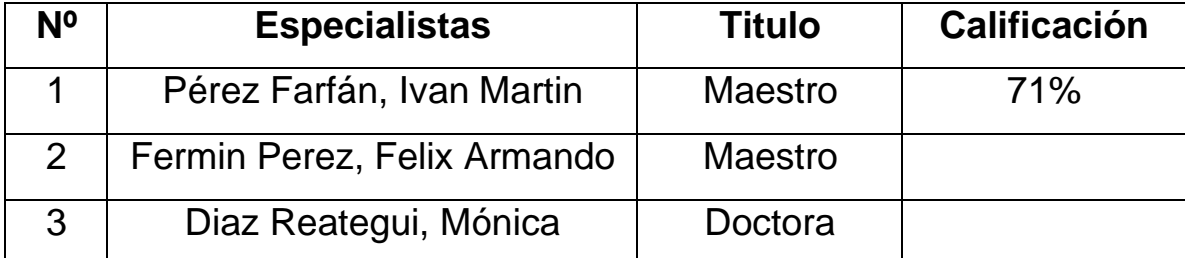

**Fuente: elaborado por Bach. en Ingeniería de Sistemas Rossi Betzabet Mucho Luque**

Hernández y Mendoza (2018)<sup>40</sup> define fiabilidad como un instrumento confiable es, cuando al emplearlo consecutivas veces el objeto de análisis, muestra idénticas respuestas.

Según Ruiz, Alvaro y Morillo, Luis (2004)<sup>41</sup> La fiabilidad se puede medir con el test-Retest, utilizando el dispositivo durante 2 minutos. Después de cotejar las respuestas, utilizando el factor correlativo de Pearsson.

<sup>&</sup>lt;sup>40</sup> MENDOZA, Christian y HERNÁNDEZ, Roberto. Metodología de la investigación: La ruta cualitativa cuantitativa, y mixta. 1.ª ed. España: Mc Graw Hill, 2018. Disponible cuantitativa, y mixta. 1.ª ed. España: Mc Graw Hill, 2018. Disponible en https://drive.google.com/drive/folders/1ULMaFyUDGQojix2SYNyIV9TqPk0sR7CZ ISBN: 9781456260965 <sup>41</sup> MORILLO, Luis y RUIZ, Alvaro. Epidemiología clínica: investigación clínica aplicada. 1.ª ed. Colombia. Editorial Médica Panamericana, 2004. Accesible en https://book.google.com.pe/book?Id=2UNkhOULAkC&hl=efss&source=?gbs\_navlinks-s. ISBN: 789589181751

<span id="page-32-1"></span>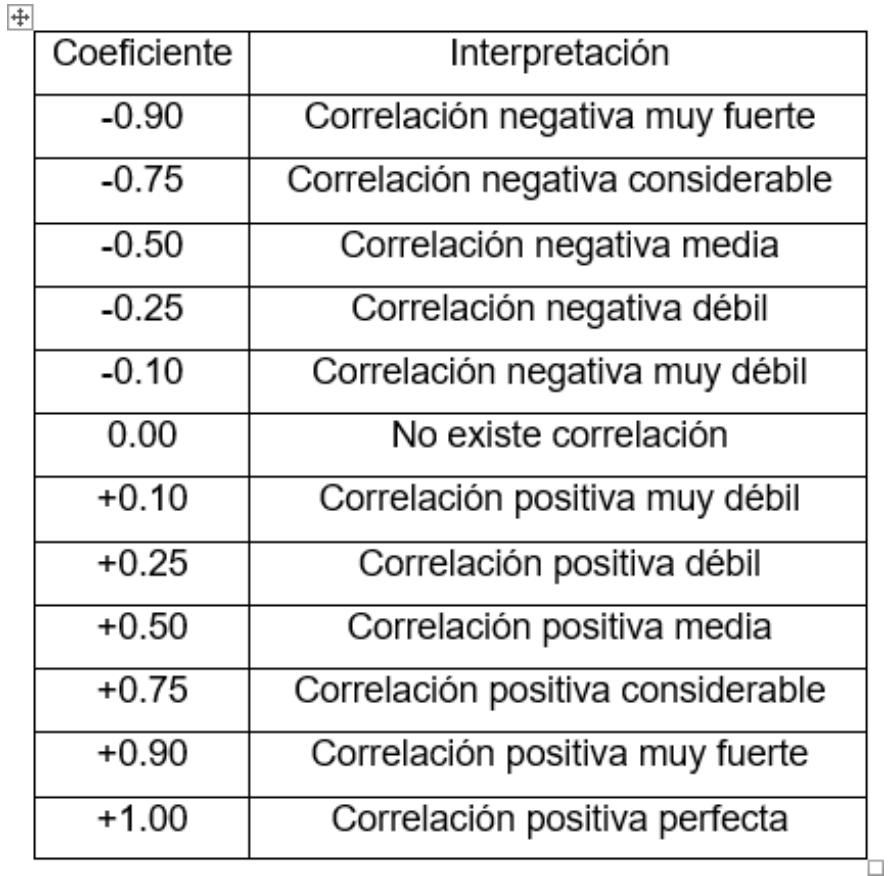

#### **Tabla 7. Factor Correlación de Pearsson.**

#### **Fuente Mendoza y Hernández, 2018. p. 346**

Para comprobar la fiabilidad se utilizó la prueba del Retest y PostTest y el coeficiente es la correlación de Pearson.

En el Anexo 7 muestra para el indicador, nivel de servicio, el puntaje es 0, -430 y está correlacionado positivamente. Por lo tanto, la herramienta es confiable y para el indicador localización de reportes el resultado de 0.146 donde hay una correlación positiva significativa. Por tanto, la herramienta es fiable.

#### <span id="page-32-0"></span>**III.5. Procedimientos.**

En la investigación lo primero que se hizo fue examinar la problemática que se tenía en la institución educativa José Macedo Mendoza seguidamente se acordó una cita con el administrador de la institución y el líder del APAFA para la entrevista mediante una llamada telefónica, Se decidió la creación de un programa en red de control registral, luego de lo cual se realizó una visita escolar en coordinación con el director y el presidente de APAFA para recolectar datos en el registro, según los

indicadores Nivel de servicio ( Anexo 15) y localización de reportes del control de asistencias (ver Anexo 15).

#### <span id="page-33-0"></span>**III.6. Método de análisis de datos**

Lo encontrado por las herramientas de medición es la información el cual fue tratada y analizada estadísticamente, y según este estudio se validaron las hipótesis.

El test de regularidad es empleada para corroborar que lo determinado obedecen a una distribución normal, esta prueba es utilizada con mayor frecuencia.

Según Vilalta (2016)<sup>42</sup> menciona que la validación de los valores que se obtuvieron de la población y la muestra, con un comportamiento normal y consistentes. En seguida, se visualizan algunas:

La prueba Anderson-Darling se aplica para encontrar la muestra y si ello se origina de un universo distribuido normalmente. Según, Griful, Eulalia (2009)<sup>43</sup> Especifica que es una prueba de aptitud que halla la distancia a la que se encuentran los puntos, desde la línea de meta en un gráfico de probabilidad.

Asimismo, la prueba Shapiro Wilks, examina si los datos poseen una disposición normal, solo se puede emplear muestras menores a cincuenta valores. También según, Romero (2016)<sup>44</sup> Señala que pretende calcular en la división de la información es normal a un muestreo menor a cincuenta.

En la tesis realizada se utilizó el examen de Shapiro Wilks porque el tamaño de la muestra fue menor a cincuenta.

De manera similar según Romero, (2016)<sup>45</sup>, la evaluación de Kolmogorov Smirnov analiza el grado de congruencia entre la población y los conjuntos de datos de la muestra. La prueba K. S, que coteja si el muestreo se distribuye normalmente de

 $^{42}$ VILALTA, Carlos. Análisis de datos.  $1^a$  ed. México CIDE, 2016. Accesible en https://book.google.com.pe/book?ld=9W84DgBAQBAJ&ll=es&source=gbs=navlinksl-s ISBN: 9786079367930 <sup>43</sup> GRIFUL, Eulàlia. Industrial reliability. 2.ª ed. España. Universidad politécnica de Cataluña. 2009. Accesible en https://book.google.com.pe/book?ld=x\_WpnOkRyogC&hl=es&source=gtbs\_navlinksl-s ISBN 9788483017340

<sup>44</sup>ROMERO, Manuel. Comprobar el ajuste a la distribución normal. España. Dialnet, 2016. Accesible en: https://dialnet.unirioja.es/servlet/articulo=?codigo?=5633043. ISSN 21742510

<sup>&</sup>lt;sup>45</sup> ROMERO, Manuel Comprobar el ajuste a la distribución normal. España. Dialnet, 2016. Accesible en https://dialnet.unirioja.es/servlet/articulo?=codigos=7633043. ISSN: 2174-2510

la misma manera, se aplica solo a variables cuantitativas y muestras mayores de cincuenta. Por el contrario, si P> 0.05, esto es normal.

Por otra parte, la hipótesis estadística normalmente es una idea probable por corroborar, que es expresado en la tesis, con el objetivo de demostrar un suceso. También, según Alvarado y Obagi (2008)<sup>46</sup> Afirman que esto se confirma al examinar los carácteres del universo de estudio científico.

#### **Hipótesis general.**

H0. El sistema web no mejora el control de asistencia en la I. E. José Macedo Mendoza.

H<sub>a</sub>. El sistema web mejora el control de asistencia en la I. E. José Macedo Mendoza.

#### **Hipótesis específica.**

Hipótesis específica 1. El sistema web, mejora el nivel de servicio en el control de asistencia en la I.E. José Macedo Mendoza.

 $NS<sub>a</sub>$ . Nivel de servicio previo a la implementación del sistema web.

NS<sub>d</sub>. Nivel de servicio luego de la implementación del sistema web.

H0. Un sistema web no mejora el nivel de servicio en el control de asistencia en la I.E. José Macedo Mendoza.

$$
\mathsf{Ho:}\ \mathsf{NS}_a \geq \mathsf{NS}_d
$$

 $H_a$ . El sistema web mejora el nivel de servicio en el control de asistencia en la I.E. José Macedo Mendoza.

$$
\mathsf{H}_a\text{:}\ \mathsf{NS}_a \geq \mathsf{NS}_d
$$

<sup>46</sup> ALVARADO, Jorge y OBAGI, Juan. Fundamentos de inferencia estadística. 1.ª ed. Colombia Pontificia Universidad Javeriana, 2008. Accesible en https://book.google.com.pe/book?ld=3uhUqvF0\_84C&hl?=es&source=ygbs\_navlinsl-s\_so ISBN 9789587160949

Hipótesis específica 2. El sistema web, mejora la localización de reportes del control de asistencia del APAFA en la I.E. José Macedo Mendoza.

 $LR_{a}$ : Reportes localizados previo a la implementación del sistema web.

 $LR_d$ : Reportes localizados luego de la implementación del sistema web.

H0: El sistema web no mejora la localización de reportes del control de asistencia del APAFA l en la I.E. José Macedo Mendoza.

$$
H_0: LR_a \geq \mathsf{LR}_d
$$

Ha. Un software basado en la web mejora la localización de reportes del control de asistencia del APAFA en la I.E. José Macedo Mendoza.

$$
H_a: LR_a < LR_d
$$

Por otra parte, puede determinarse el nivel de trascendencia como el área de errata que es aprobado en el estudio. También, según Supo (2014)<sup>47</sup> define que el valor de inexactitud es aceptable en la tesis e indispensable en la evaluación de la hipótesis. Regularmente, 0.05 o 5% es aceptable. En esta encuesta, se permitirá 0.05. Luego se muestra la expresión de prueba estadística:

$$
t = \frac{\bar{x}_1 - \bar{x}_2}{\sqrt{\left(\frac{S_1^2}{N_1} + \frac{S_1^2}{N_2}\right)}}
$$

Donde:

- $\overline{x_1}$ : Media del Pre-Prueba
- $\overline{x_2}$ : Media del Post-Prueba
- S<sub>1</sub>: Varianza del Pre-Prueba
- 2: Varianza del Post-Prueba
- $N_1$ : Número muestral del Pre-Prueba
- 2: Número muestral del Post-Prueba

<sup>&</sup>lt;sup>47</sup>SUPO, José. Cómo probar una hipótesis, el ritual de trascendencia estadística. 1.ª ed. Perú: BIOESTADISTICO EIRL, 2014. Accesible en [http://tesisalexzambrano.webnode.es/\\_/200000019-](http://tesisalexzambrano.webnode.es/_/200000019-) 073580822tff/COMO%20PROBAR=?20UNA=?20hipotesis.pdf. ISBN. 9781494305925
El cálculo de la media se efectúa de esta forma:

$$
\overline{X} = \frac{\sum_{i=1}^{n} x_i}{n}
$$

El cálculo de la variación se efectúa de esta forma:

$$
Var(X) = \frac{\sum_{i=1}^{n}(x_i - \bar{X})^2}{n}
$$

El cálculo de la diferencia se efectúa de esta forma:

$$
S^2 = \frac{\sum_{i=1}^n (X_i - \bar{X})^2}{n-1}
$$

Donde:

 $s<sup>2</sup>=$  Desviación estándar

 $x_i =$  Dato "i" ubicado entre (0. n)

 $\bar{X}$ = Promedio de los datosn

= Número de datos.

Por otro lado, la distribución Z normal determina el rumbo y el nivel de la escala en el estudio, que se separa de la media. Asimismo, Pérez, Galán y Quintanal (2012)<sup>48</sup> afirman comprender la distribución anormal y pretenden normalizar la diferencia que existe entre la media de los dos grupos poblacionales, cuya diferencia es 0, en la Figura 4.

<sup>&</sup>lt;sup>48</sup> PÉREZ, Ramón, GALÁN, Arturo y QUINTANAL, José. Diseños de investigación y métodos en educación. 1.ª<br>ed. España: Editorial UNED, 2012. Accesible en: ed. España: Editorial UNED, 2012. Accesible en: https://book.google.com.pe/book?ld=FgQrIgmgEj4C&hl=?ep&source=gbs\_navlinksl-s. ISBN: 9788436265200

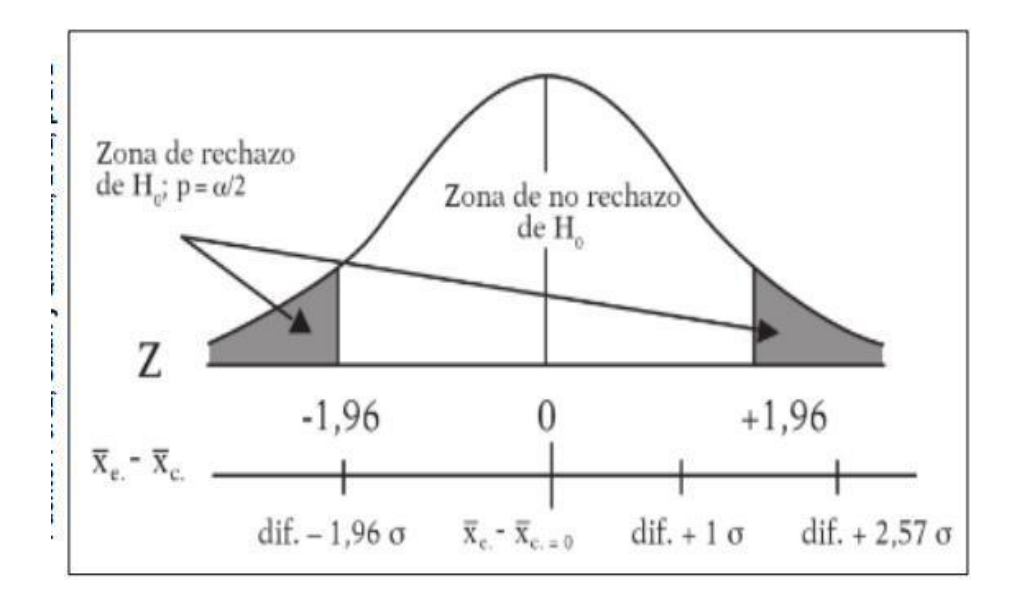

**Figura 4 Distribución "Z"** Fuente Quintanal, Pérez y Galán, 2012, p. 272.

Se visualiza en la Figura 4 que en el área de aceptación se halla en medio de los límites de (-1.96 y +1.96) siendo el área de no aceptación se halla cruzando esos márgenes.

Se usó la distribución Z y se aplicó el examen de rangos de Wilcoxon.

Adicionalmente, T-Student se una distribución y se utiliza con frecuencia en la tesis con reducidas muestras, si se desestima la diferencia normal de la población bajo análisis. Según, Levin y Rubin (2004)<sup>49</sup> han demostrado que en este estudio se puede aplicar a muestras menores o iguales a 30 donde la desviación estándar poblacional es incierta, y su disposición se ilustra en la figura 5

<sup>49</sup> RUBIN, David LEVIN, Richard. Estadística para economía y administración. 7.ª ed. México. Pearson Educación, 2004. Accesible en https://book.google.com.pe/book\_ld=uPhtNCqC4isC&hl=?es&source=tgbs\_navlinksl-s ISBN: 9789702604976

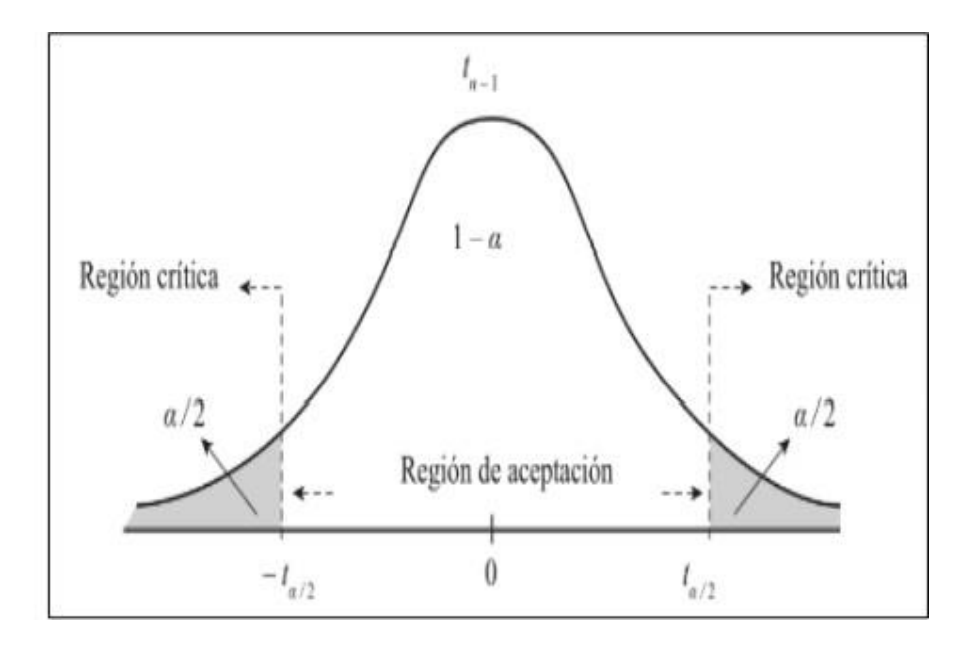

**Figura 5 Distribución T Student** Fuente: Cortiñas, Casas, Sánchez, 2018, p. 198

La figura 5 os muestra lo hallado, se disponen de -t $a/2$  a + $t$  $a/2$ . Los cuales se observa en la región de aprobación. Por consiguiente, estos atraviesan dichos limites en la región critica.

## **IV. RESULTADOS**

#### **Descripción**

Esta tesis se desarrolló en dos ciclos para determinar la aprobación o desaprobación de la hipótesis planificada de investigación preexperimental. primero se emplea el pretest, es decir, una medida aplicada por el indicador previo a la instalación del software que luego se propone, esta última se utiliza en la segundo esta se basa en el uso de cada indicador para una medida posterior del desempeño del sistema propuesto. Todo ello reconociendo que afrontan los resultados del ciclo y comprueban la mejora.

Al procesar lo investigado se aplicó los instrumentos IBM SPSS Statistics Base con la finalidad de emplear el análisis de regularidad, considerando la dimensión de la parte representativa y poder contrastar las hipótesis

#### **Análisis Descriptivo.**

La tesis llevó a cabo un sistema en red para analizar el nivel de servicio y la localización de reportes del control de asistencias a las reuniones de APAFA, Por este motivo, se llevó a cabo una prueba previa de Pre-Test para analizar los escenarios iniciales de cada indicador. Donde se ejecutó el sistema en red, el nivel de servicio y la localización de reportes del control de asistencias a las reuniones del APAFA, por intermedio del Post-Test. Estos se muestran en las tablas 8 y 9.

Por una parte, se observa en la Tabla 8, los hallazgos del indicador, nivel de servicio. En el Pre Test se encontró un 48% por otra parte en el Post Test se alcanzó el 81% (figura 7), lo que significa que existe una variación evidente del anterior y posterior a la aplicación del software en red. Asimismo, el hallazgo fue de 40% anterior y 75% posterior. También, se halló diferencias de 6,38 anterior y 2.09 posterior.

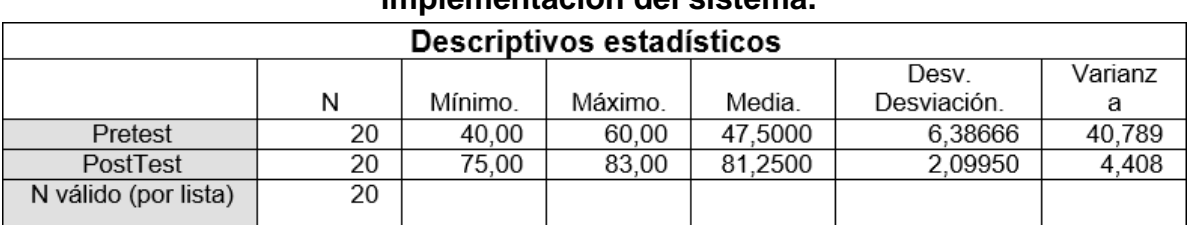

### **Tabla 8 Descriptivos estadísticos del nivel de servicio, pre y post implementación del sistema.**

**Fuente: elaborado por Bach. en Ingeniería de Sistemas Rossi Betzabet Mucho Luque**

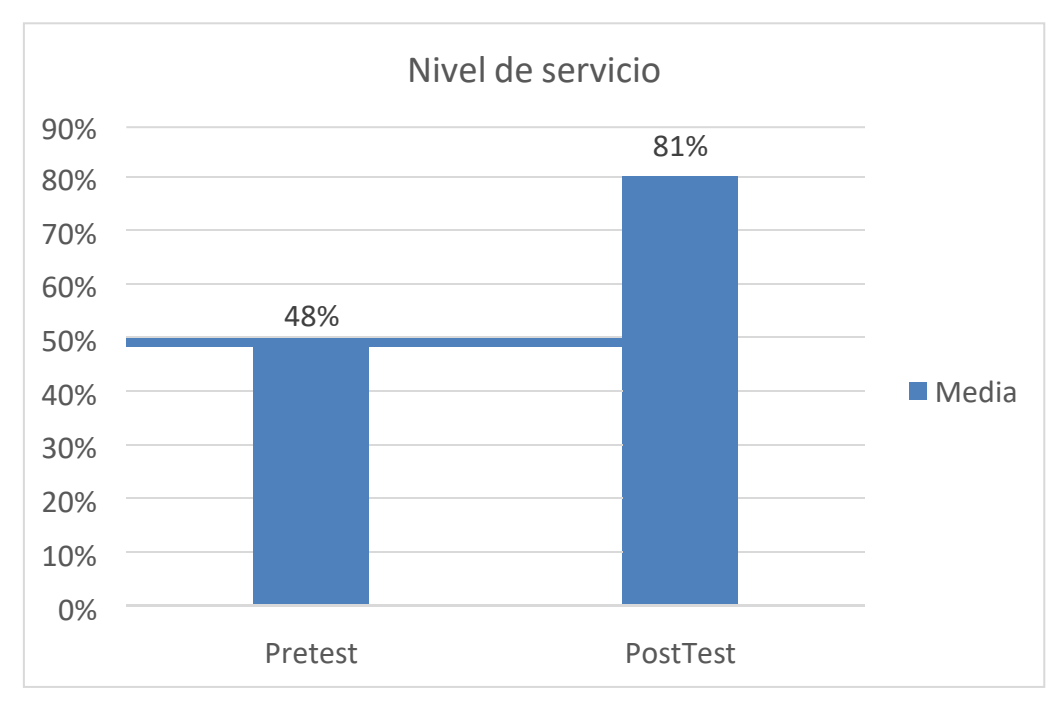

**Figura 6 Índice del nivel de servicio, pre y post de la implementación del sistema.**

En la tabla 9 muestran lo obtenido del indicador localización de reportes. El PreTest resultó 45% en cambio en el PostTest se alcanzó 83% (Figura 7) dejando un contraste evidente del anterior y posterior a la ejecución del software en red. Asimismo, el mínimo resultado es 25% anterior y 80% posterior. También, se halló la diferencia de 9.30 anterior y posterior 1.81.

### **Tabla 9 Descriptivos estadísticos de la localización de reportes de asistencias, pre y post implementación del sistema.**

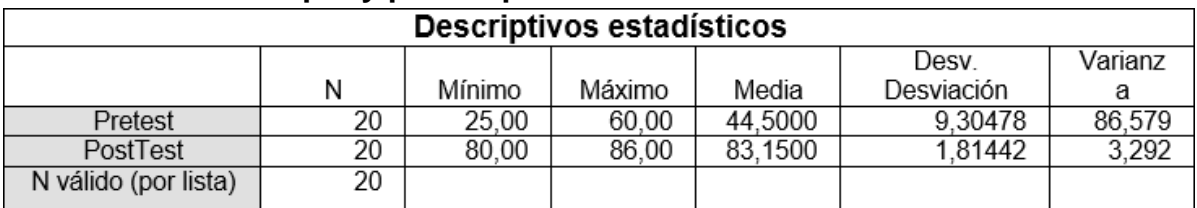

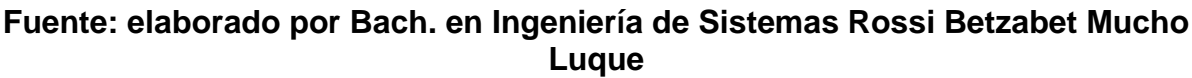

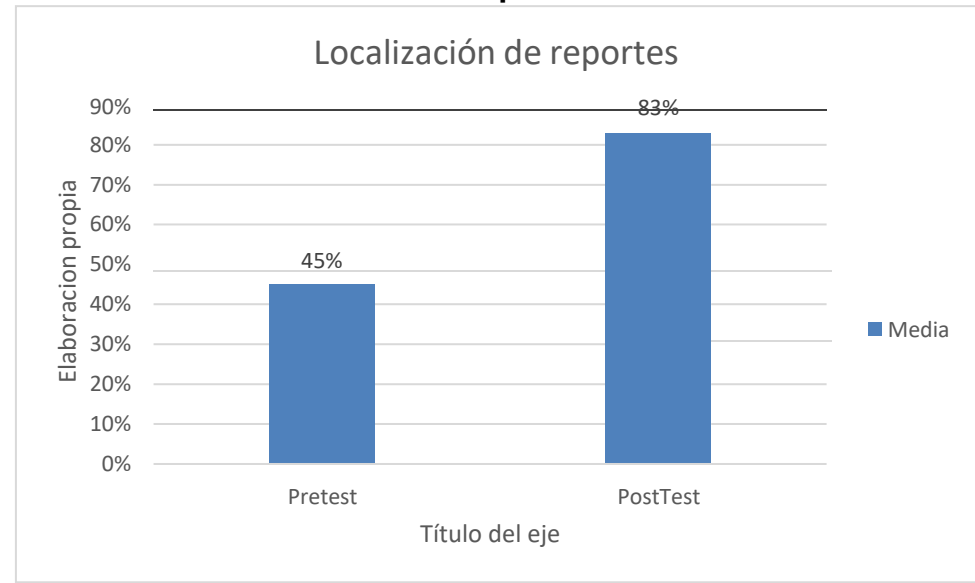

#### **Figura 7 Índice de la localización de reportes de asistencias pre y post de la ejecución del software.**

### **Análisis inferencial.**

el test de regularidad se ejecutó por medio la fórmula de Shapiro Wilk, siendo la parte representativa de ambos indicadores es inferior a 50, Romero (2016, p. 112)<sup>50</sup>. Por eso se empleó STATISTICS SPSS base, comprendiendo la fiabilidad del 95% También, si el Sig. ≥ 0.05 por consiguiente existe normalidad en los datos y si el Sig. < 0.05 los datos no tienen normalidad.

Los resultados de la investigación del indicador de nivel de servicio se muestran en la Tabla 10. El Sig obtenido en la prueba anterior tuvo un valor de 0.00 menos que 0 ,05, Así que estos son anormales. Al mismo tiempo, el Sig del post test muestra un resultado de 0,00, inferior que 0,05 por tal motivo la distribución de estos valores es anormal.

<sup>50</sup> ROMERO, Manuel. Test de bondad de ajustes a una normal distribución España: Dialnet, 2016. Accesible en: https://dialneth\_unirioja.es/servle?t/articulo?codlgo=4633043 ISSN: 2174-2510.

### **Tabla 10. Test de Shapiro-Wilk para la normalidad de los indicadores nivel de servicio.**

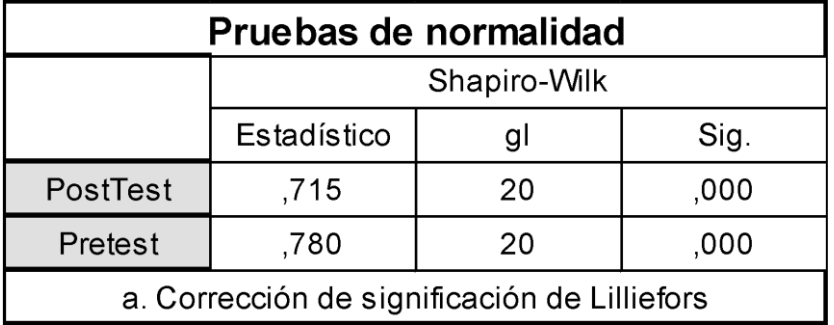

### **Fuente: elaborado por Bach. en Ingeniería de Sistemas Rossi Betzabet Mucho Luque**

Igualmente en la figura 8, se presenta el pre test y se halló el promedio de 47,50 y la variación estándar de 6,387.

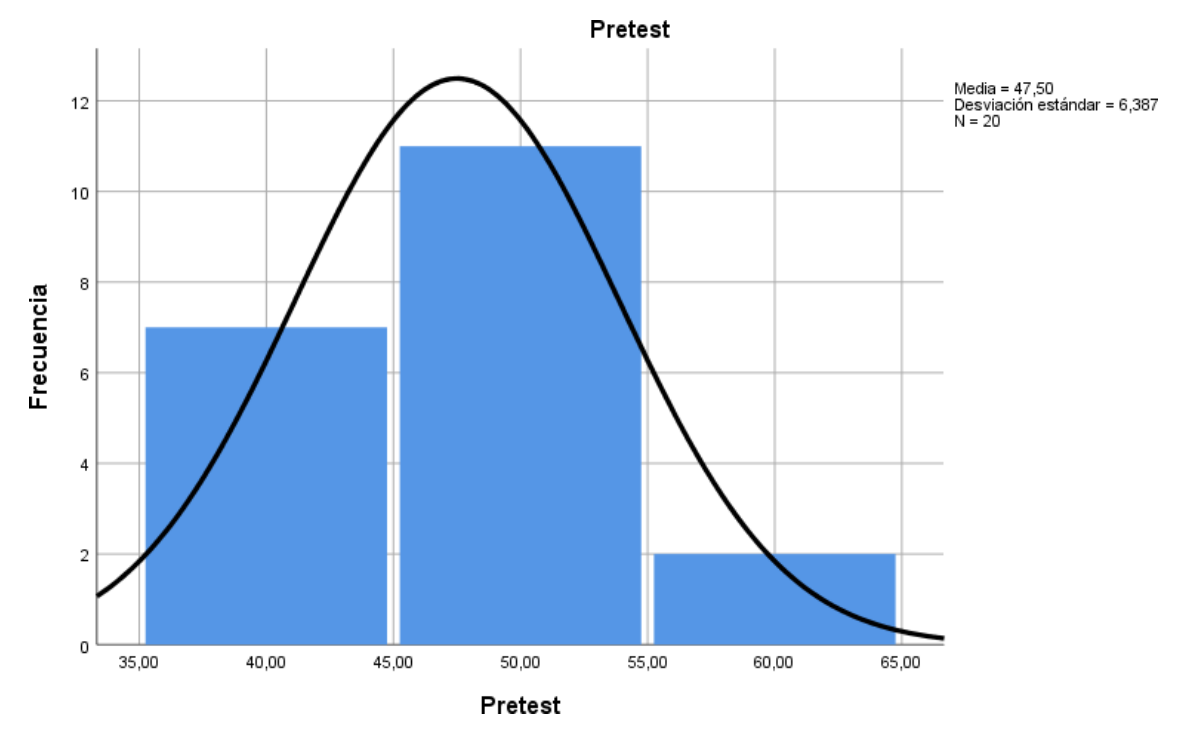

**Figura 8. Comprobación de la estandarización del servicio pre y post implementación del sistema basado en web.**

También en la Figura 9, representada en la siguiente prueba, se encuentra que el valor medio es 81,25 y la desviación estándar es 2099.

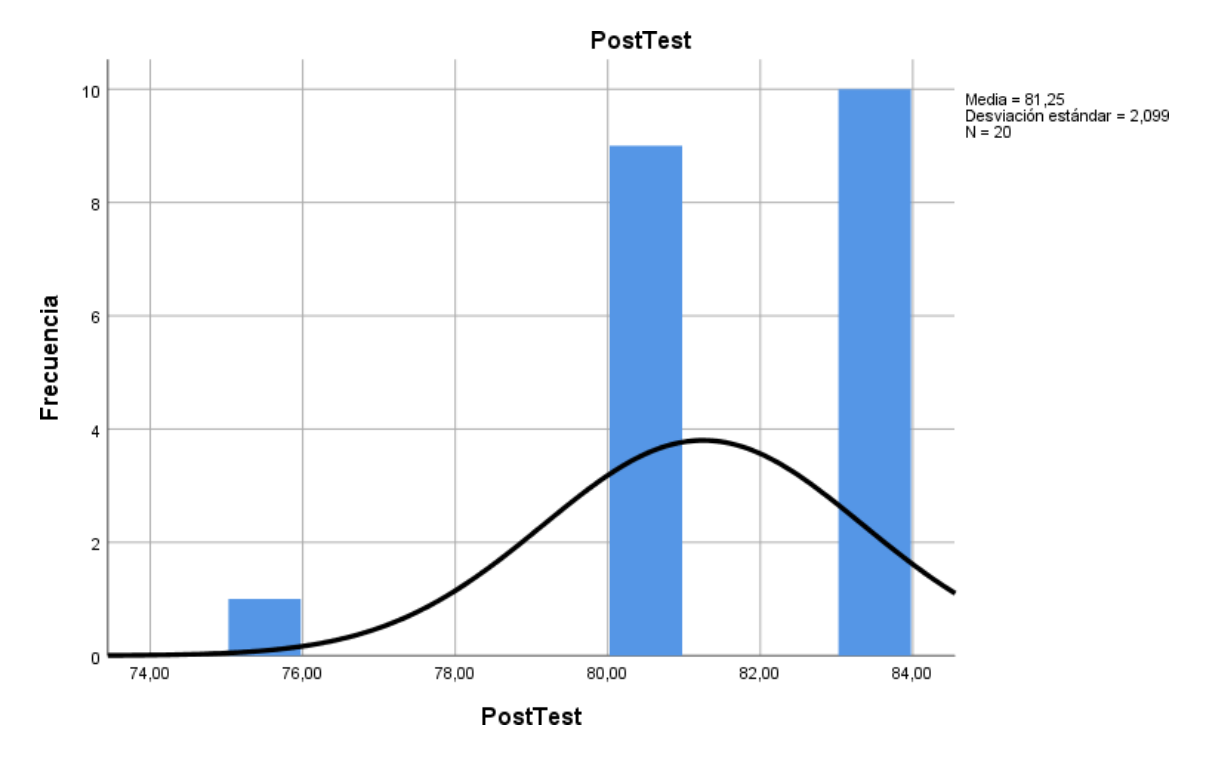

**Figura 9. Comprobación de la normalidad y el nivel de servicio, pre y post de crear el software en red.**

.

Los resultados del indicador, localización de reportes se muestran en la tabla 9. En el Sig del Pre-Test, encontró la valoración de 0,11 que es mayor 0,05, por tal motivo la distribución de estos valores es normal. El Sig del Post-Test se encontró la valoración de 0.00 menos de 0.05, no es normal. Por tanto, la distribución de datos no es normal.

| <b>I</b> Countable I as Teported.            |              |    |      |  |  |  |  |  |
|----------------------------------------------|--------------|----|------|--|--|--|--|--|
| Pruebas de normalidad                        |              |    |      |  |  |  |  |  |
|                                              | Shapiro-Wilk |    |      |  |  |  |  |  |
|                                              | Estadístico  | gı | Sig. |  |  |  |  |  |
| PostTest                                     | ,768         | 20 | ,000 |  |  |  |  |  |
| Pretest                                      | ,868         | 20 |      |  |  |  |  |  |
| a. Corrección de significación de Lilliefors |              |    |      |  |  |  |  |  |

**Tabla 11. Test de Shapiro-Wilk para la normalidad de los indicadores localización de reportes.**

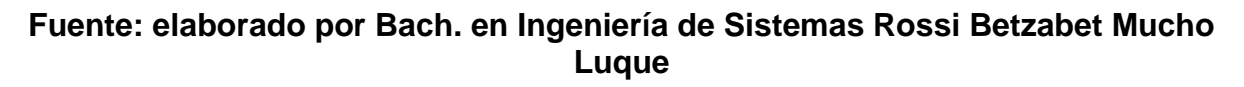

Además, en la figura 10 se presenta que se halló la media de 44,50 en el pre test y La desviación estándar es 9,305.

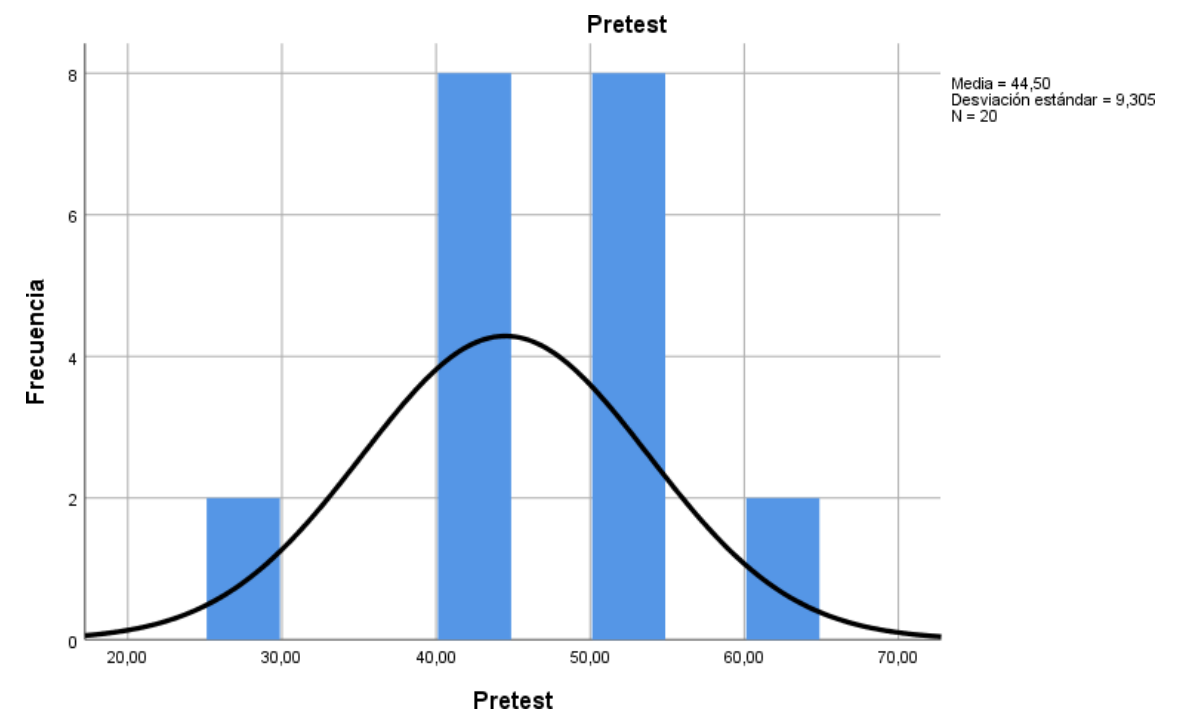

**Figura 10. Comprobación de la normalidad de localización de reportes de asistencias pre implementación del software web.**

Se encontró una media de 83.15 en el post test y la desviación estándar de 1.814, como se presenta en la Figura 11.

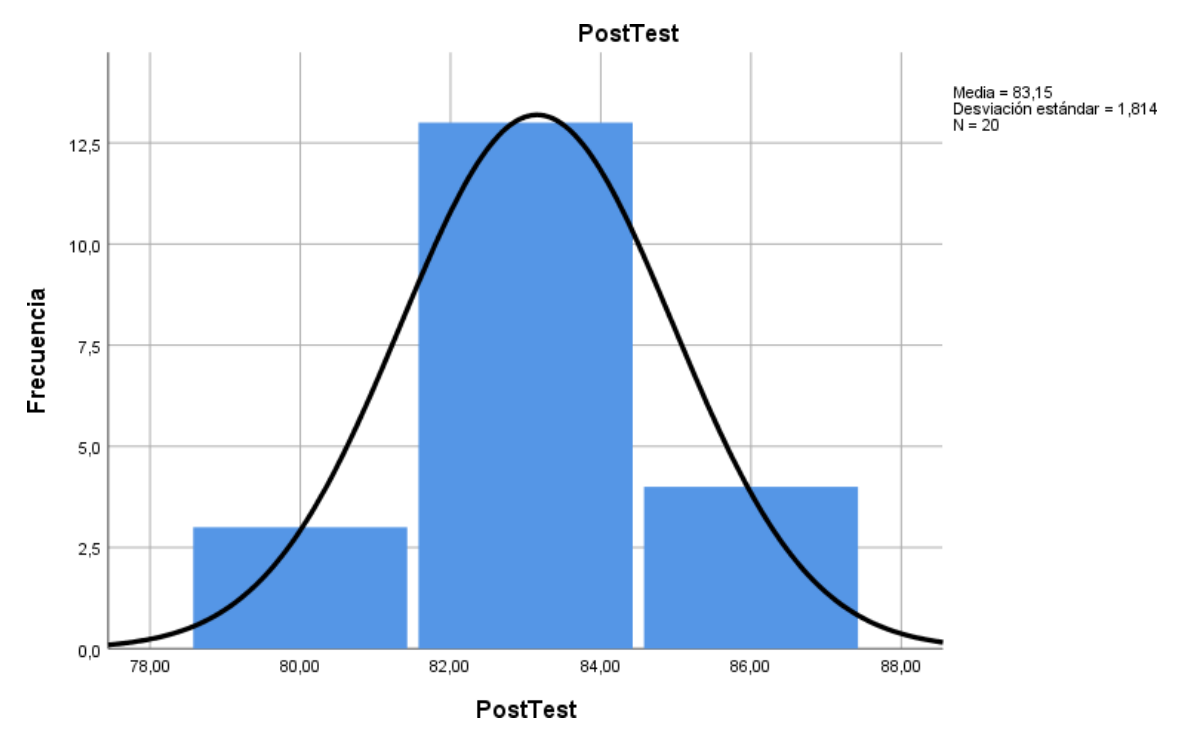

**Figura 11 Comprobación de normalidad de localización de reportes de asistencias post implementación del sistema web.**

Considerando las Figuras 10 y 11, mejoró en la localización de reportes de 45 hasta 83. Del mismo modo, el test de estos rangos de Wilcoxon es una prueba de clasificación que se aplica para confirmar o invalidar hipótesis. En este caso la repartición de datos es anormal.

#### **Prueba de Hipótesis 1**

Por lo tanto, al observar las Figuras 8 y 9, se observa un mayor nivel de servicio de 48 a 81. Además, Berlanga y Rubio (2012) utilizaron el test de clasificación de Wilcoxon para permitir la formulación de hipótesis porque la repartición de los datos es anormal.

- **Hipótesis específica 1**: El sistema web mejora el nivel de servicio del control de asistencia en la I.E. José Macedo Mendoza.
- **Indicador**: Nivel de servicio.

#### **Hipótesis estadísticas**

Definición de variables:

NSa: Nivel de servicio previo a la implementación del sistema web.

NSd: Nivel de servicio posterior a la implementación del sistema web.

H0: El sistema web no mejora el nivel de servicio del control de asistencia en la I.E. José Macedo Mendoza.

H<sub>0</sub>:  $NS_a \geq NS_d$ 

 $H_a$ : Sistema web mejora el nivel de servicio del control de asistencia en la I.E. José Macedo Mendoza.

$$
H_a: NS_a < NS_d
$$

A fin de comprobar si dicha hipótesis fue validada o no, se utilizó el test de clasificación de Wilcoxon donde los datos no son normales. En seguida se presenta en las tablas 12 y 13 los resultados que se tuvo.

| <b>Rangos</b>         |                  |                 |                   |                   |  |  |
|-----------------------|------------------|-----------------|-------------------|-------------------|--|--|
|                       |                  | N               | Rango<br>promedio | Suma de<br>rangos |  |  |
| PostTest-<br>Pretest  | Rangos negativos | $0^a$           | ,00               | ,00               |  |  |
|                       | Rangos positivos | 20 <sup>b</sup> | 10,50             | 210,00            |  |  |
|                       | Empates          | $0^{\circ}$     |                   |                   |  |  |
|                       | Total            | 20              |                   |                   |  |  |
| a. PostTest < Pretest |                  |                 |                   |                   |  |  |
| b. PostTest > Pretest |                  |                 |                   |                   |  |  |
| c. PostTest = Pretest |                  |                 |                   |                   |  |  |

**Tabla 12. Prueba de clasificación de nivel de servicio de Wilcoxon.**

**Fuente: elaborado por Bach. en Ingeniería de Sistemas Rossi Betzabet Mucho**

**Luque**

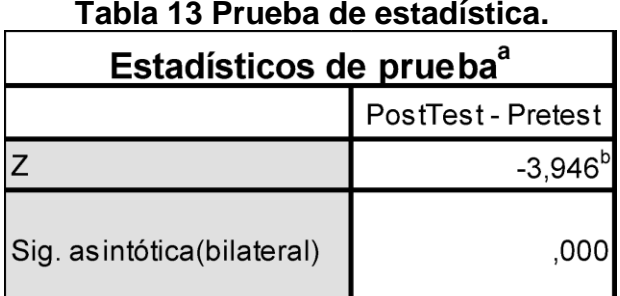

# **Fuente: elaborado por Bach. En Ingeniería de Sistemas Rossi Betzabet Mucho Luque**

El nivel de similaridad de promedios que se visualiza en la tabla 12 y 13 evidencia que existe una mejoría en Z, en referencia el nivel de servicio empleando al 95 % del nivel confiabilidad.

La Tabla 13 presenta que el Sig. Es de 0.000, se usó para constatar con los valores establecidos en la Tabla de Shapiro Wilk (Anexo 9).

Se hizo el muestreo de 20 del indicador del nivel de servicio por consiguiente el punto de cotejo fue 0.905.

En la Tabla 13, se observa El puntaje del Sig 0,000 es menor a 0.905 (ver Apéndice 9), y según Berlanga y Rubio (2012), el puntaje es menor que 0,05. Se negó la hipótesis nula y se aceptó la alternativa. Porque el sistema en red ha mejorado el nivel de servicio en el control de asistencia del APAFA en la I.E. José Macedo Mendoza.

### **Prueba de hipótesis 2**

Definición de variables

- **Hipótesis específica 2:** El sistema web mejora la localización de reportes del control de asistencia en la I.E. José Macedo Mendoza.
- **Indicador**: Localización de reportes

#### **Hipótesis estadísticas**

Definición de variables

 $LR<sub>a</sub>$ : Reportes localizados antes de la implementación del sistema web  $LR_d$ : Reportes localizados después de la implementación del sistema web H0: El sistema web no mejora la localización de reportes del control de asistencia en la I.E. José Macedo Mendoza.

#### H<sub>0</sub>:  $LR_a \geq LR_d$

Ha. El sistema basado en la web mejora la localización de reportes del control de asistencia en la I.E. José Macedo Mendoza.

#### H<sub>a</sub>:  $LR_a < LR_d$

Para corroborar si se valida o invalida la hipótesis, se usó el test de Wilcoxon porque los datos no tienen normalidad. Se visualizan en las Tablas 14 y 15 los resultados obtenidos.

**Tabla 14. Prueba de clasificación de localización de reportes de Wilcoxon.**

| <b>Rangos</b>         |                  |                 |                   |                   |  |  |
|-----------------------|------------------|-----------------|-------------------|-------------------|--|--|
|                       |                  | Ν               | Rango<br>promedio | Suma de<br>rangos |  |  |
| PostTest-<br>Pretest  | Rangos negativos | $0^a$           | .00               | ,00               |  |  |
|                       | Rangos positivos | 20 <sup>b</sup> | 10,50             | 210,00            |  |  |
|                       | Empates          | $0^\circ$       |                   |                   |  |  |
|                       | Total            | 20              |                   |                   |  |  |
| a. PostTest < Pretest |                  |                 |                   |                   |  |  |
| b. PostTest > Pretest |                  |                 |                   |                   |  |  |
| c. PostTest = Pretest |                  |                 |                   |                   |  |  |

**Fuente: elaborado por Bach. en Ingeniería de Sistemas Rossi Betzabet Mucho**

**Luque**

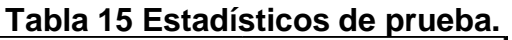

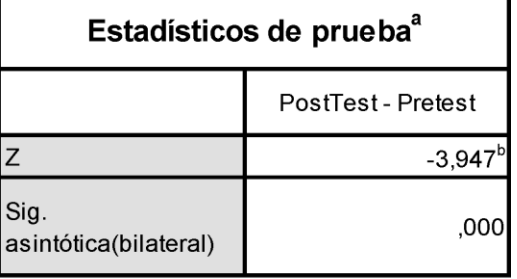

a. Prueba de rangos con signo de Wilcoxon

b. Se basa en rangos negativos.

#### **Fuente: elaborado por Bach. en Ingeniería de Sistemas Rossi Betzabet Mucho**

#### **Luque**

Las Tablas 14 y 15, de acuerdo con el análisis comparativo de medias, se presenta si existe mejoría en Z con respecto a la localización de reportes empleando el uso del software con un nivel de fiabilidad del 95%.

La Tabla 15 indica que el Sig. Es 0,000, es usado para efectuar el cotejo con la cantidad de relación que se muestra en la Tabla de Shapiro Wilk (Anexo 9). El muestreo realizado consta de 20 del indicador, localización de reportes, por consiguiente, el punto de cotejo es 0.905.

En consonancia, la Tabla 15 presenta el puntaje del Sig. Es 0.000 es inferior a 0.905 (ver Anexo 9), y además según Berlanga y Rubio (2012)<sup>51</sup> el puntaje del Sig. Es inferior que 0,05. En conclusión, se negó la hipótesis nula y se aceptó la hipótesis alternativa porque el sistema en red ha mejorado la localización de reportes del control de asistencia del APAFA en la I.E. José Macedo Mendoza.

<sup>51</sup>RUBIO, María y BERLANGA, Vanessa. Distribución de pruebas no paramétricas, como emplear en SPSS. Volumen 5, n°2, 2012 Accesible en: <http://dipossit.up.edu/dspace/handle/2345/45293> ISSN: 18861946

# **V. DISCUSIÓN**

La ejecución del proyecto actual de investigación, y lo obtenido aseveramos del software en red ha mejorado el nivel del servicio de control de asistencia del APAFA en la IE José Macedo Mendoza del 47% al 81%, lo que representa un aumento del 34%,

Asimismo, Almeida Zapata, sobre Web Systems en su tesis de gestión documental en el I.E. 5082 Sarita Colonia, el resultado se reflejó en el software en red, mejorando el nivel de servicio del 53% al 92%, lo que equivale a un incremento del 39%,

Además, y como resultado, el sistema basado en la web ha aumentado el prestigio de la localización de reportes de asistencias del APAFA en la I.E. José Macedo Mendoza del 45% al 83%, lo que corresponde a un aumento del 38%.

De manera similar, la antes mencionada Almeyda Zapata encontró que el software en red mejoró la localización de reportes del control de asistencia de APAFA del 53% al 94%, lo que se traduce en un aumento del 41%.

Los resultados de este estudio muestran que el uso de un sistema que asegura la disponibilidad, integridad y confiabilidad de los datos, y que mejora las operaciones de un grupo u organización, afirma que el software en red para el control de asistencia del APAFA ha mejorado los niveles de servicio y la localización de reportes de asistencia en 34% y 38%.

En conclusión, el software en red mejora en gran medida el control de asistencia del APAFA en la I.E.S. José Macedo Mendoza – Macusani.

### **VI. CONCLUSIONES**

En el presente estudio se concluye lo siguiente:

**PRIMERO:** En conclusión, hubo una mejora en los niveles de servicio del 34% con la implementación del sistema web. Primero hay un 47% y luego un 81%. Por tanto, se ha informado que el software en red ha mejorado el nivel de servicio del software web para el control de asistencia en la I.E. José Macedo Mendoza.

**SEGUNDO:** En conclusión, hubo una mejora en la localización de los informes de asistencia en un 38%, con la implementación del sistema web. Obteniendo el 45% al principio, luego al 83%. Por lo tanto, se dice que el software en red ha mejorado la localización de reportes de asistencias en la I.E. del APAFA en la I.E. José Macedo Mendoza.

**TERCERO:** En resumen, el sistema web ha mejorado mucho el control de asistencias del APAFA en la I.E.S. José Macedo Mendoza – Macusani. Poí tanto, peímite alcanzaí los objetivos del píesente estudio.

# **VII. RECOMENDACIONES**

De este estudio recomendamos lo siguiente:

- Los usuarios deben consultar el manual del sistema web para un manejo adecuado.
- Se sugiere el mantenimiento del software a cada cierto tiempo.
- Se recomienda brindar soluciones tecnológicas a las organizaciones o instituciones que tienen problemas similares a un correcto funcionamiento de sus procesos.
- Se recomienda que el sistema realizado exclusivamente para el control de asistencias en la en la I.E. José Macedo Mendoza, pueda integrarse en un futuro en otras instituciones.

**REFERENCIAS**

ABDOULRAHMAINE, Mohammad, MOHAMMAD, Elmi y MUSLIM, Musa, sin fecha. Attendance Management System. University of Technolog, [en línea]. Recuperado a partir de:

http://103.82.172.44:8080/xmlul/bitstream/handle/123456789/92/Attendance%20Manage ment.pdf?sequence=1&isAllowed=y

OBAGI, Juan y ALVARADO, Jorge, 2008. Fundamentos de estadística inferencial. 1.a ed. Colombia: Pontificia Universidad Javeriana [en línea]. ISBN 978-958-716-094-9. Recuperado a a partir de: https://books.google.com.pe/books?id=3uhUqvF0\_84C&hl?es&source=gbs\_navlinks\_s

VILLASÍS, Miguel, ARIAS, Jesús y MIRANDA, María, 2016. El protocolo de investigación III: el universo de estudio. México, revista Alergia México, 2016. Recuperado a partir de: https://www.redalyc.org/pdf/4869/486755023011.pdf

ARIAS, Miguel, 2015. Aprende programación web con PHP y MySQL, primera edición. España IT Campus Academy, 2015. Recuperado a partir de: https://books.google.com.pe/books?id=1kXKCgAAQBAJ&dq=los+?sistemas+web+son&hl =es&source=gbs\_navlinks\_s

AYALA, Hernández y BAUER, Mengelberg, sin fecha. Un sistema de control de salidas de estudiantes de escuelas (TACS) Recuperado a partir de: file:///C:/Users/betzabet/Downloads/tesis%20cv/art%20cienttifico/v12n1a7.pdf

BOLLAÍN, Manuel, 2019. Ingeniería de instrumentación de plantas de proceso, primera edición. España: Ediciones Díaz de Santos, ISBN 978-84-9052-150-2. Restaurado a partir de: the contract of the contract of the contract of the contract of the contract of the contract of the contract of the contract of the contract of the contract of the contract of the contract of the contract of the

[https://books.google.com.pe/books=?id=eGGNDwAAQBAJ&hl=es&source=gbs\\_navlinks\\_](https://books.google.com.pe/books=?id=eGGNDwAAQBAJ&hl=es&source=gbs_navlinks_s) [s](https://books.google.com.pe/books=?id=eGGNDwAAQBAJ&hl=es&source=gbs_navlinks_s)

COMAS RODRÍGUEZ, Raùl, NOGUEIRA RIVERO, Dianelys y MEDINA LEÓN, Alberto, 2013. Análisis evolutivo de los sistemas de información y su marco conceptual.

Ciencias de la Información, vol. 44, núm. 2, mayo-agosto, 2013, pp. 9-15 Instituto de Información Científica y Tecnológica La Habana, Cuba. 2013. Restaurado a partir de: https://www.redalyc.org/pdf/1814/181430077002.pdf

CUTIÑO, Saray, ROCHE, María y SARRÍA, Carlos, 2014. Base de datos para la automatización de un registro de usuarios. Cuba: Revista cubana de tecnología de la salud. 2014.

FERNÁNDEZ, Dolores y FERNÁNDEZ, Elena, 2010. Comunicación empresarial y servicio al cliente. 1.a ed. España: Editorial Paraninfo [en línea]. ISBN 978-84-9732-756- 5. Chienido a partir de: https://books.google.com.pe/books?id=6LxMsmsrC34C&hl=es&source=?gbs\_navlinks\_s

GALLARDO, Gabriel, 2015. Seguridad' en Bases de Datos y Aplicaciones en red. primera edición. España. IT Campus Academy. ISBN 978-1-5115-4447-4. Obtenido a partir de https://books.google.com.pe/books?id=8C3cCgAAQBAJ&dq=aplicacion+web&hl=es&sour ce=?gbs\_navlinks\_s

GÓMEZ, Alberto y MENDOZA, Christian, 2015. UF1469: SGBD e instalación. 1.a ed. España, Editorial Elearning, S.L., 2015. Obtenido a partir de: https://book.google.com.pe/books?id=1cJWDwAAQBAJ&hl=es&source=gbs\_navlinks\_s

GRIFUL, Eulàlia, 2009a. Industrial reliability. 2.a ed. España: Universidad politécnica de Cataluña [en línea]. ISBN 978-84-8301-734-0. Obtenido a partir de: https://books.google.com.pe/books?id=x\_WpnOkRyogC&hl=es&source=?gbs\_navlinks\_s

GRIFUL, Eulàlia, 2009b. Industrial reliability. 2.a ed. España: Universidad politécnica de Cataluña [en línea]. ISBN 978-84-8301-734-0. Obtenido a partir de: https://books.google.com.pe/books?id=x\_WpnOkRyogC&?hl=es&source=gbs\_navlinks\_s

GUERRERO, María, 2016. La investigación cualitativa. Ecuador, Innova Research Journal [en línea]. 2016. Recuperado a partir de: https://repositorio.uide.edu.ec/handle/37000/3645

HERNÁNDEZ, Carlos y CARPIO, Natalia, 2019. Introducción a los tipos de muestra. El Salvador. Instituto Nacional de Salud. [en línea]. 2019. Obtenido a partir de: https://lamjol.info/index.php/alerta/article/view/6535

MENDOZA, Christian y HERNÁNDEZ, Roberto, 2018a. Metodología de la investigación: Las rutas cuantitativa, mixta y cualitativa. 1.a ed. España: Mc Graw Hill [en línea]. ISBN 978-1-4562-6096-5. Recuperado a partir de: https://drive.google.com/drive/folders/1UKMaFyUDGQojix2SYNyIV9TqPk0sR7CZ

HERNÁNDEZ, Roberto y MENDOZA, Christian, 2018b. Metodología' de la investigación las rutas cuantitativa, cualitativa y mixta, primera edición. España. Mc Graw Hillo a partir de: https://drive.google.com/drive/folder/1UKMaFyUDGQojix2SYNyIV9TqPk0sR7CZ

HERNÁNDEZ, Roberto y MENDOZA, Christian, 2018c. Metodología de la investigación: Las rutas cuantitativa, cualitativa y mixta. 1.a ed. España: Mc Graw Hill.. ISBN 978-1- 4562-6096-5. Recuperado a partir de: https://drive.google.com/drive/folder/1UKMaFyUDGQojix2SYNyIV9TqPk0sR7CZ

LAFOSSE, Jérôme, 2010. Struts 2: The Java EE application development framework [en línea]. 1.a ed. España: Ediciones ENI, 2010 [en línea]. ISBN 978-2-7460-5542-1. Recuperado a a partir de: https://books.google.com.pe/books?id=96HHRq6g5x8C&dq=?modelo+vista+controlador& hl=es&source=?gbs\_navlinks\_s

LEVIN, Richard y RUBIN, 2004. ISBN 978-970-26-0497-6. Recuperado a partir de: https://books.google.com.pe/books?ld=uPhtNCqC4isC&hl=es&source=?gbs\_navlinks\_s

MACHÍN TORRES, Ivelisse, 2017. Tutor systems for the application of programming through intelligence analysis. Colombia, centro de investigaciones y desarrollo científico, 2017. Recuperado a partir de: http://www.scielo.org.co/scielo.php?pid=S0124- 22532017000200219&script=sci\_abstract&tlng=en

PARRAGUEZ, Simona y ET AL, 2017. El análisis y la investigación documental, Estrategias metodológicas y herramientas TIC. 1.a ed. Perú: EMDECOSEGE S.A [en línea]. ISBN 978-612-00-2603-8. Recuperado a partir de: https://books.google.com.pe/books?id=v35KDwAAQBAJ&hl=es&source=?gbs\_navlinks\_s

GALÁN, Arturo, PÉREZ, Ramón y QUINTANAL, José, 2012. Métodos y diseños de investigación en educación. 1.a ed. España, editorial UNED [en línea]. ISBN 978-84-362- 6520-0. Chtenido a partir de: https://books.google.com.pe/books?ld=FgUrIgmgEj4C&hl=es&source=gbs\_navlinks\_s

ROMERO, Manuel, 2016a. Pruebas de bondad de ajuste a una distribución normal. España. Dialnet, 2016. Recuperado a partir de: https://dialnet.unirioja.es/servlet/articulo?codigo=5633043

ROMERO, Manuel, 2016b. Pruebas de bondad de ajuste a una distribución normal. España. Dialnet, 2016. Recuperado a partir de: https://dialnet.unirioja.es/servlet/articulo?codigo=5633043

ROMERO, Manuel, 2016c. Pruebas de bondad de ajuste a una distribución normal. España: Dialnet, 2016. Recuperado a partir de: <https://dialnet.unirioja.es/servlet/articulo?codigo=?5633043>

RUIZ, Alvaro y MORILLO, Luis, 2004. Epidemiología clínica: investigación clínica aplicada. 1.a ed. Colombia, editorial Médica Panamericana, ISBN 789589181751.

54

Recuperado a partir de: https://books.google.com.pe/books?id=2UNkhOULAkC&hl=es&source=gbs\_navlinks\_s

RUIZ, Elena, 2017. Nuevas tendencias en los sistemas de información. 1.a ed. España editorial Centro de Estudios Ramón Areces SA, ISBN 978-84-9961-269-0. Recuperado a partir de de la provincia de la provincia de la provincia de la provincia de la provincia de la provincia de l

https://books.google.com.pe/books?id=6ZVADwAAQBAJ&hl=es&source=gbs\_navlinks\_s

SIERRA CEDEÑO, Adriana Yolanda y ESPINOZA MINA, Marcos Antonio, 2018. Análisis comparativo entre ASP.NET y PHP Comparative analysis between ASP.NET and PHP, 2018. Recuperado a partir de: http://201.159.222.115/index.php/innova/article/download/474/616

SOMMERVILLE, Ian, 2005a. Software engineering. 1.a ed. España: Pearson Educación [en línea]. ISBN 978-84-7829-074-1. Recuperado a partir de: https://books.google.com.pe/books?id=gQWd49zSut4C&hl=es&source=gbs\_navlinks\_s

SOMMERVILLE, Ian, 2005b. Software engineering. 1.a ed. España: Pearson Educación [en línea]. ISBN 978-84-7829-074-1. Recuperado a partir de: https://books.google.com.pe/books?id=gQWd49zSut4C&hl=es&source=gbs\_navlinks\_s

SUBRA, Jean-Paul y VANNIEUWENHUYSE, Aurélien, 2018. Scrum An agile method for your projects. 1.a ed. España: Ediciones ENI, [en línea]. ISBN 978-2-409-01292-1. Recuperado a a partir de: https://books.google.com.pe/books?id=TyQuFpGhZ8sC&hl=es&source=gbs\_navlinks\_s

SUPO, José, 2014. Cómo probar una hipótesis – El ritual de la significancia estadística. 1.a ed. Perú: BIOESTADISTICO EIRL. ISBN 978-1-4943-0592-5. Recuperado a partir de: https://tesisalexzambrano.webnode.es/\_files/20000001907357082ff/COMO%20PROBAR %20UNA%20HIPOTESIS.pdf

VARGAS, María, 2015. UF0347: Sistemas de archivo y clasificación de documentos. 1.a ed. España: Editorial Elearning, S.L., [en línea]. ISBN 978-84-16275-05-2. Recuperado a partir de: de: https://books.google.com.pe/books?id=-XpXDwAAQBAJ&hl=es&source=gbs\_navlinks\_s

VERA, Christian, 2019. Desarrollo e implementación de un sistema web para el control de inventario y alquiler de maquinarias de la empresa Megarent S.A. [en línea]. Recuperado a partir de: https://dspace.ups.edu.ec/bitstream/123456789/17525/1/UPS-GT002706.pdf

VILALTA, Carlos, 2016. Análisis de datos. 1.a ed. México: CIDE. [en línea]. 2016. Recuperado a partir de: https://books.google.com.pe/books?id=9W84DgAAQBAJ&hl=es&source=gbs\_navlinks\_s

**ANEXOS**

## **Anexo 1**

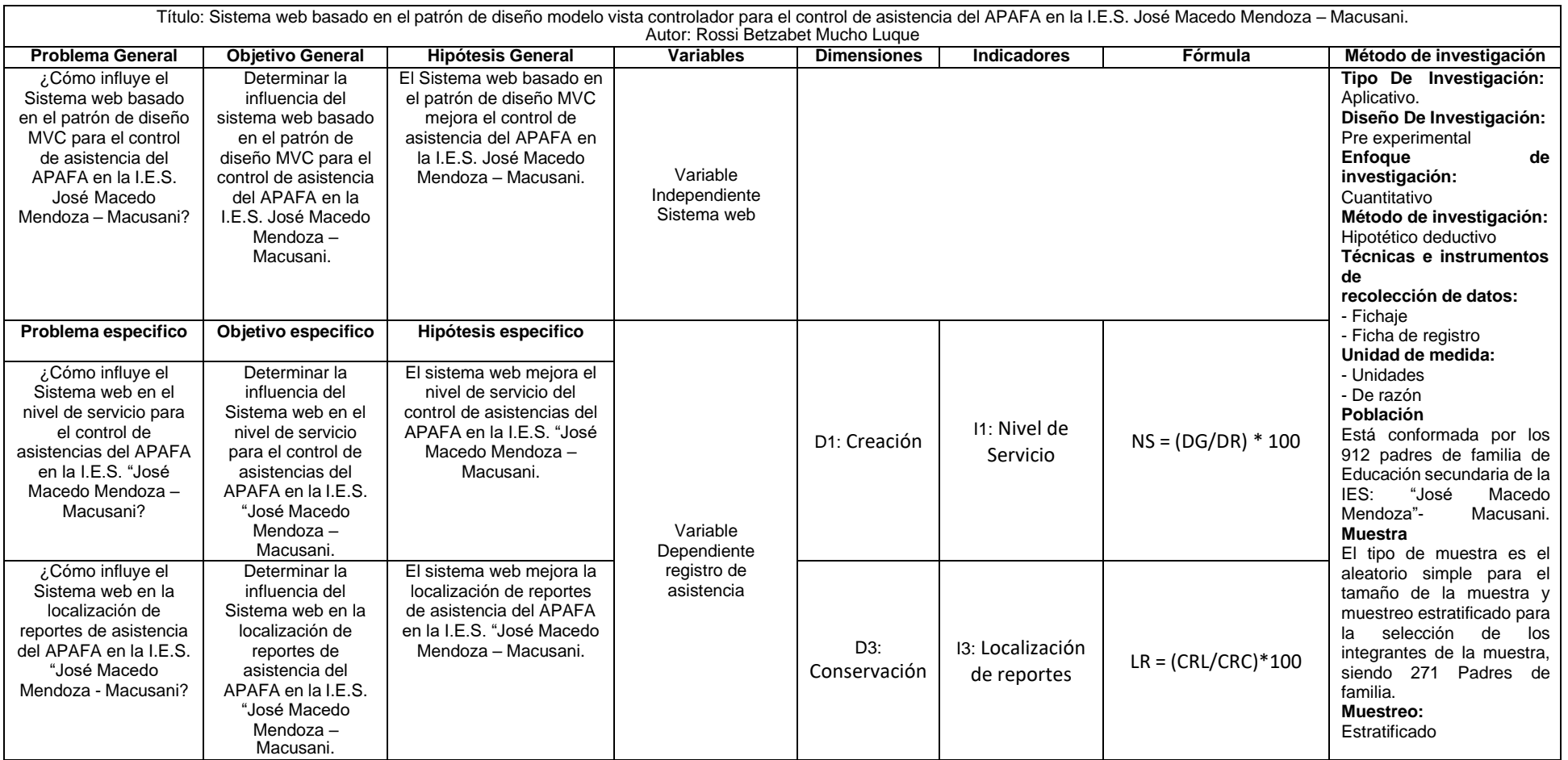

# **Anexo 2. Matriz de operacionalización de variables**

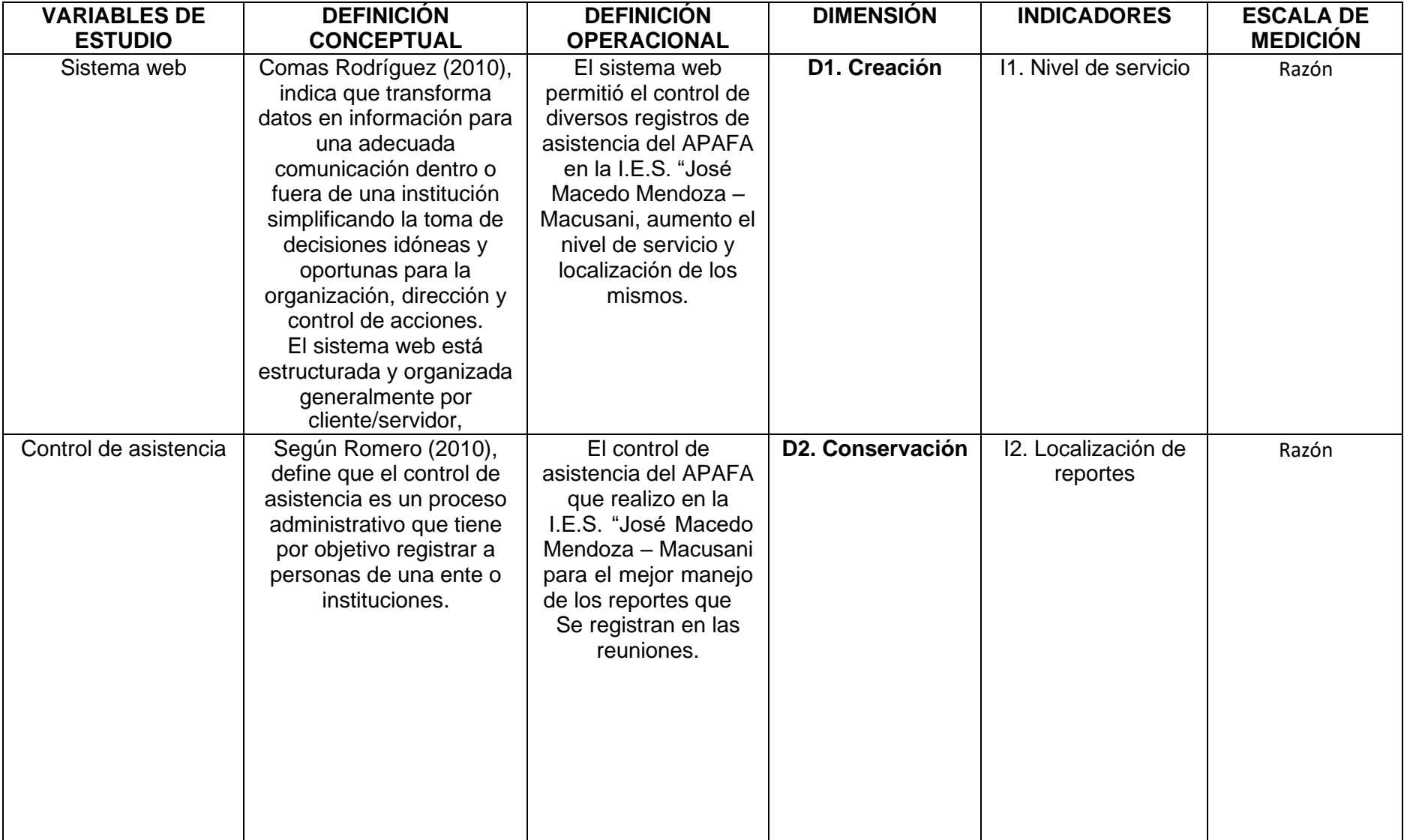

# **Anexo 3. Instrumento de recolección de datos**

### **Indicador Nivel de Servicio**

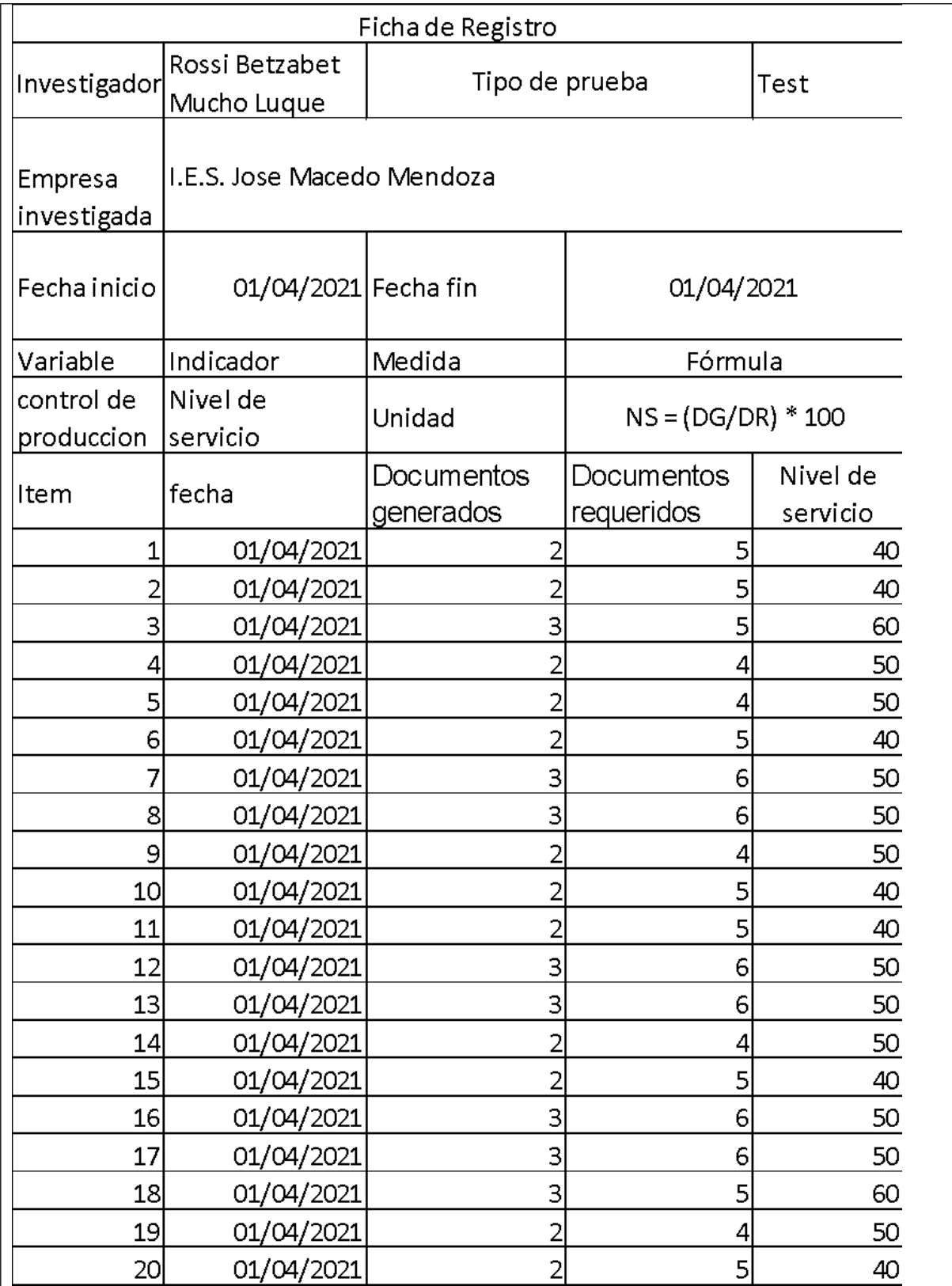

# **Indicador Localización de reportes.**

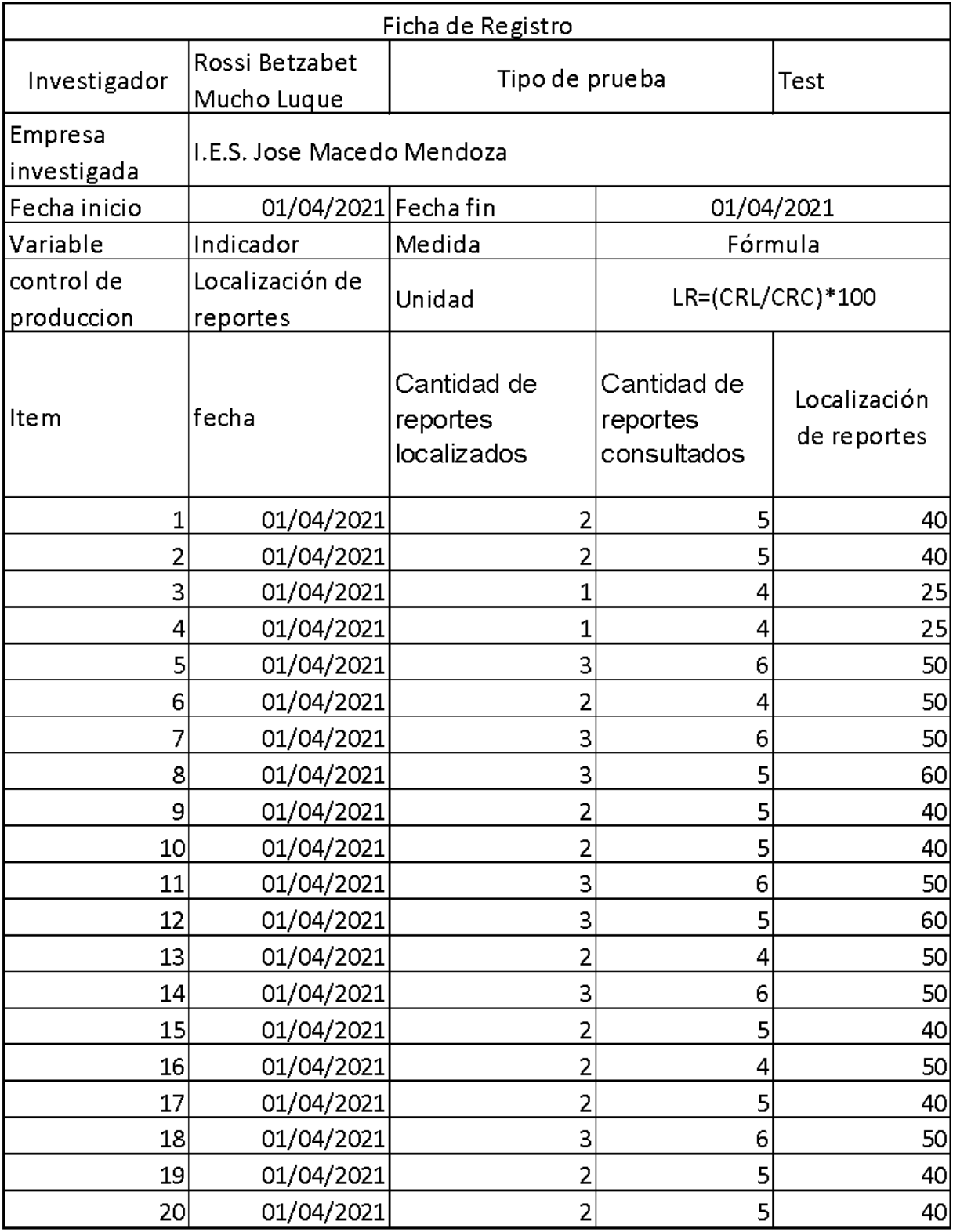

# **Anexo 4. Validación del instrumento de investigación Instrumento del indicador nivel de servicio**

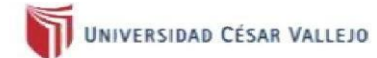

#### **VALIDACIÓN DE DOCUMENTOS**

#### **DATOS GENERALES** L

- I.1. Apellidos y nombres: Pérez Farfán, Iván Martin
- I.2. Cargo e institución donde labora:
- I.3. Titulo y/o grado:
- I.4. Nombre del instrumento motivo de evaluación: Ficha de registro: nivel de servicio.
- I.5. Título de la investigación: Sistema web basado en el patrón de diseño modelo vista controlador para el control de asistencia del APAFA en la I.E.S. José Macedo Mendoza - Macusani.
- I.6. Autor: Rossi Betzabet Mucho Luque
- п. ASPECTOS DE VALIDACIÓN

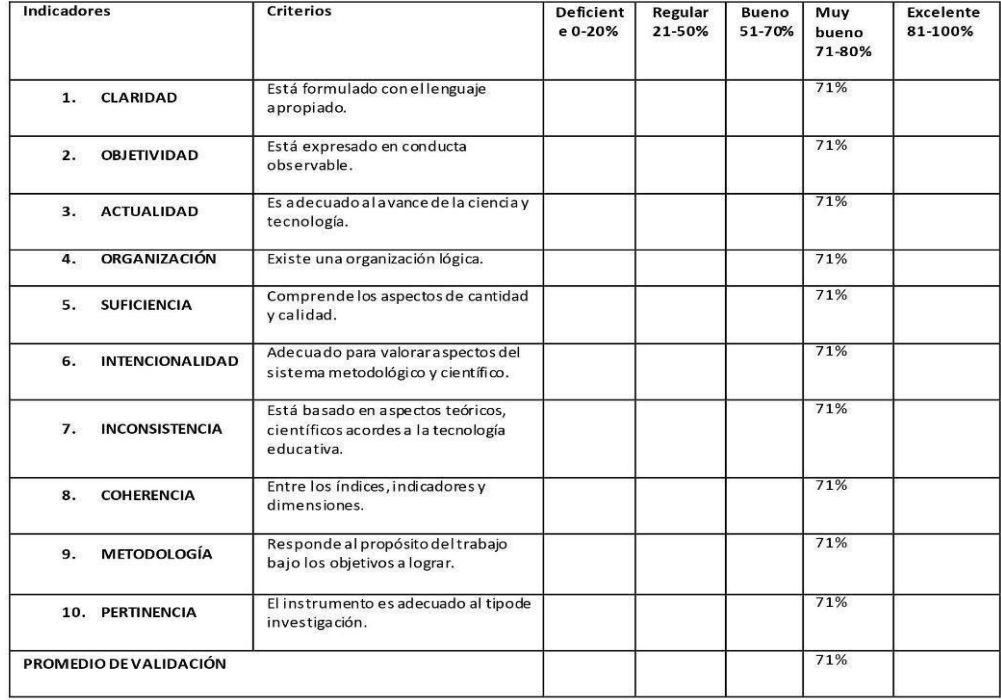

#### PROMEDIO DE VALORACIÓN: 71% TH.

#### OPCIÓN DE APLICABILIDAD: IV.

(x ) El instrumento puede ser aplicado, tal como está elaborado () El instrumento debe ser mejorado, antes de ser aplicado

Considerar las recomendaciones y aplicar al trabajo

Firma del experto

**Faltan dos expertos**

#### **Instrumento del indicador localización de reportes**

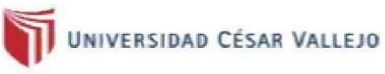

#### **VALIDACIÓN DE DOCUMENTOS**

- ı. **DATOS GENERALES**
- I.1. Apellidos y nombres: Pérez Farfán, Iván Martin
- I.2. Cargo e institución donde labora:
- I.3. Título y/o grado:
- I.4. Nombre del instrumento motivo de evaluación: Ficha de registro: localización de reportes.
- I.5. Título de la investigación: Sistema web basado en el patrón de diseño modelo vista controlador para el control de asistencia del APAFA en la I.E.S. José Macedo Mendoza - Macusani.
- I.6. Autor: Rossi Betzabet Mucho Luque
- П. ASPECTOS DE VALIDACIÓN

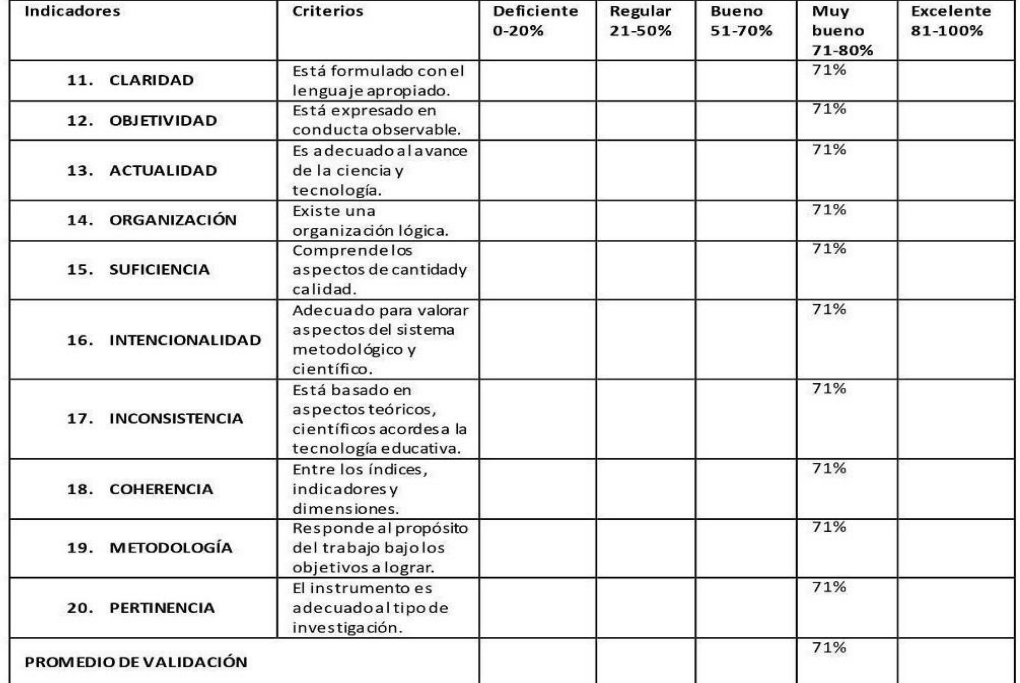

#### PROMEDIO DE VALORACIÓN: 71% III.

#### IV. OPCIÓN DE APLICABILIDAD:

- (x) El instrumento puede ser aplicado, tal como está elaborado
- () El instrumento debe ser mejorado, antes de ser aplicado

Considerar las recomendaciones y aplicar al trabajo

Firma del experto
**Faltan dos expertos**

## **Anexo 5. Resultados de la confiabilidad de los instrumentos Indicador: Nivel de servicio (Test)**

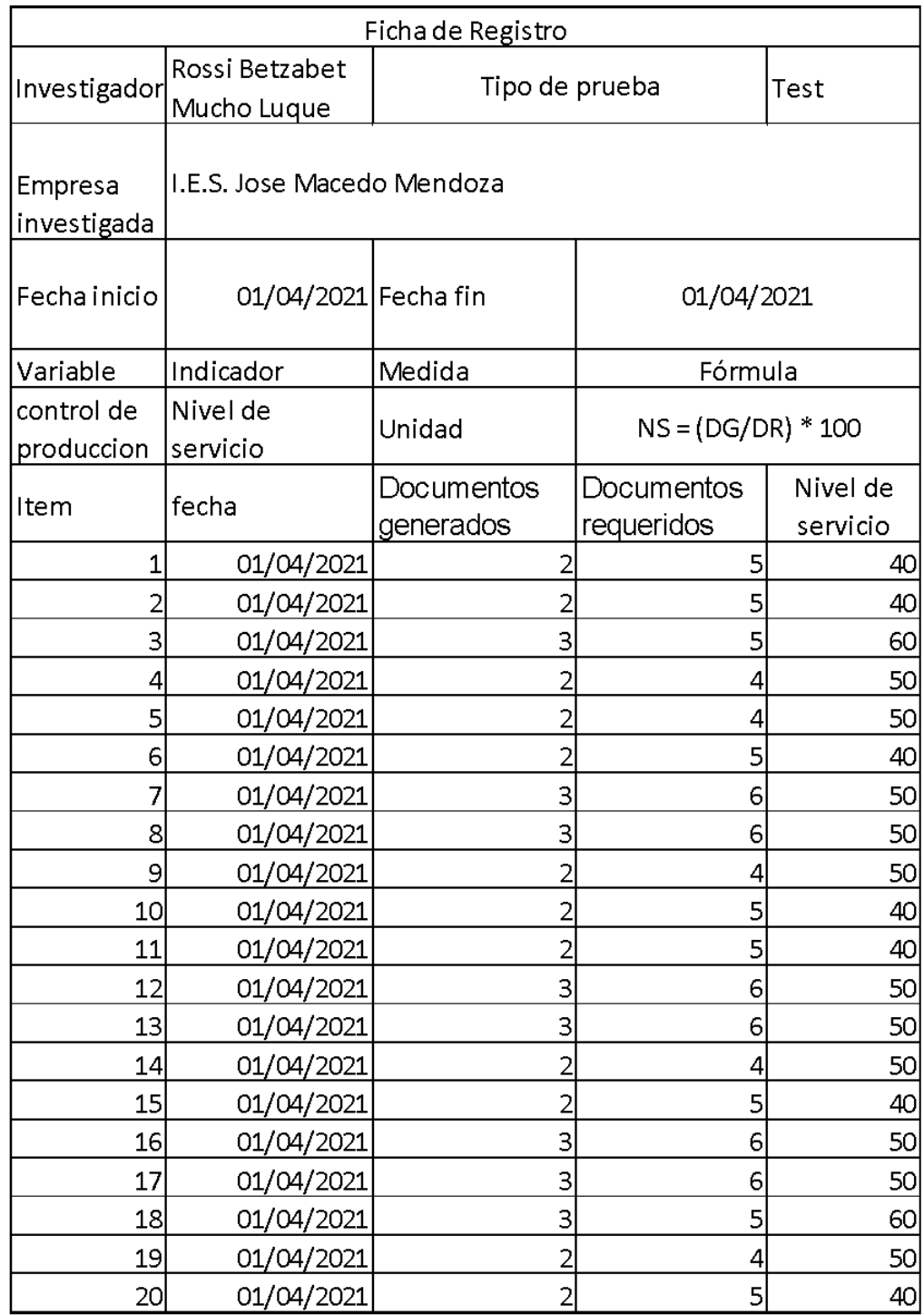

#### Indicador: Nivel de servicio (Re-test)

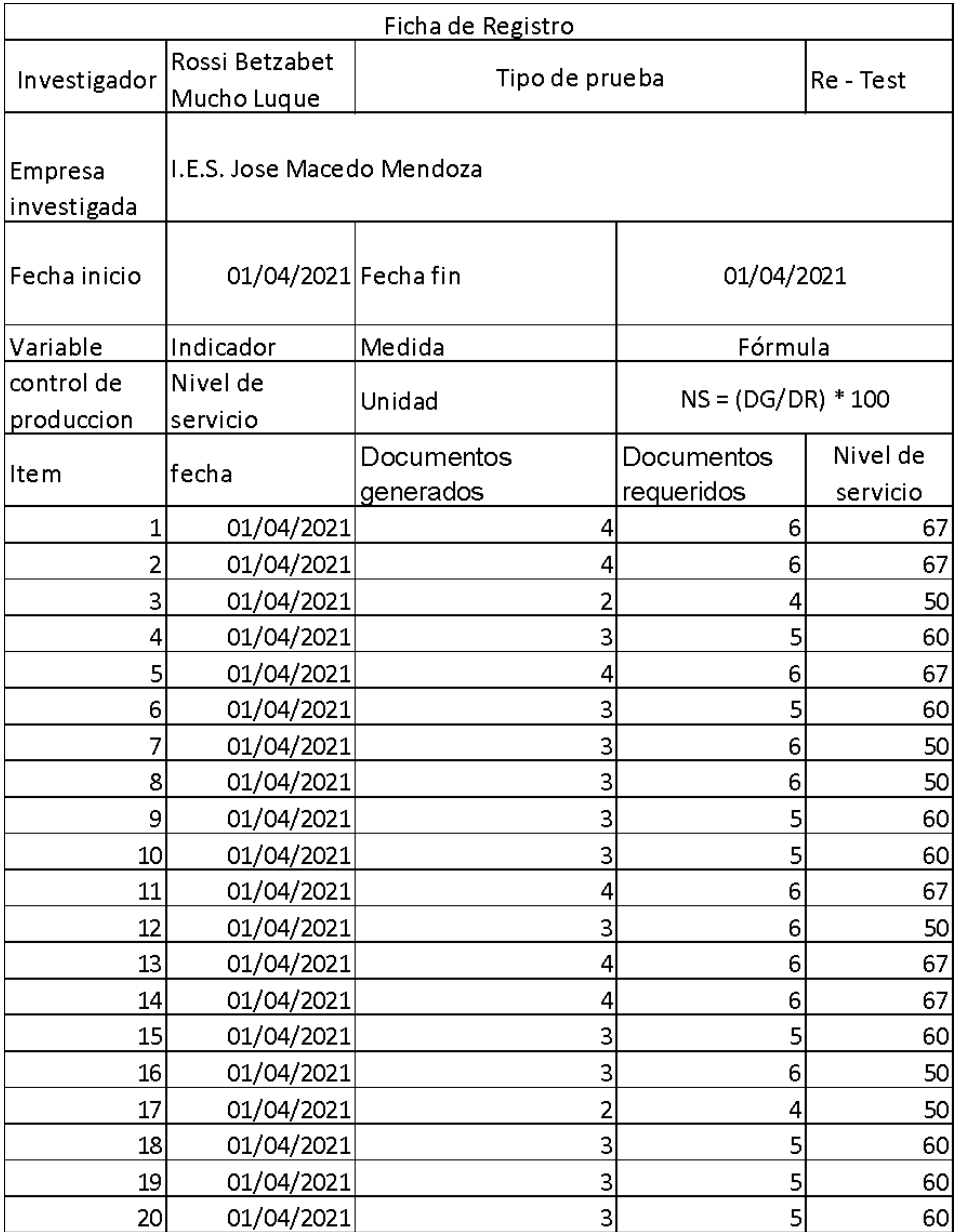

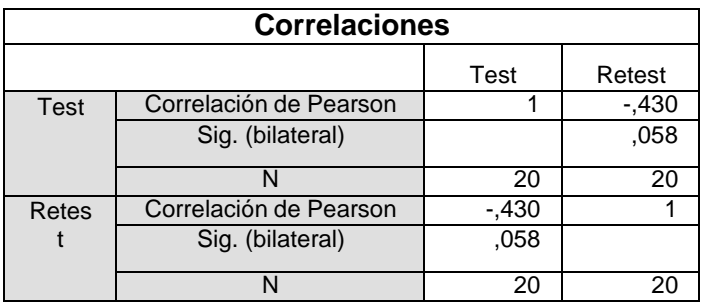

El cuadro de correlaciones indica que la correlación de Pearson es de 0,-430, por lo que hay una correlación positiva aceptable.

# Indicador: Nivel de servicio (Post-test)

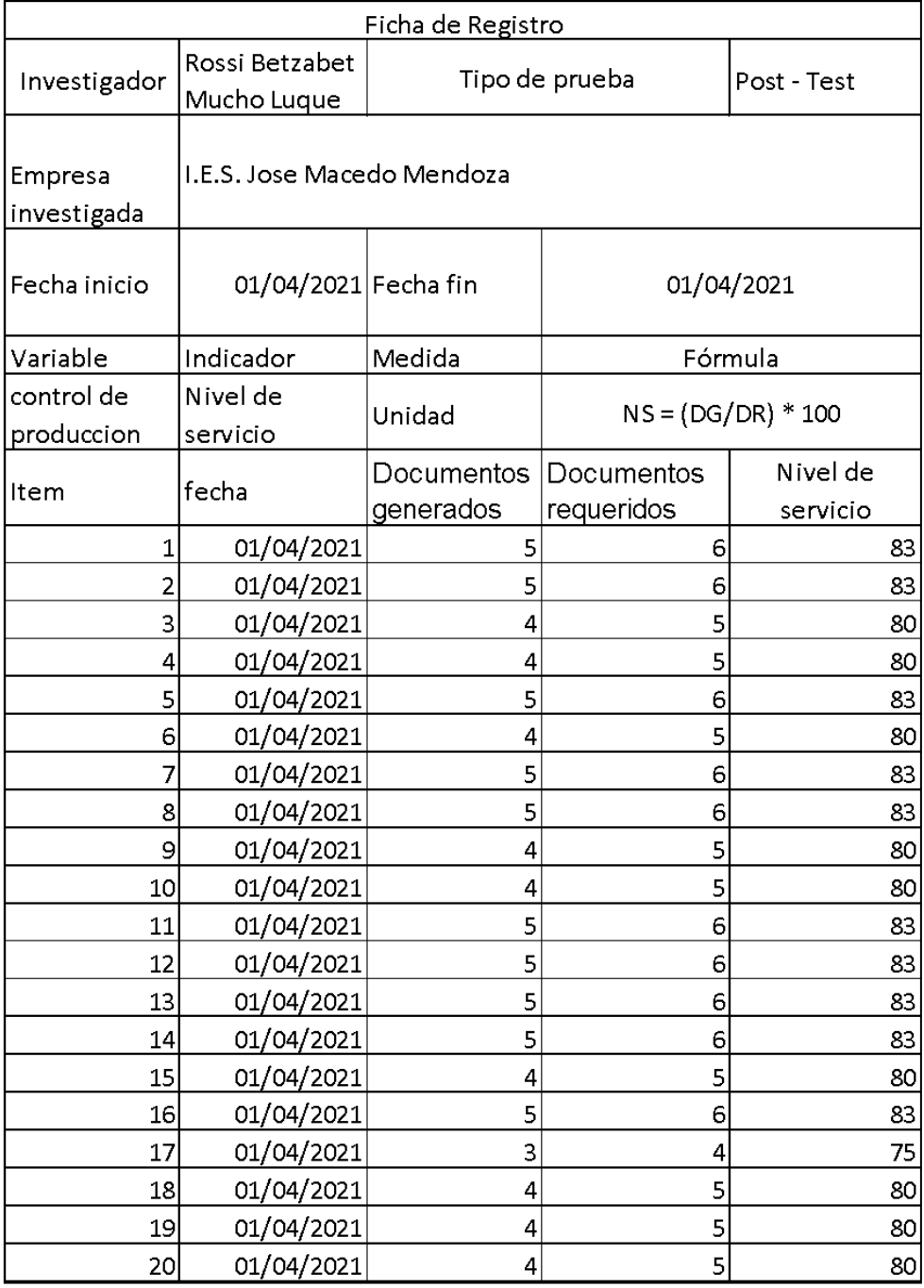

# Indicador: Localización de reportes (Test)

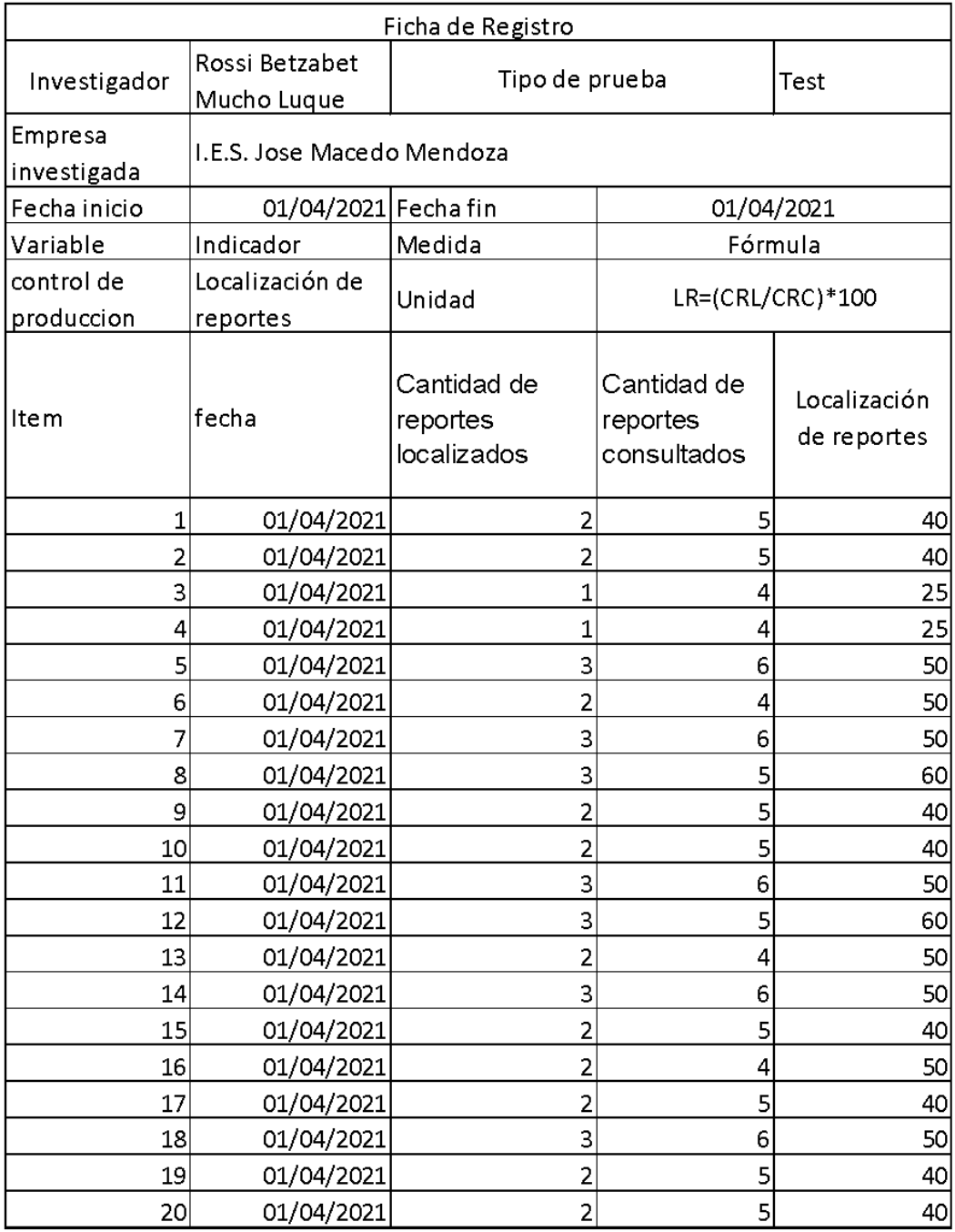

#### Indicador: Localización de reportes (Re-test)

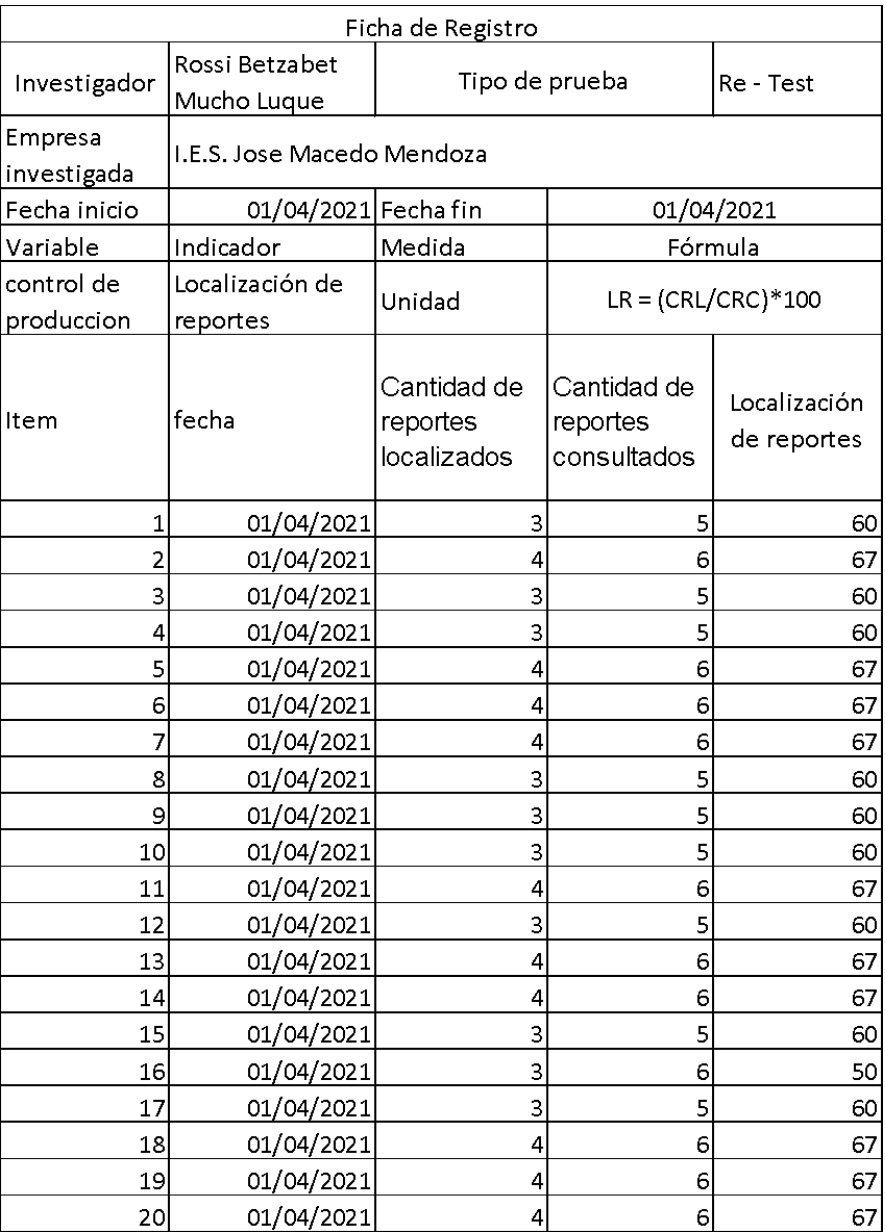

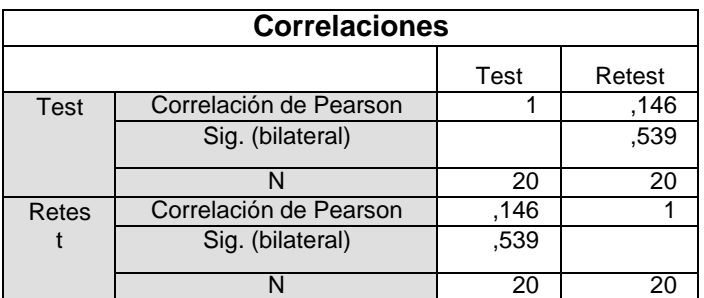

El cuadro de correlaciones indica que la correlación de Pearson es de 0,146, por lo que hay una correlación positiva aceptable.

Indicador: Localización de reportes (Post-test)

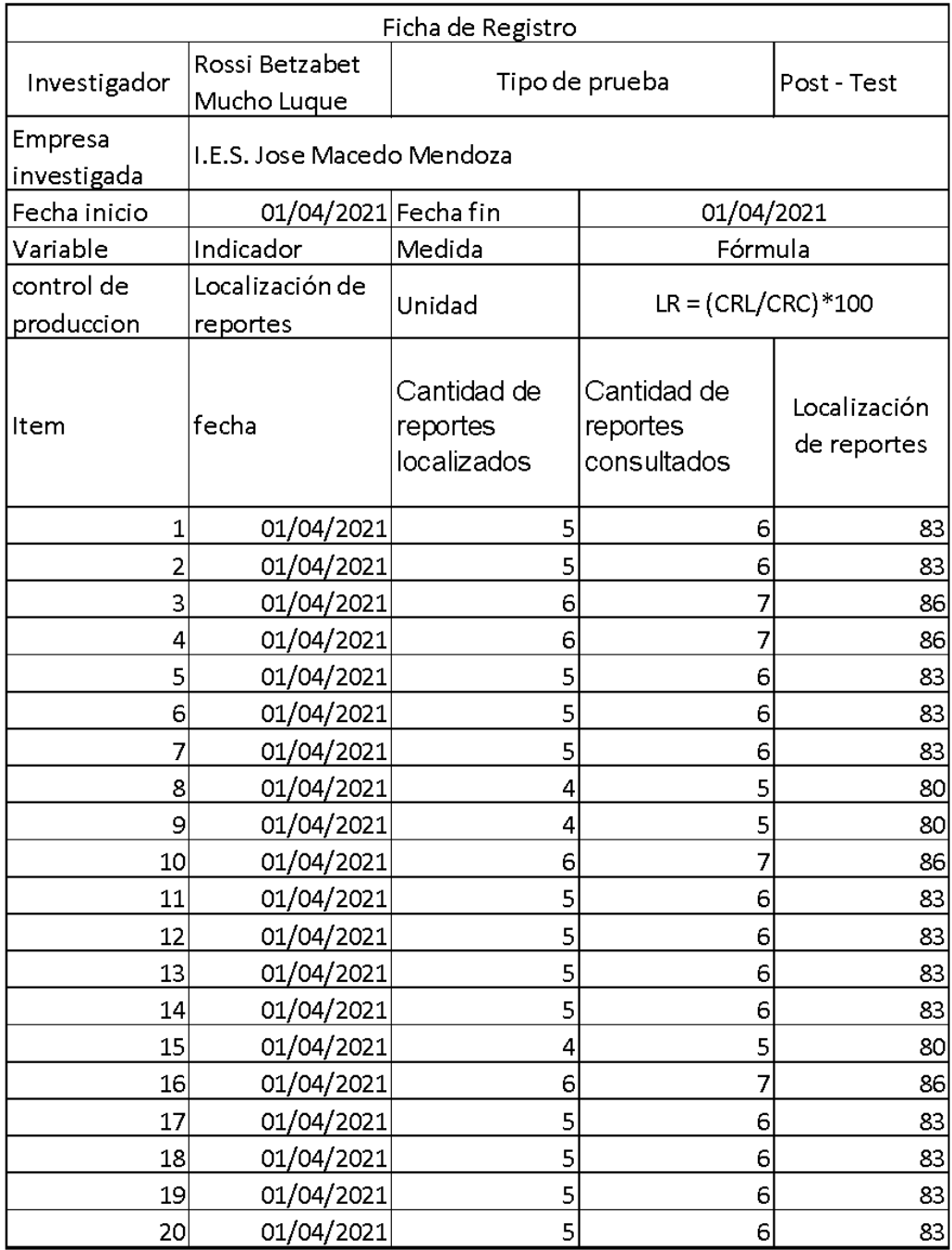

Anexo 6. Validación de la metodología de desarrollo de software

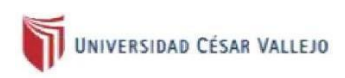

#### **VALIDACION DE LA METODOLOGIA**

#### **DATOS GENERALES** Ī.

- $1.1.$ Apellidos y nombres: Pérez Farfán, Iván Martin
- $1.2.$ Cargo e institución donde labora: Universidad que labora: Universidad Privada Cesar Vallejo
- $1.3.$ Título y/o grado: Perez Farfan Ivan Martin
- Título de la investigación: Sistema web basado en el patrón de diseño modelo  $1.5.$ vista controlador para el control de asistencia del APAFA en la I.E.S. José Macedo Mendoza - Macusani.
- $1.6.$ Autor: Rossi Betzabet Mucho Luque

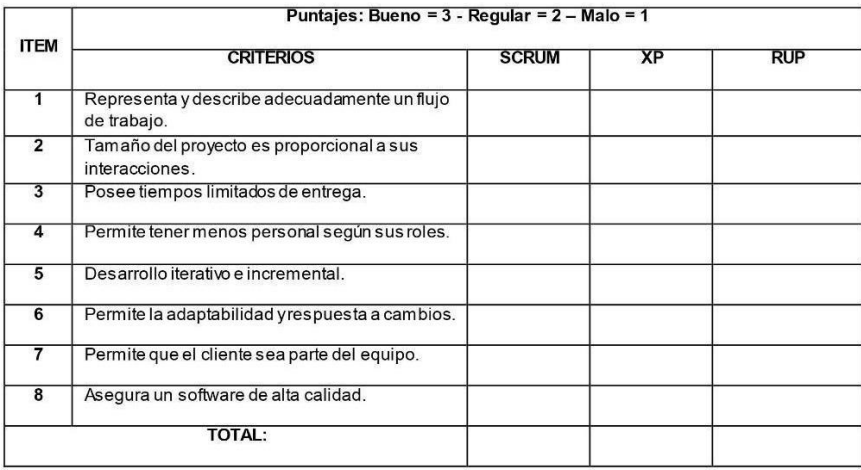

Observaciones:

Firma del experto

Falta de dos expertos

## Anexo 7. Tabla de Shapiro-Wilks

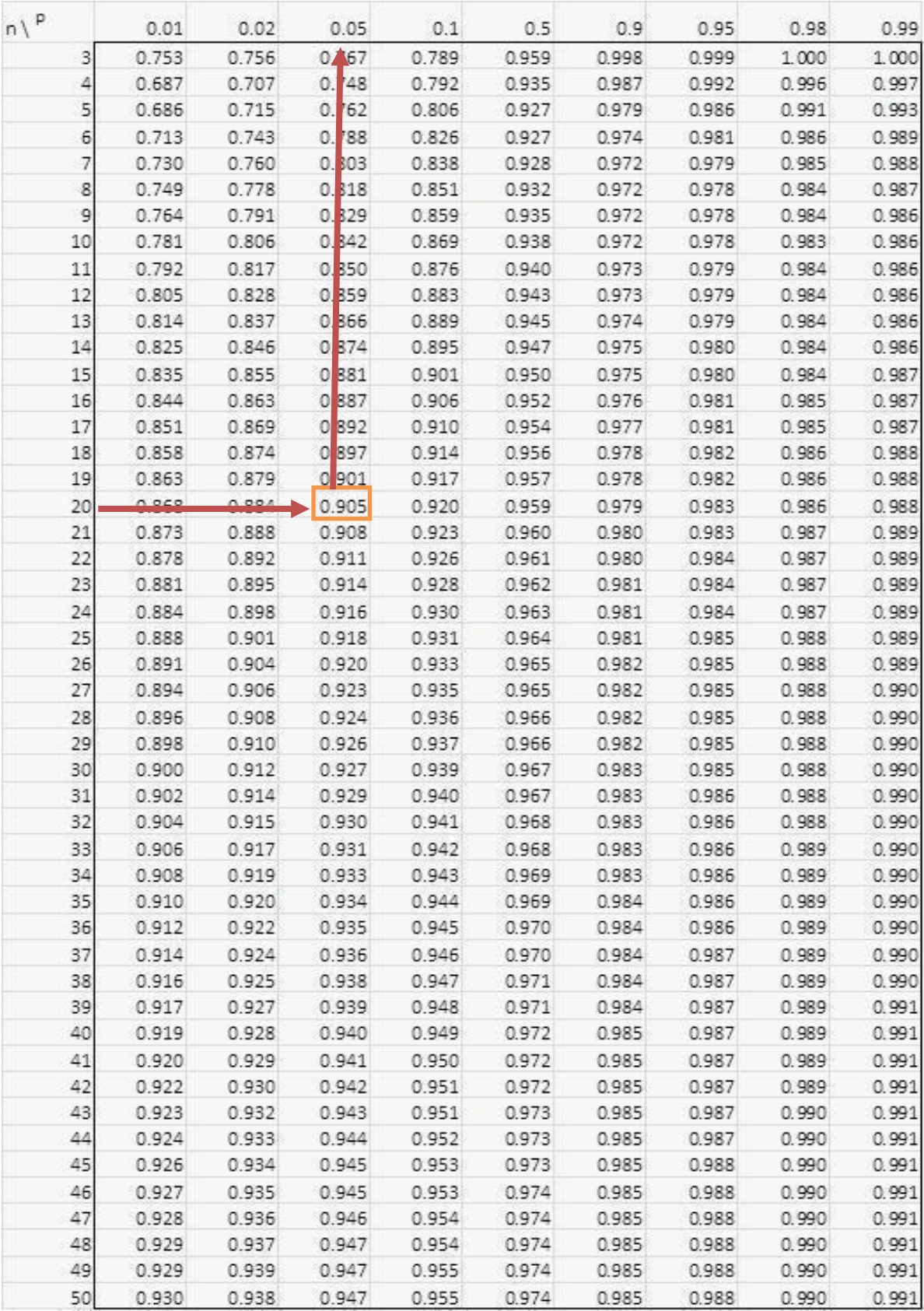

#### Anexo 8. Indicador nivel de servicio – Pre Test

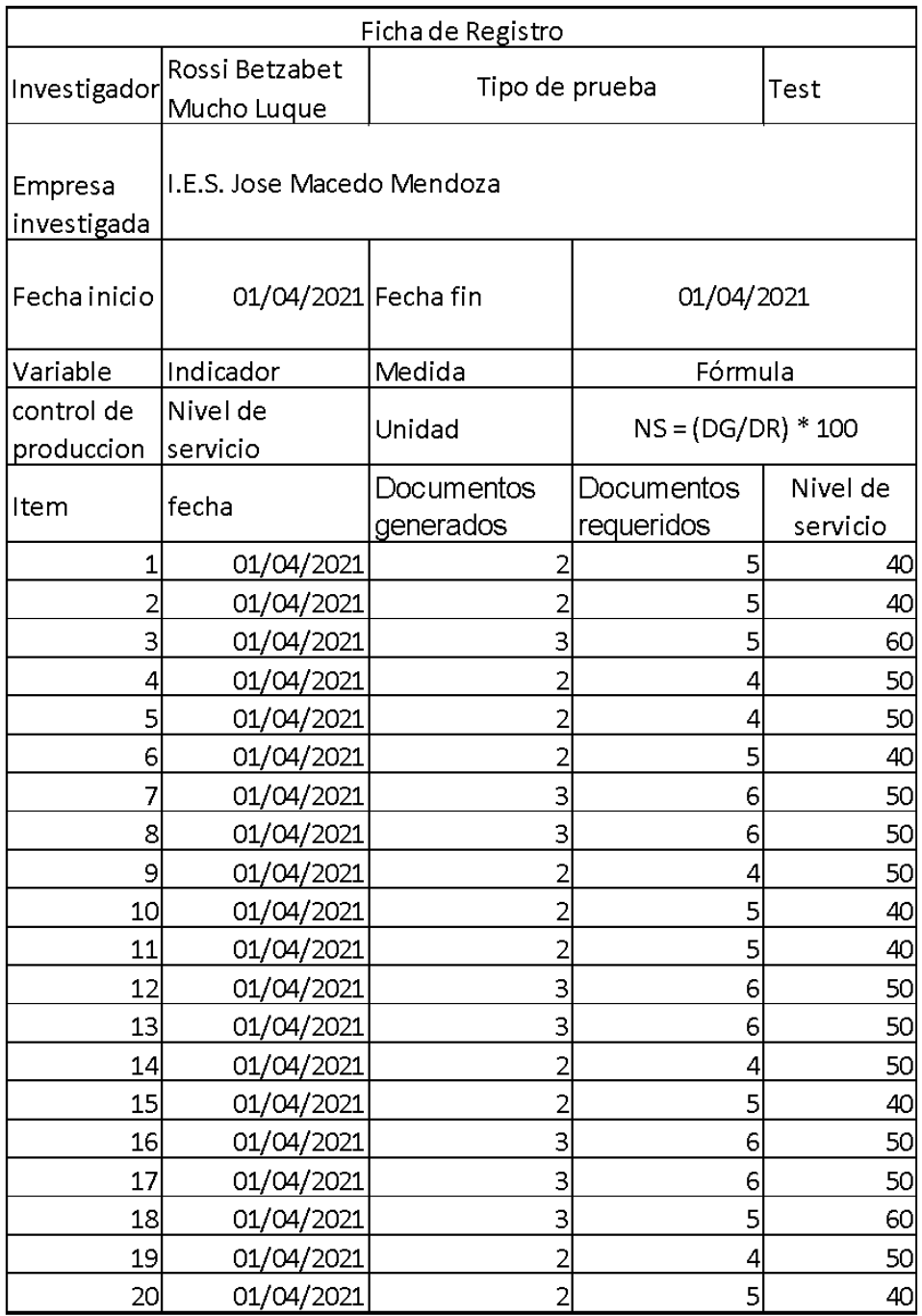

#### Anexo 9. Indicador nivel de servicio – Post Test

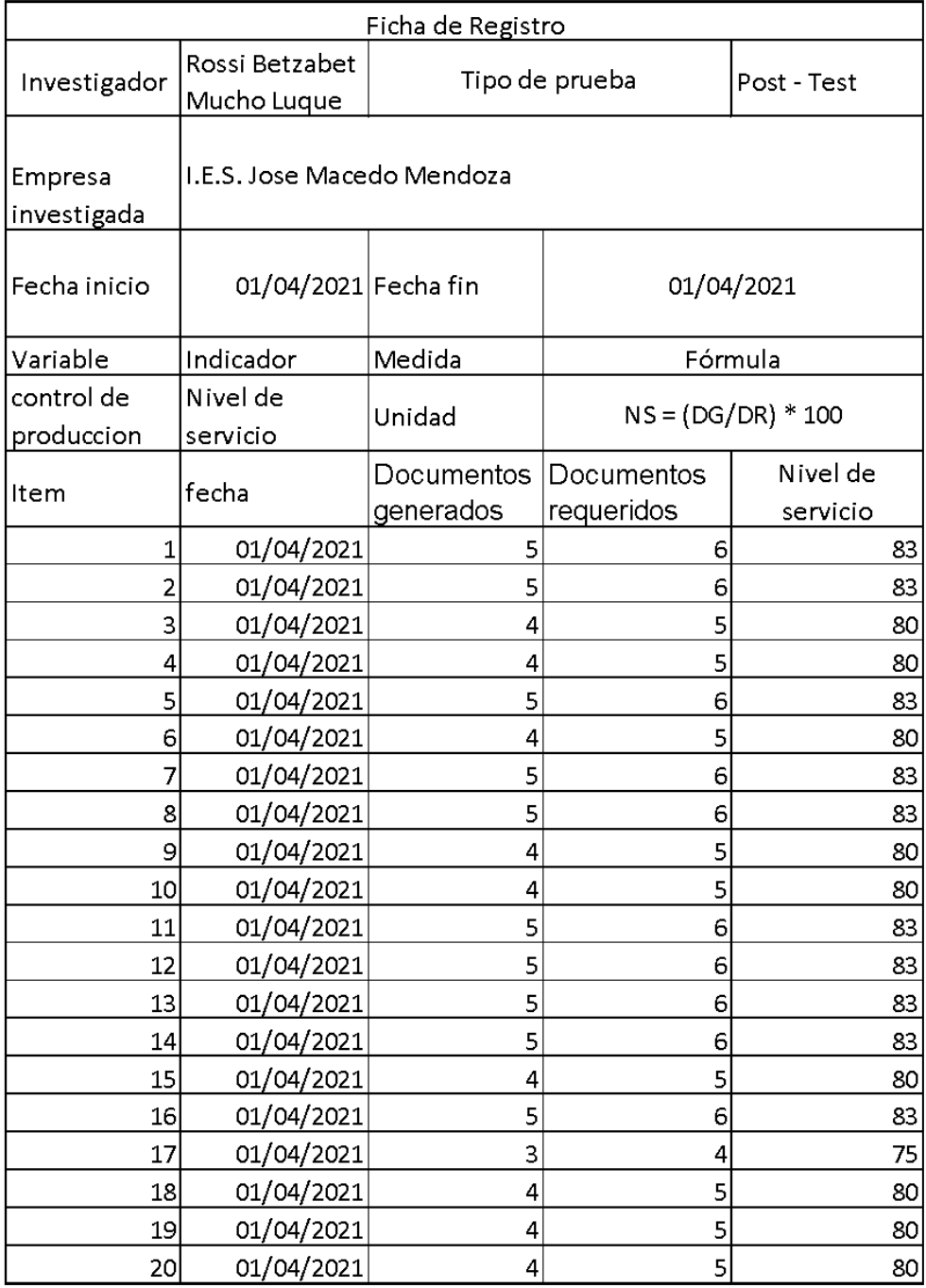

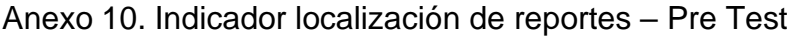

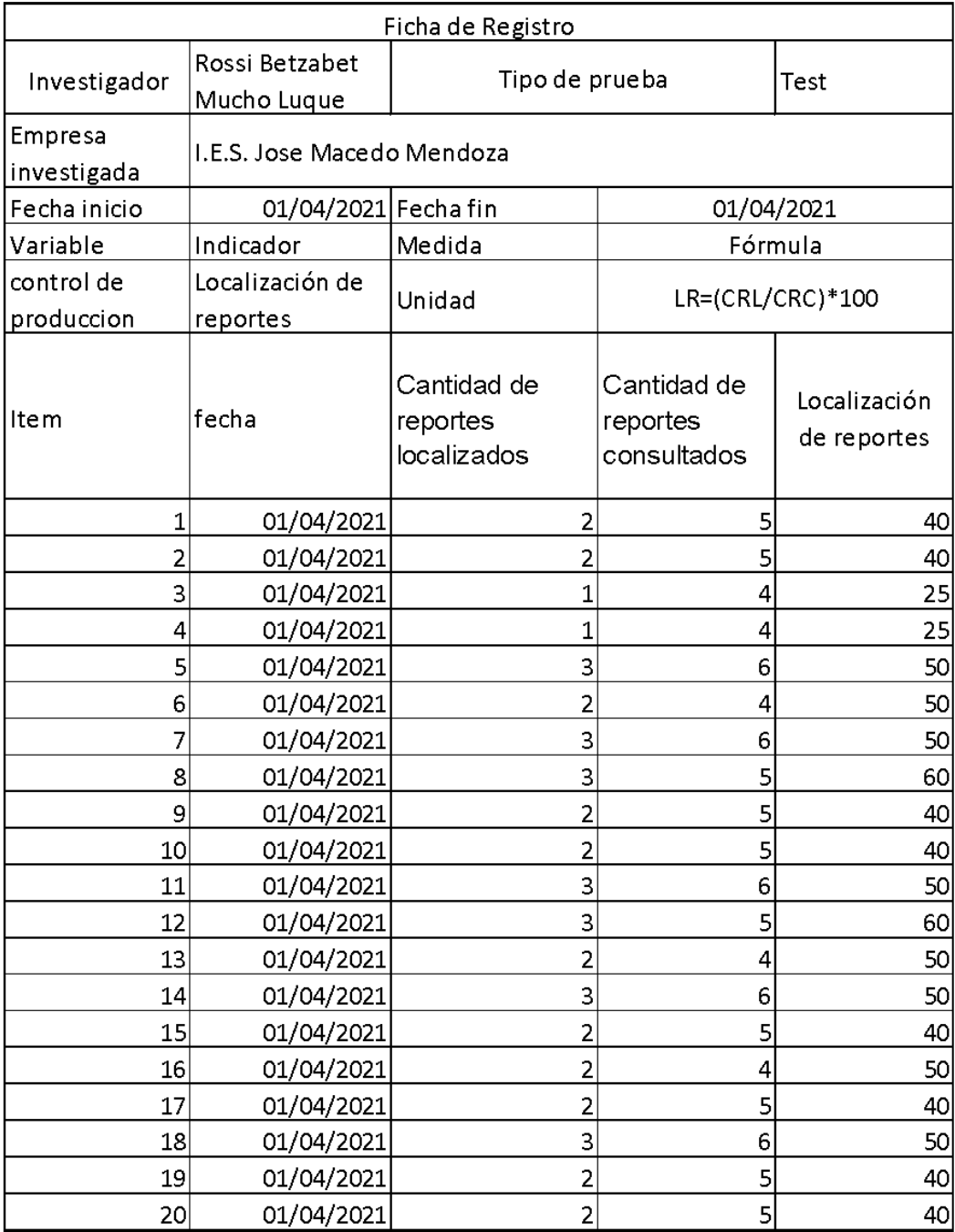

## Anexo 11. Indicador localización de reportes – Post Test

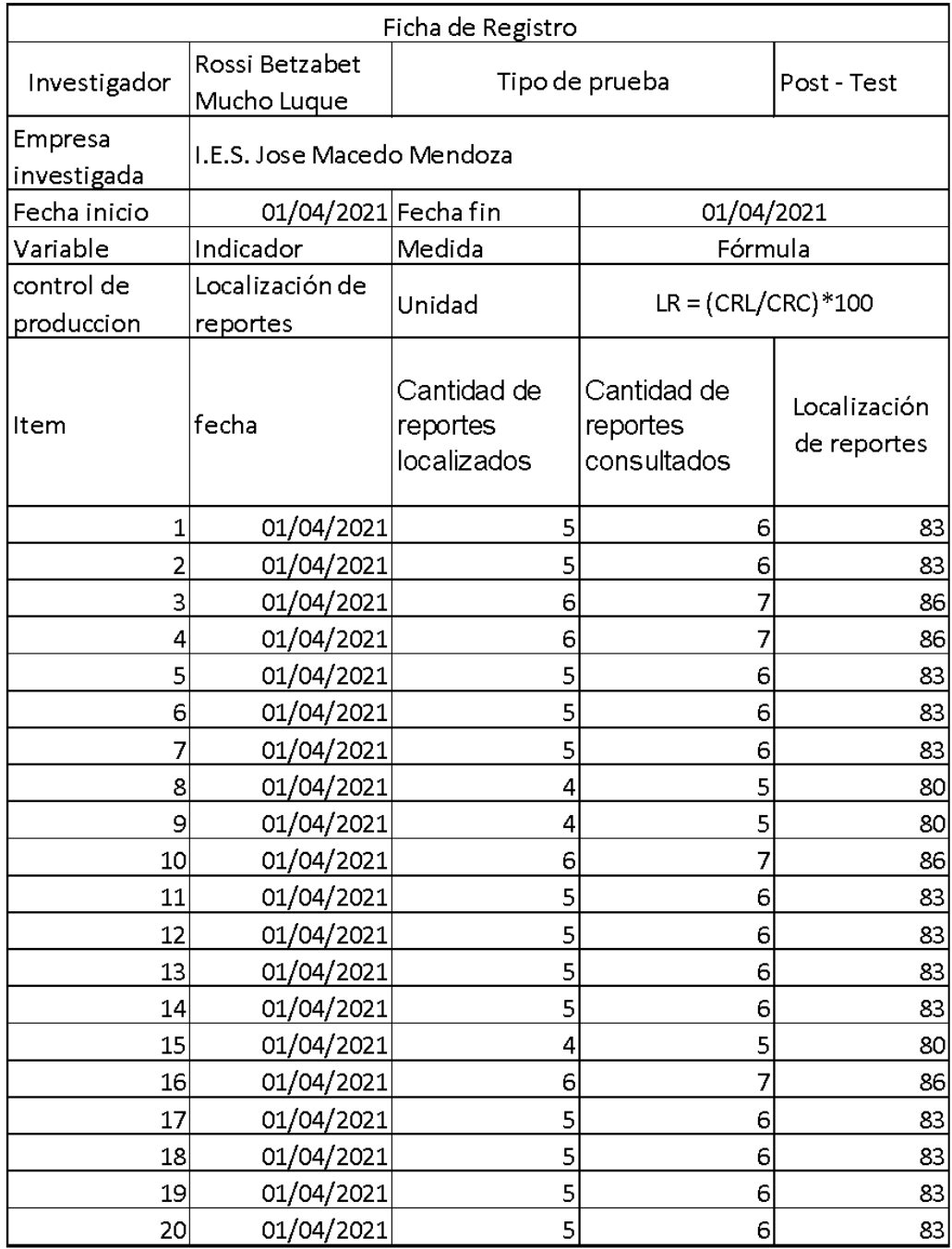

#### Anexo 12 Metodología de desarrollo de software RUP

- 1. INICIO
- **1.1.** MODELADO DEL NEGOCIO

Visión del colegio

#### **Tabla 16 Visión, misión, objetivos y metas de la I.E. José Macedo Mendoza. VISIÓN DEL NEGOCIO**

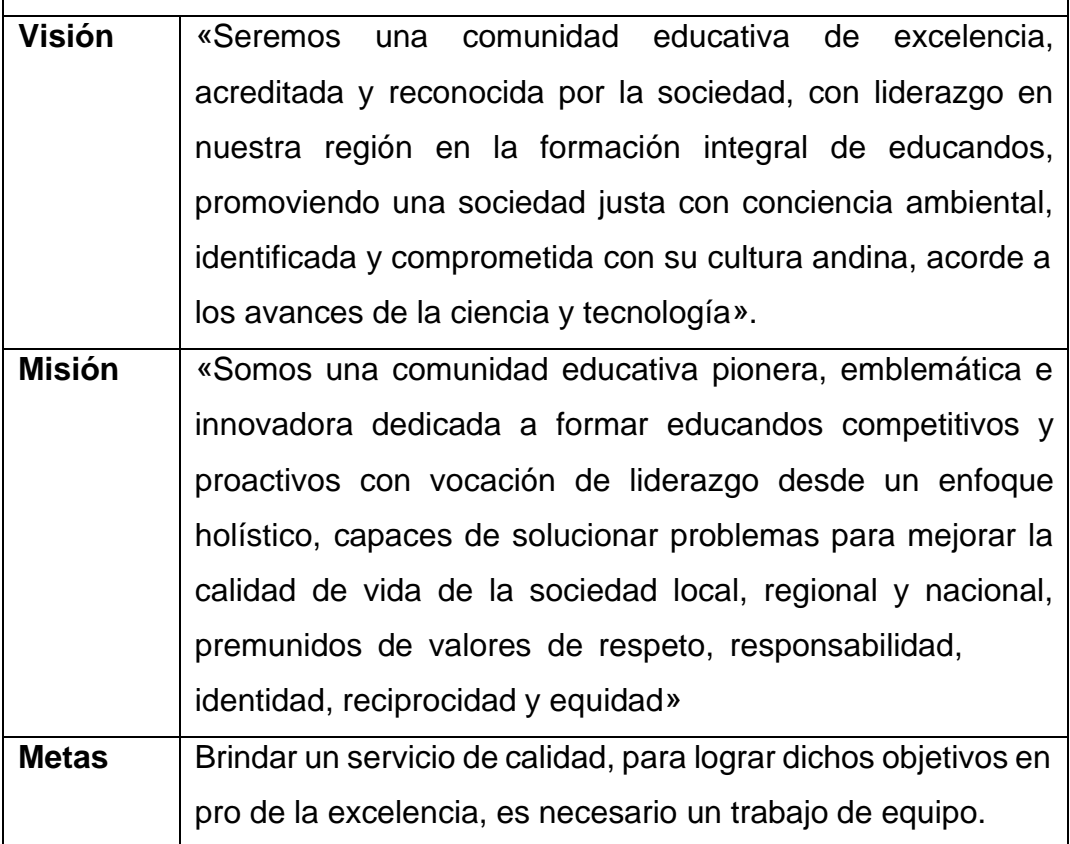

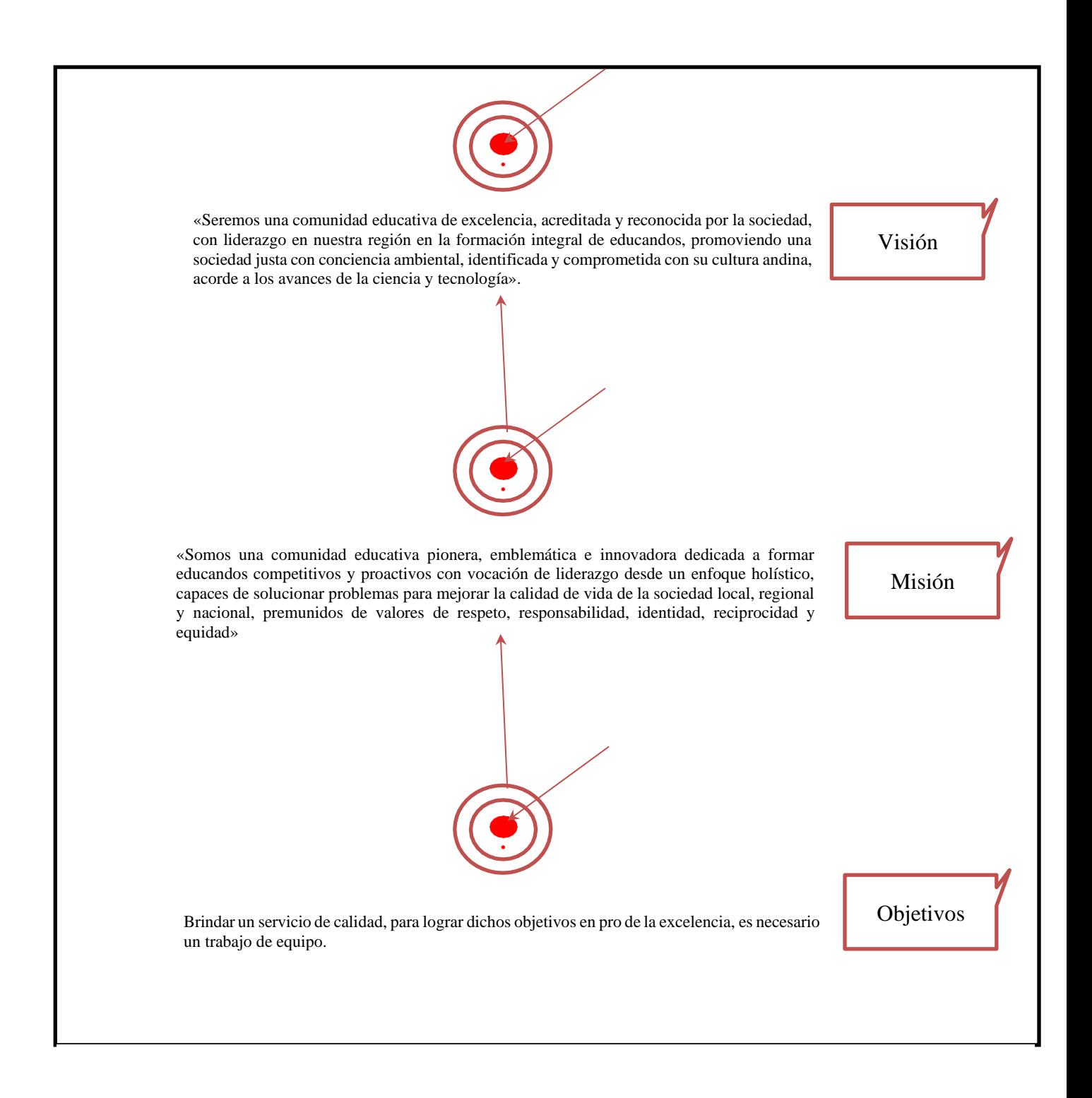

**Fuente: Elaboración**

- **1.2.** FLUJOS DE TRABAJO DEL PROCESO
- **1.2.1.** Modelado del Sistema
- 1.2.1.1. Actores del Sistema Web

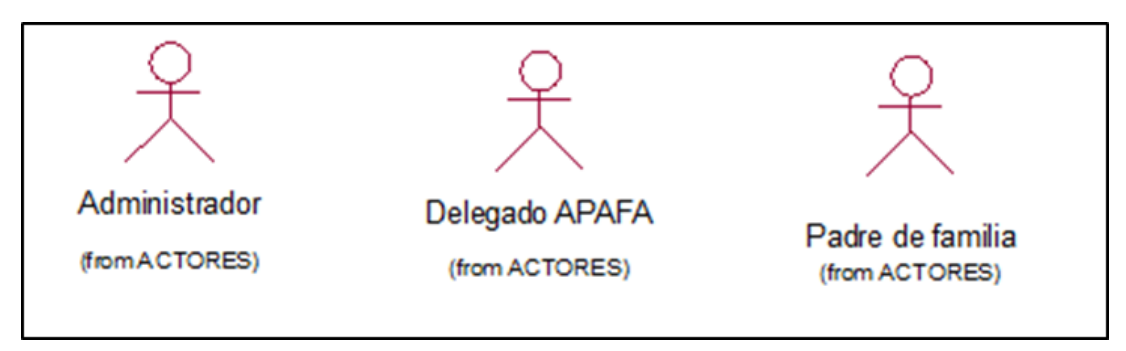

**Figura 13 Actores del sistema web.**

#### **Fuente: Elaboración propia**

- **1.2.2.** REQUERIMIENTOS FUNCIONALES
- 1.2.2.1. DESCRIPCIÓN DE ACTORES DEL SISTEMA

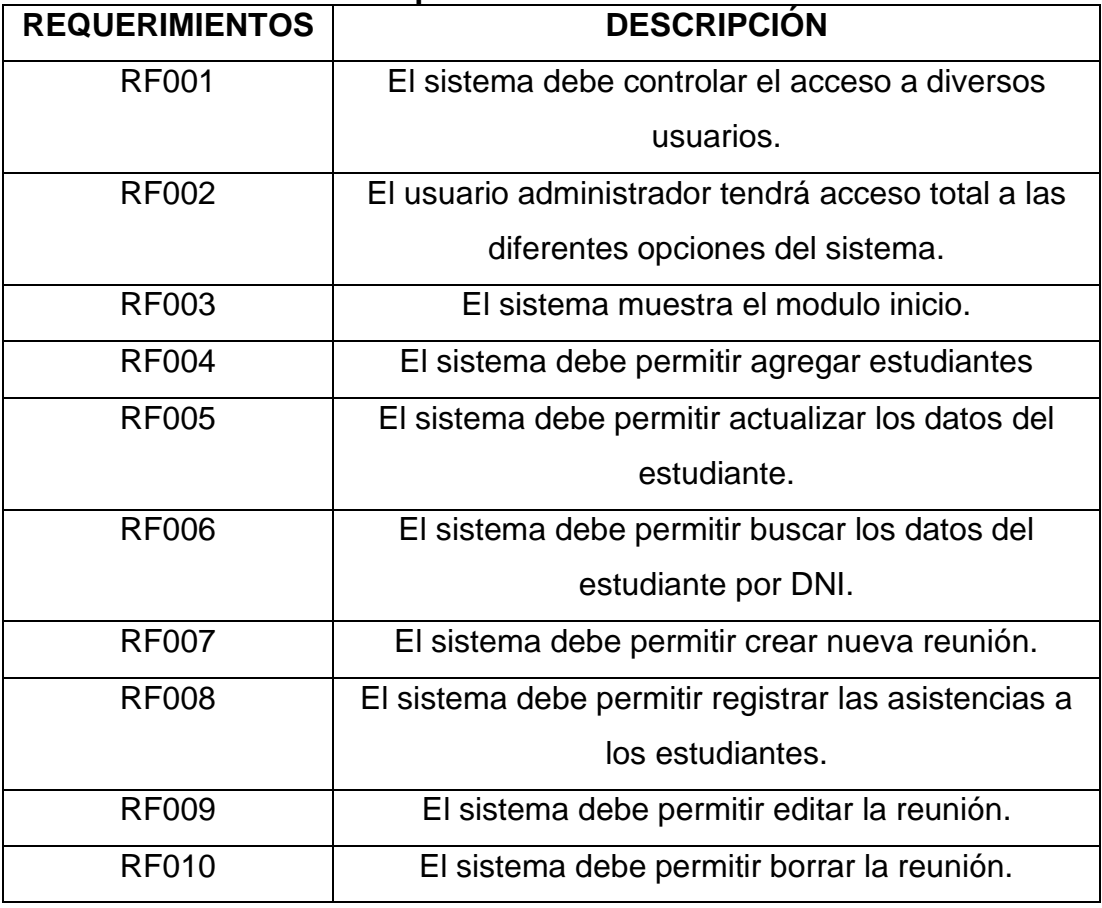

#### **Tabla 17 Requerimientos funcionales.**

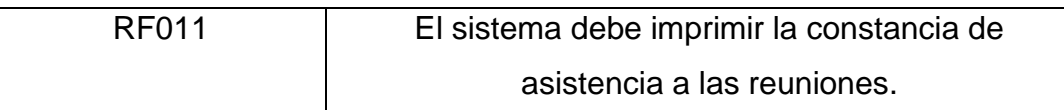

## **Fuente: Elaboración propia**

#### **1.2.3.** REQUERIMIENTOS NO FUNCIONALES

# **Tabla 18 Requerimientos no funcionales.**

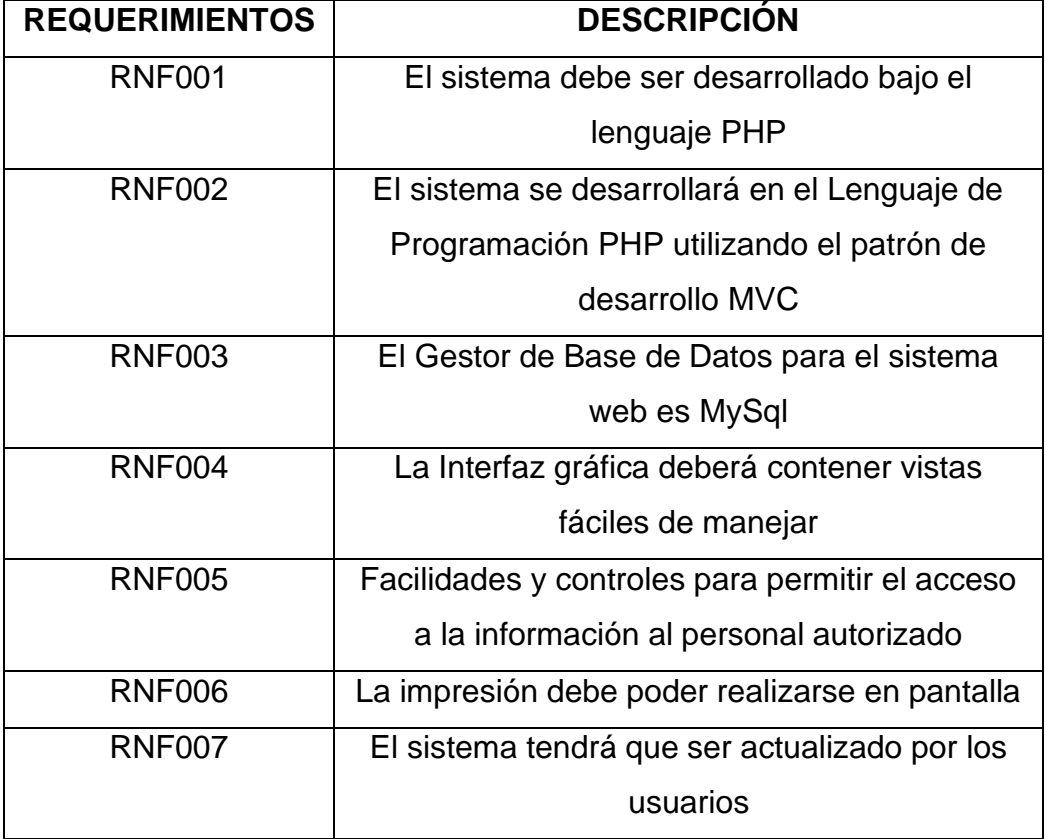

#### **2. Elaboración**

## **2.1. Flujos de trabajo del proceso.**

**2.1.1. Análisis y diseño.**

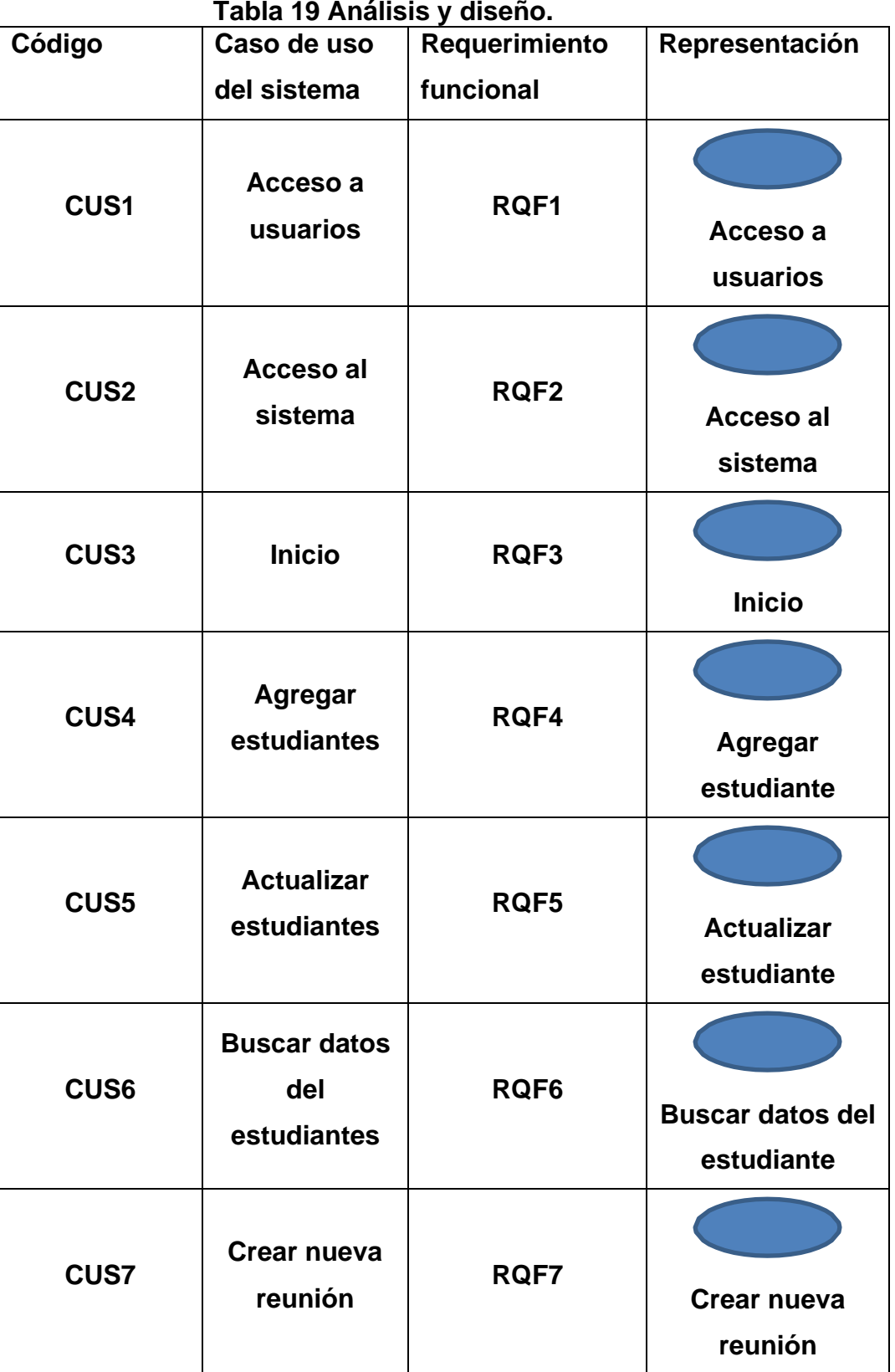

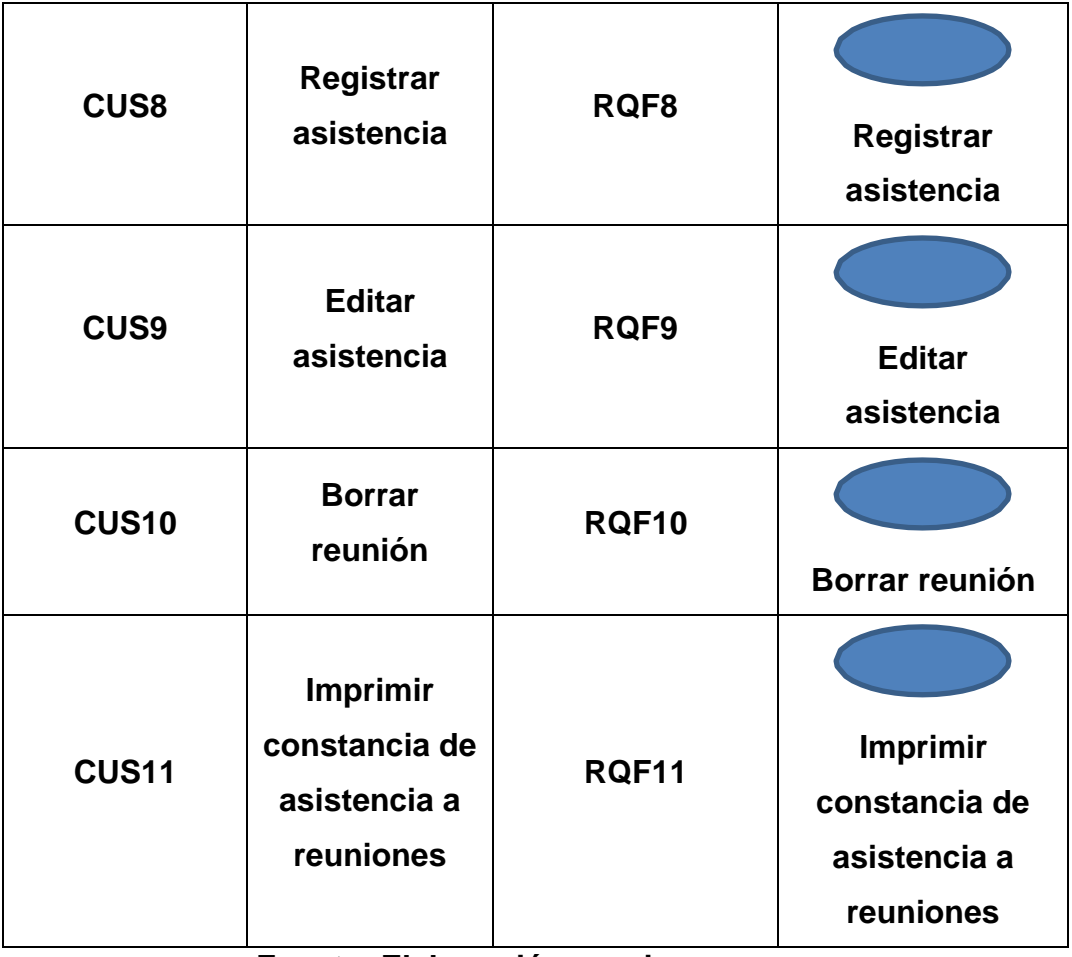

## **2.1.2.** Descripción de actores del sistema

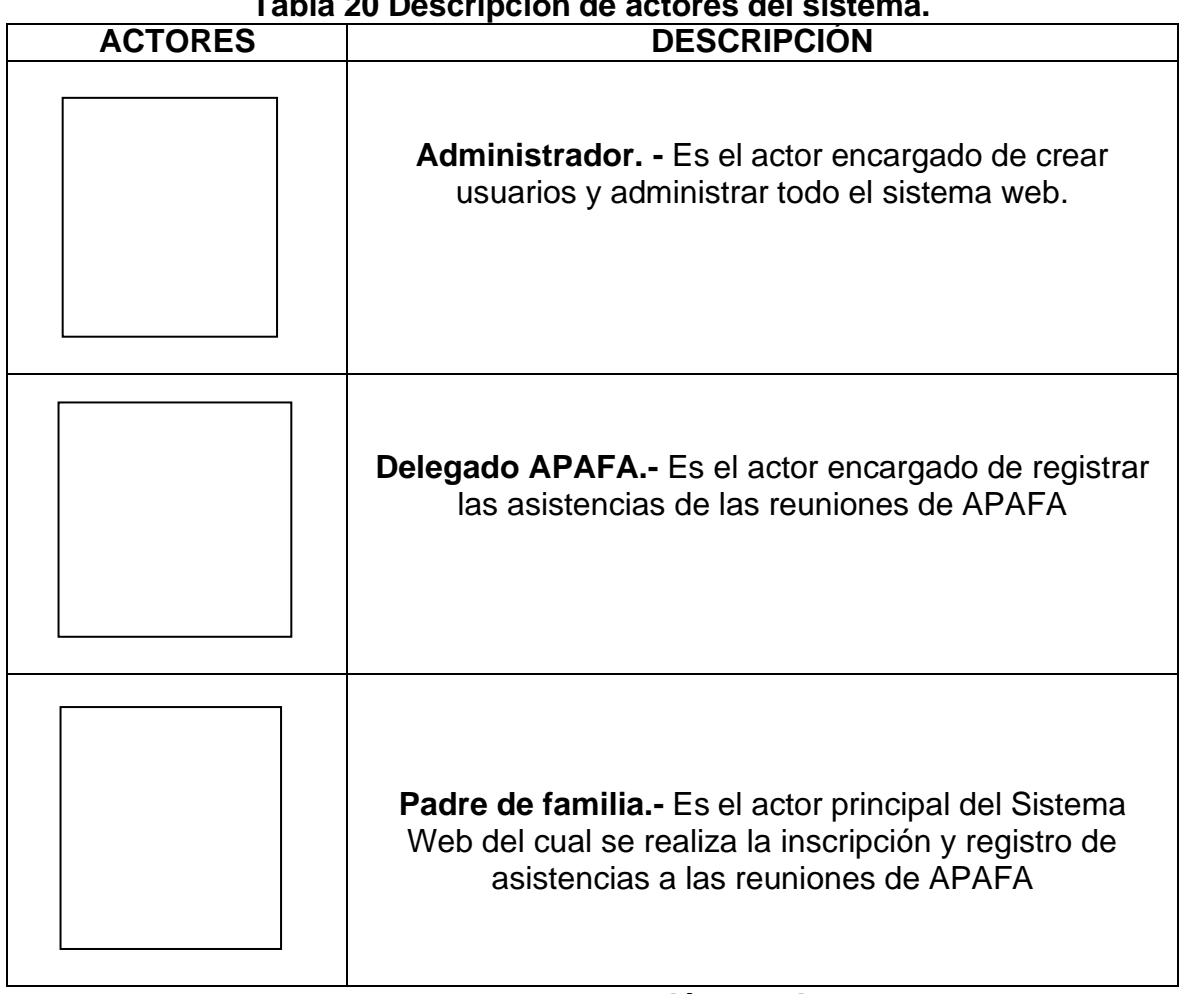

#### **Tabla 20 Descripción de actores del sistema.**

#### **2.1.3.** DIAGRAMA DE CASO DE USO

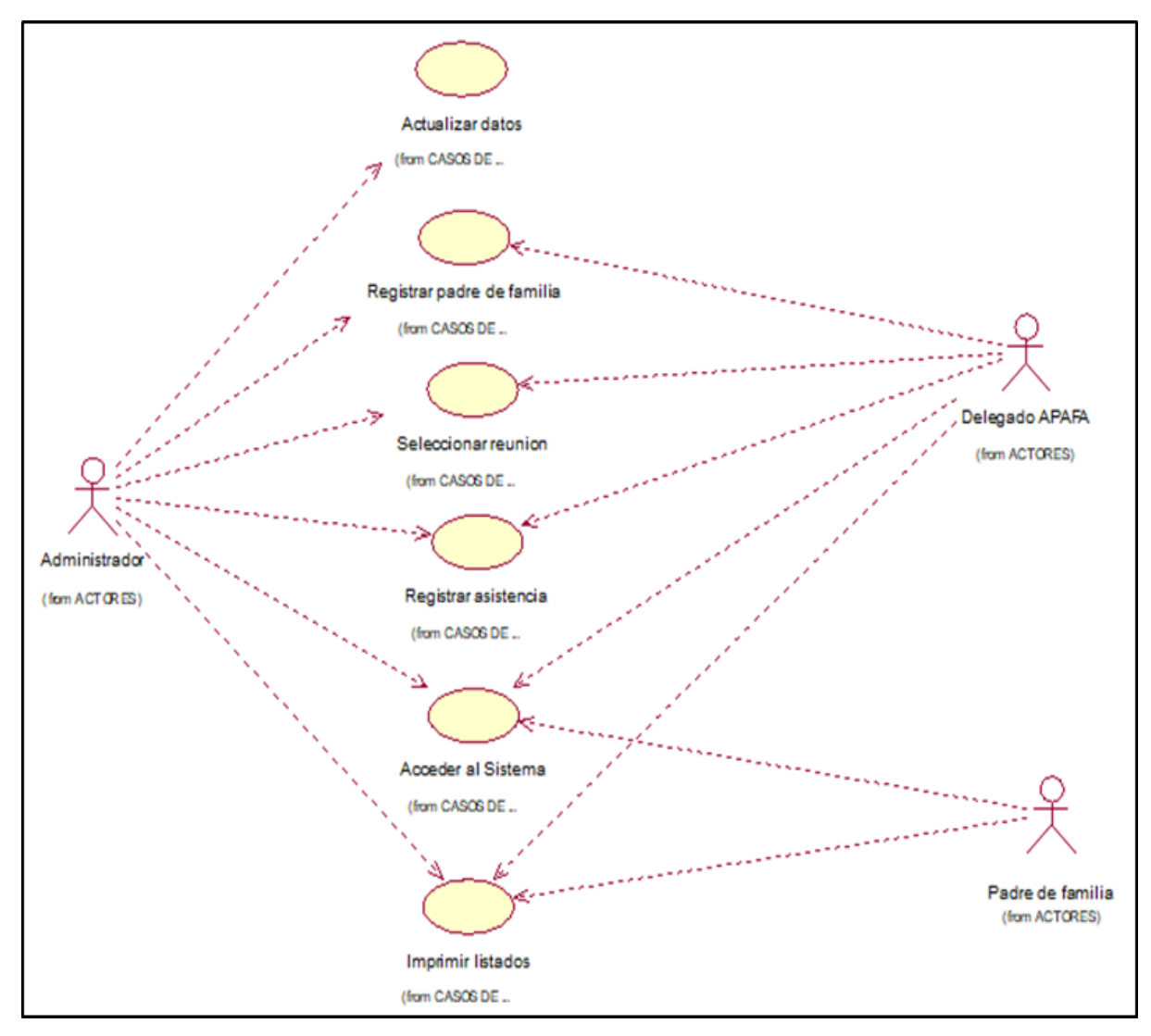

**Figura 14 Diagrama de caso de uso.**

**Especificación de casos de uso del sistema**

| <b>Código: CUS1</b>        | Caso de uso: Login                      |
|----------------------------|-----------------------------------------|
| <b>Actores:</b>            | Administrador,<br>delegado<br>de        |
|                            | APAFA.                                  |
| Descripción:               | Acceso al sistema                       |
| <b>Precondiciones:</b>     | Ejecutar el sistema                     |
| Eventos del flujo básico:  | 1. Ingresar usuario<br>v                |
|                            | contraseña                              |
|                            | 2. Presionar el botón iniciar           |
|                            | sesión.                                 |
| <b>Flujos alternativos</b> | En el evento 2 del flujo básico, si los |
|                            | datos ingresados al sistema son         |
|                            | incorrectos o los campos están          |
|                            | vacíos. Se mostrará un mensaje de       |
|                            | error.                                  |
| <b>Post condiciones</b>    | El usuario ingresa al sistema y         |
|                            | mostrara la interfaz inicio.            |

**Tabla 21 Especificación del caso de uso del sistema 1.**

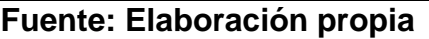

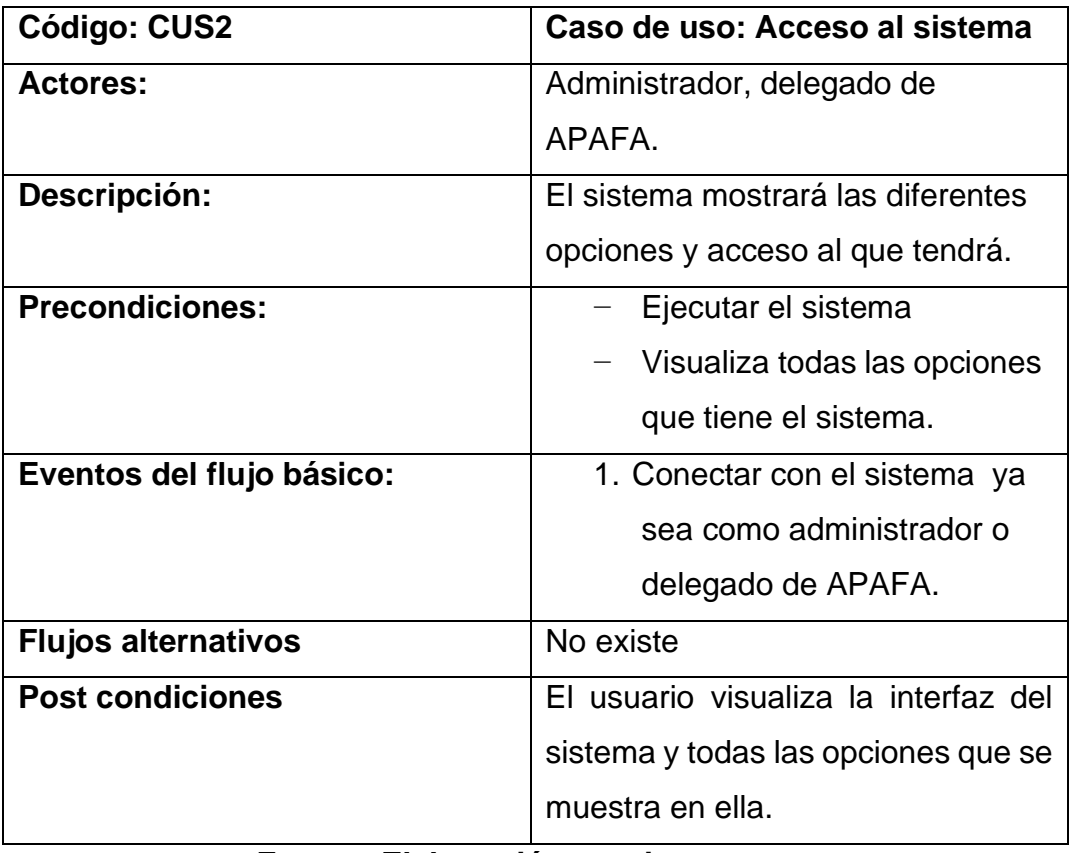

## **Tabla 22 Especificación del caso de uso del sistema 2.**

| <b>Código: CUS3</b>        | Caso de uso: inicio             |
|----------------------------|---------------------------------|
| <b>Actores:</b>            | Administrador, delegado de      |
|                            | APAFA.                          |
| Descripción:               | El sistema mostrará             |
|                            | información de los estudiantes  |
|                            | registrados detalladamente.     |
| <b>Precondiciones:</b>     | Ejecutar el sistema             |
| Eventos del flujo básico:  | Conectar con el sistema ya      |
|                            | sea como administrador o        |
|                            | delegado de APAFA.              |
| <b>Flujos alternativos</b> | No existe                       |
| <b>Post condiciones</b>    | El usuario ingresa al sistema   |
|                            | visualizara la interfaz inicio. |

**Tabla 23 Especificación del caso de uso del sistema 3.**

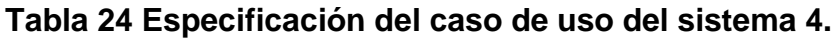

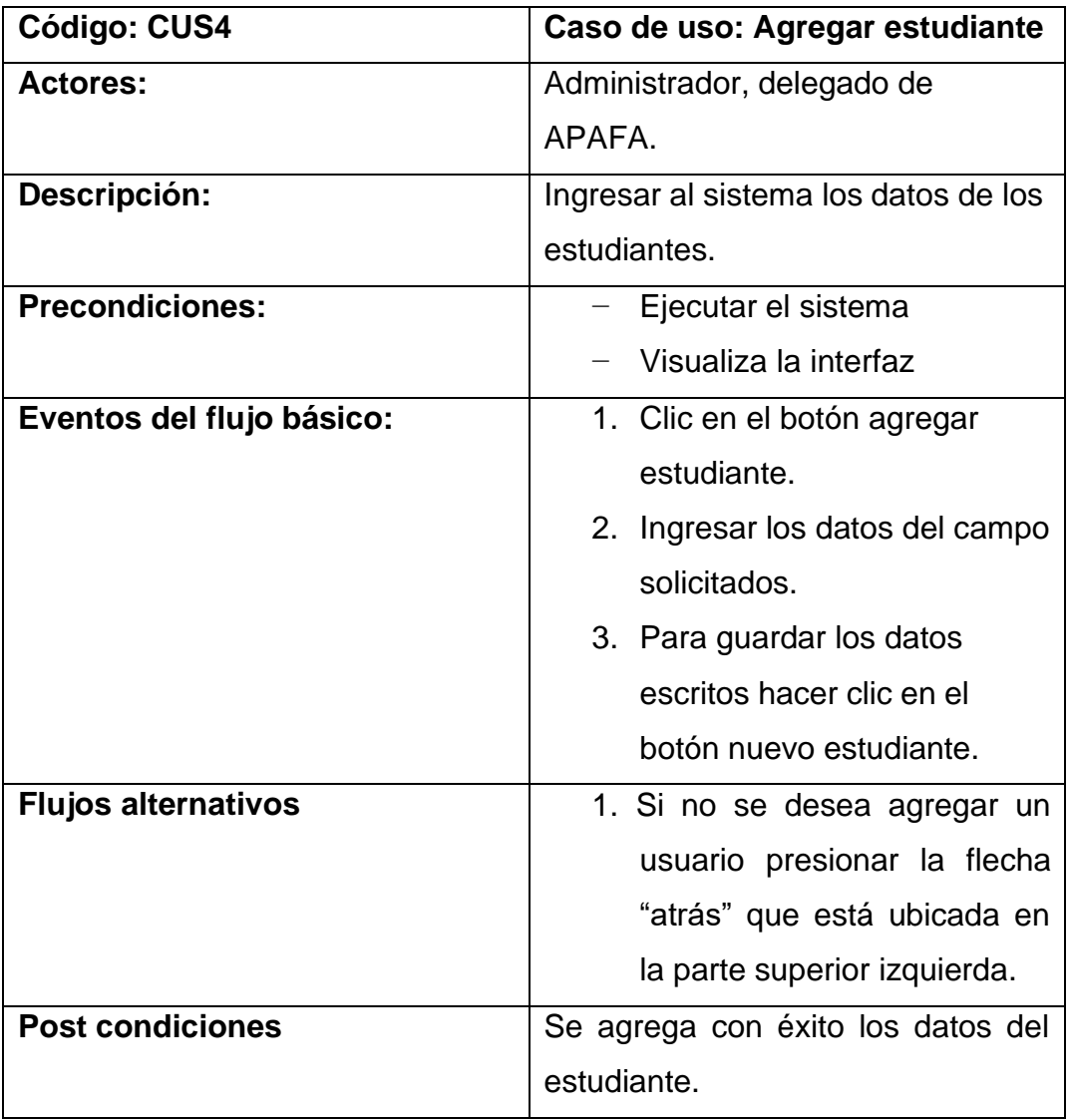

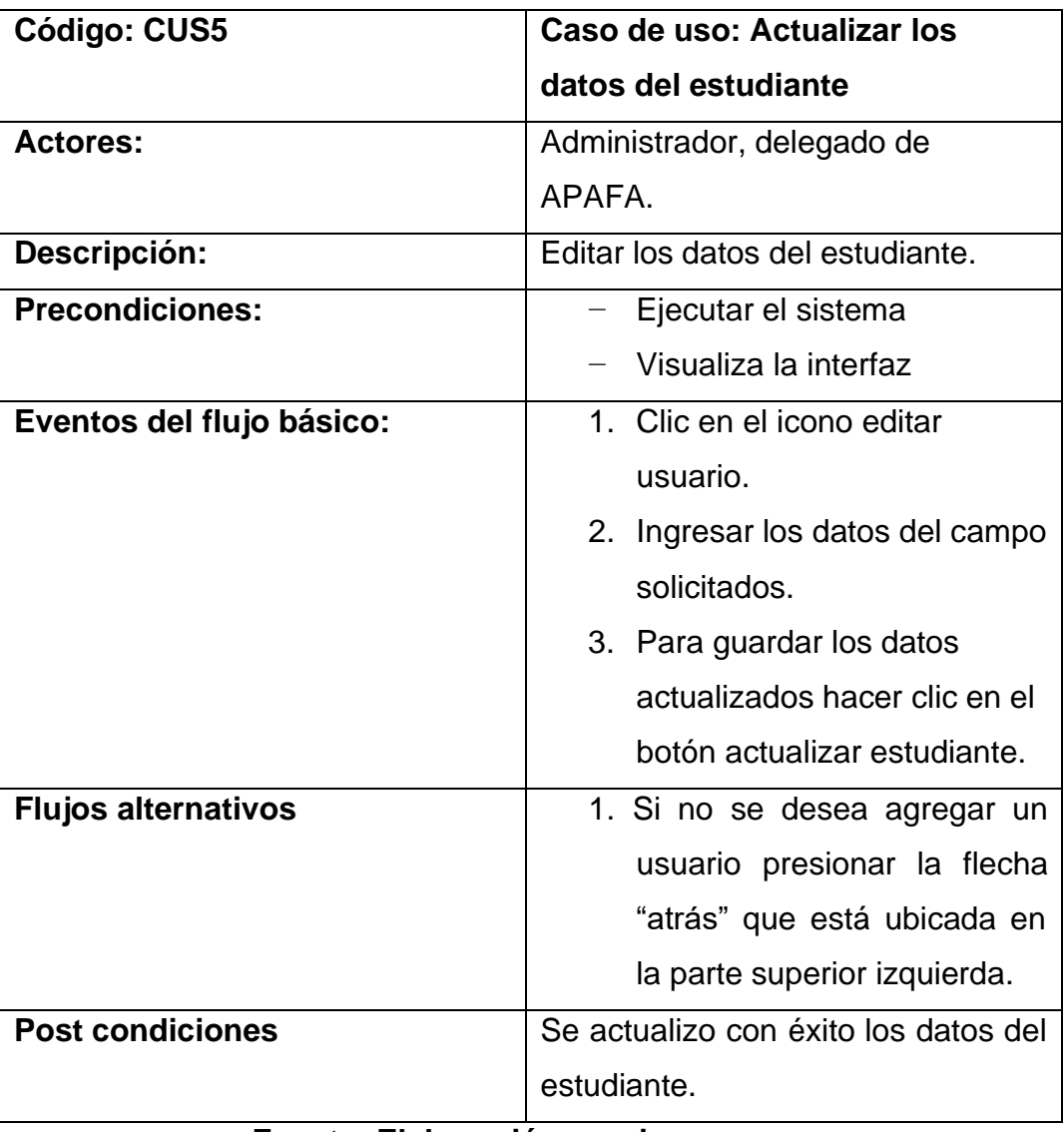

## **Tabla 25 Especificación del caso de uso del sistema 5.**

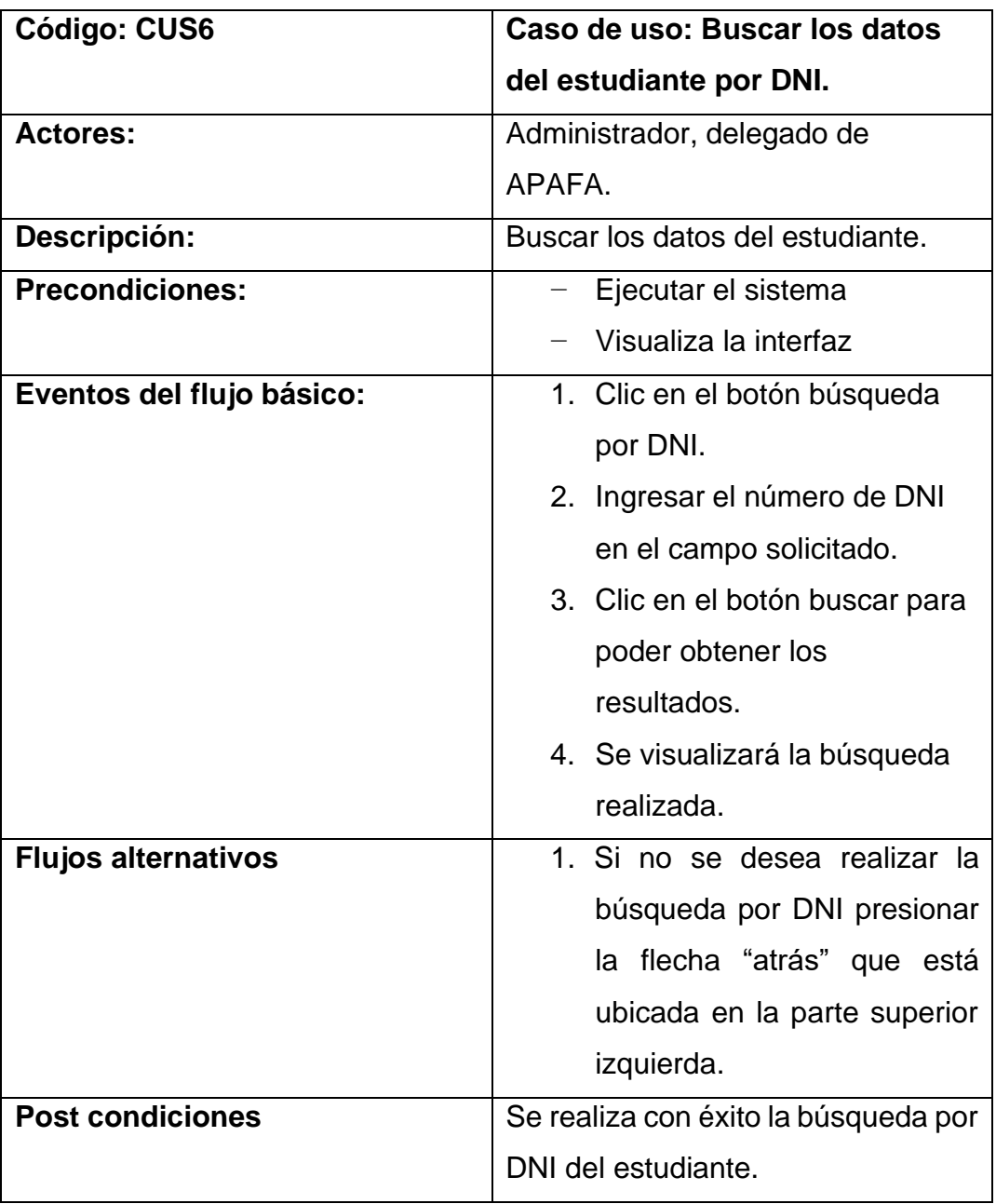

**Tabla 26 Especificación del caso de uso del sistema 6.**

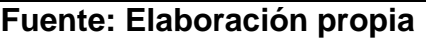

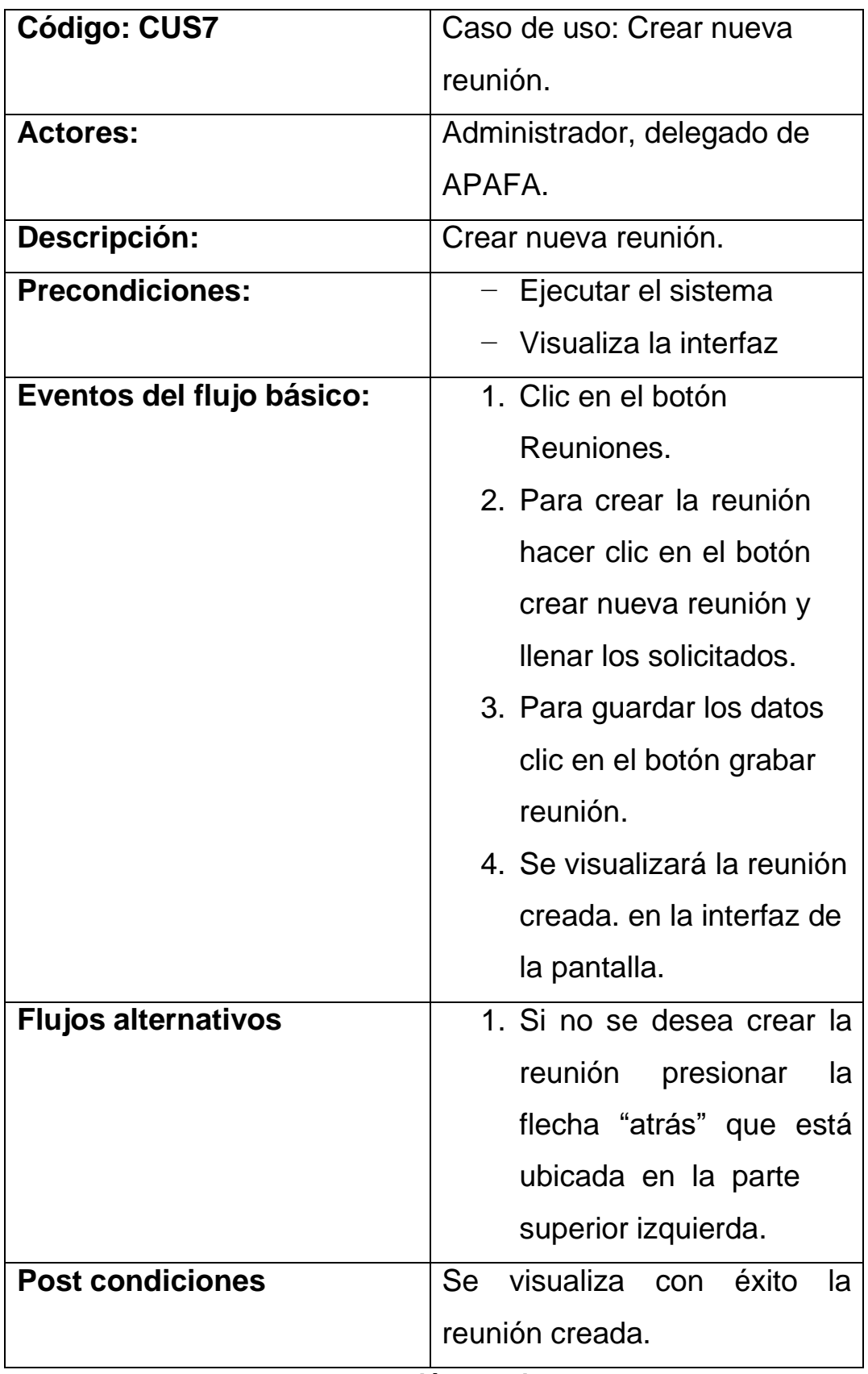

## **Tabla 27 Especificación del caso de uso del sistema 7.**

## **Tabla 28 Especificación del caso de uso del sistema 8.**

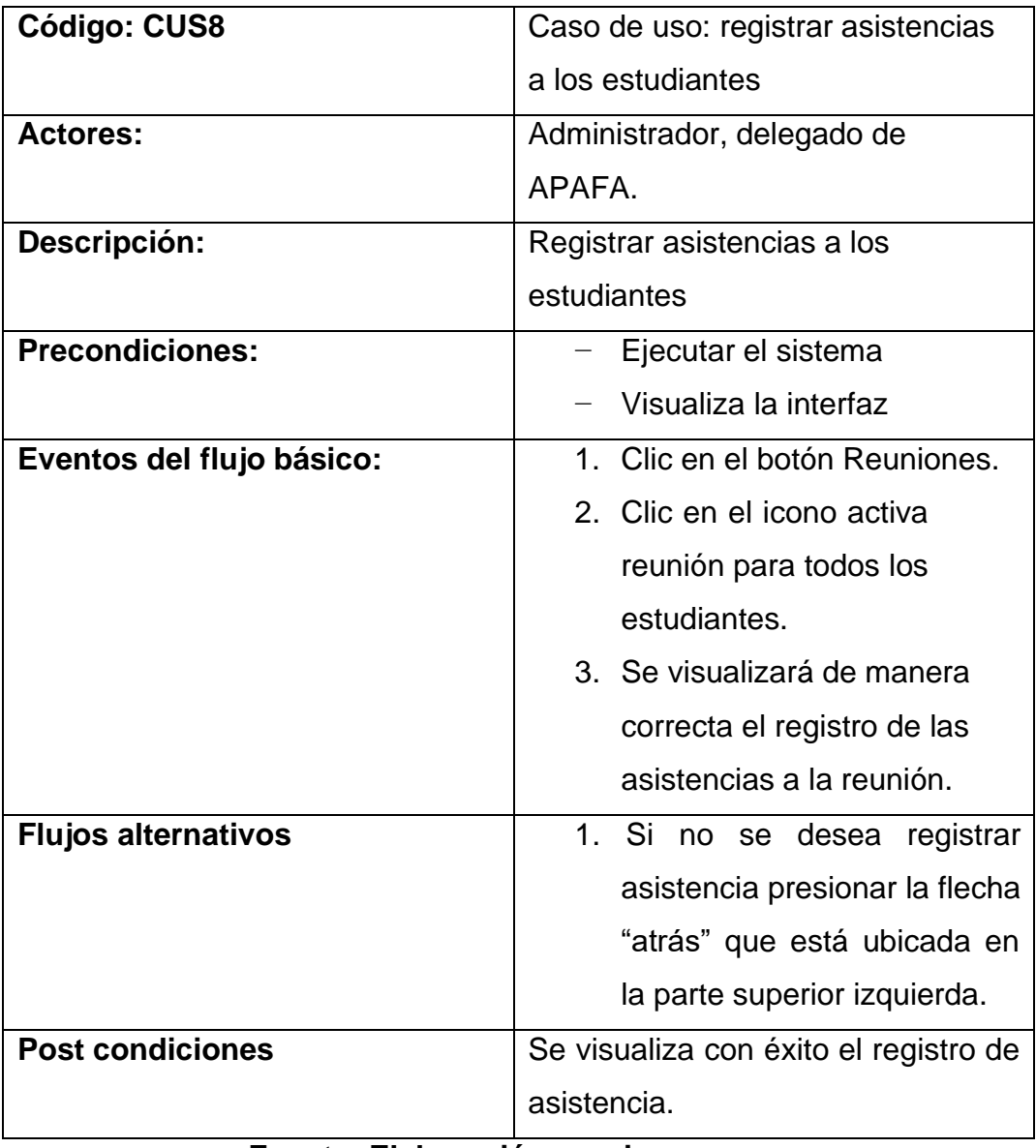

## **Tabla 29 Especificación del caso de uso del sistema 9.**

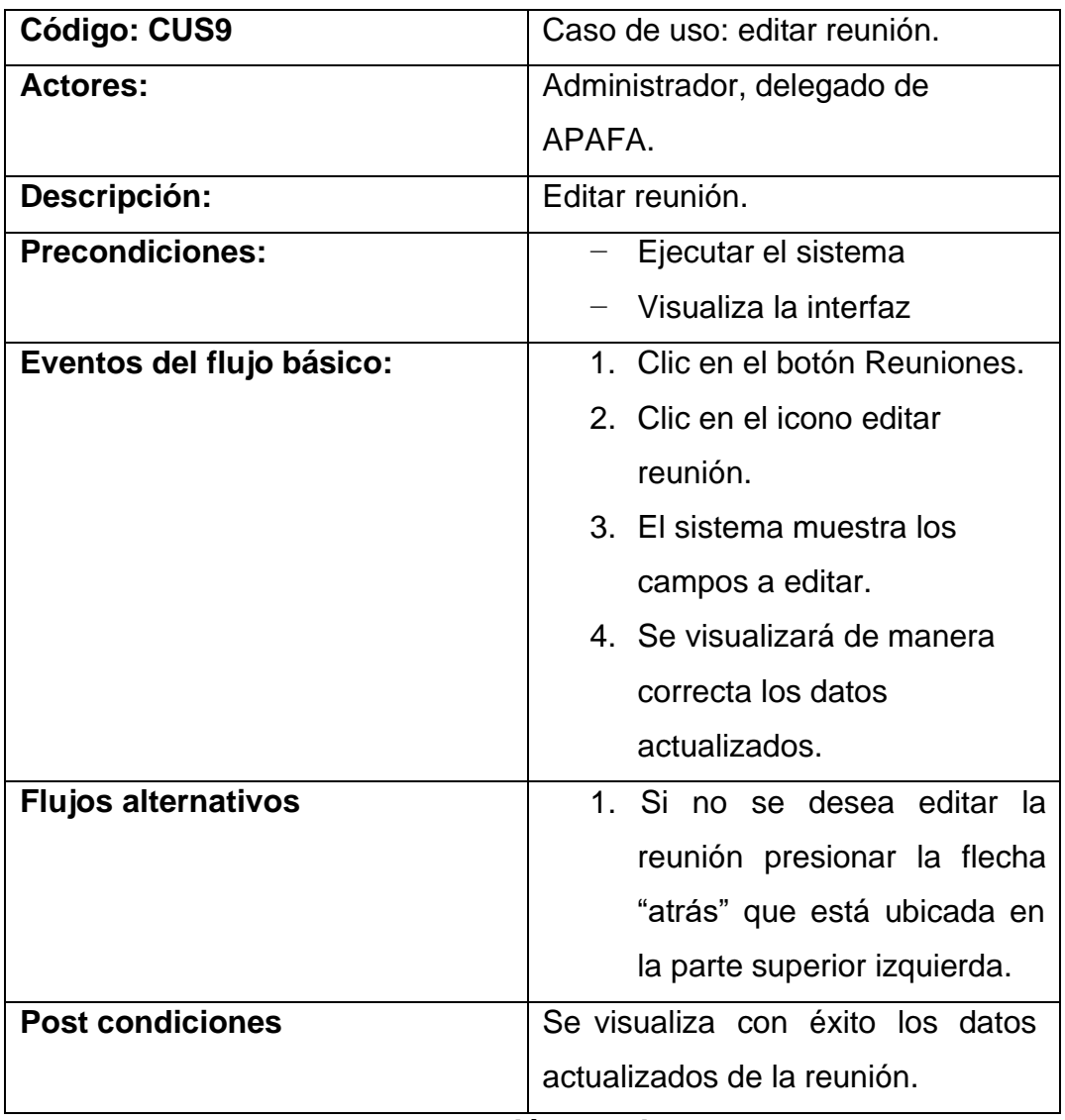

## **Tabla 30 Especificación del caso de uso del sistema 10.**

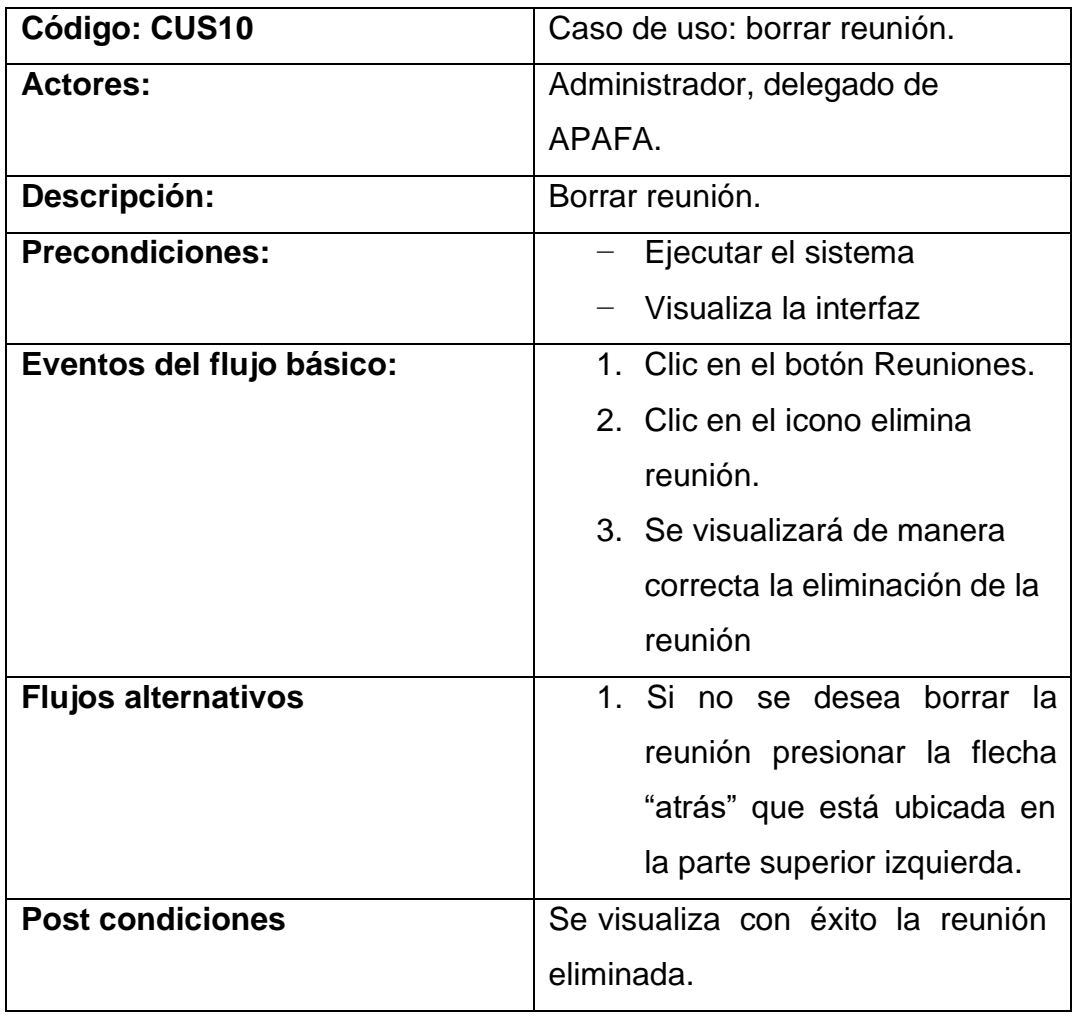

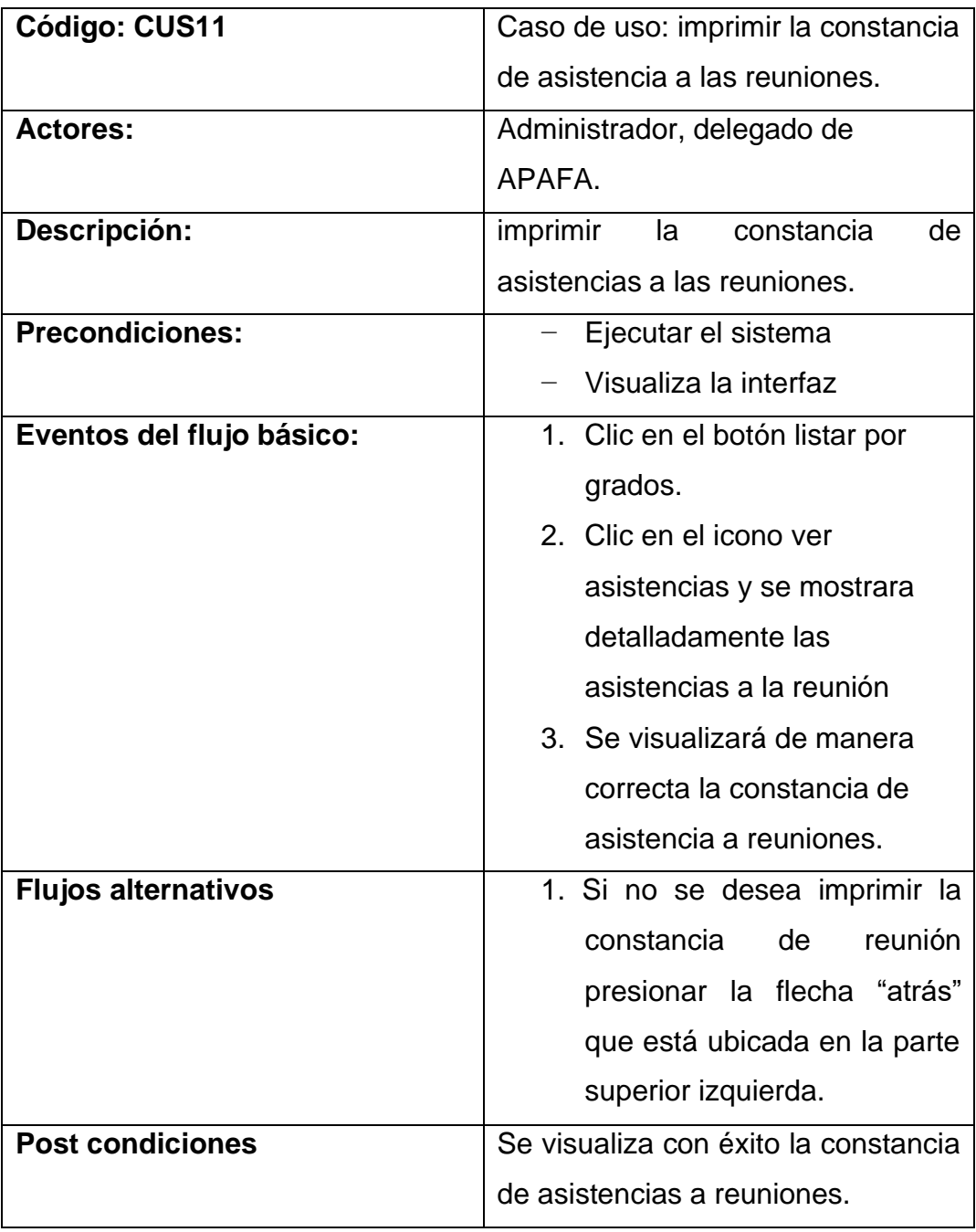

## **Tabla 31 Especificación del caso de uso del sistema 11.**

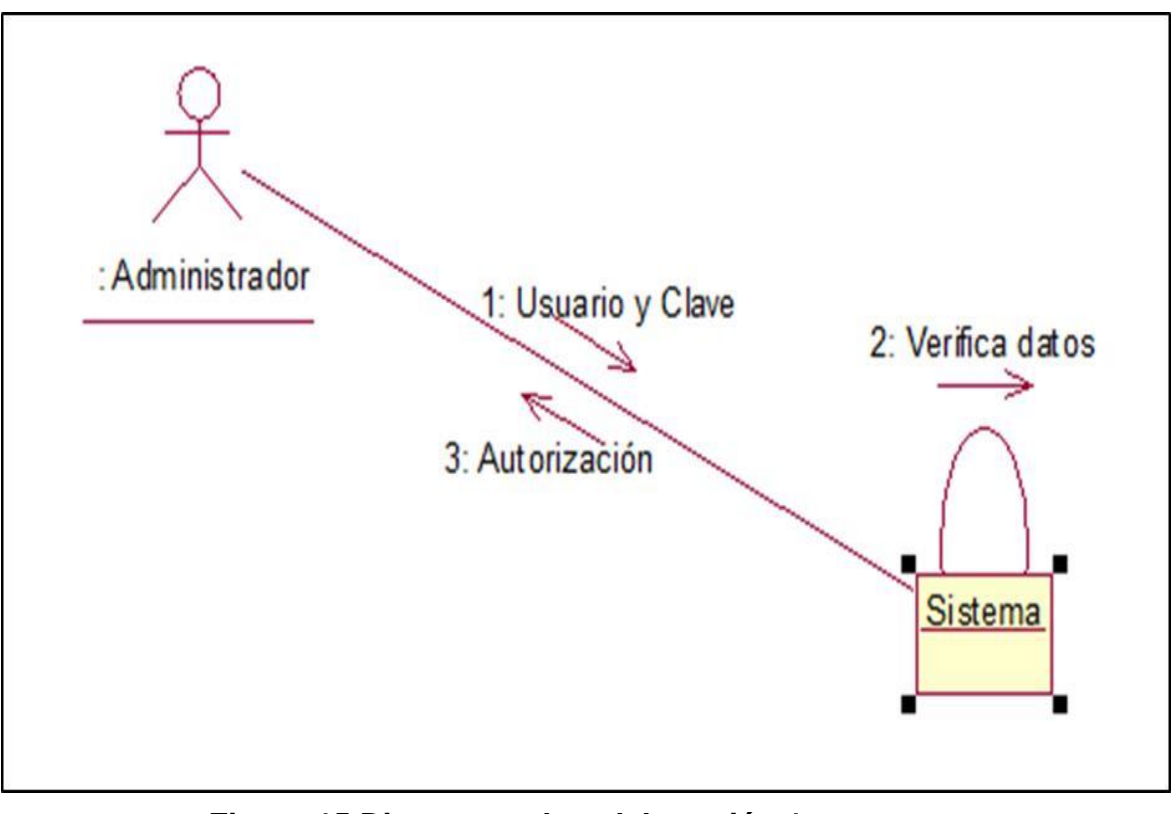

**Figura 15 Diagramas de colaboración 1. Fuente: Elaboración propia**

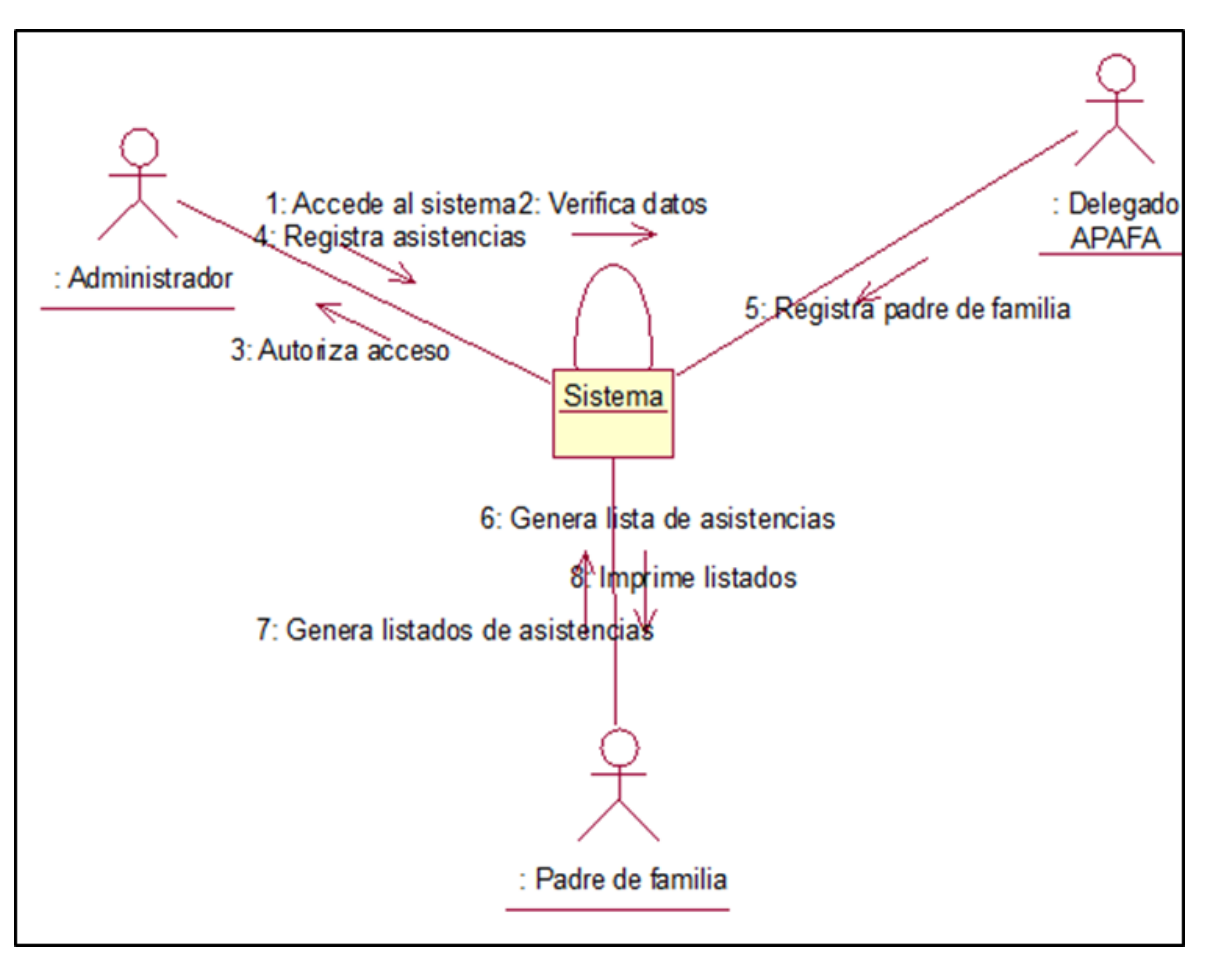

**Figura 16 Diagramas de colaboración 2.**

1.1.1.1. DIAGRAMA DE SECUENCIA DE ACCESO AL SISTEMA WEB CUS01: acceso a diversos usuarios

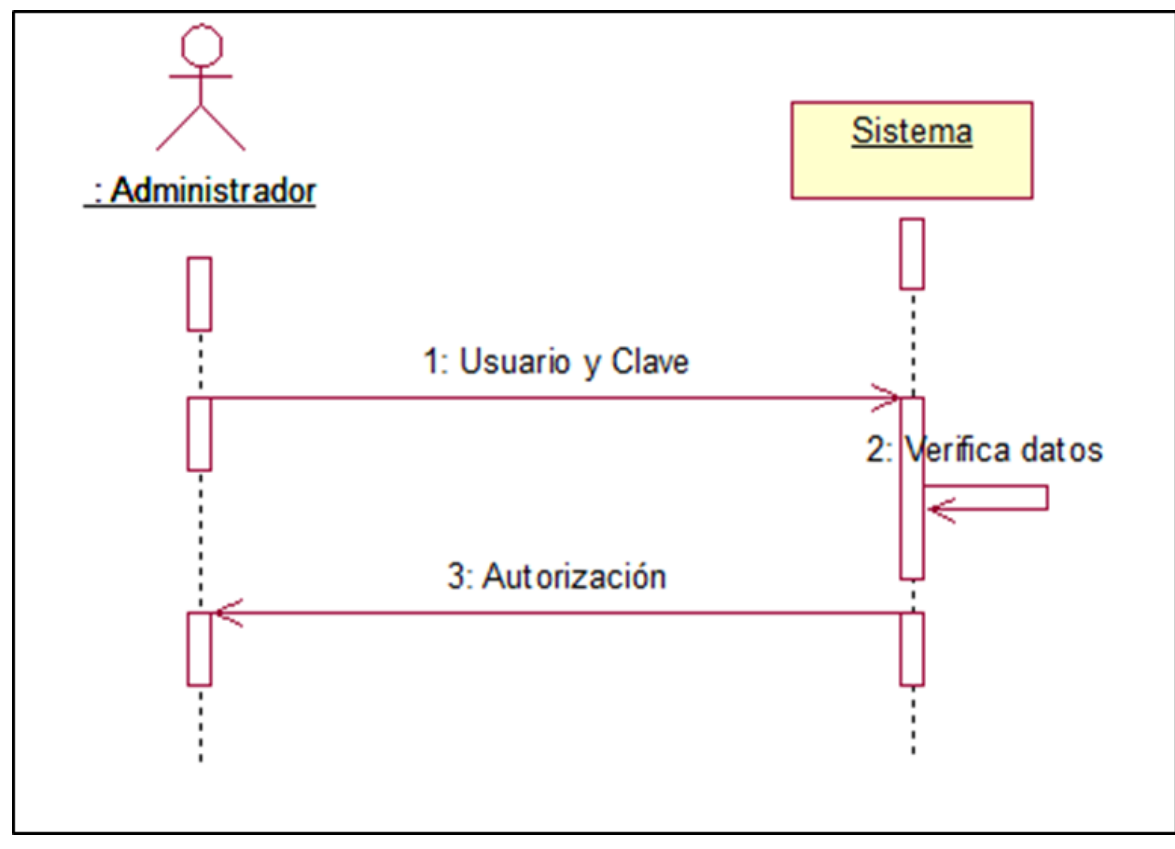

**Figura 17 Diagrama de Secuencia de Acceso al Sistema Web.**
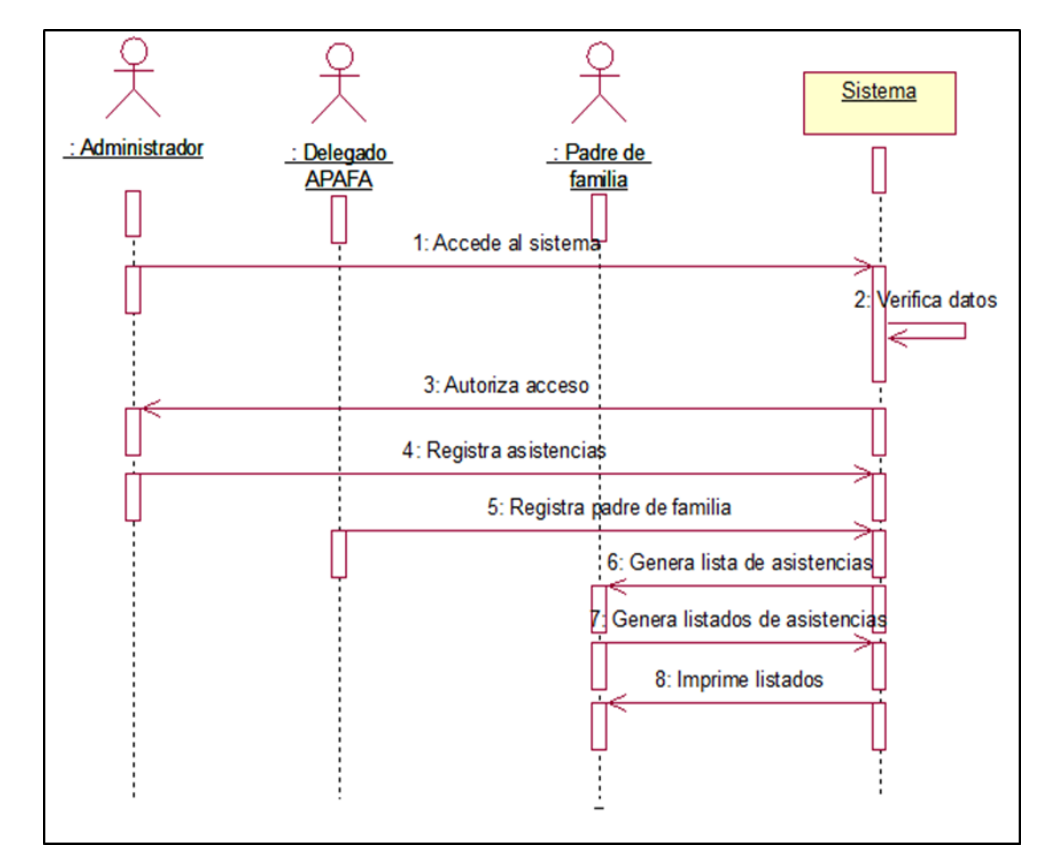

**Figura 18 Diagrama de Secuencia de Acceso al Sistema Web .**

**Fuente: Elaboración propia**

Anexo 13. Nómina de matricula

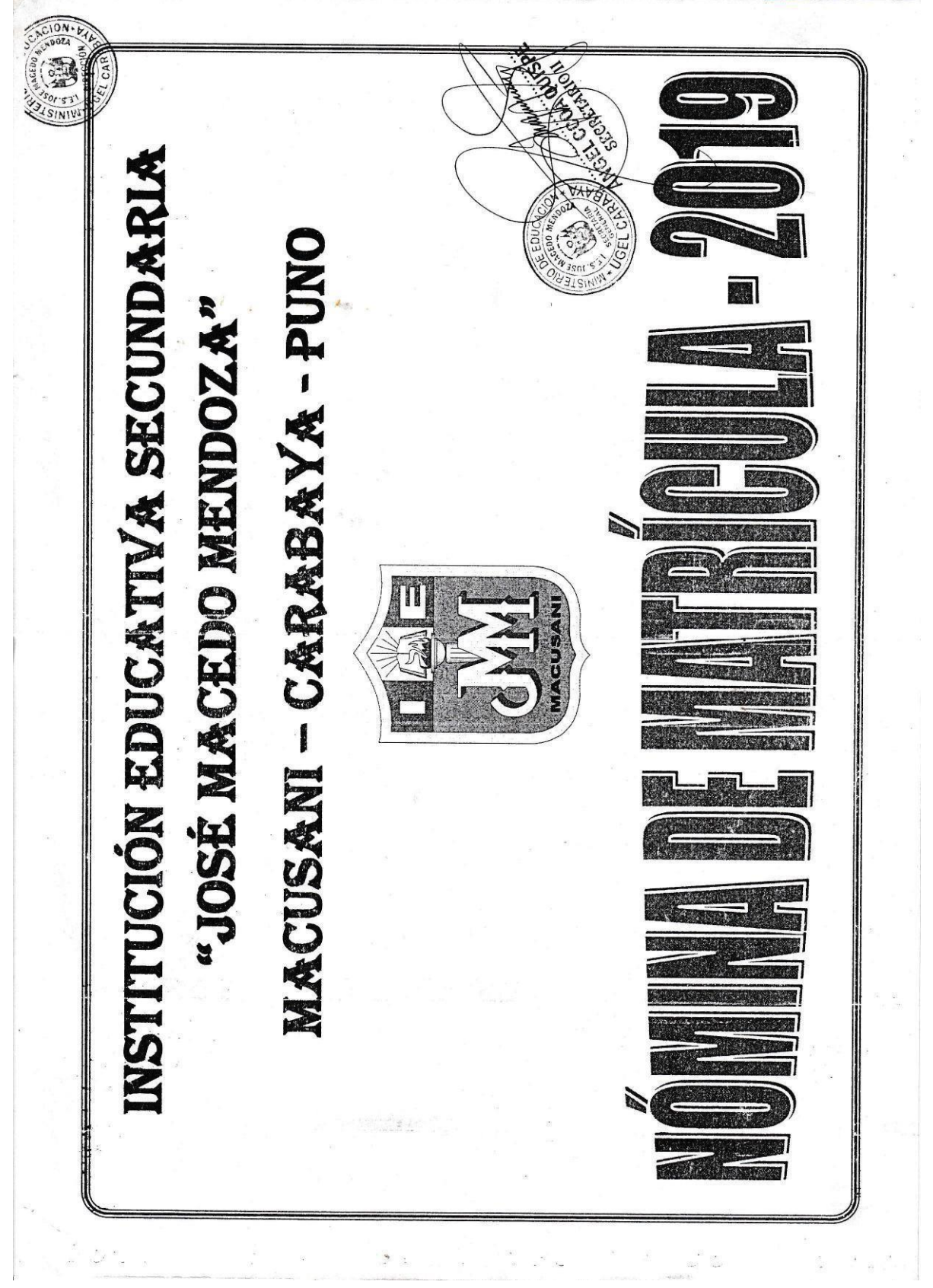

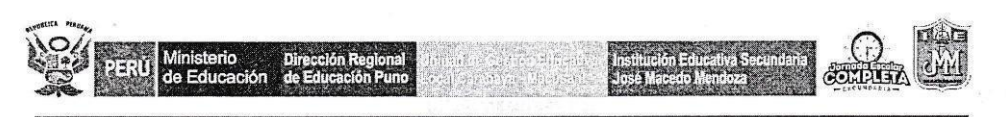

### "AÑO DE LA LUCHA CONTRA LA CORRUPCIÓN Y LA IMPUNIDAD"

### RESOLUCION DIRECTORAL N° 072-2018-DREP/UGEL-CM/IES"JMM".

### Macusani, 15 de abril del 2019.

Visto, las Nóminas de Matricula de Educación Secundaria EBR – 2019 del primero al quinto grado con sus diferentes secciones, de la Institución Educativa<br>Secundaria "José Macedo Mendoza" de Macusani, correspondiente al año escolar 2019.

### CONSIDERANDO:

 $\hfill \textsc{Que, estando a lo actualo y opinado por el senior Director de la Institutoíon Educativa Secundaria "José Macedo Mendoza" Macusani, de conformidad a la Resolución Ministerial N° 712-2018-MINEDU.}$ 

Que, de conformidad a la Ley General de Educación N° 28044,<br>Ley N° 29944 Ley de Reforma Magisterial, D. S. N° 004-2013-ED, Reglamento de la Ley de<br>Reforma Magisterial; D. S. N° 011-2012-ED, Reglamento de Educación Básica MINEDU, que aprueba las "Orientaciones para el desarrollo del Año Escolar 2019 en Instituciones Educativas y Programas Educativos en la Educación Básica", R.S.G. Nº 073-2017-MINEDU, que aprueba las normas para la Implementación del Modelo de Servicio Educativo Jornada Escolar Completa para las Instituciones Educativas Públicas del nivel de educación secundaria, Reglamento Interno, Plan Anual de Trabajo y otros dispositivos legales vigentes; estando en sus atribuciones conferidas por Ley;

### SE RESUELVE:

ARTICULO PRIMERO.- APROBAR, las Nóminas de Matrícula del Primero al Quinto Grado con sus diferentes secciones del nivel de Educación Secundaria EBR del año 2019 de la Institución Educativa Secundaria "José Macedo Mendoza" Macusani, de acuerdo al siguiente detalle:

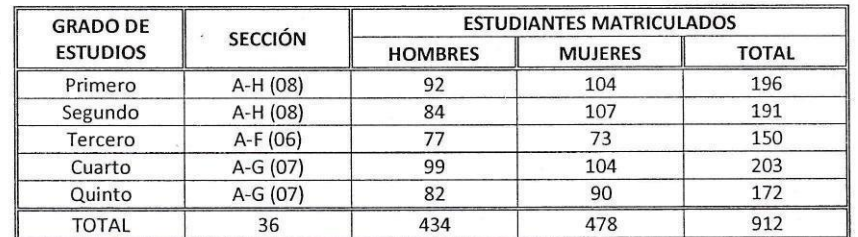

ARTICULO SEGUNDO.- INFORMAR, a la Dirección de la Unidad de Gestión Educativa Local Carabaya, para las acciones pertinentes de acuerdo a las normas vigentes.

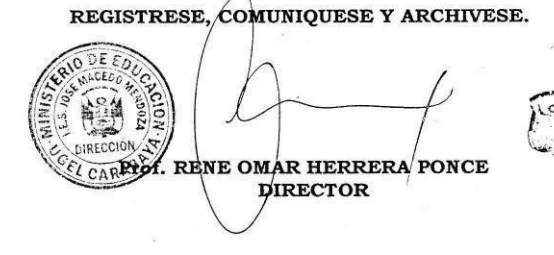

Cruz Casos

 $AP$  $2010$ 

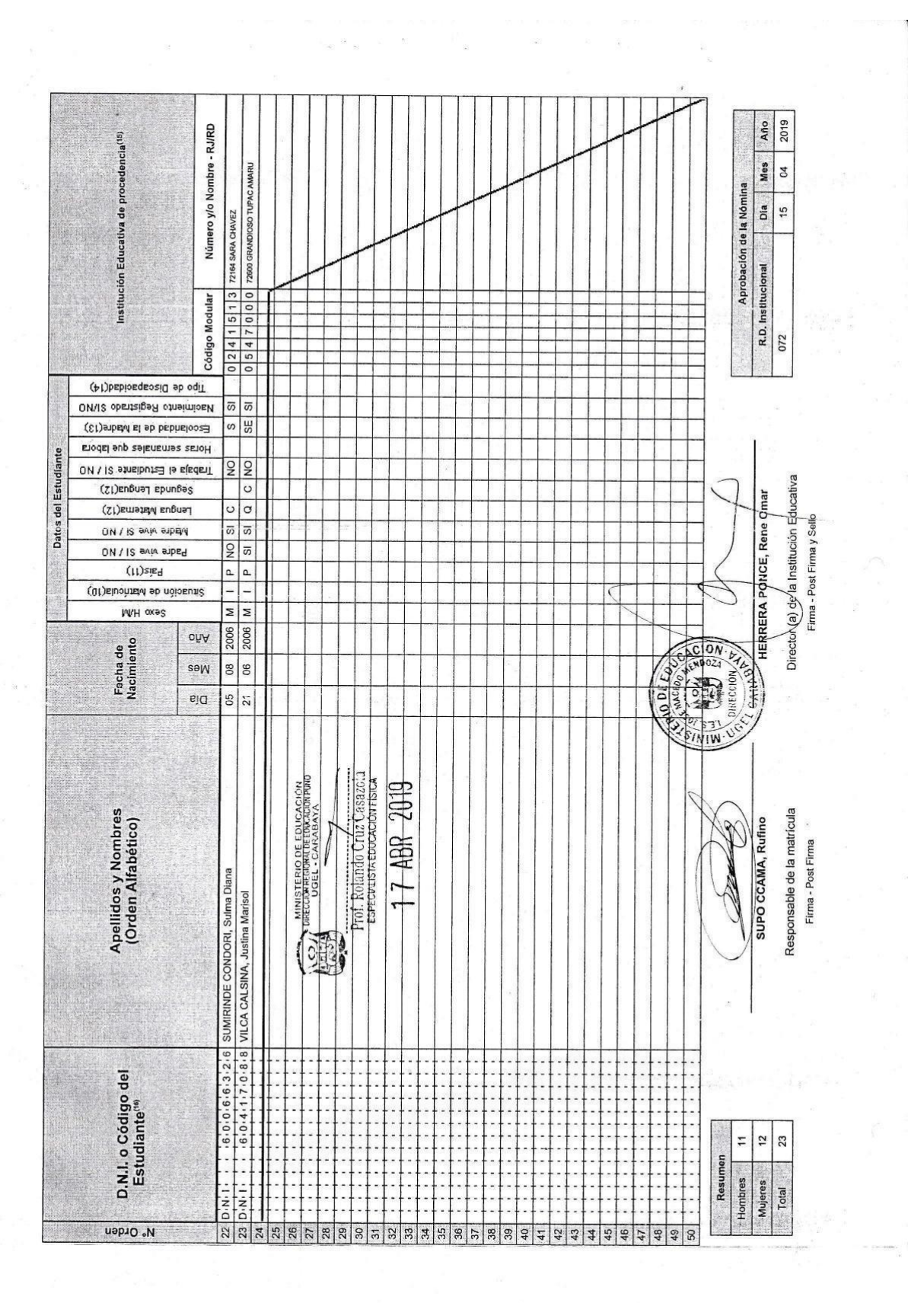

El reprie de maticula as emitirá haciendo uso de la Nomina de Maricola del agustato informático SAGIE (Sistema de Información de Apryo a la Gestión de la<br>Institución Educativa), disponible en hisp/islaga. nimedu gob, es Es

**NÓMINA DE MATRÍCULA - 2019** 

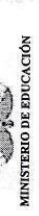

 $\tilde{\kappa}_{\rm eff}$ 

i<br>Ba

 $\frac{1}{2}$ 

 $\overline{\phantom{a}}$  ,

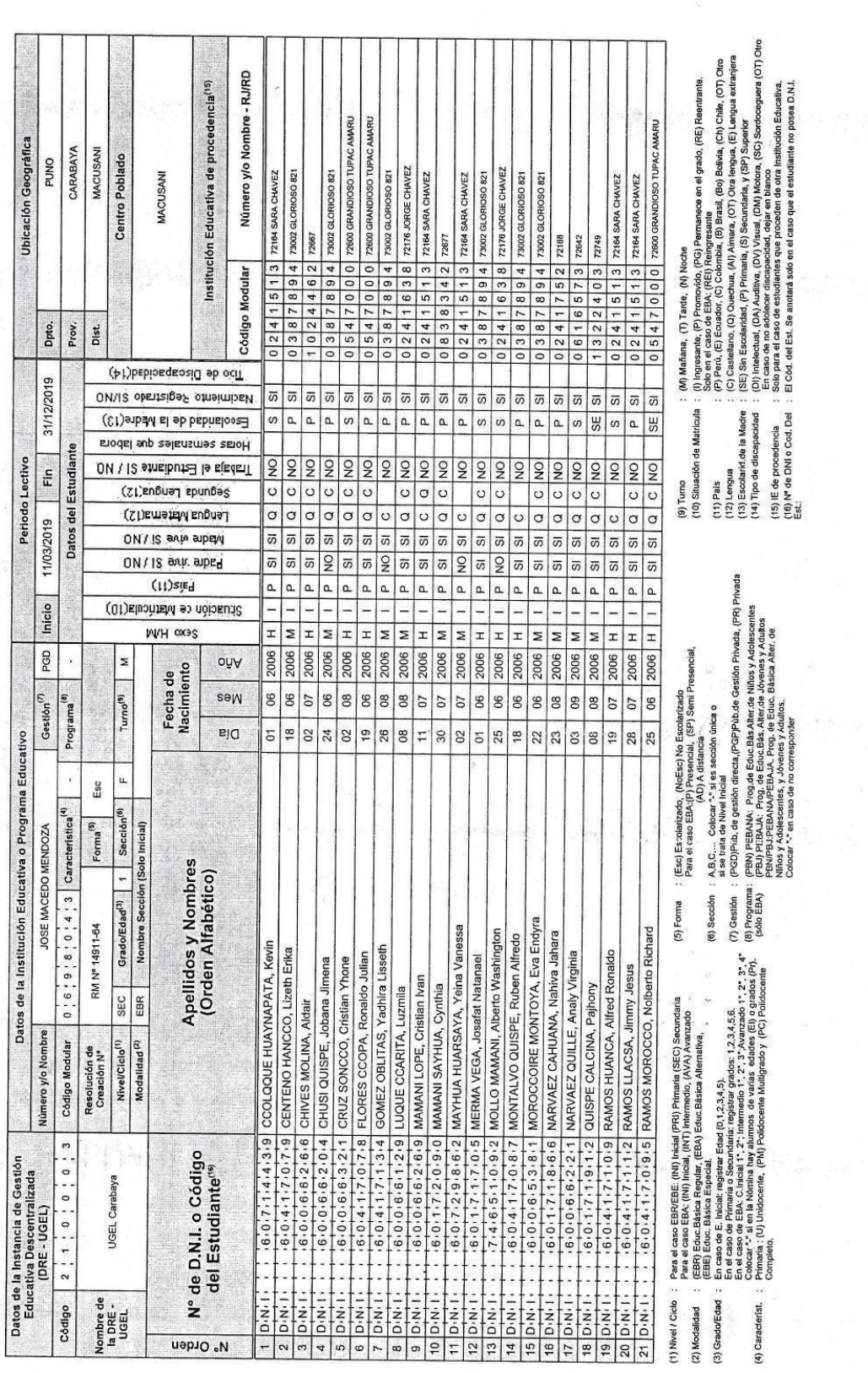

 $\frac{\partial V}{\partial \lambda}$ 

 $\begin{array}{c} \frac{1}{2} & \frac{1}{2} \\ \frac{1}{2} & \frac{1}{2} \end{array}$ 

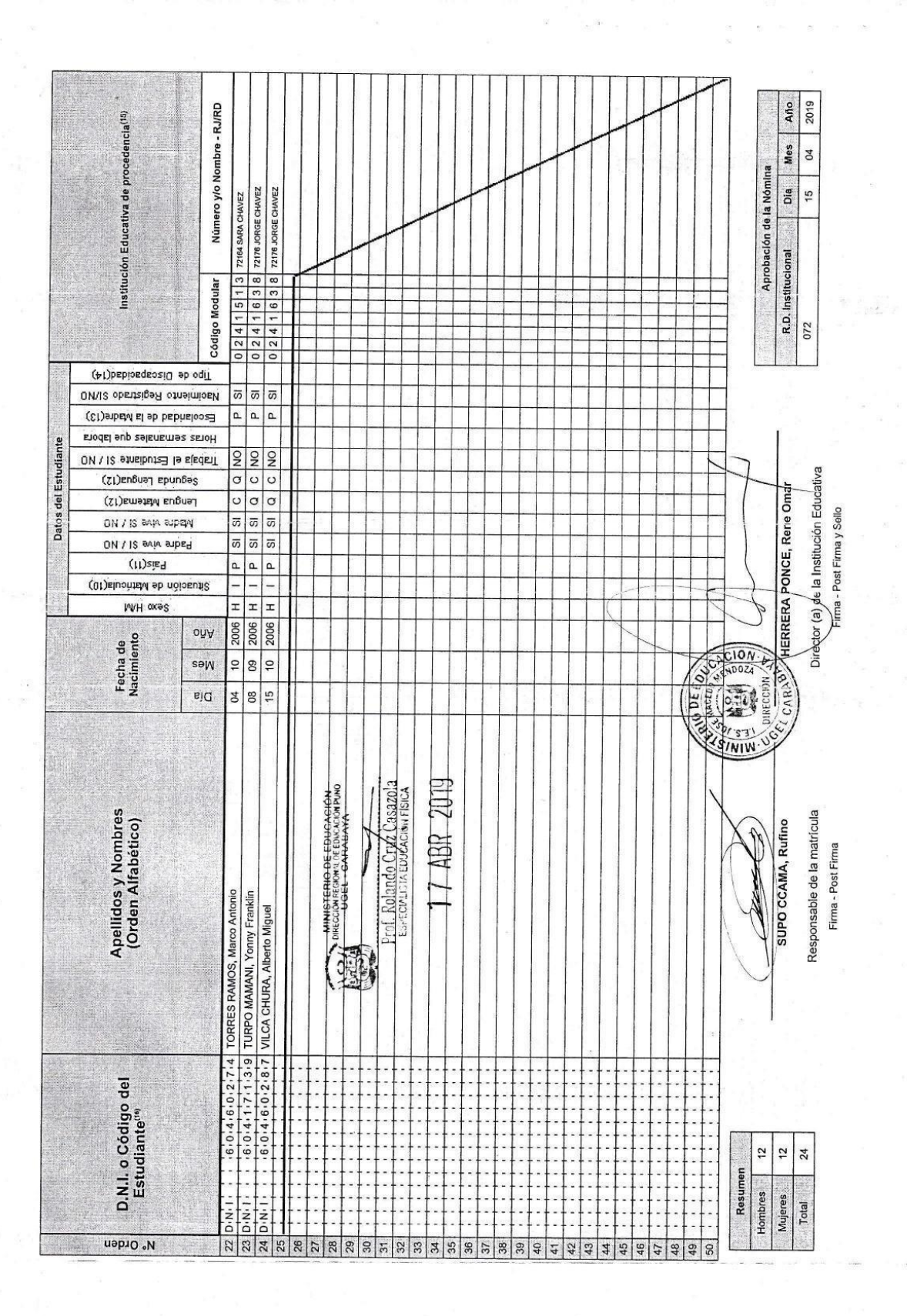

 $\overline{r}$ 

**NÓMINA DE MATRÍCULA - 2019** 

MINISTERIO DE EDUCACIÓN

 $\sum_{i=1}^{n}$ 

iya.

El monte de maricula se emitid hadendo uso de la Nonina de Naricula del aplicaito informático SIAGIE (Sistema de Información de Apoyo a la Gestión de la<br>Institución Educativa), disponible en hip/isiagle.nimedu.gob.pe, Este

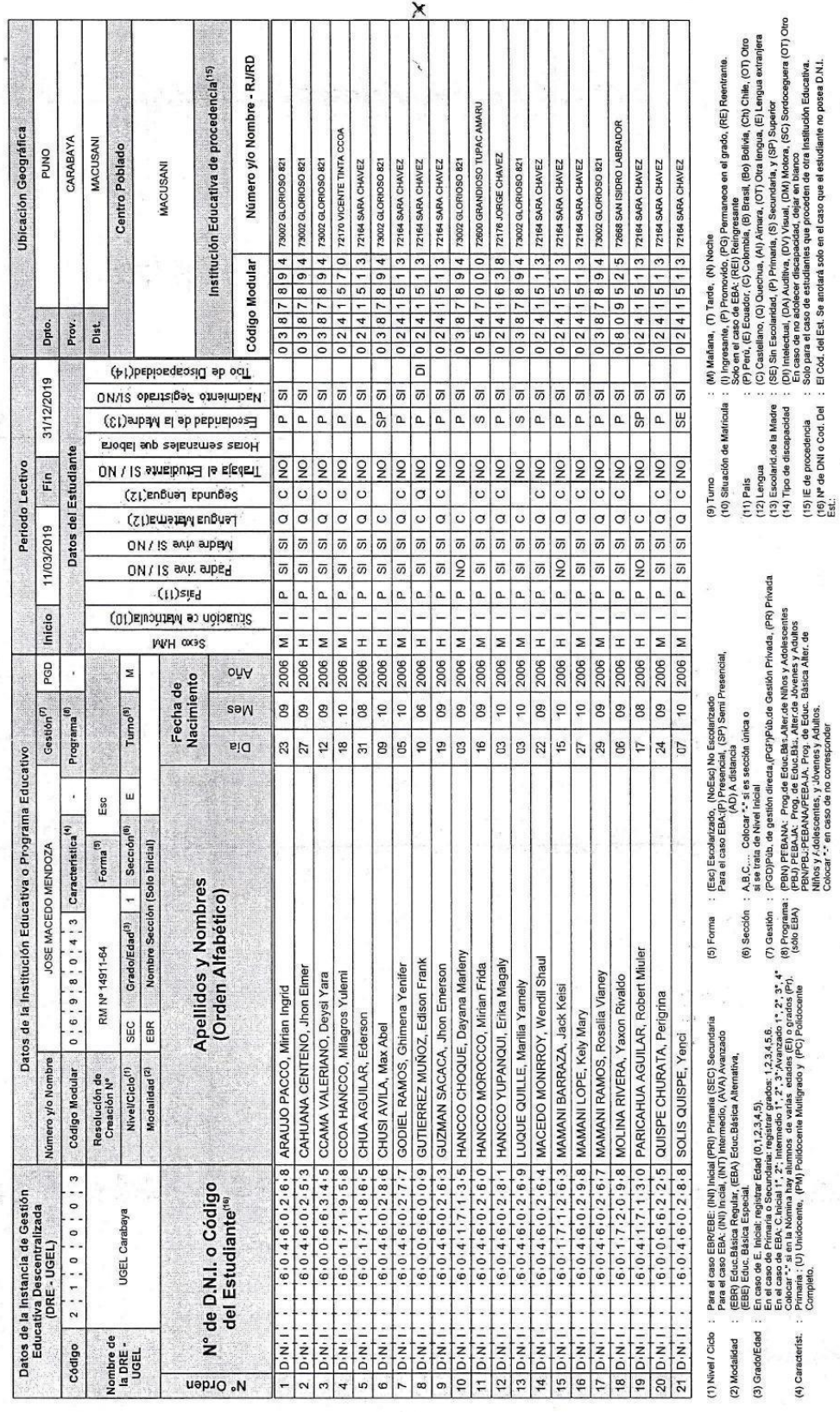

 $\tilde{\epsilon}$ 

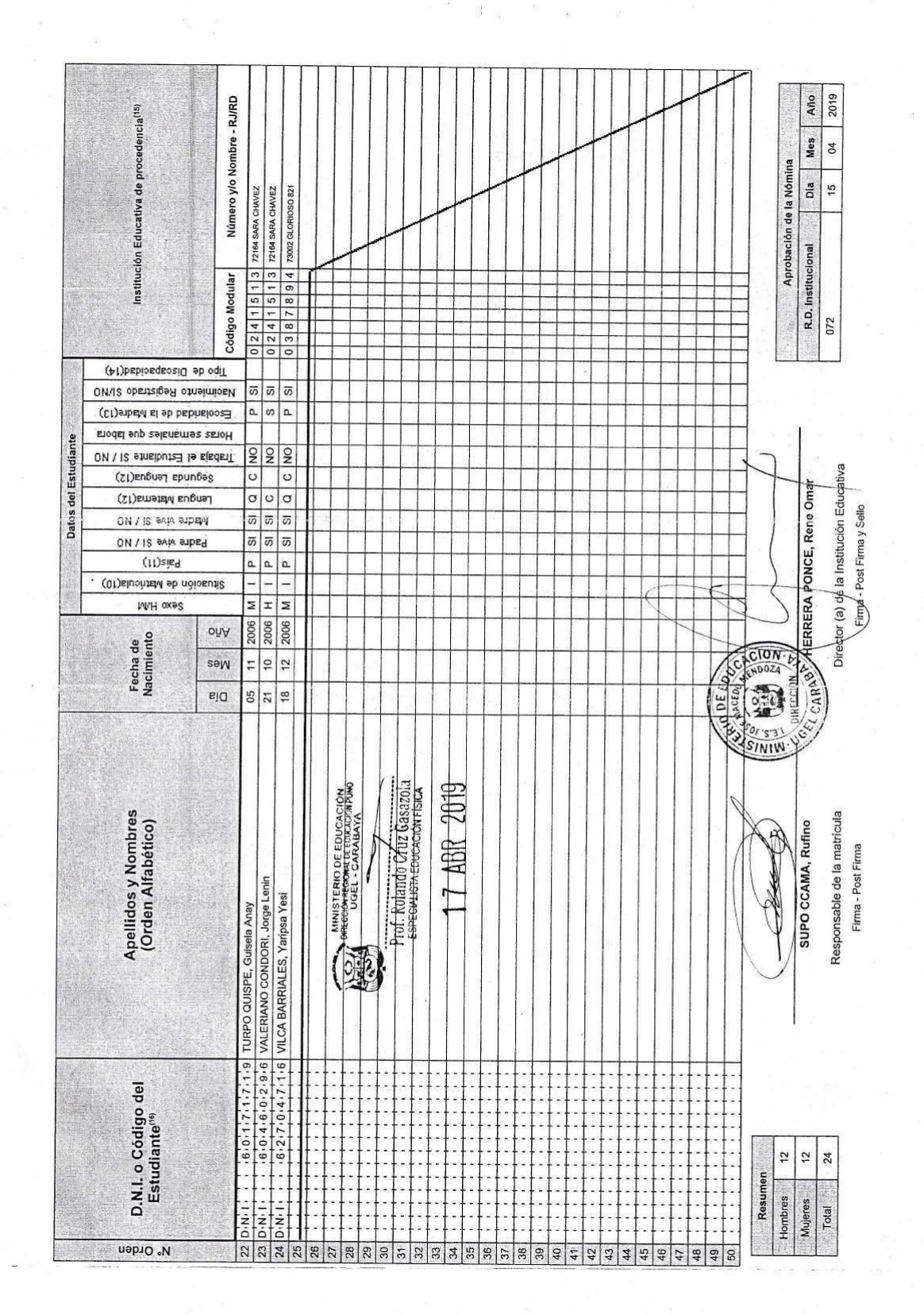

k,

 $\frac{\sqrt{2}}{2}$ 

 $\frac{\kappa}{\omega} = \frac{\kappa}{\omega} - \frac{\kappa}{\omega}$ 

 $\frac{d}{dt}$ 

 $\frac{\partial}{\partial x}$ 

**NÓMINA DE MATRÍCULA - 2019** 

El reporte de matricula se emitiá haciendo uso de la Norina de Maricula del aplicatio informácio SISSeama de Información de Apou a la Gastión de la<br>Institución Educativa), disponible en introllagabanhecida popo es persona

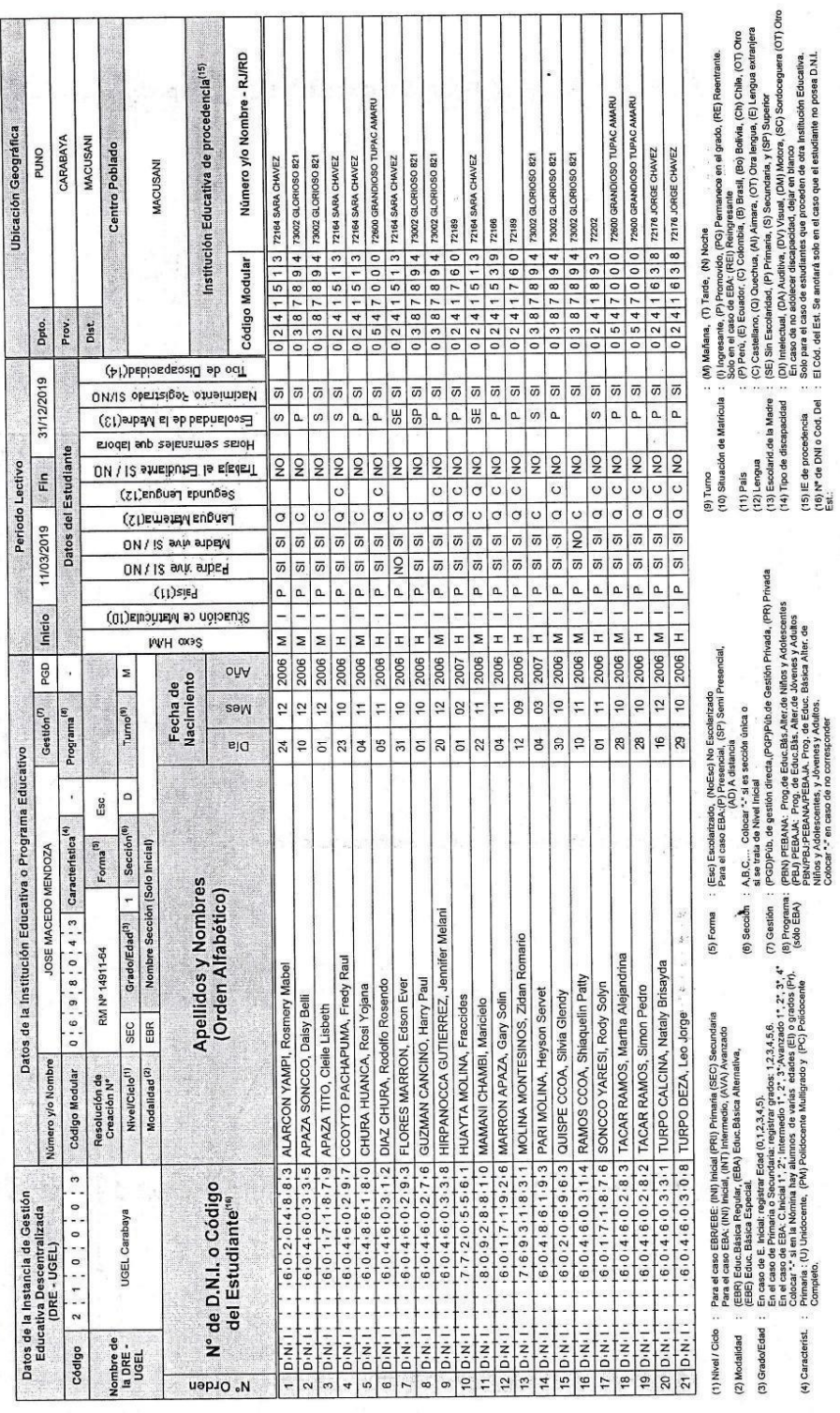

 $\hat{\mathbf{x}}_i$  ,  $\hat{\mathbf{x}}_i$  ,

i<br>Lite

 $\frac{1}{2}$ 

â

第48 指 图 1500 图 1500

 $\label{eq:2} \frac{1}{2} \frac{1}{2} \frac{$ 

 $\frac{1}{2}$ 

 $\alpha_{\rm max}$  $\mathbf{z}^{\mathrm{f}}$ 

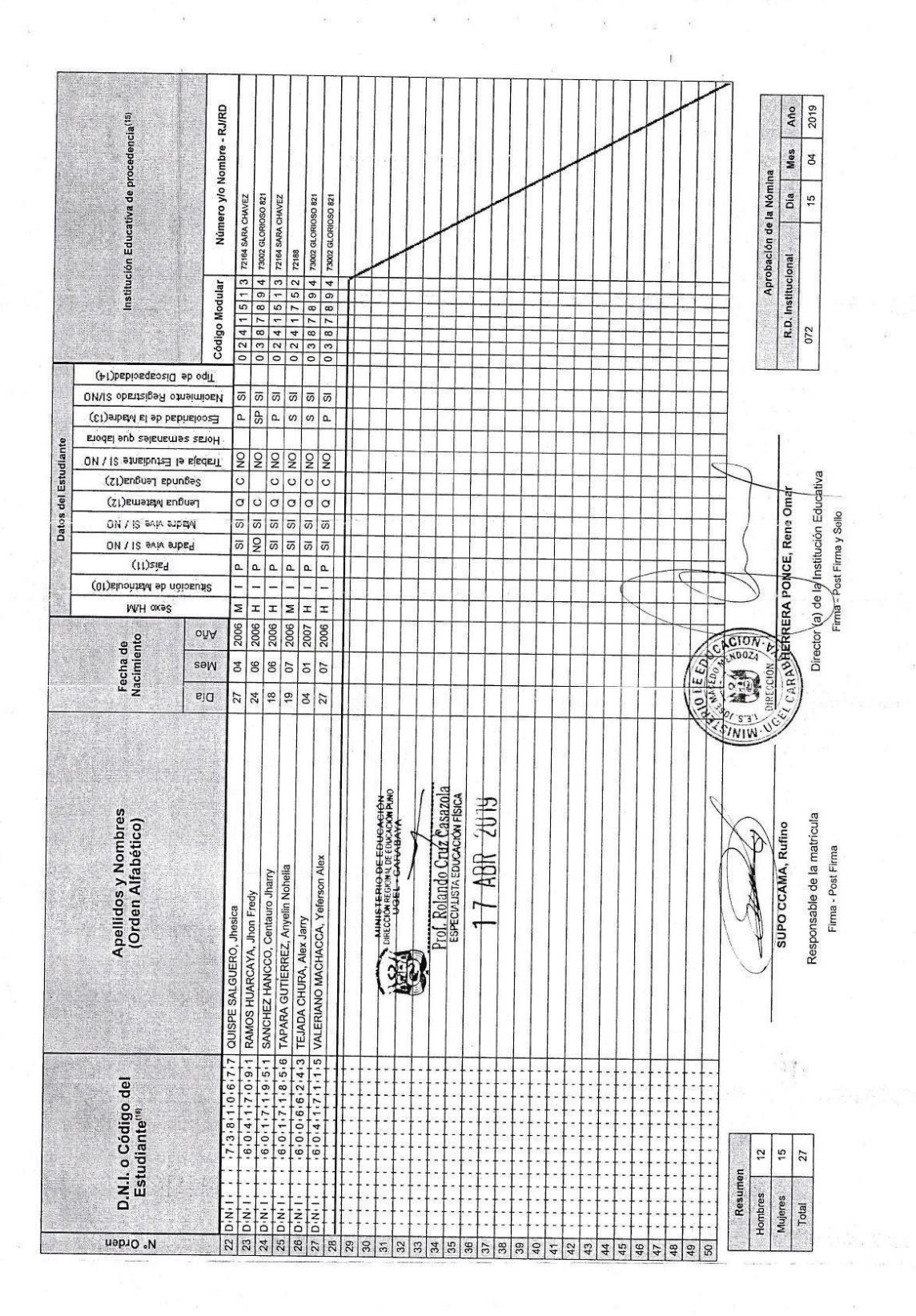

**Barnet** 

MINISTERIO DE EDUCACIÓN

 $\frac{1}{2}$ 

Datos de la Instancia de Gestión

 $\overline{\phantom{a}}$  $\approx 20^{10}$  ### **NÓMINA DE MATRÍCULA - 2019**

El reporte de maricula se emitiá haciendo uso de la Norma de Maricula del apicativo informádo SISsema de Información de Apoyo a la Gestión de la<br>Institución Educativa), disponible en hitp://siagio.minedu.gob.pe. Este repo

Periodo Lectivo

Ubicación Geográfica

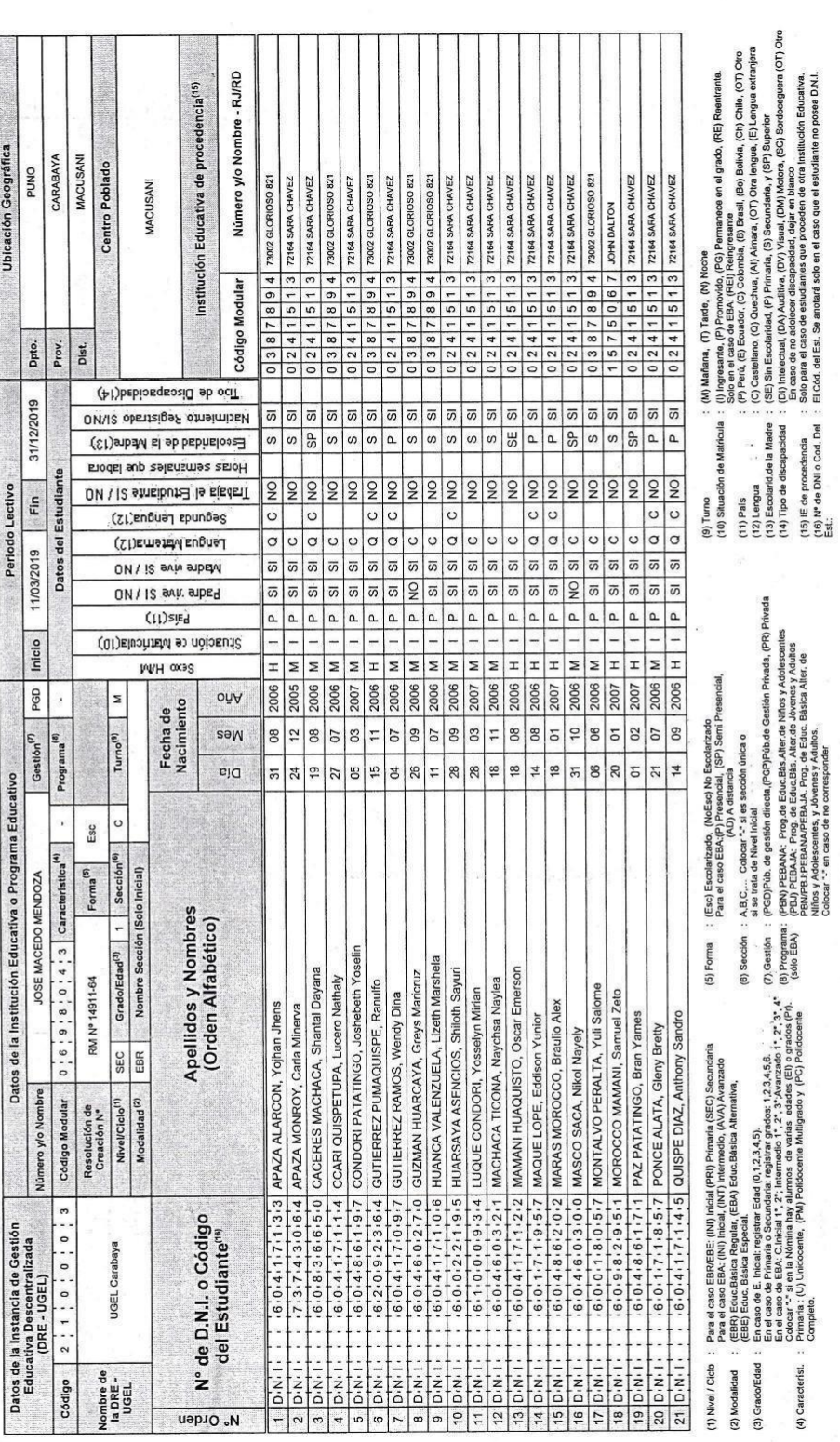

 $\mathcal{L}$ 

 $\frac{1}{2}$ 

 $\frac{a}{2}$ 

Ų

 $\frac{1}{2}$ 

 $\frac{25}{25}$ 

 $\tilde{\omega}$ 

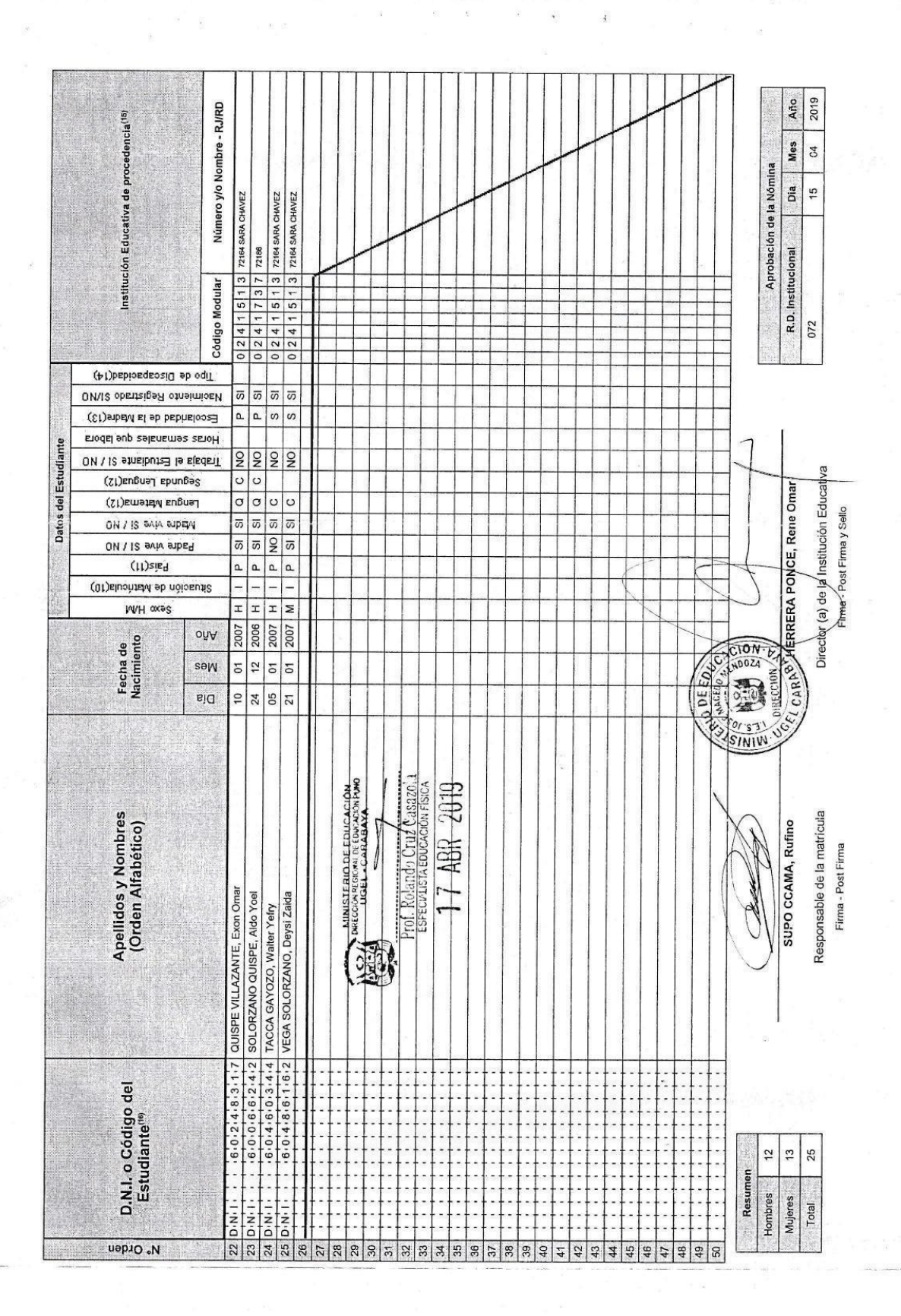

L.

MINISTERIO DE EDUCACIÓN

# **NÓMINA DE MATRÍCULA - 2019**

El reporte de maticula se emitrà holendo uso de la Nómina del Maricula del galicativo informado (E) (Sistema de Informador de Apoyo a la Gestión de la<br>Institución Educativo, disponible en hitp://siagle.miedu.gob.pe. Este r

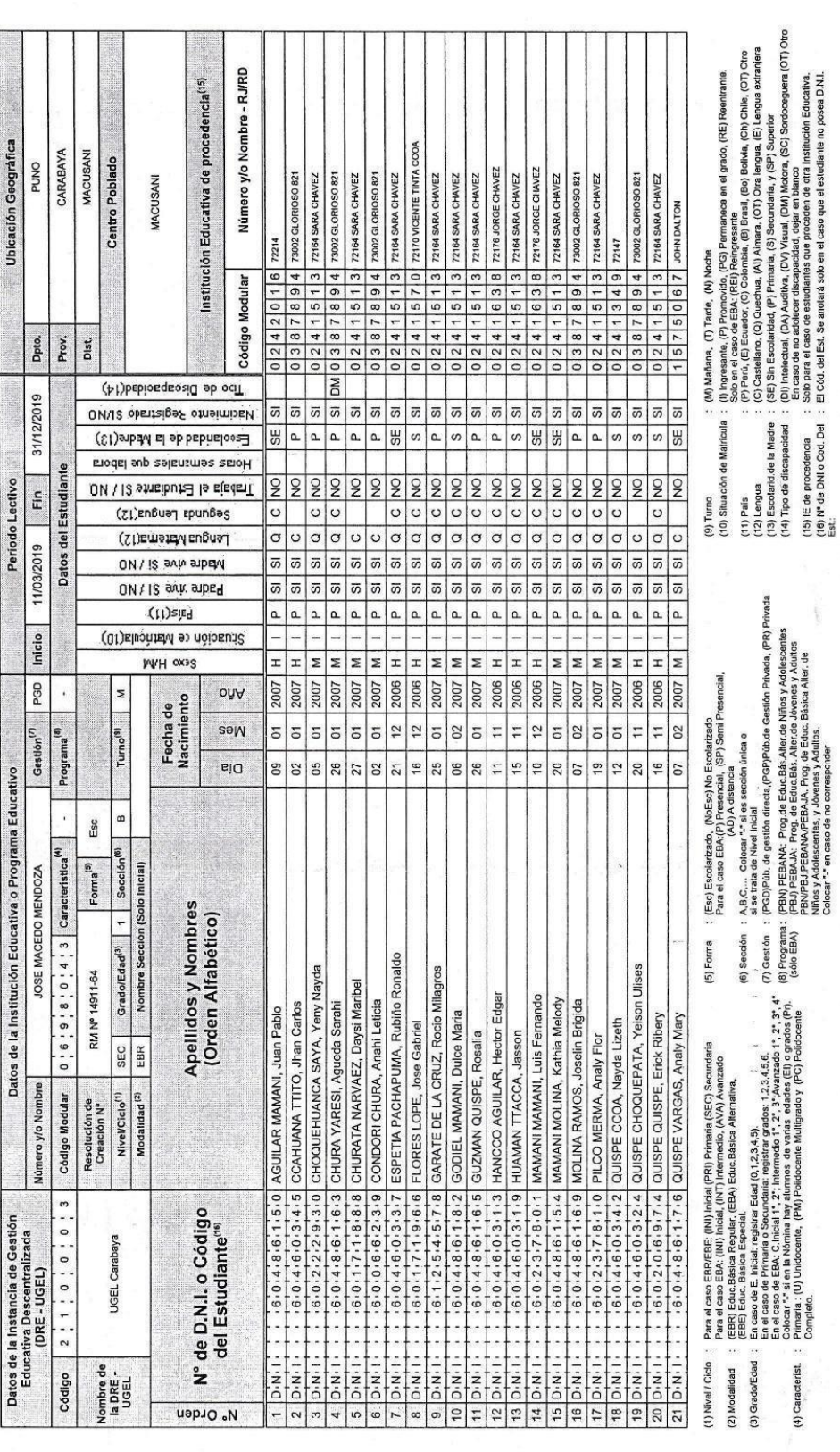

 $\overline{a_{\theta}}$ 

 $\ddot{x}$ 

 $\label{eq:2.1} \frac{\partial}{\partial t} \, \frac{\partial}{\partial t} \, \frac$ 

 $\dot{\phi}$ 

j.

The State of the Company

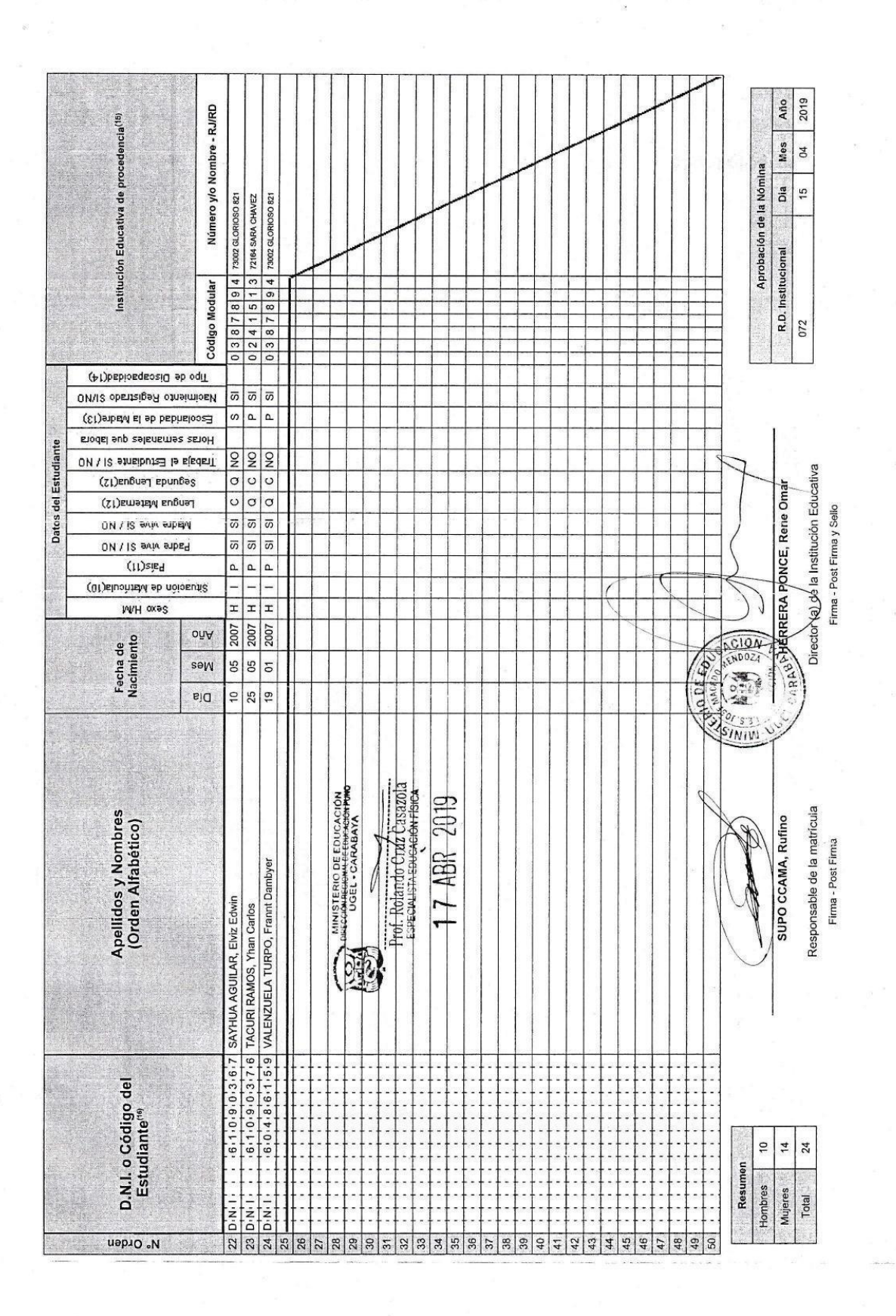

k.

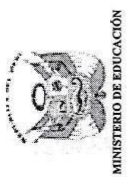

 $\frac{1}{\sqrt{2}}$  is

 $\tilde{\mathcal{G}}$ 

 $\begin{array}{c} \frac{1}{2} \\ \frac{1}{2} \\ \frac{1}{2} \end{array}$ 

 $\tilde{\varepsilon}$ 

### **NÓMINA DE MATRÍCULA - 2019**

El repris de maricula se emitió hadenón uso de la Nómira de Maricula del aplicativo hformático SIAGIE (Sistema de Información de Apoyo a la Gestión de la<br>Institución Educativa), disponible en hitp://siagie.minedu.gob.pe. E

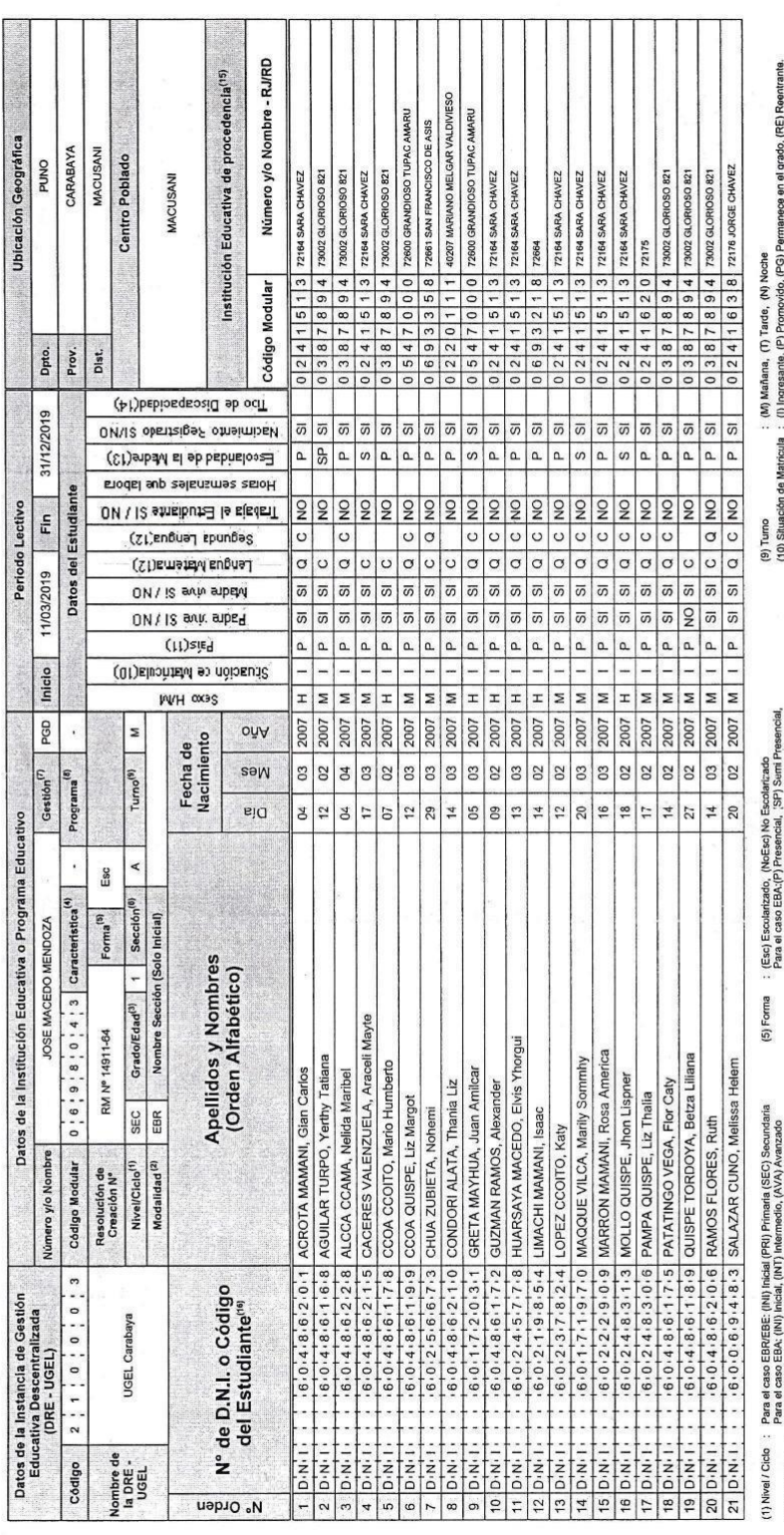

ķ

(2) Modsladd : (ERR) stack-to-holist, (William Stack Movings)<br>(3) Modsladd : Dress Description (1973) (Microsoft Movings) (1980) (1980) : A strong of Microsoft Movings) (Mi<br>(3) GradeEdad : En disposition (1984) (2004) (198

 $\sim$ 

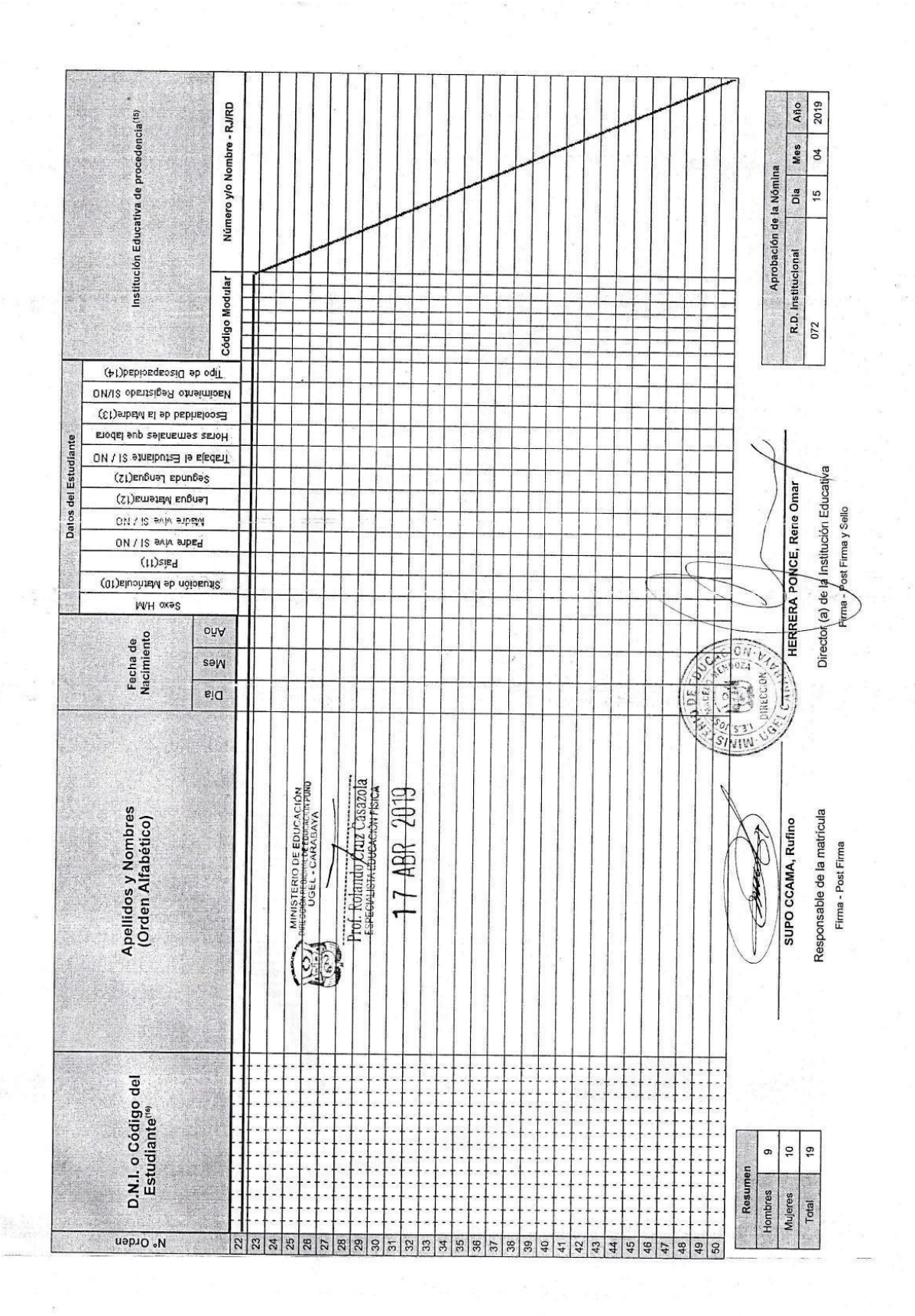

ř

El reporte de matricia sa emitirá haciendo uso de la Númira de Matricula del aplication brincialido SUACIE. (Sistema de Información de Apoyo a la Gestión de la<br>Institución Educativa), disponible en hitp∕isiagioninedu gob,

**NÓMINA DE MATRÍCULA - 2019** 

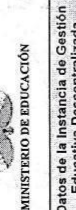

 $\frac{2}{3}$  ,  $\frac{m}{3}$ 

 $\frac{1}{2}$ 

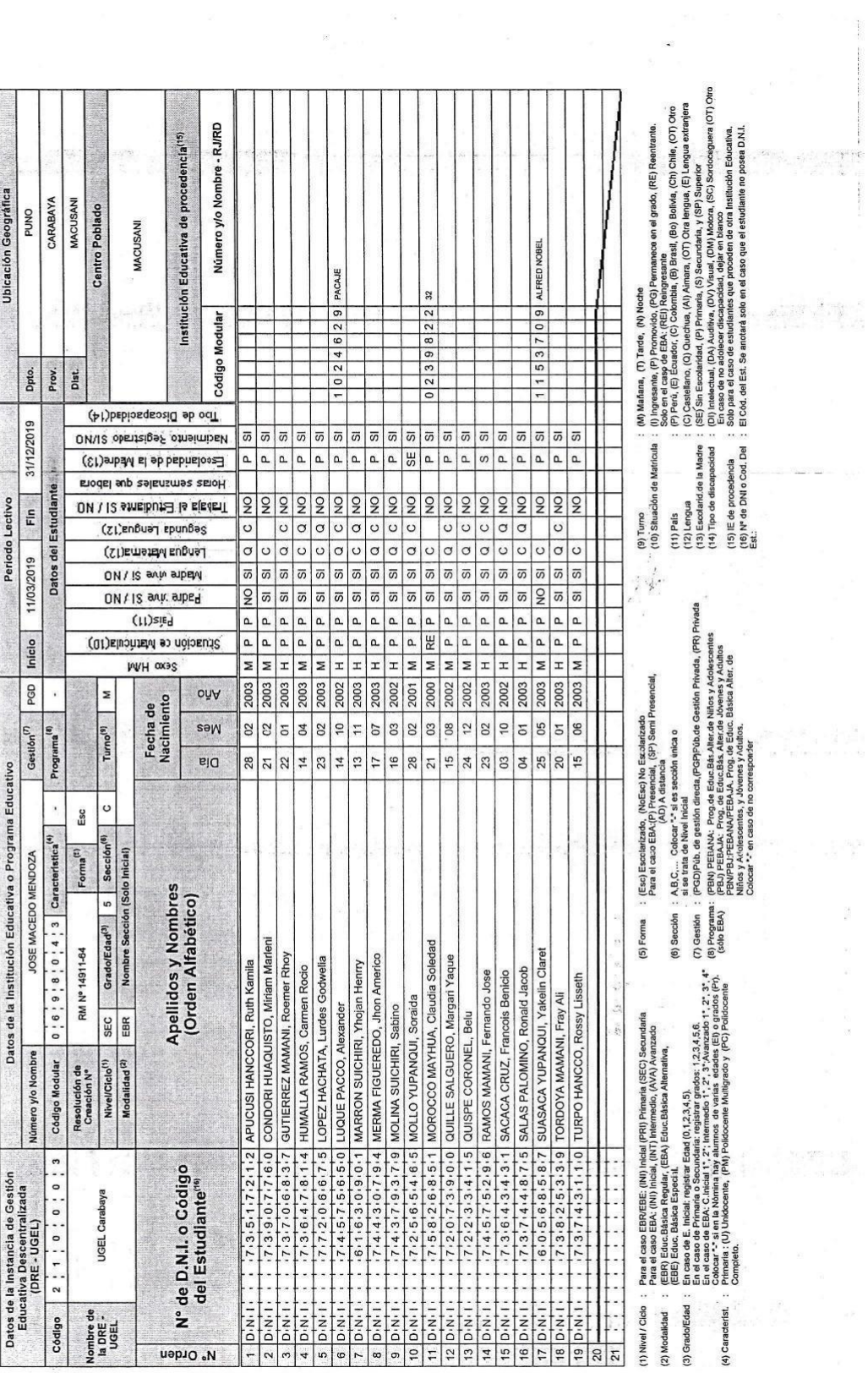

 $\mathcal{D}$ 

 $\mathbb{R}^2$ 

š,

 $\ddot{\phantom{a}}$ 

 $\begin{array}{c} \mathcal{L}_{\text{eff}} \\ \mathcal{L}_{\text{eff}} \\ \mathcal{L}_{\text{eff}} \end{array}$ 

議員 死亡

 $\ddot{\phantom{a}}$ 

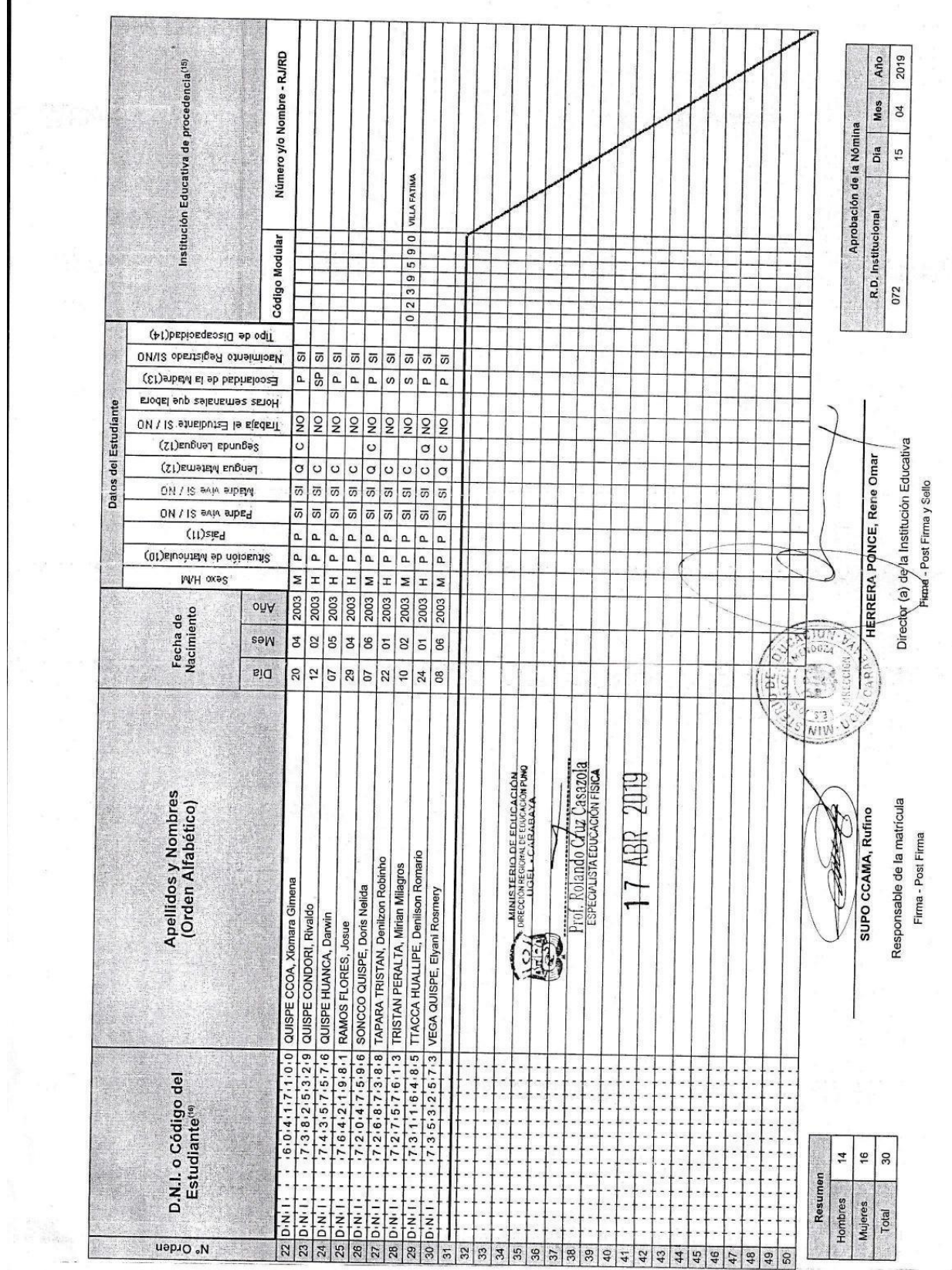

 $\begin{array}{c} \mathbf{z} \\ \mathbf{z} \\ \vdots \\ \mathbf{z} \end{array}$ 

 $\label{eq:1.1} \begin{array}{ccccc} \alpha & & & & \alpha & & & \\ & \alpha & & & & \alpha & & \\ \end{array}$ 

 $\frac{1}{2}$ 

 $\frac{1}{\sqrt{2}}$ 

MINISTERIO DE EDUCACIÓN

 $\frac{1}{\sqrt{2}}$ 

 $\frac{1}{\left\langle \left\langle \mathbf{r},\mathbf{r}\right\rangle \right\rangle }\right\vert ^{2}$ 

 $\zeta$ 

a<br>S

NÓMINA DE MATRÍCULA - 2019<br>El reporte de matricula se emitia haciendo uso de la Nomina de Marcia del aplicativo informatico SAGIE (Sistema de Información de Appre a la Gastión de la<br>El reporte de matricula se emitia hacien

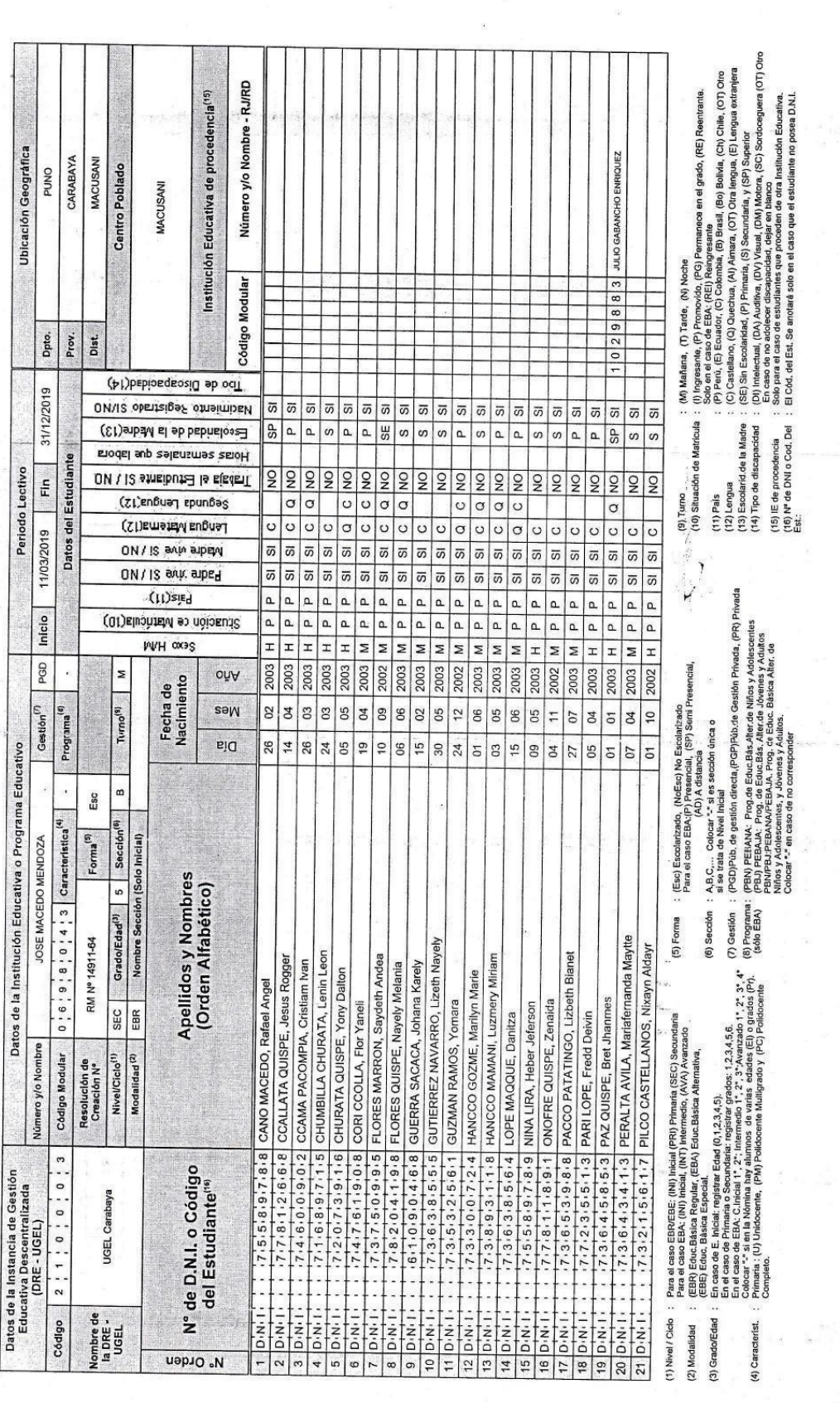

a<br>K

 $\frac{1}{2}$ 

i<br>S

 $\tilde{\Sigma}$ 

ÿ.

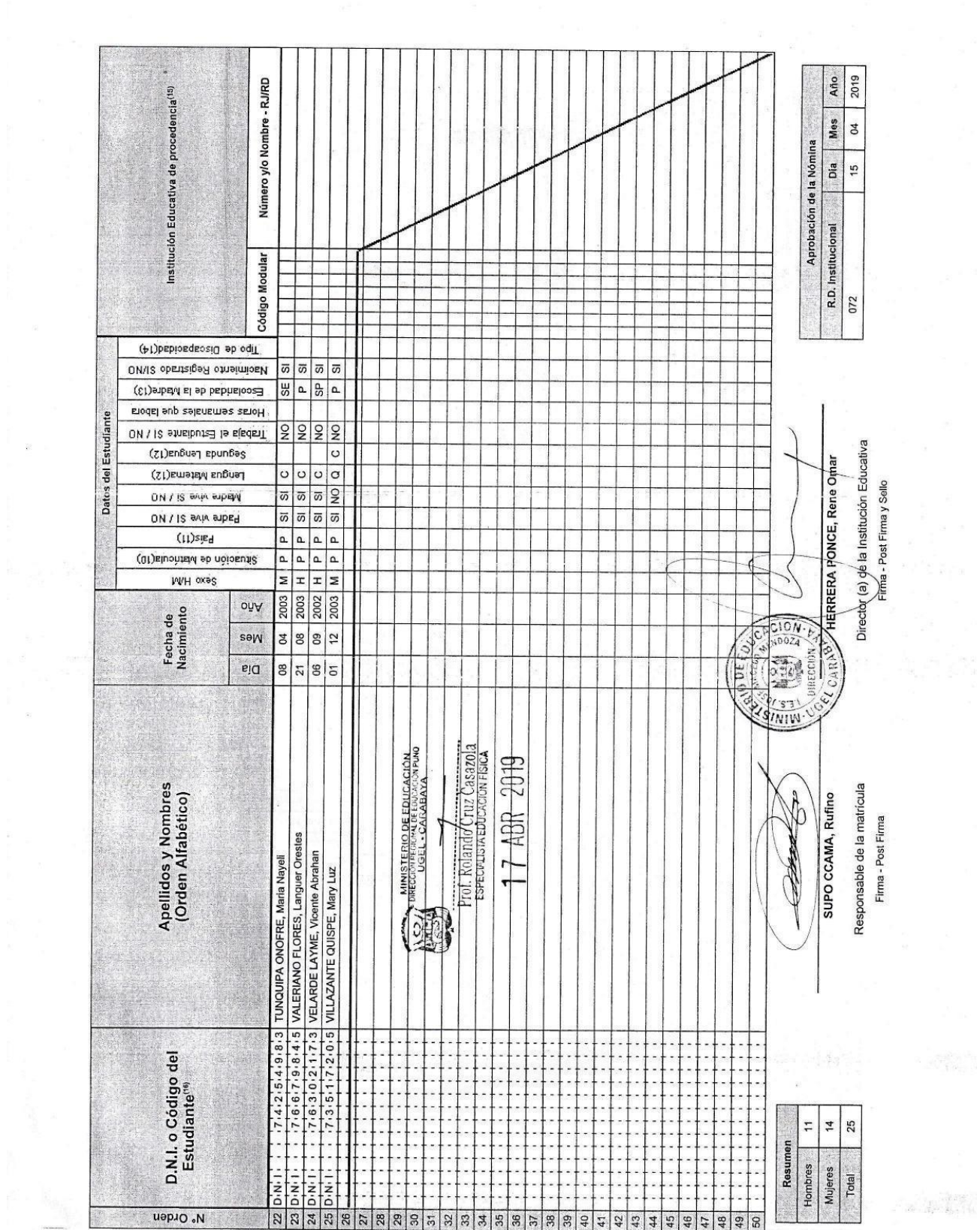

 $\Gamma_{\rm{max}}$ 

 $\hat{\theta}$  ,  $\hat{\theta}$ 

ł,

 $\mathcal{R}^{\mathcal{A}} = \mathcal{R}^{\mathcal{A}}_{\mathcal{A}} \otimes \mathcal{R}^{\mathcal{A}}_{\mathcal{A}} \otimes \mathcal{R}^{\mathcal{A}}_{\mathcal{A}} \otimes \mathcal{R}^{\mathcal{A}}_{\mathcal{A}} \otimes \mathcal{R}^{\mathcal{A}}_{\mathcal{A}} \otimes \mathcal{R}^{\mathcal{A}}_{\mathcal{A}} \otimes \mathcal{R}^{\mathcal{A}}_{\mathcal{A}} \otimes \mathcal{R}^{\mathcal{A}}_{\mathcal{A}} \otimes \mathcal{R}^{\mathcal{A}}_{\mathcal{A}} \ot$ 

**NÓMINA DE MATRÍCULA - 2019** 

El report-de maricula se emitrá haciendo uso de la Númina de Maricula da aplicativo informático SA/SIE (Sistema de Información de Apoyo a la Gestán de la<br>Institución Educativa), disportide en http://siagle.miredu.gob.pe. E

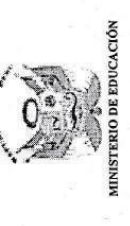

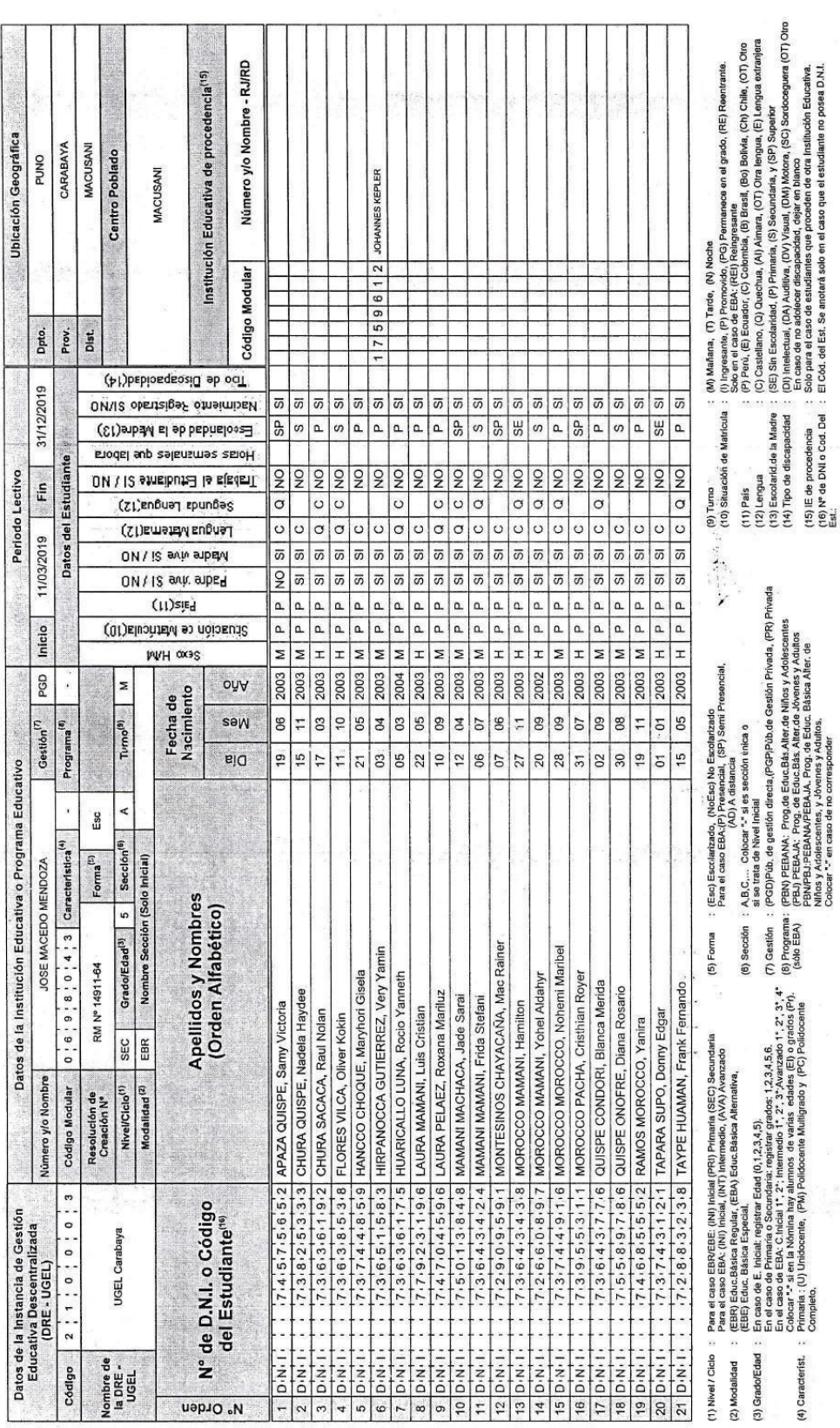

j.

ł,

i<br>1

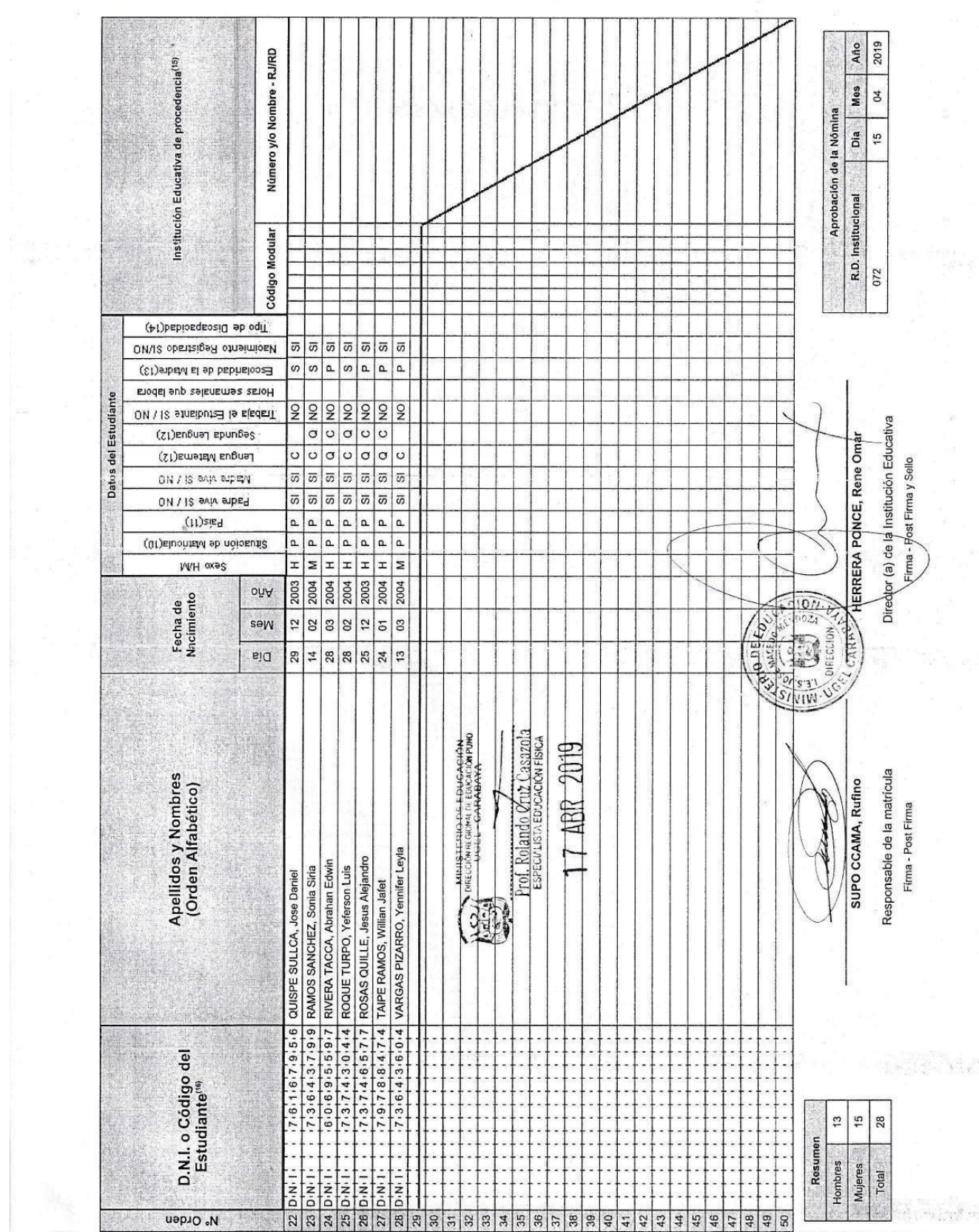

 $\frac{1}{2}$ 

 $\label{eq:2.1} \mathcal{L}=\frac{1}{2}\sum_{i=1}^{N} \frac{1}{2} \sum_{i=1}^{N} \frac{1}{2} \sum_{i=1}^{N} \frac{1}{2} \sum_{i=1}^{N} \frac{1}{2} \sum_{i=1}^{N} \frac{1}{2} \sum_{i=1}^{N} \frac{1}{2} \sum_{i=1}^{N} \frac{1}{2} \sum_{i=1}^{N} \frac{1}{2} \sum_{i=1}^{N} \frac{1}{2} \sum_{i=1}^{N} \frac{1}{2} \sum_{i=1}^{N} \frac{1}{2} \sum_{i=1}^{N} \frac$ 

 $\frac{1}{\sqrt{2}}$ 

 $\hat{\kappa}^{(s)}$ 

**UCACIÓN** MINISTERIO DE

 $\omega^j$ 

# $\mathsf{MOMINA}\ \mathsf{DE}\ \mathsf{MAN}\ \mathsf{RicULA}\ \text{-}\ 2019$

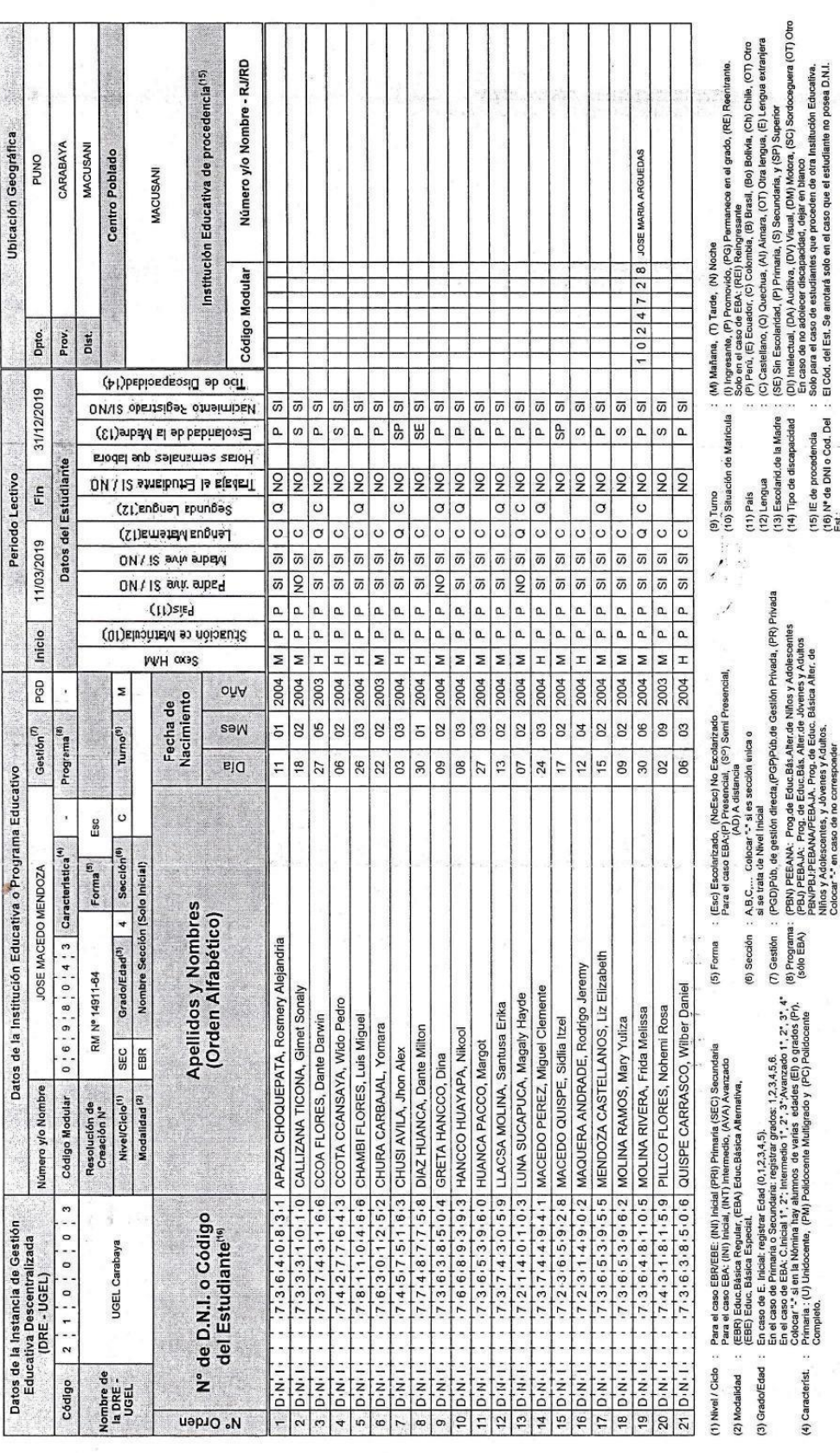

a.  $\frac{1}{2}$  ).

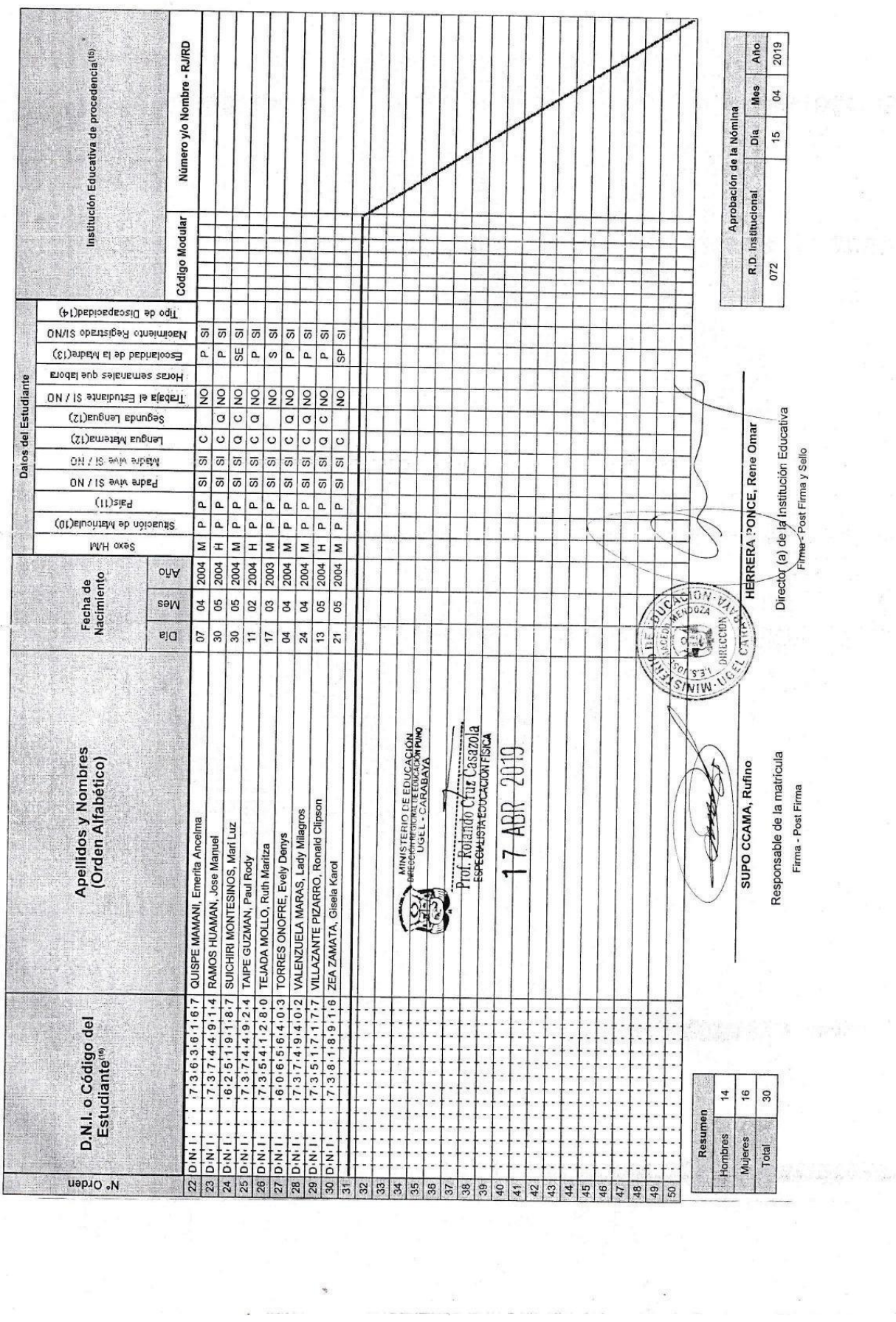

**A company** 

 $\sim$  18

**NÓMINA DE MATRÍCULA-2019** 

MINISTERIO DE EDUCACIÓN

 $\mathbb{Z}^2$ 

El reprin de maticula se emitiá haciendo uso de la Nomira de Maticula del aplicativo informático SA/QE (Sistema de Información de Apoyo a la Cestón de la<br>Institución Educativa), disponible en http://siagle.minedu.gob.pe. E

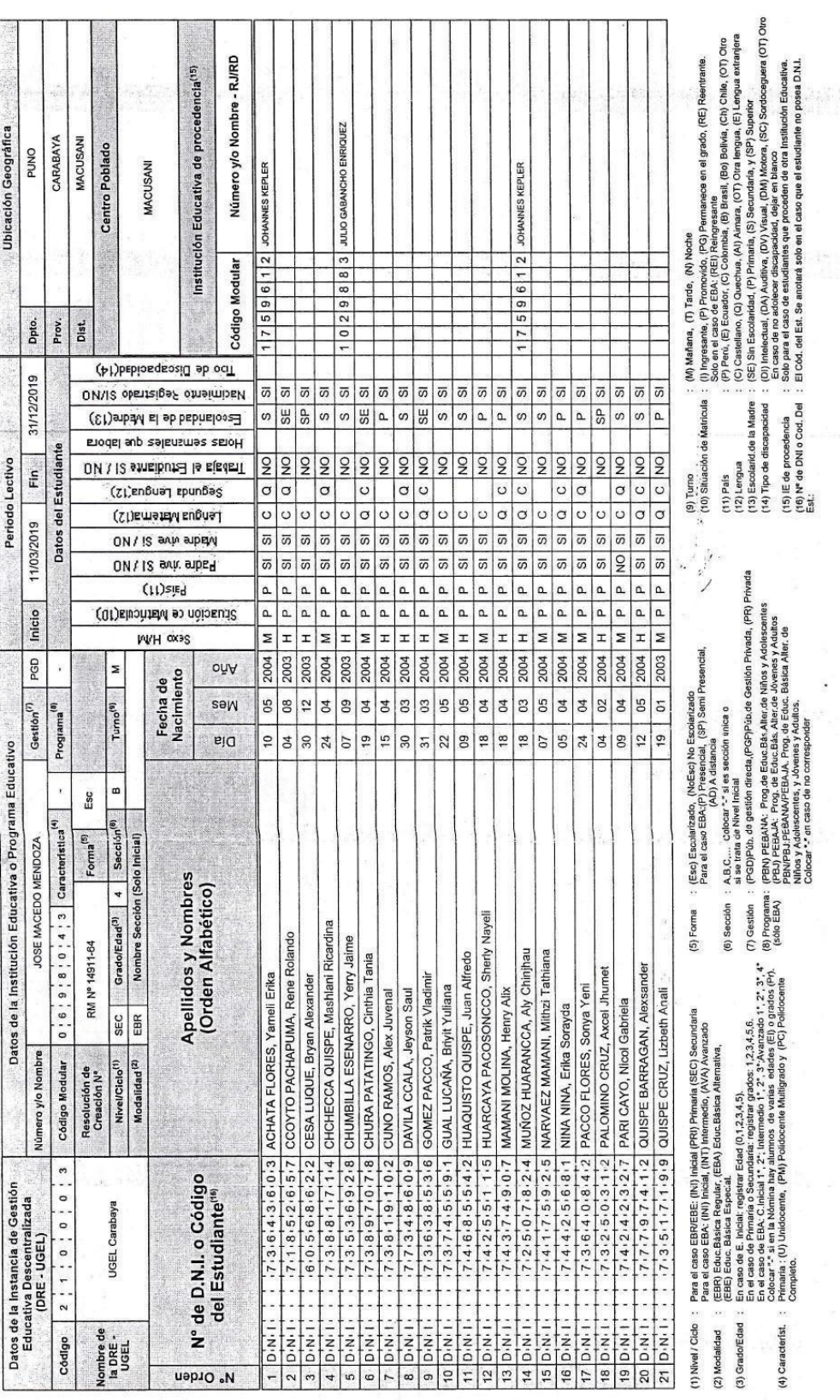

 $\frac{1}{2}$  ,  $\frac{1}{2}$  ,  $\frac{1}{2}$  ,  $\frac{1}{2}$ 

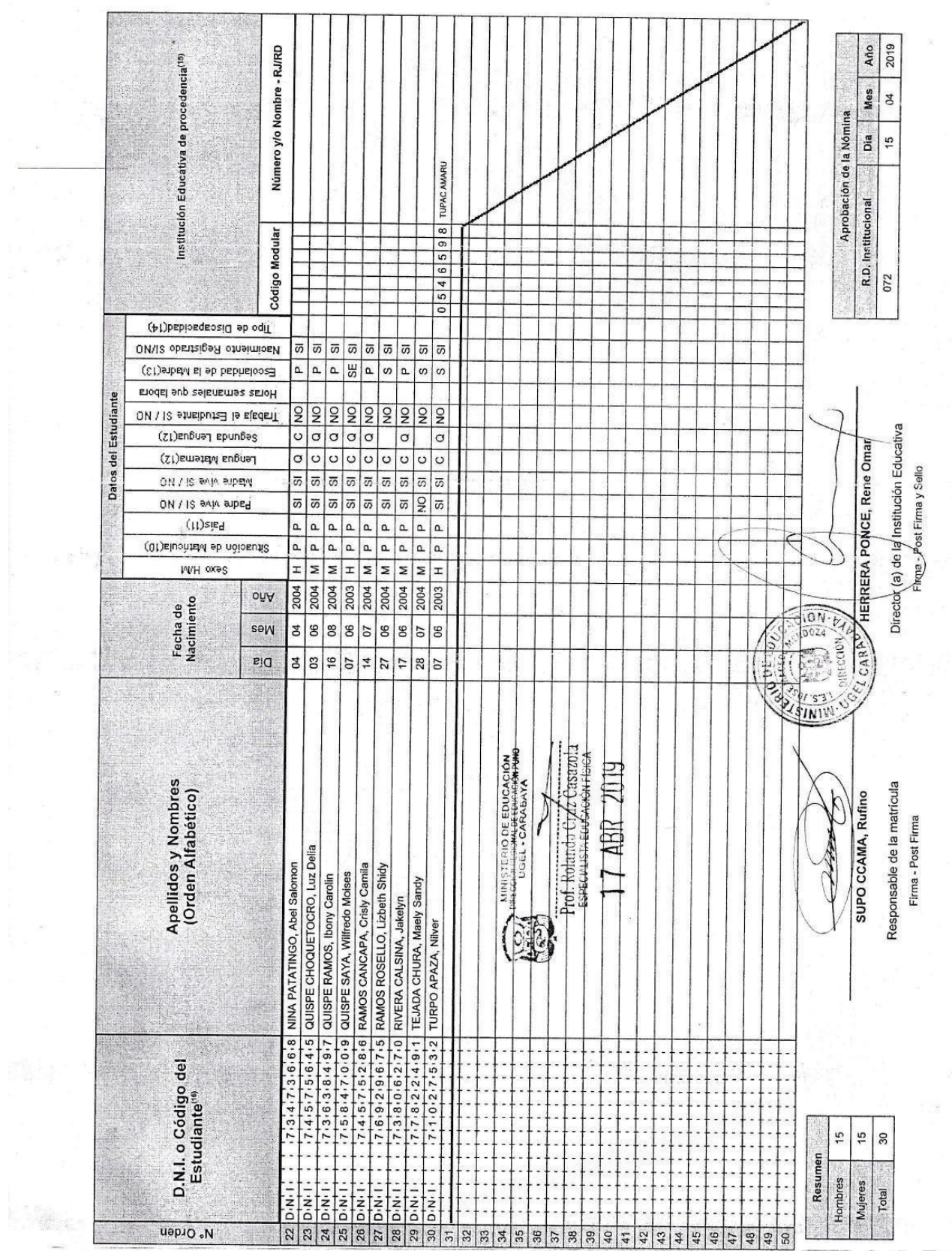

 $\epsilon$ 

 $\frac{1}{2}$ 

 $\sim$ 

**NÓMINA DE MATRÍCULA - 2019** 

MINISTERIO DE EDUCACIÓN

 $\frac{p}{2}, \frac{p}{2}, \frac{p}{2}, \ldots, \frac{p}{2}$ 

 $\mathcal{L}$ 

 $\frac{q}{2} \propto \frac{1}{2}$ 

 $\begin{array}{c} \ast \\ \ast \end{array}$ 

 $\epsilon$ 

 $\frac{1}{\sqrt{2}}$ 

i<br>K

 $\ddot{\phantom{0}}$ 

El reporte de maricula se emitirà laciendo uso de la Nomina de Maricula del aplicativo informádio SAGIE (Sistema de Información de Apoyo a la Gestión de la<br>Institución Educativa), disponible en hip/i/sagle.minedu.gob.pe, E

 $\beta$ 

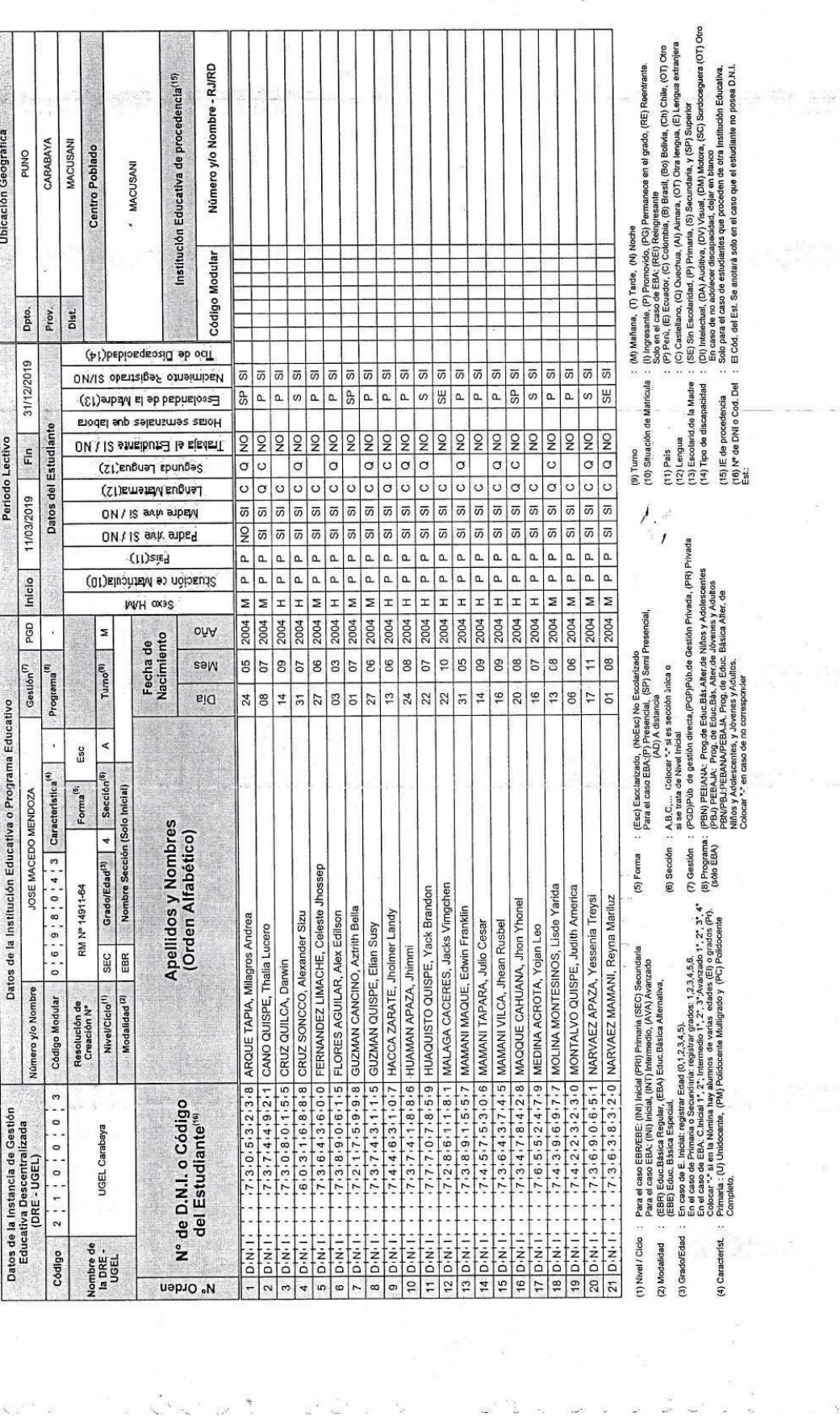

神 田 村 田

 $\frac{1}{2}$ 

 $\widetilde{\mathbf{r}}$ 

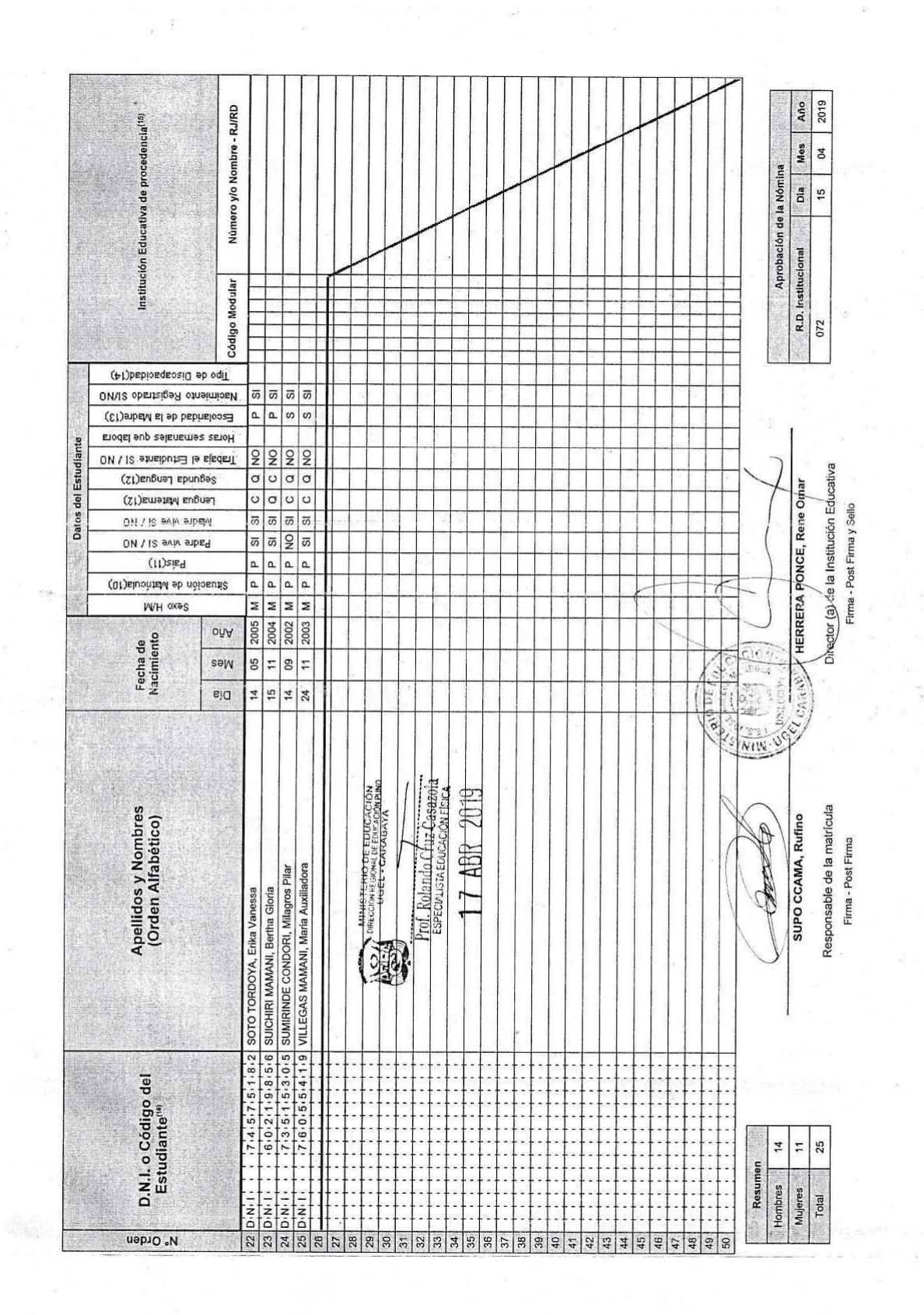

 $\begin{pmatrix} 1 \\ 0 \\ 0 \\ 0 \\ 0 \end{pmatrix}$ 

 $\frac{20}{20}$ 

MINISTRIO DE EDUCACIÓN

 $\mathcal{C}$  .

Ç

 $\frac{8}{121}$ 

 $\frac{1}{2}$ 

**NÓMINA DE MATRÍCULA - 2019** 

El reporte de matricula se emitirá haciendo uso de la Nómica de Matricula del aplicativo informádo (Sistema de Informadon de Apoyo a la Gestión de la<br>Institución Educativa), disponible en hip/isiagie.minedu.gob,pe. Este re

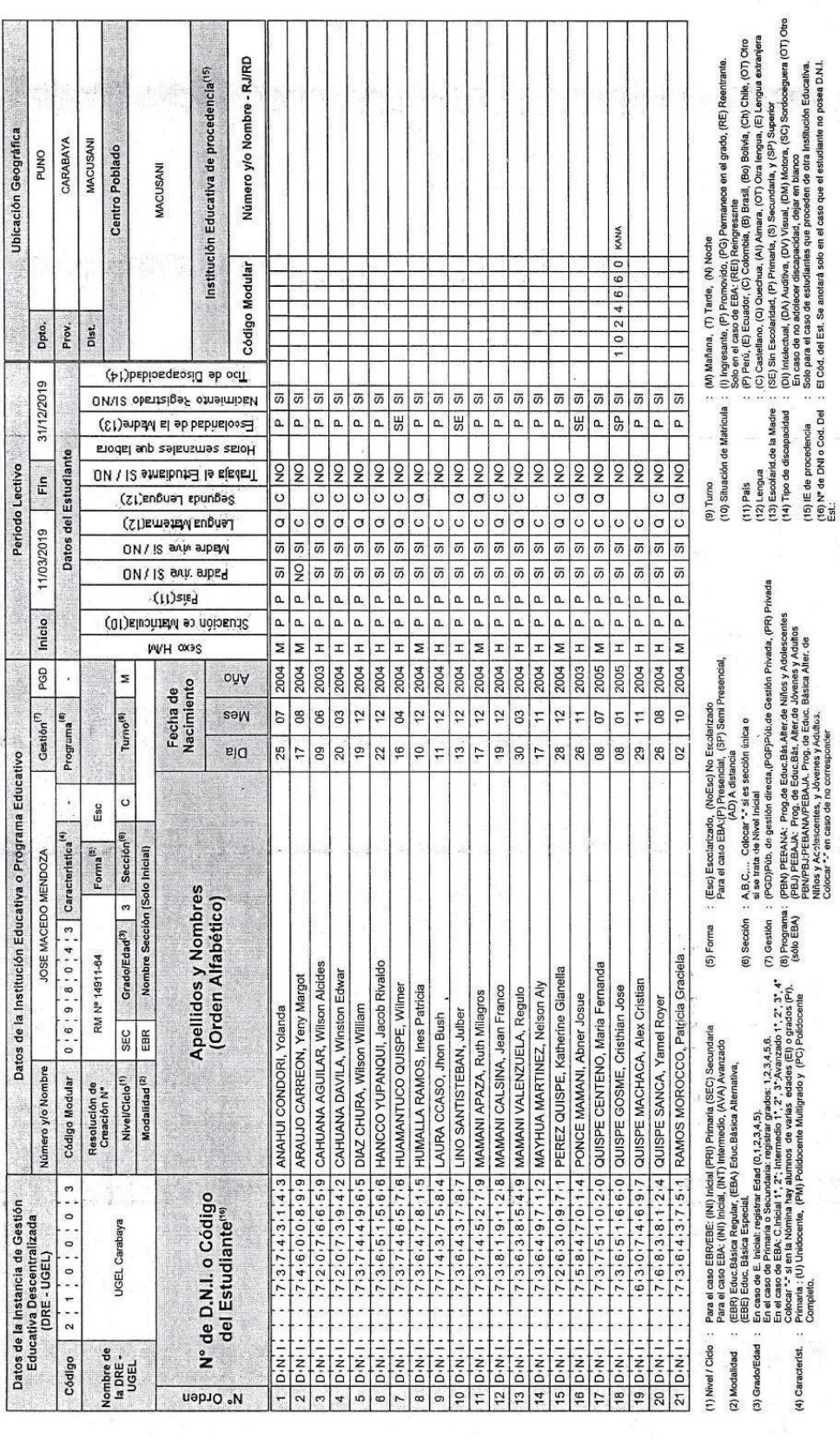

 $\ddot{\phantom{a}}$ 

 $\epsilon_{\rm{ex}}$ 

s.

ÿ

 $\frac{\partial \varphi}{\partial t}$ 

 $\frac{d}{dt}$ 

 $\frac{\omega}{\omega}$ 

 $\omega$ 

ž

andrig pa<br>Politik

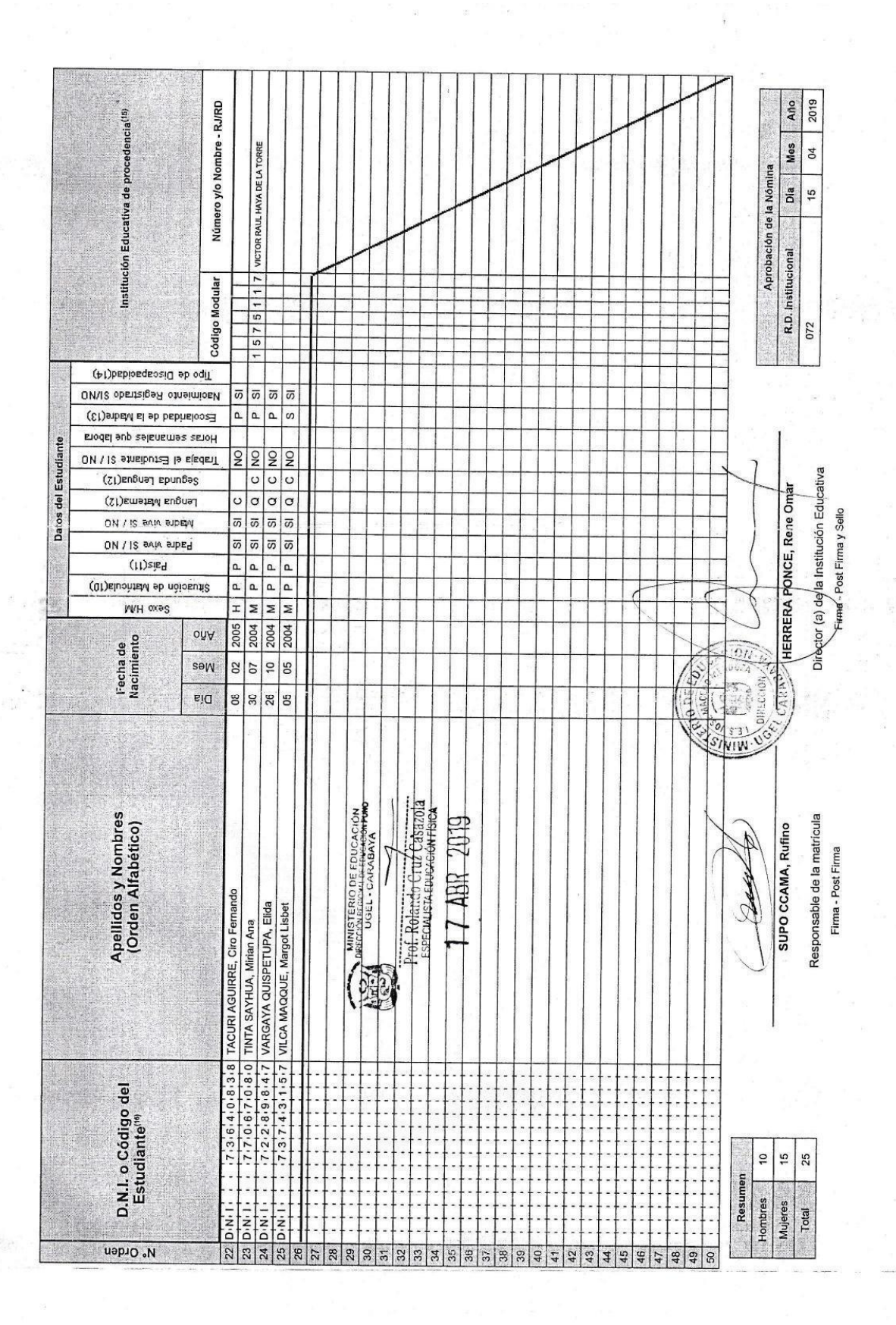

MINISTERIO DE EDUCACIÓN

 $\frac{\bar{\lambda}}{\mu}$ 

# **NÓMINA DE MATRÍCULA - 2019**

. El repris de naticula se emitió haciendo uso de la Norino de Maricula o la siguistico inAmico SACIE (Sistema de Información de Aprovo a la Gastón de la<br>Institución Educativa), disponible en hiprixiarge minedu gob,pe. Es

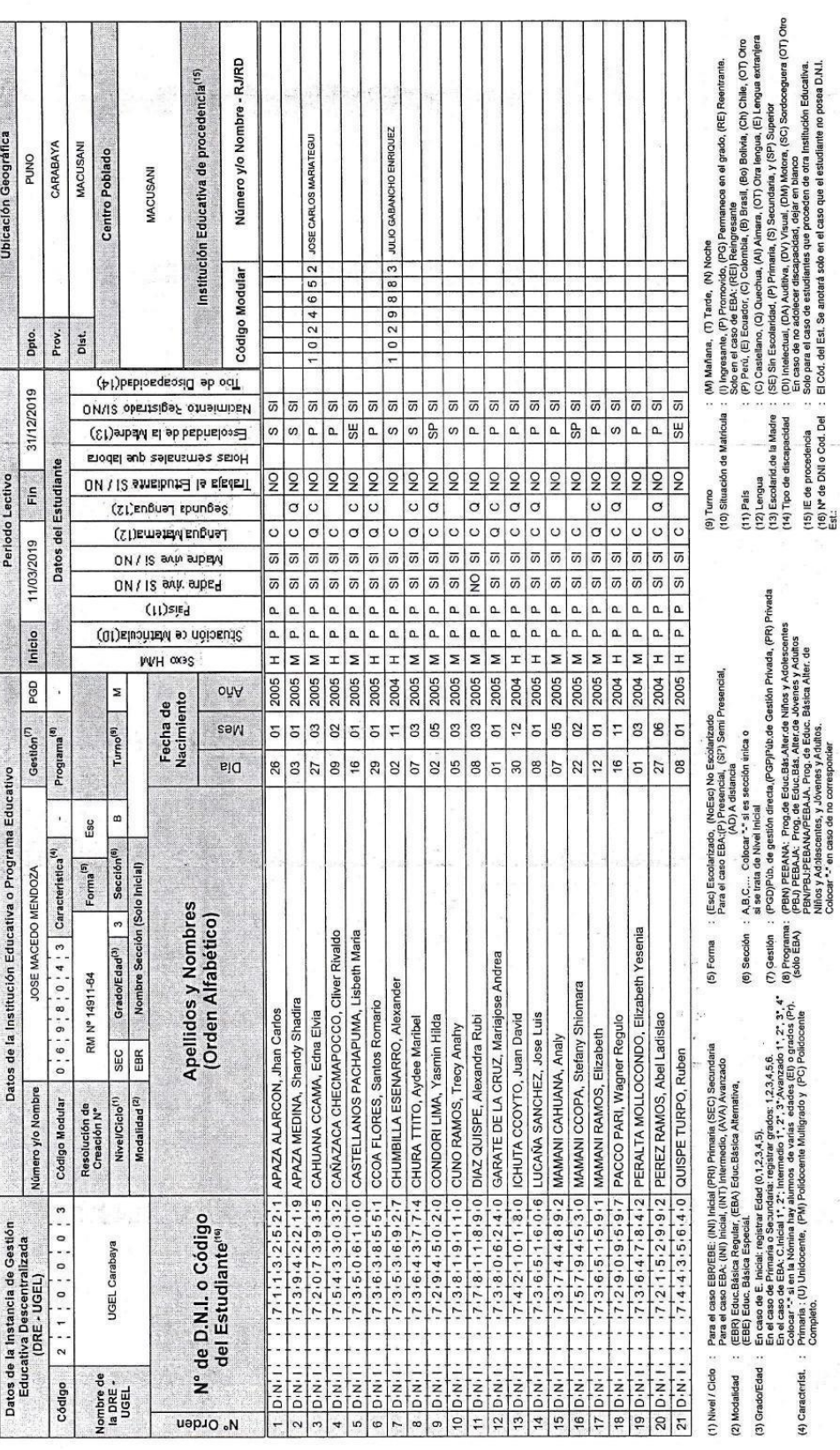

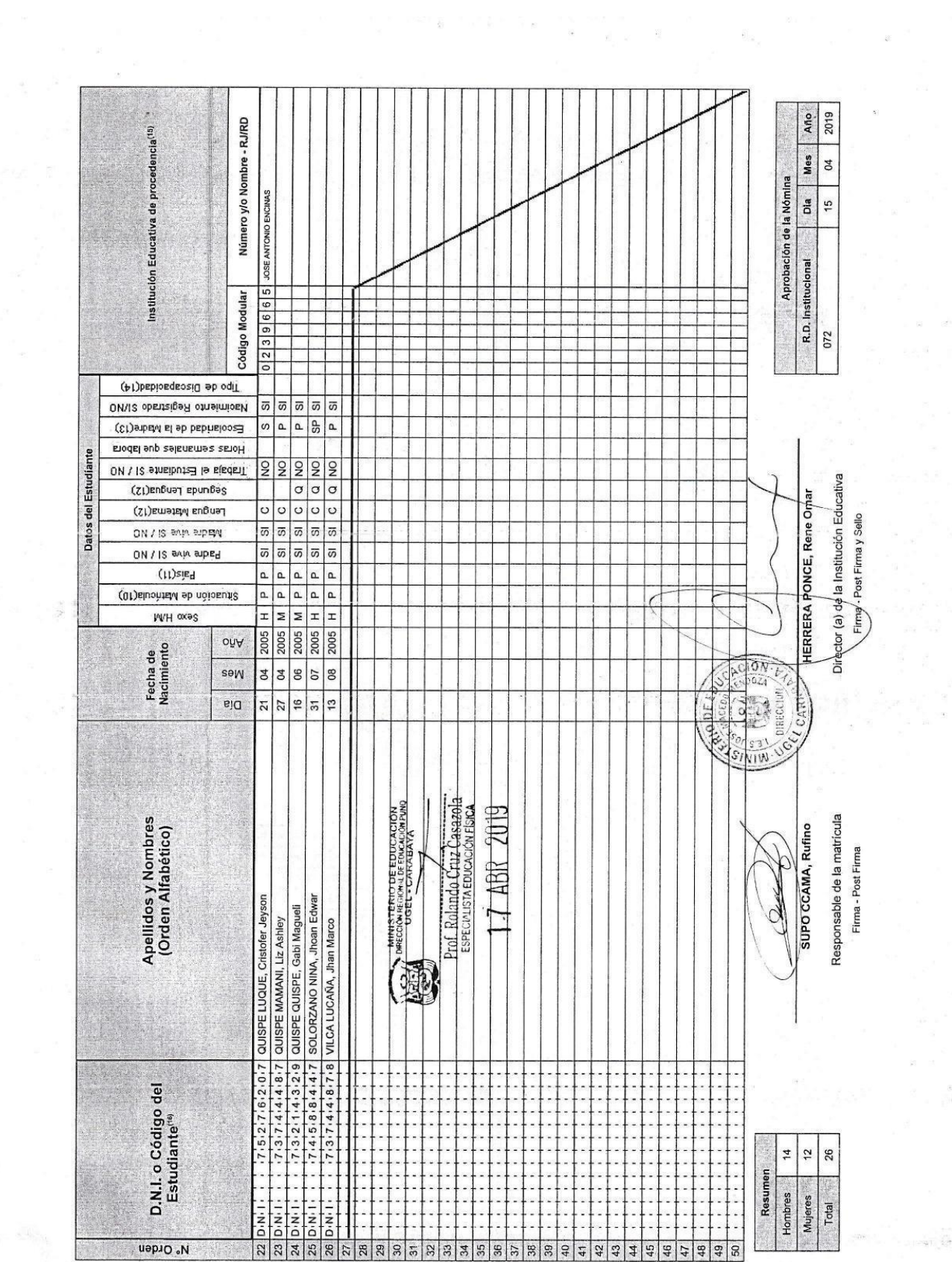

 $\mathcal{L}_{\mathcal{L}}$ 

 $\frac{1}{2}$ 

 $\label{eq:1.1} \begin{array}{ccccc} \gamma_{1} & \gamma_{1} & \gamma_{2} & \gamma_{3} & \gamma_{4} & \gamma_{5} & \gamma_{6} & \gamma_{7} & \gamma_{8} & \gamma_{9} & \gamma_{10} & \gamma_{11} & \gamma_{12} & \gamma_{13} & \gamma_{14} & \gamma_{15} \\ \gamma_{2} & \gamma_{2} & \gamma_{2} & \gamma_{2} & \gamma_{2} & \gamma_{2} & \gamma_{2} & \gamma_{2} & \gamma_{2} & \gamma_{2} & \gamma_{2} & \gamma_{2} & \gamma_{2} \\ \gamma_{3} & \gamma_{4} & \gamma_{5} & \gamma_{5}$ 

 $\omega_{\rm c}$  .

 $\sim 1000$   $\bar{\Omega}$ 

 $\bar{\omega}$ 

 $\frac{1}{2}$ 

MINISTERIO DE EDUCACIÓN

 $\widetilde{\mathcal{F}}$ 

 $\frac{1}{2}$ 

 $\tilde{\pi}$ 

 $\theta^* \rightarrow$ 

 $\mathcal{L}_{\mathcal{L}}(\mathcal{I})$ 

l.

 $\omega_{\pm}$  is

 $\overline{\mathcal{E}}$ 

NÓMINA DE MATRÍCULA - 2019 

El recrie de matricia sa emitrá haciendo uso de la Nómira de Matricia del aplicatio nicionálico SUGIE (Sistema de Información de Apoyo a la Gestón de la<br>Institución Educativa), disponible en http://siage.minedu.gob.pe. Es  $\bar{z}$ 

i.

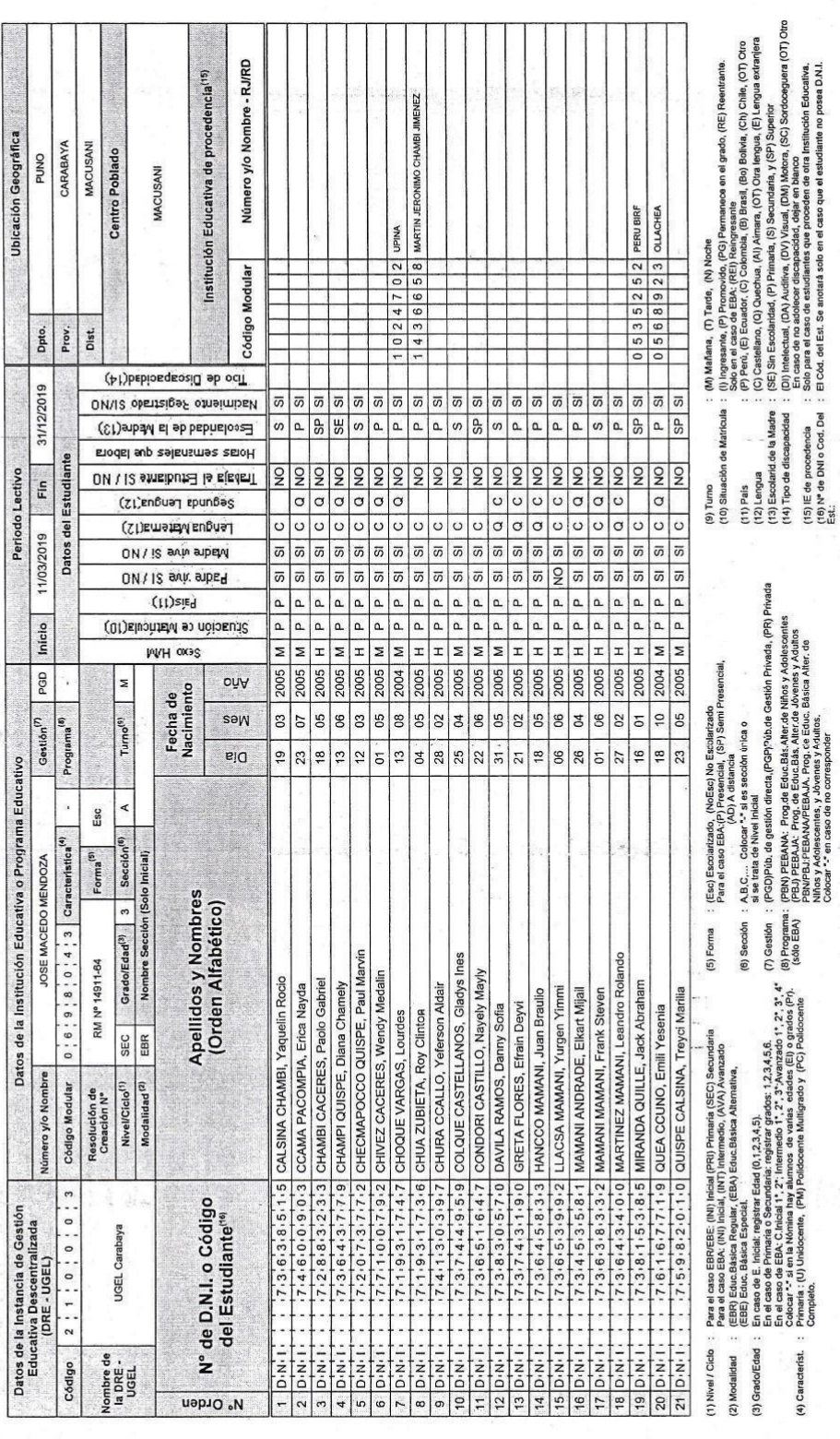

 $\zeta_{\rm s}$ 

 $\ddot{\phantom{0}}$ 

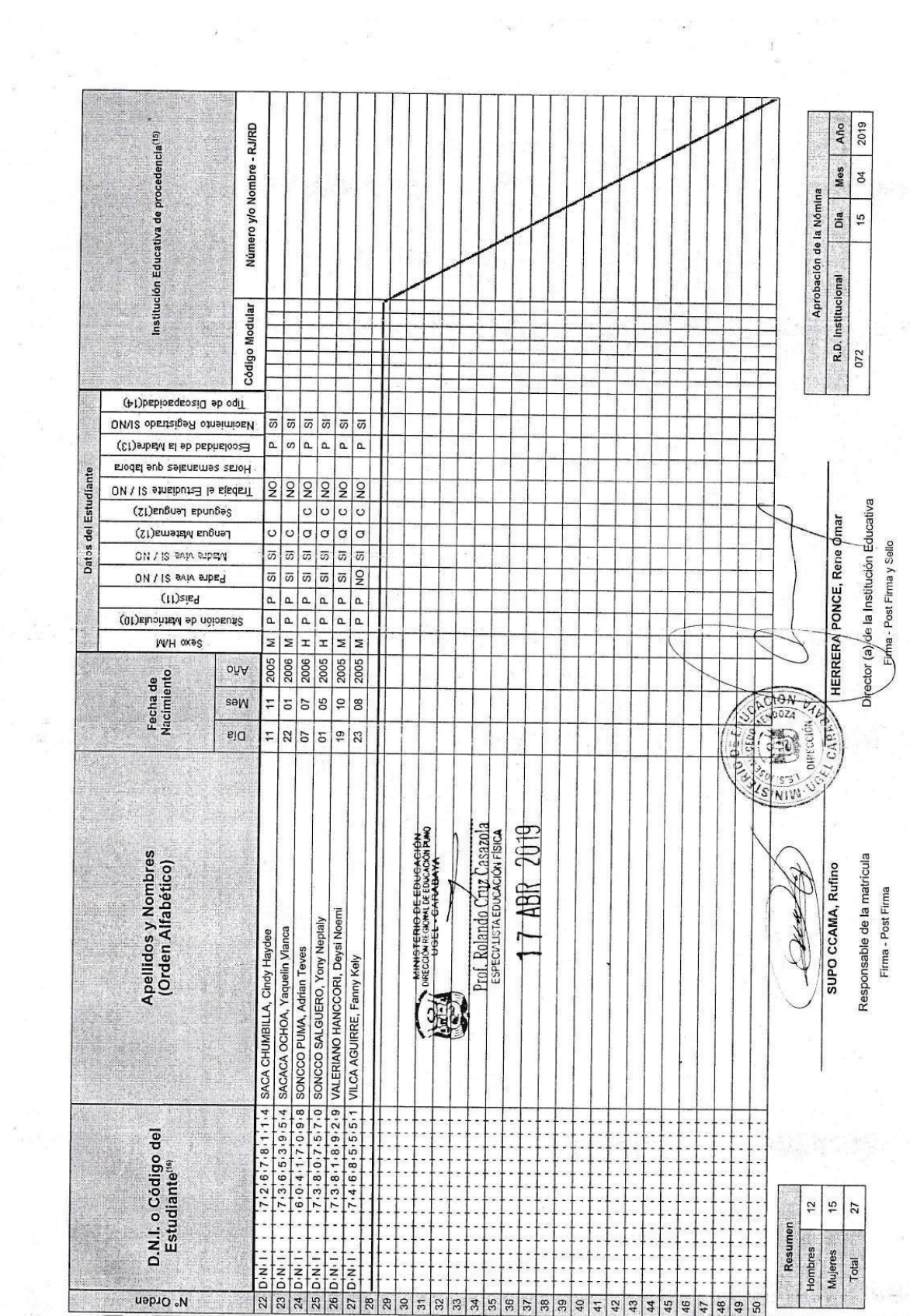

 $\frac{1}{\sqrt{2}}$ 

 $\sigma_{\rm eff}$ 

 $\frac{8}{\alpha \leq 10}$  in

. El repote de matícula se emitiá haciendo uso de la Nómina de Maricia ale apisativo co informácio de la demación de Apóyo a la Gestón de la<br>Institución Educativa), disponible en http://siagle.minedu.gob.pe. Este reporte

NÓMINA DE MATRÍCULA - 2019

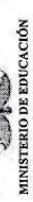

 $\label{eq:2.1} \frac{\alpha}{\beta} \leq \frac{\alpha}{\beta} \frac{1}{\beta} \left( \frac{1}{\beta} \right)^{\beta} \left( \frac{1}{\beta} \right)^{\beta}$ 

 $\frac{1}{\sum_{i=1}^{n} \sum_{j=1}^{n} \sum_{j=$ 

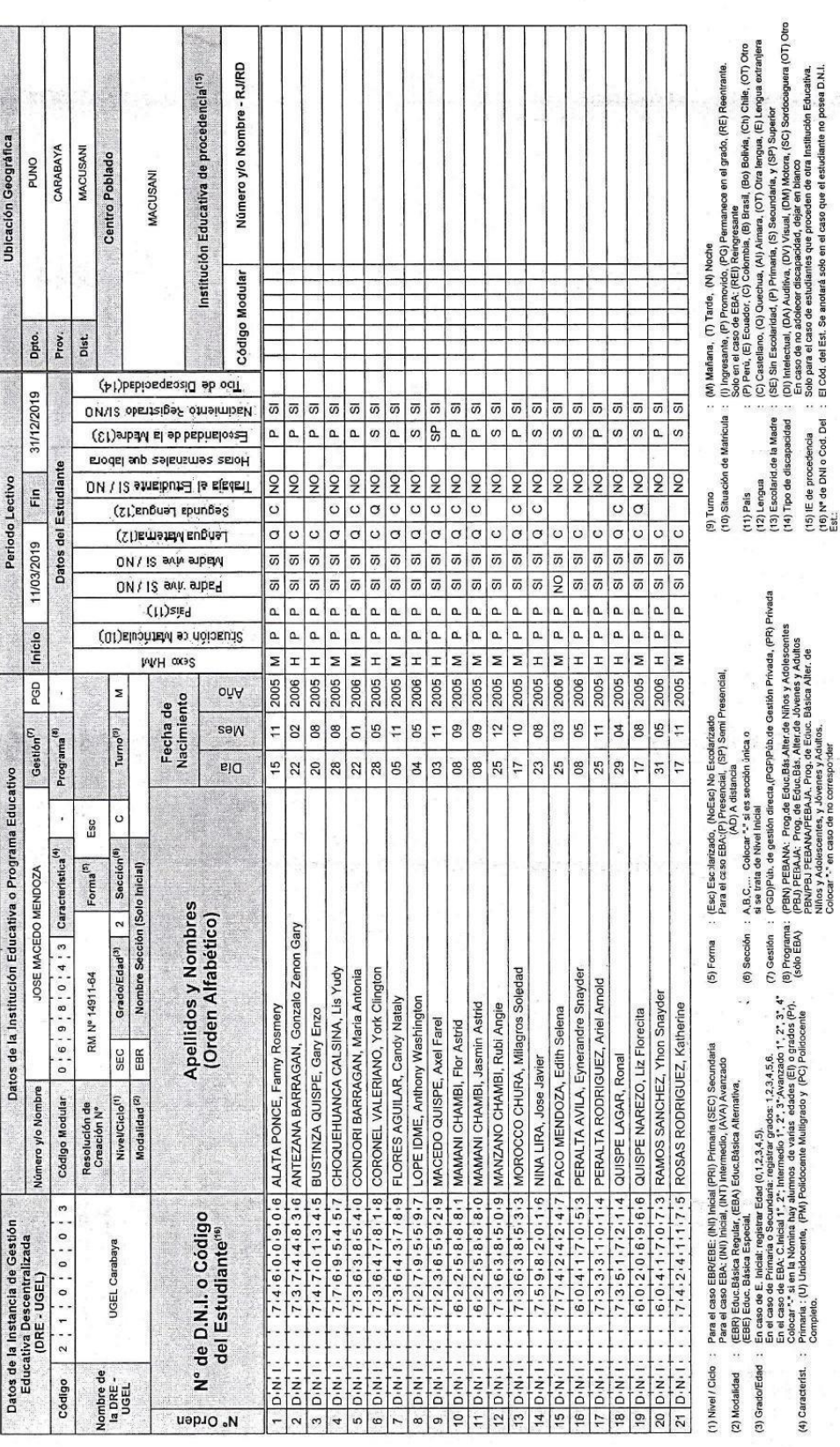

 $\frac{1}{3}$ 

 $\begin{bmatrix} 1 \\ 0 \\ 0 \end{bmatrix}$ 

 $\frac{\partial}{\partial t} \frac{\partial}{\partial x} \frac{\partial}{\partial y} = \frac{\partial}{\partial x} \frac{\partial}{\partial y} \frac{\partial}{\partial x}$ 

Ø.

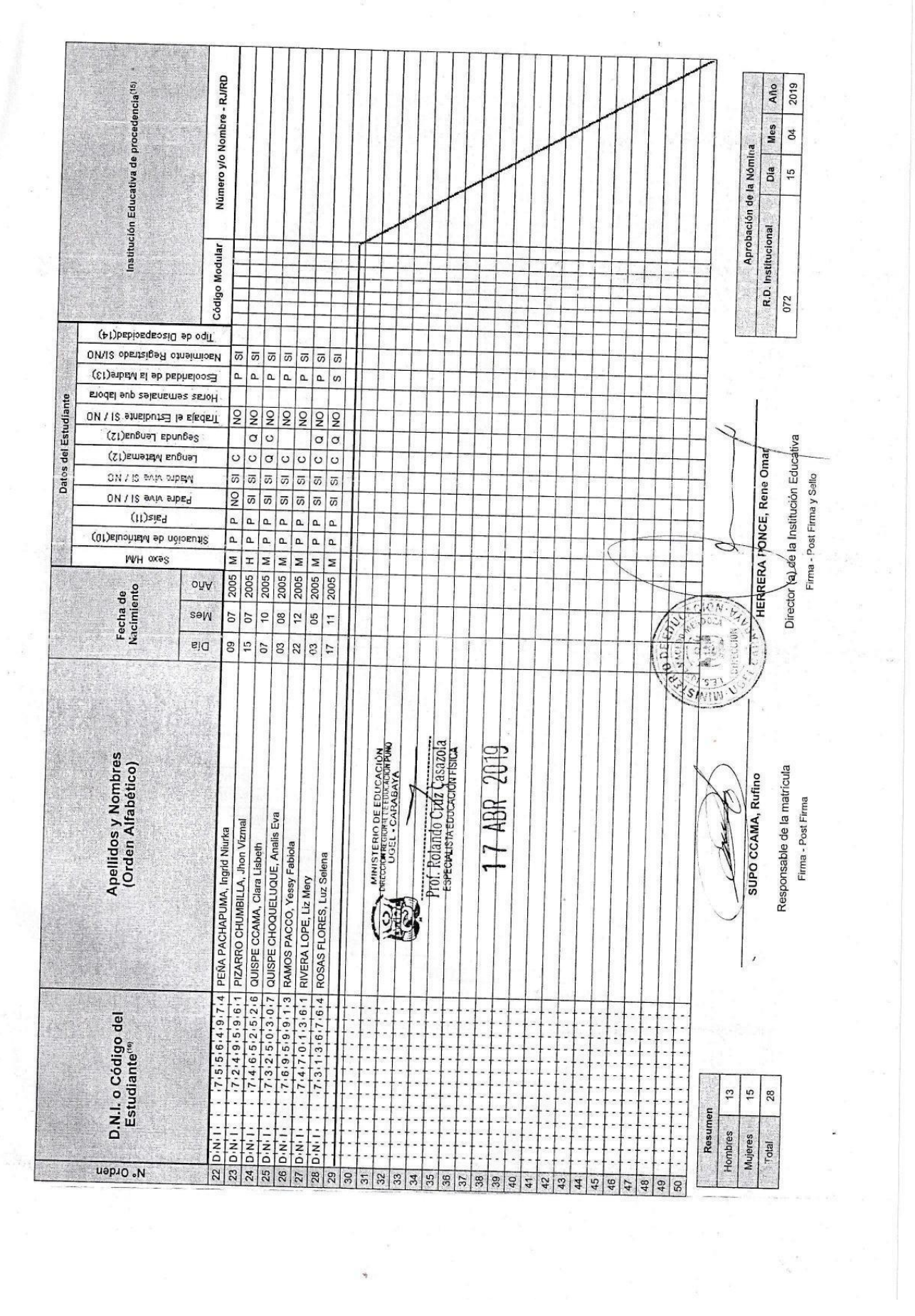
**NÓMINA DE MATRÍCULA - 2019** 

El reporte de maticula se emitirá haciendo uso de la Morina de Maticula del aplicativo informada de la Cienta de Apoyo a la Gestón de la<br>Institución Educativa), disponible en hip/idiagle.mineku.gob,pe. Este reporte sespons

**IF** 

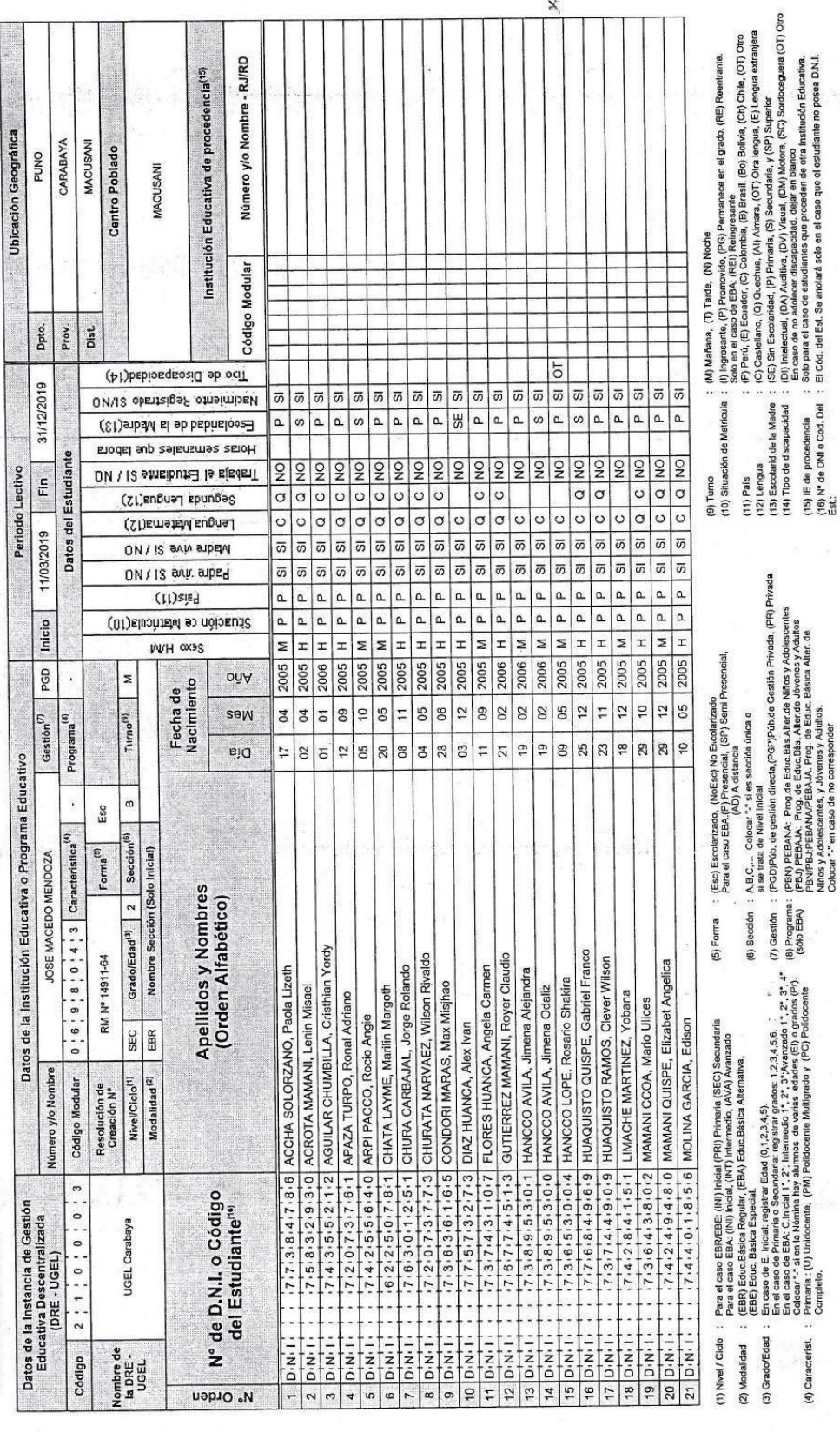

ان<br>ان اس

 $\frac{1}{2}$ 

 $\frac{1}{2}$ 

 $\times$ 

 $\widetilde{\mathcal{C}}_{\mathbf{a}}$ 

**CACIÓN** 

**MINISTE** 

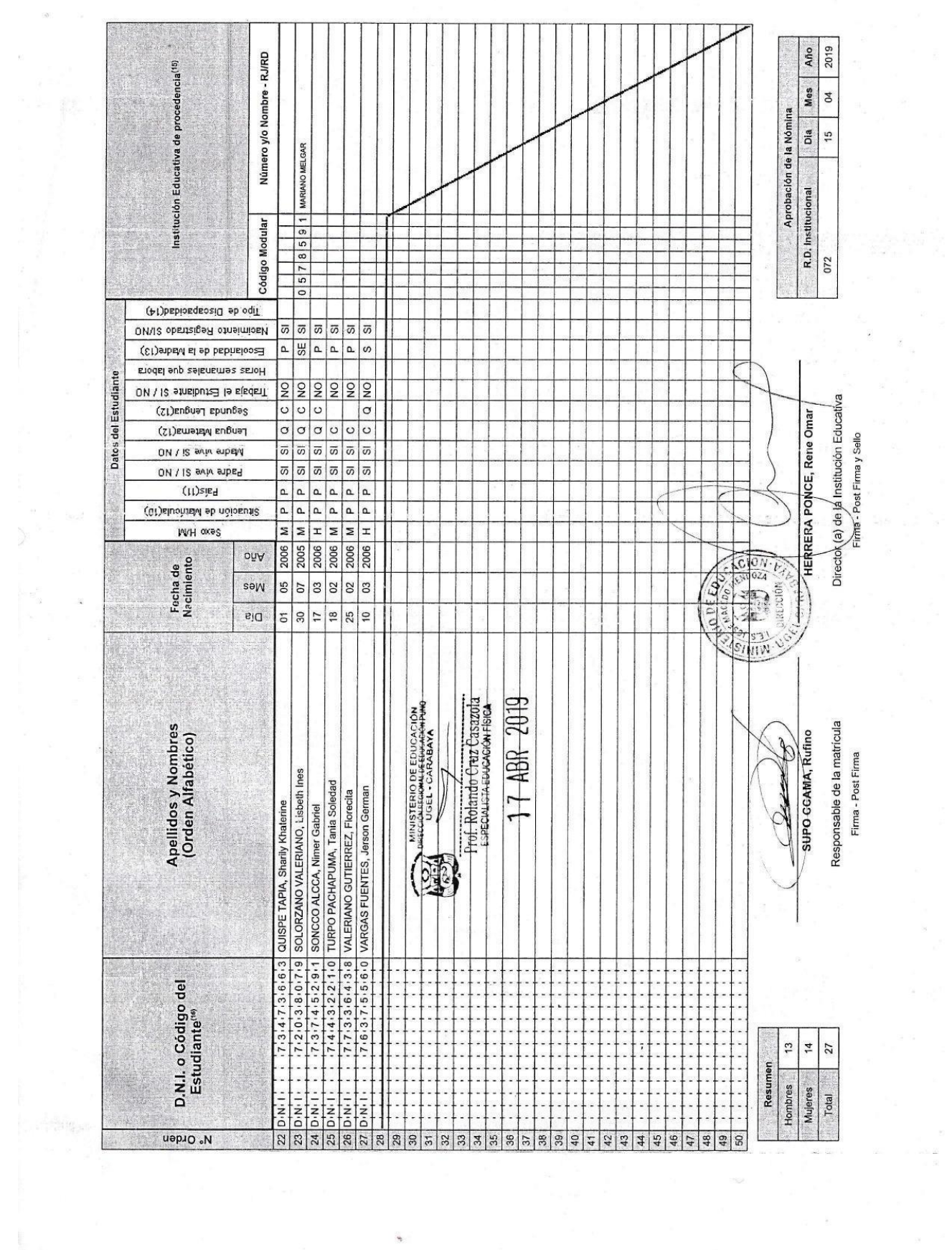

 $\hat{\mathbf{r}}$ 

 $\label{eq:2.1} \begin{split} \mathcal{P}^{(1)}(z) & = \mathcal{P}^{(1)}(z) \mathcal{P}^{(1)}(z) + \frac{1}{2} \mathcal{P}^{(1)}(z) \mathcal{P}^{(1)}(z) \\ & = \frac{1}{2} \mathcal{P}^{(1)}(z) \mathcal{P}^{(1)}(z) + \frac{1}{2} \mathcal{P}^{(1)}(z) \mathcal{P}^{(1)}(z) \end{split}$ 

 $\label{eq:1.1} \left\langle \Phi_{\alpha} \right\rangle = \left\langle \phi_{\alpha} \right\rangle$ 

 $\mathbb{R}^+$ 

MINISTERIO DE EDUCACIÓN

## **NÓMINA DE MATRÍCULA - 2019**

El reorie de maricula se emitió haciendo uso de la Morina de Maricula del aplicativo informátic (Sistema de Información de Apoyo a la Gestón de la<br>Institución Ecucativa), disponible en hispísage mineixa por Este representa

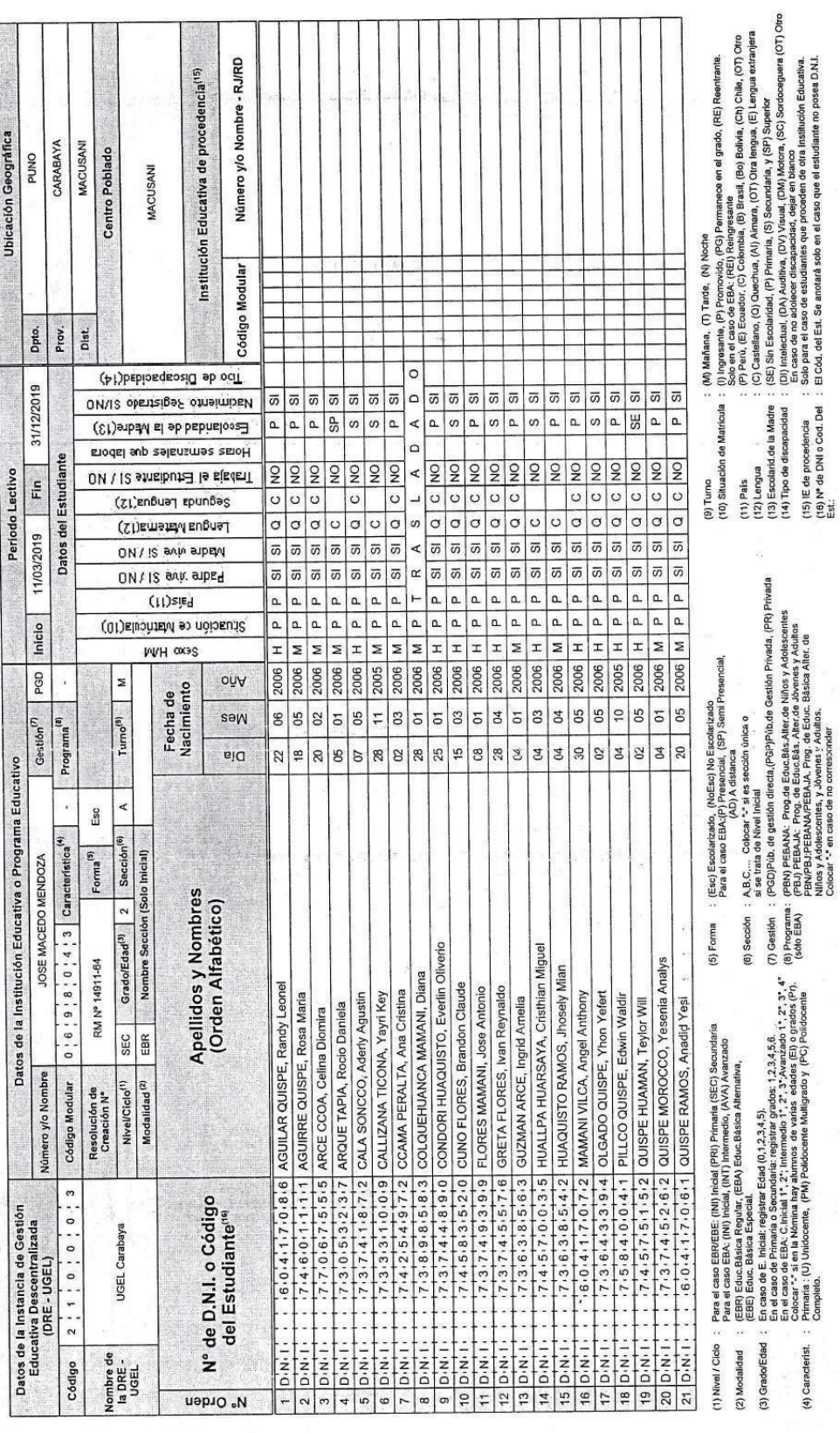

 $\frac{1}{2}$ 

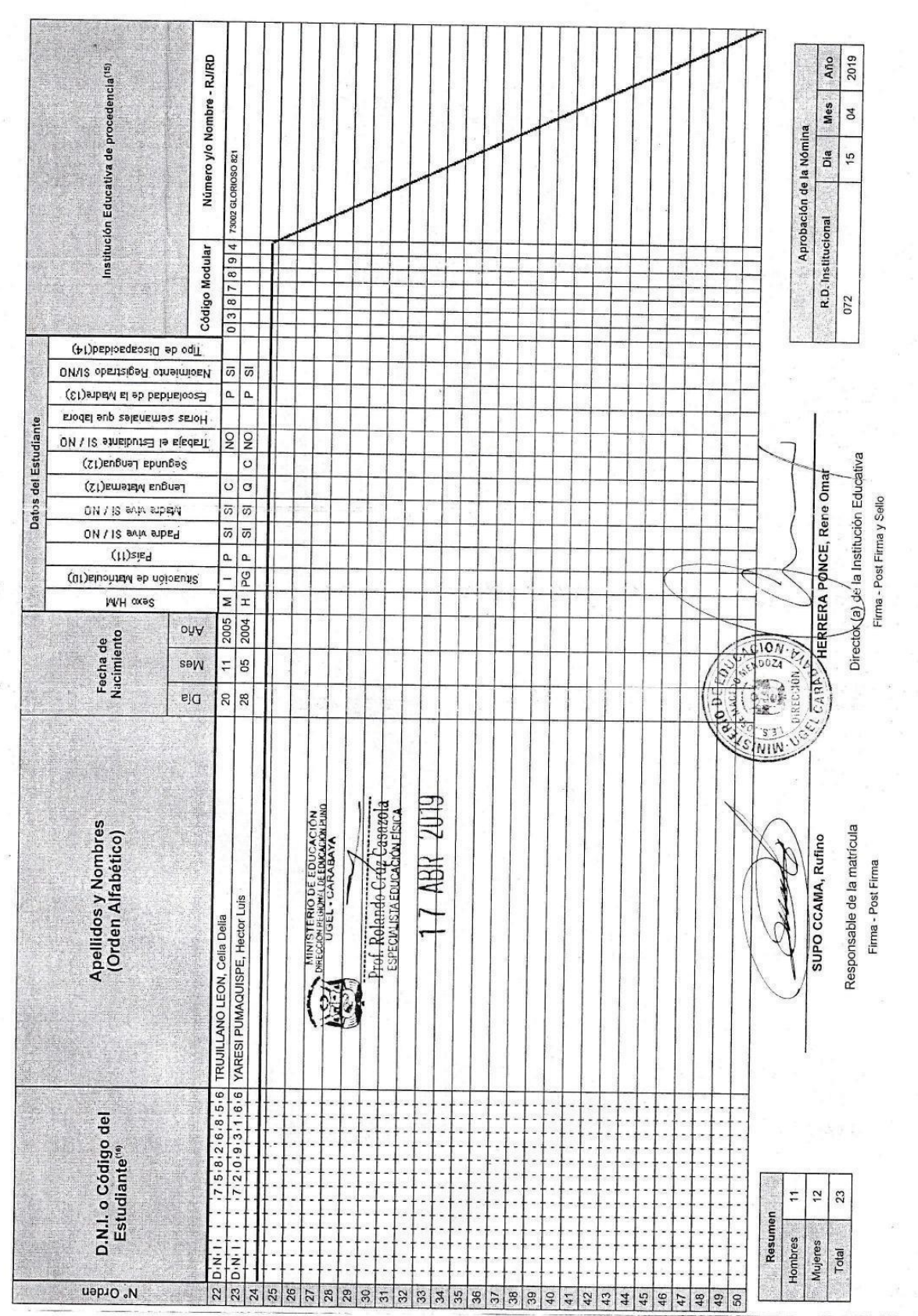

K)

NÓMINA DE MATRÍCULA - 2019

ģ

El repris de matricula se emitiá haciento uso de la Nomina de Maricula del priornático SIAGIE (Sistema de Información de Apoyo a la Gestión de la<br>Institución Educativa), disponible en http://slage.minedu.gob.pe. Este respo

Ubicación Geográfica

Periodo Lectivo

Datos de la Institución Educativa o Programa Educativo

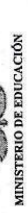

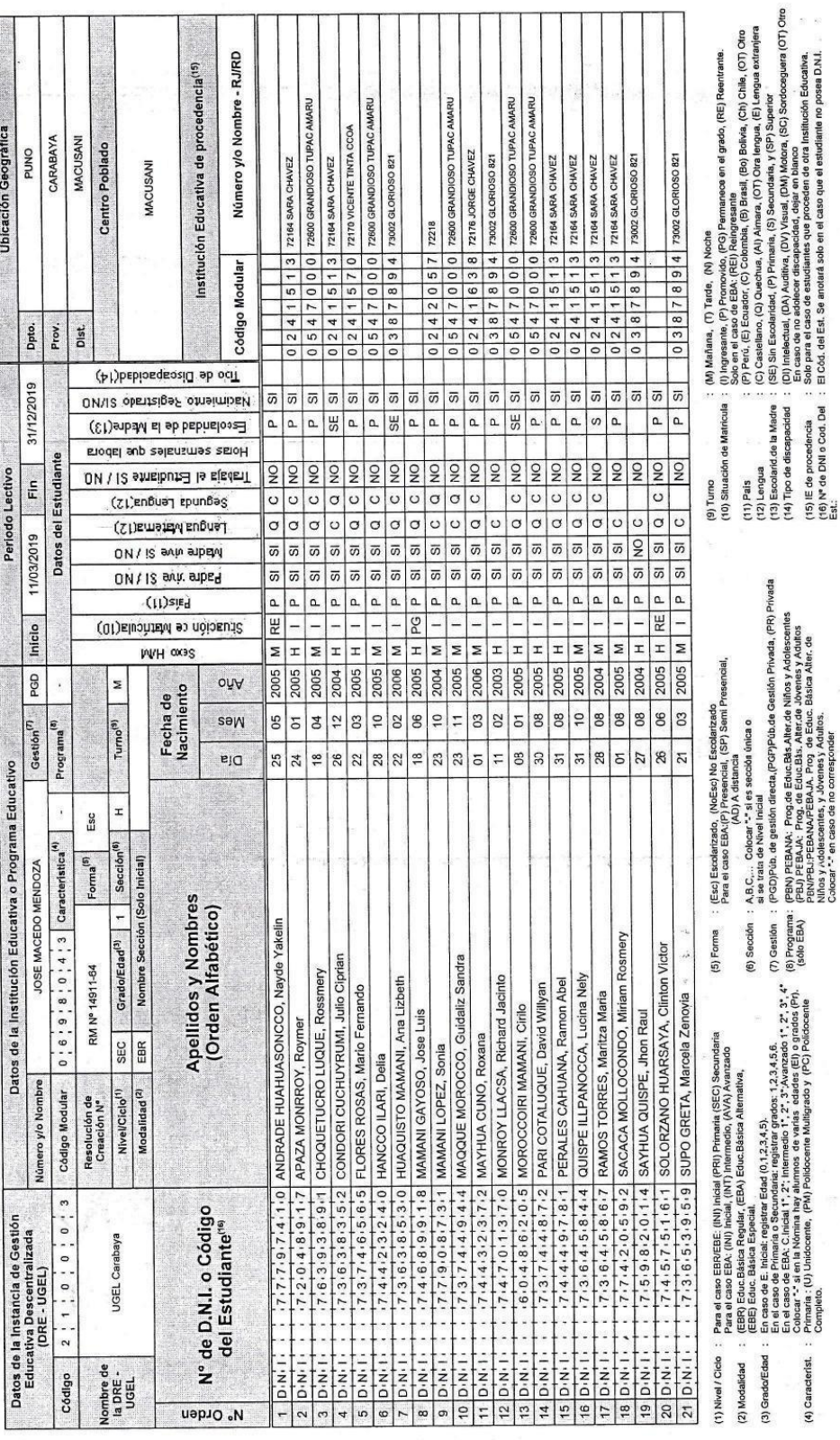

i<br>R

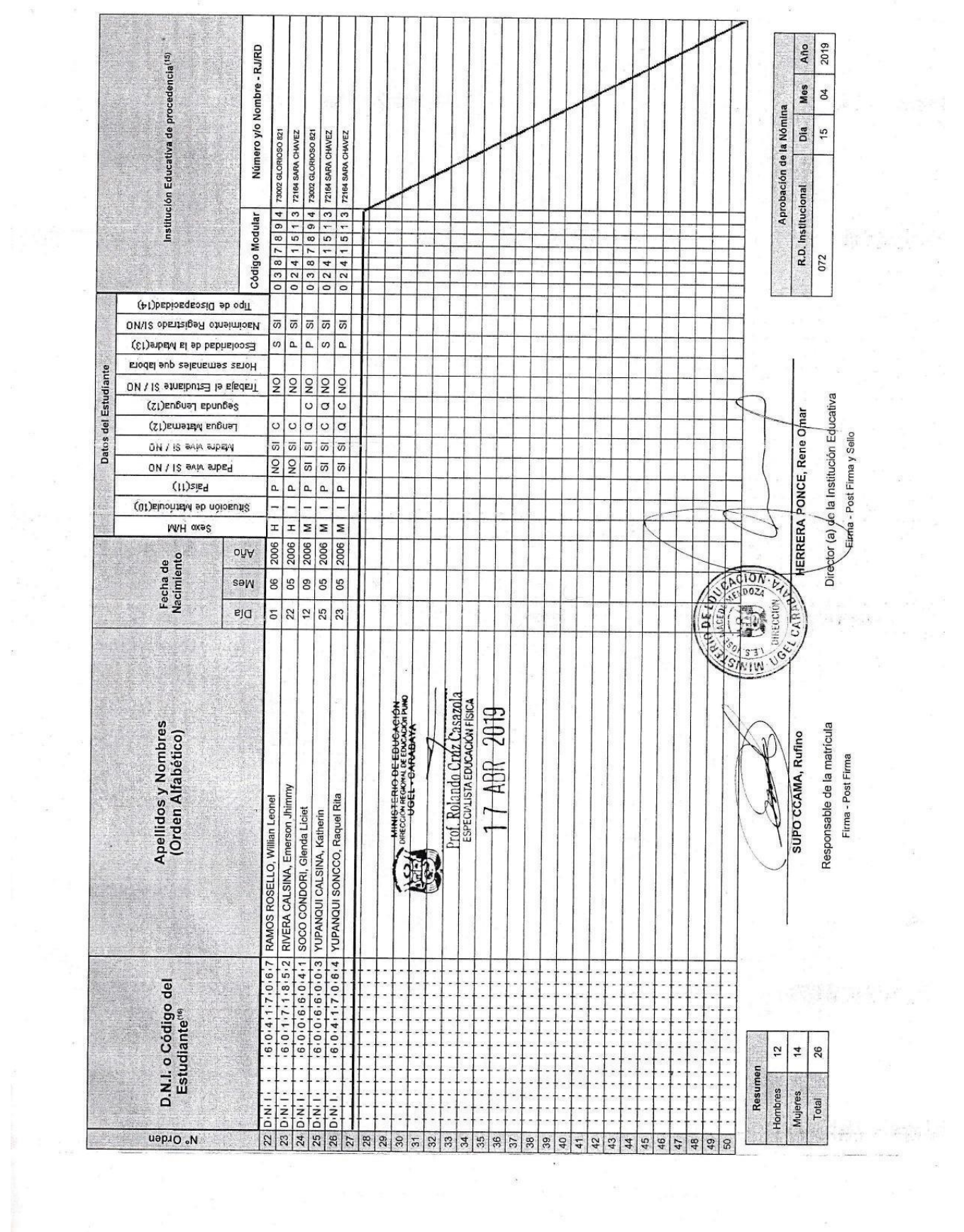

 $\theta$ 

 $\tilde{\omega}$ 

 $\overline{\mathbb{R}}$ 

 $\begin{array}{ccccc} \phi\circ & & & & & & \phi\circ^1\\ & & & & & & \phi\circ^1\\ & & & & & & \phi\circ^1\\ & & & & & & & \phi\circ^1\\ & & & & & & & \phi\circ^1\\ & & & & & & & \phi\circ^1\\ & & & & & & & & \phi\circ^1\\ & & & & & & & & \phi\circ^1\\ & & & & & & & & \phi\circ^1\\ & & & & & & & & & \phi\circ^1\\ & & & & & & & & & \phi\circ^1\\ & & & & & & & & & & \phi\circ^1\\ & & & & & & & & & & \phi\circ^1\\ & & & & & & & & & & & \phi\circ^$ 

 $\label{eq:4} \Phi_{\lambda} \hspace{1.5cm} \equiv \hspace{1.5cm} \Phi_{\lambda} \hspace{1.5cm} \equiv \hspace{1.5cm} \Box \hspace{1.5cm} \Box \hspace{1.5cm}$ 

 $\sim$ 

 $\frac{1}{2} \left( \frac{1}{2} \frac{1}{2} \right) \left( \frac{1}{2} \right) \left( \frac{1}{2} \right)$ 

MINISTERIO DE EDUCACIÓN

Í

# **NÓMINA DE MATRÍCULA - 2019**

El repote de matriciala se emitió haciendo uso de la Morina de Maricula del aplicativo information SAGIE (Sistema de Información de Aroyce a la Gestón de la<br>Institución Educativa), disponible en tripridagle mineciu gob, pe

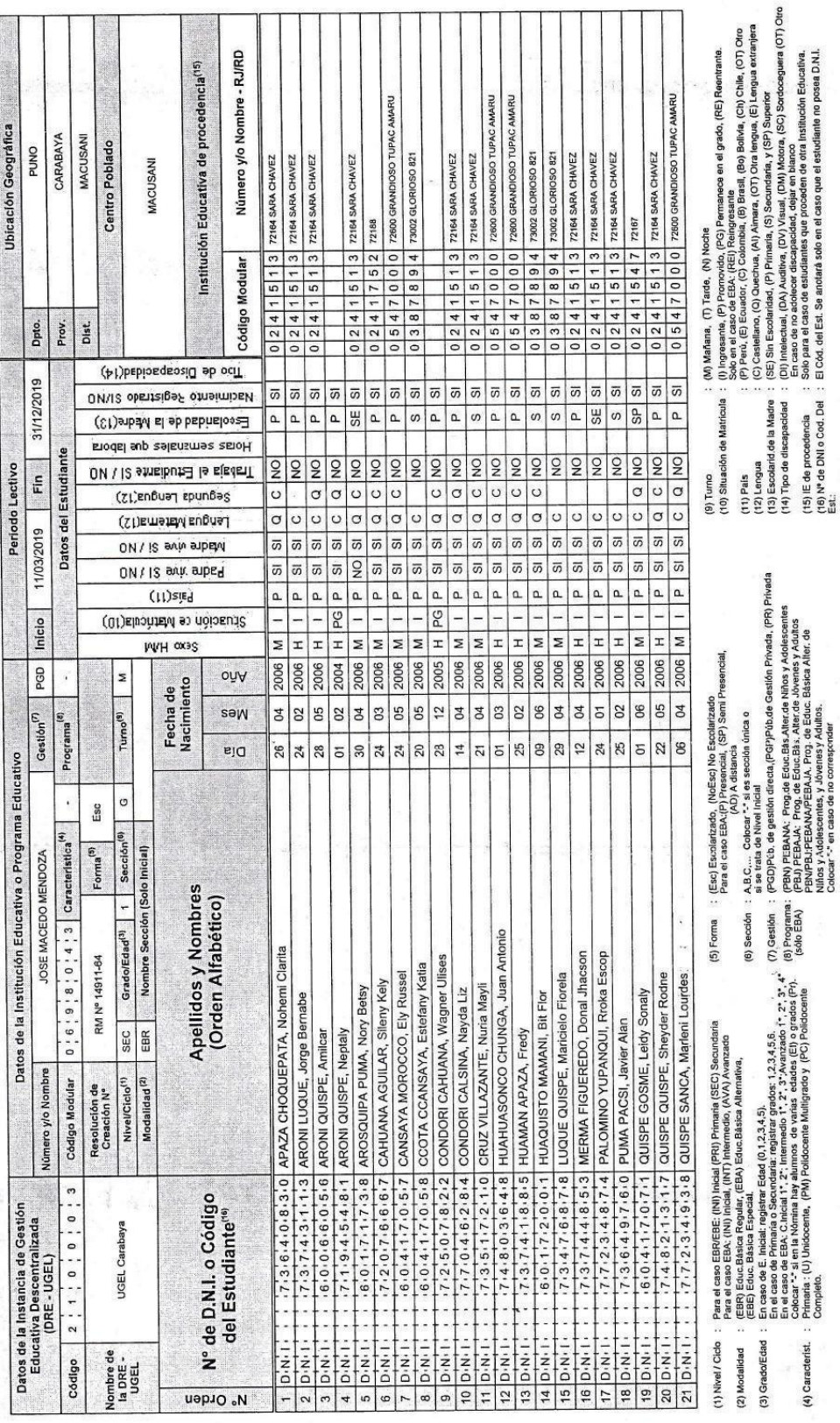

#### Anexo 14 Diagrama de clases de análisis del sistema

**CUS1:** Login

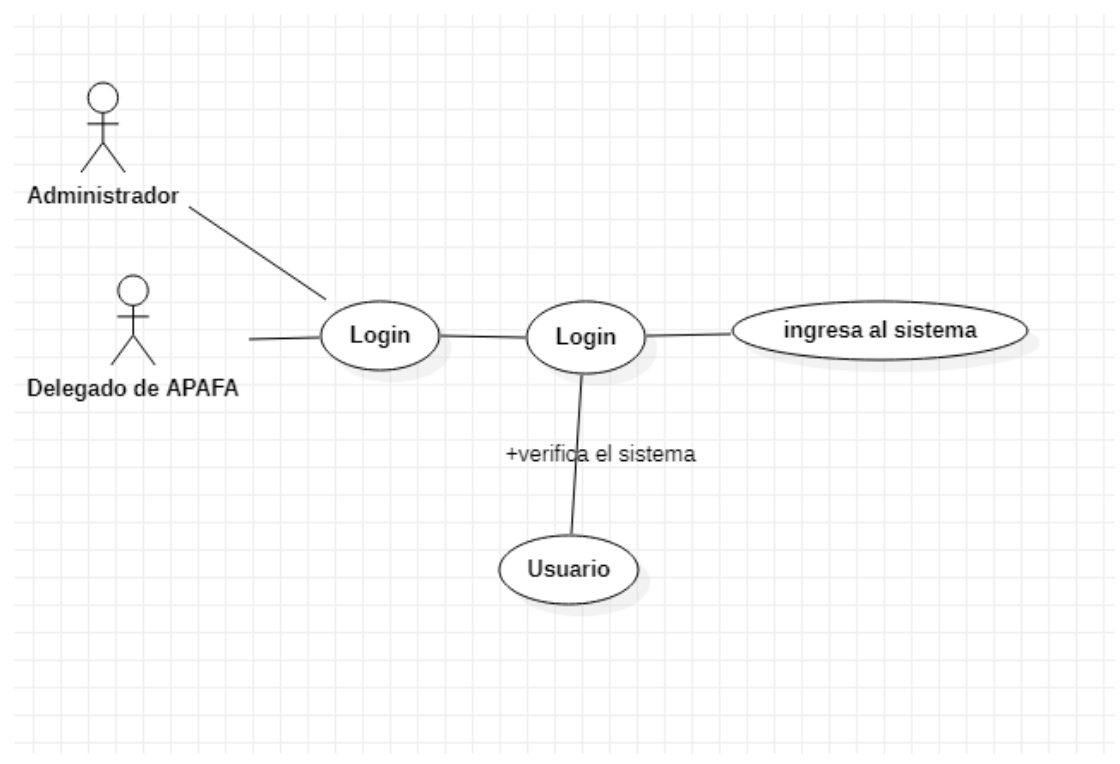

**Figura 19 Diagrama de clases de análisis del sistema del CUS1**

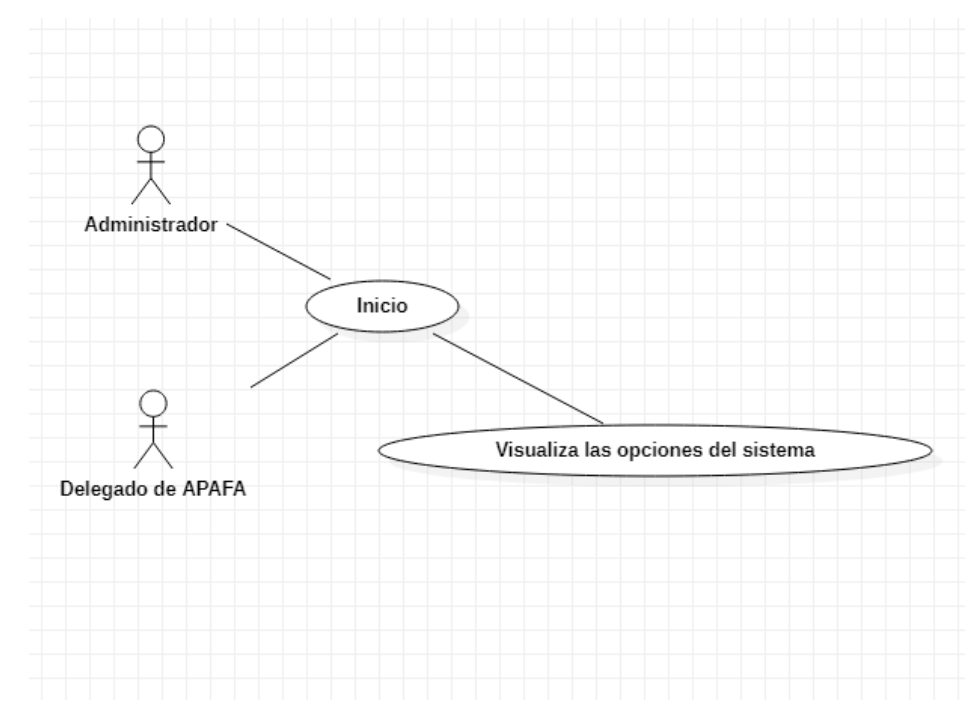

**CUS2:** Acceso al sistema

**Figura 20 Diagrama de clases de análisis del sistema del CUS2**

#### **CUS3:** Inicio

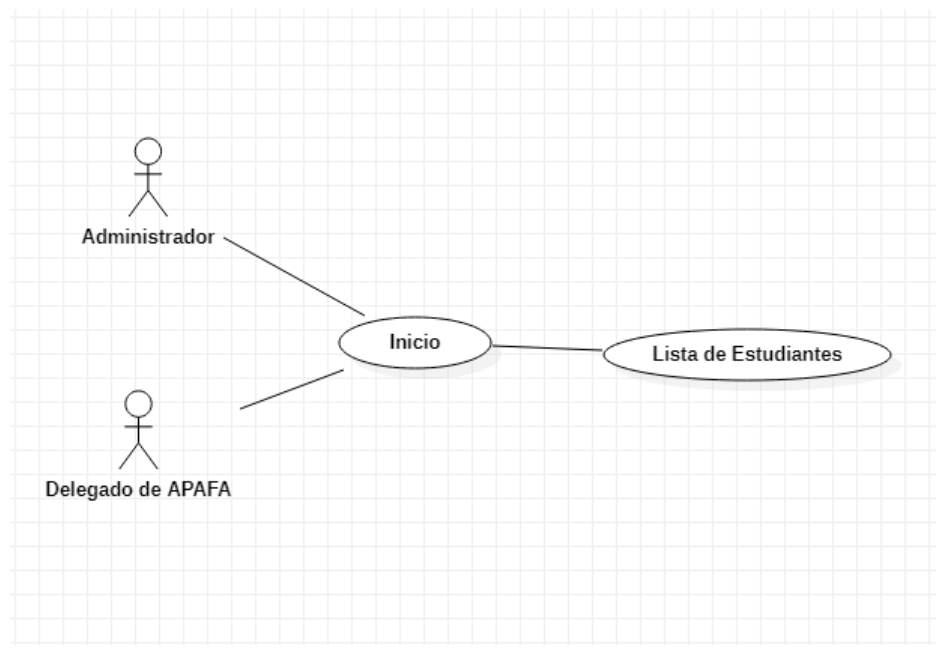

**Figura 21 Diagrama de clases de análisis del sistema del CUS3**

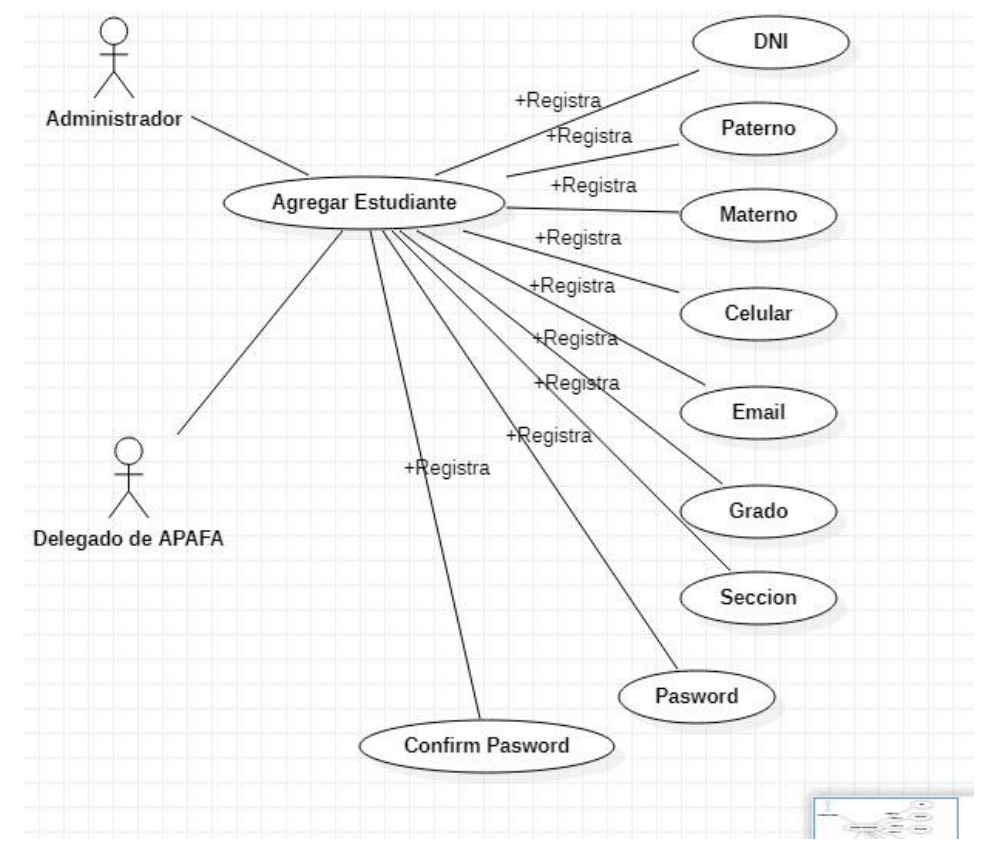

**CUS4:** Agregar estudiante.

**Figura 22 Diagrama de clases de análisis del sistema del CUS4**

#### **CUS5:** Actualizar los datos del estudiante

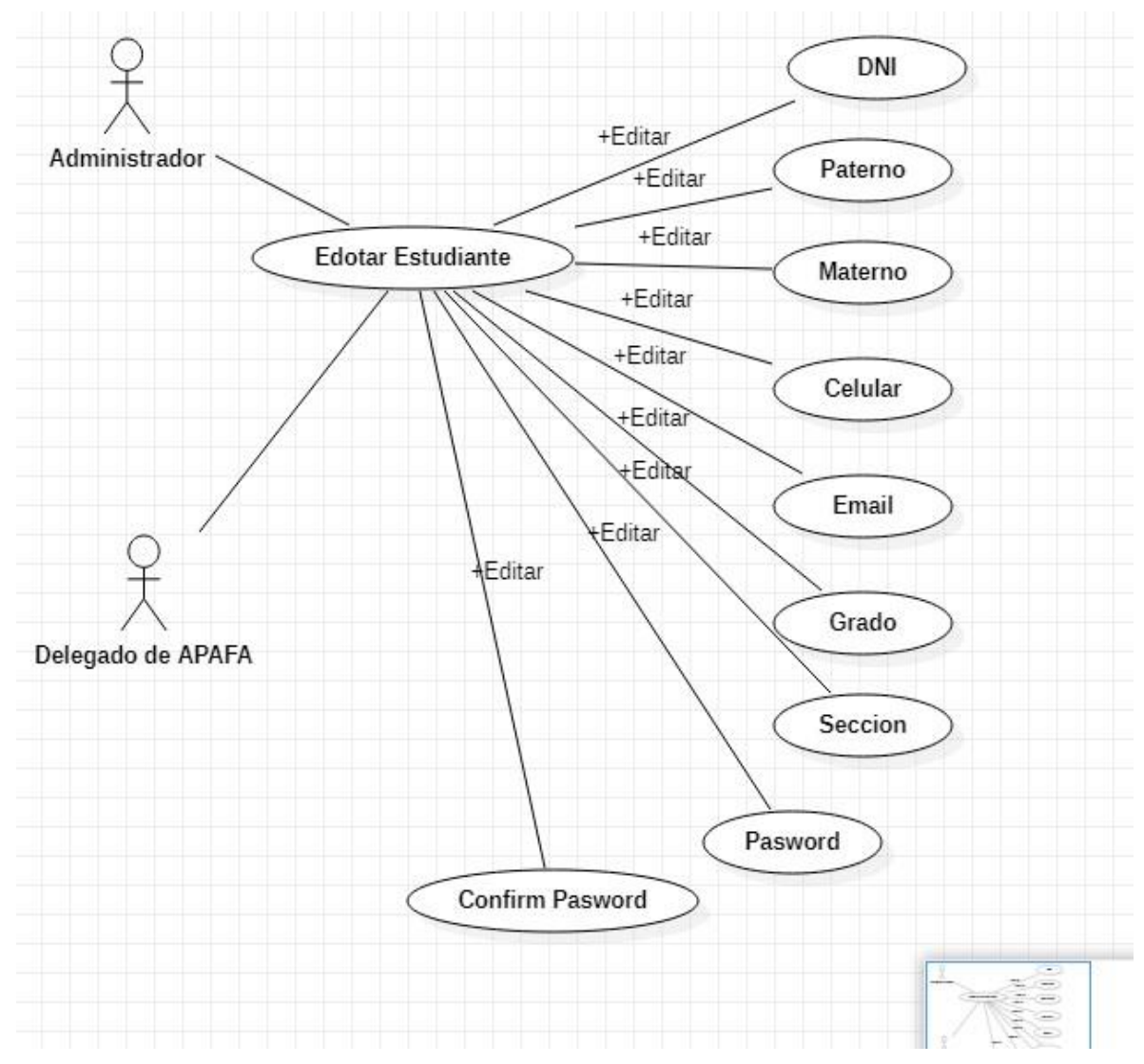

**Figura 23 Diagrama de clases de análisis del sistema del CUS5**

#### **CUS6:** Buscar datos por DNI

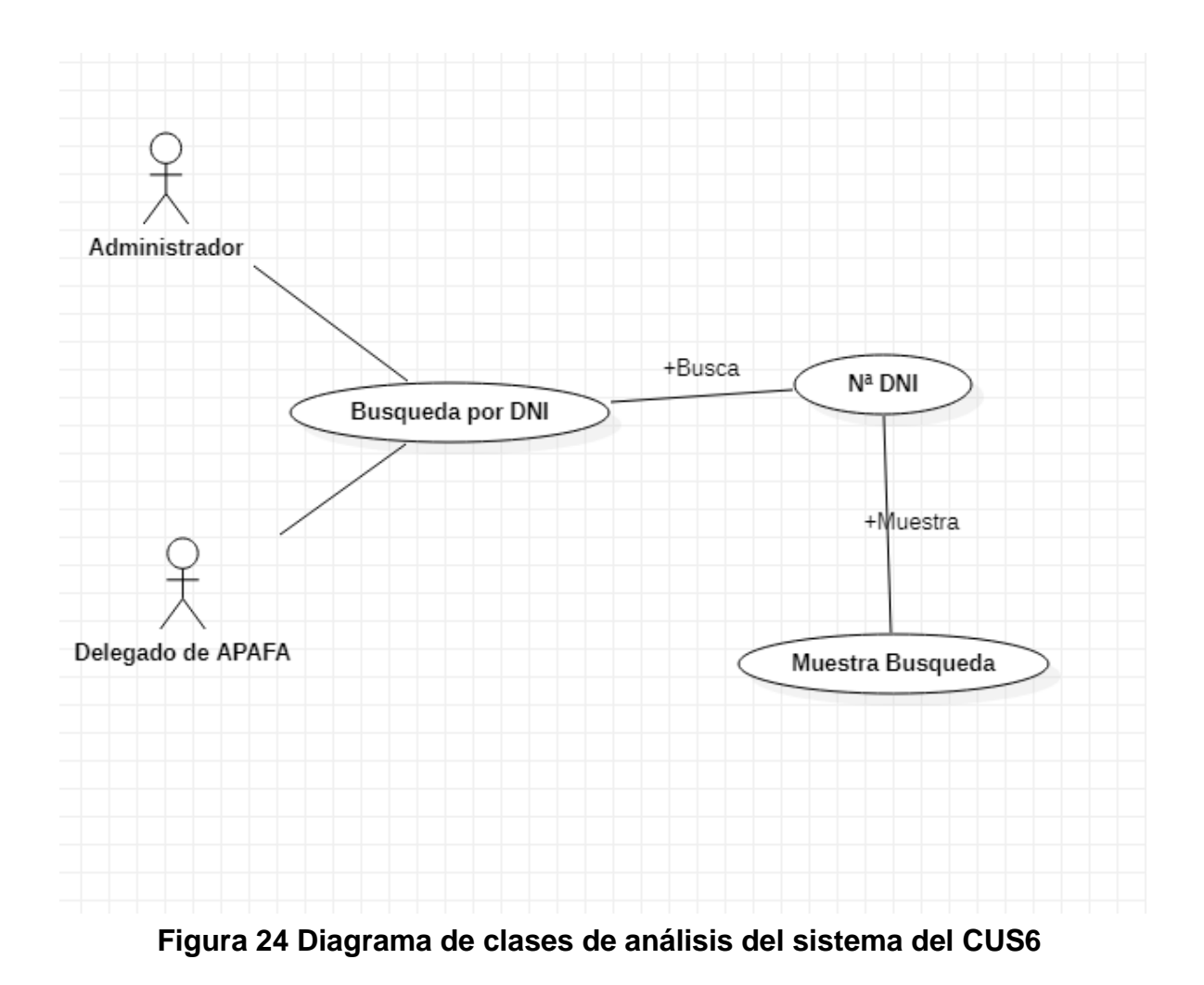

**CUS7:** Crear nueva reunión.

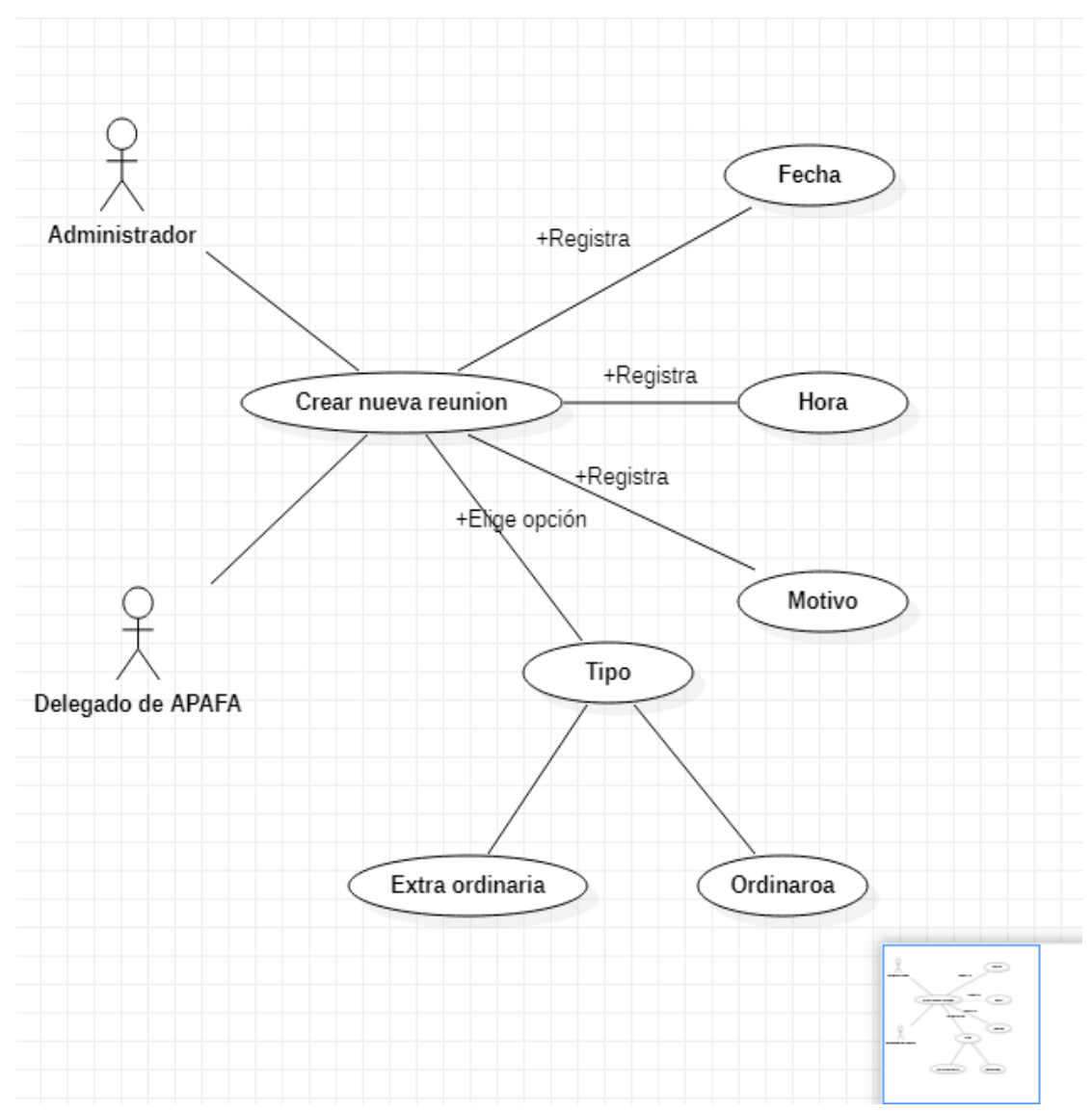

**Figura 25 Diagrama de clases de análisis del sistema del CUS7**

#### **CUS8:** Registrar asistencias a los estudiantes

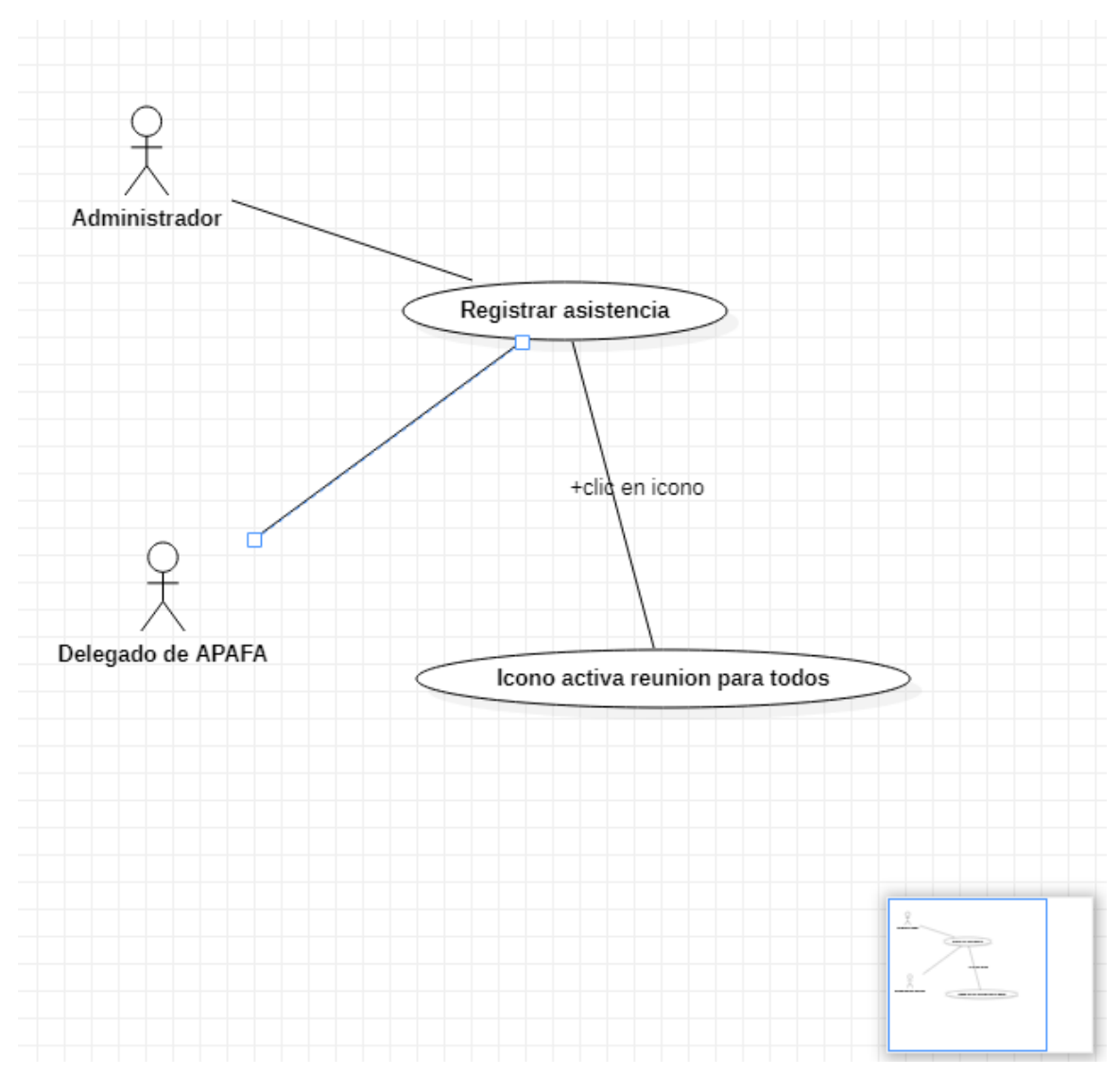

**Figura 26 Diagrama de clases de análisis del sistema del CUS8**

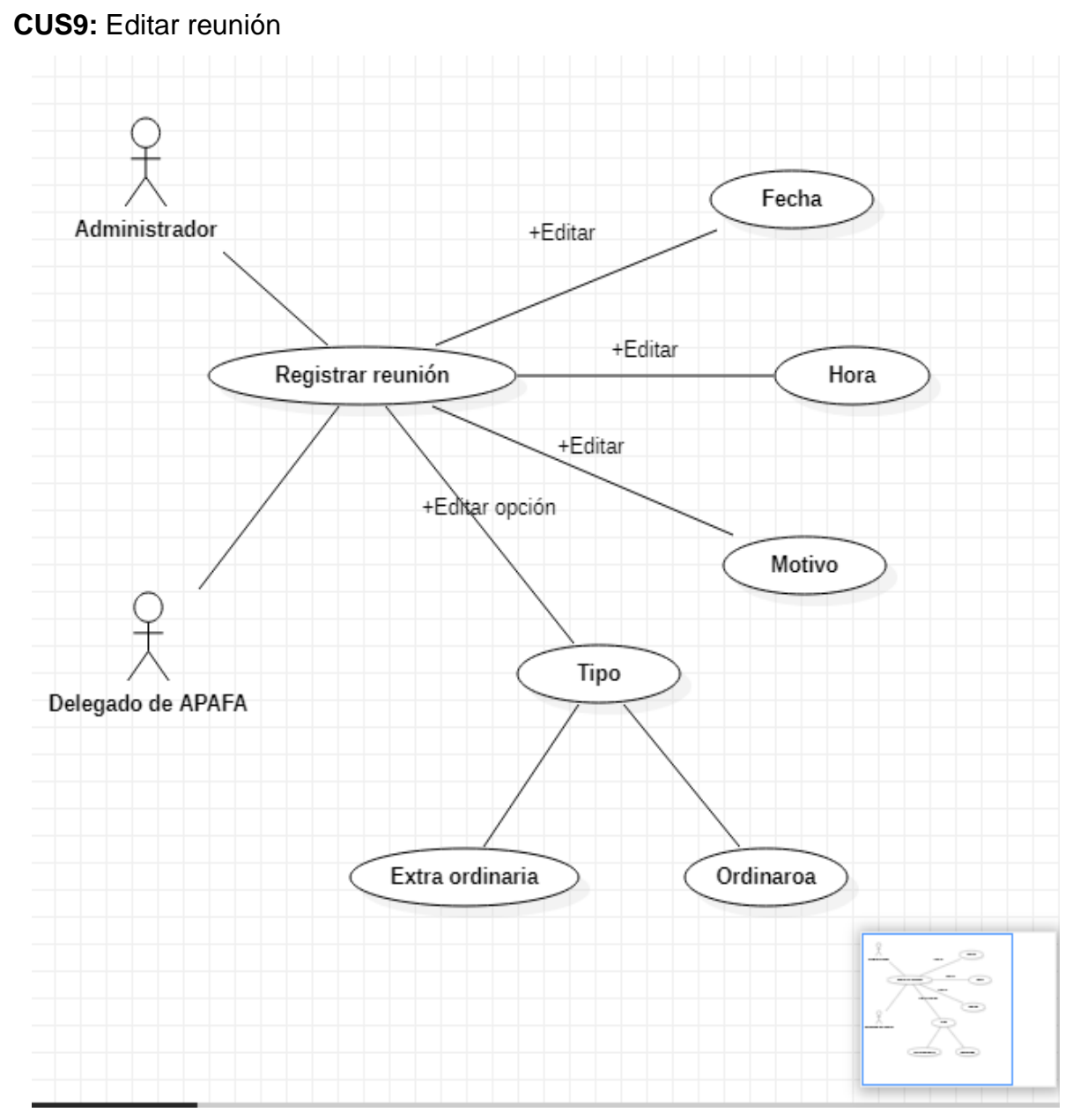

**Figura 27 Diagrama de clases de análisis del sistema del CUS9**

#### **CUS10:** Borrar reunión

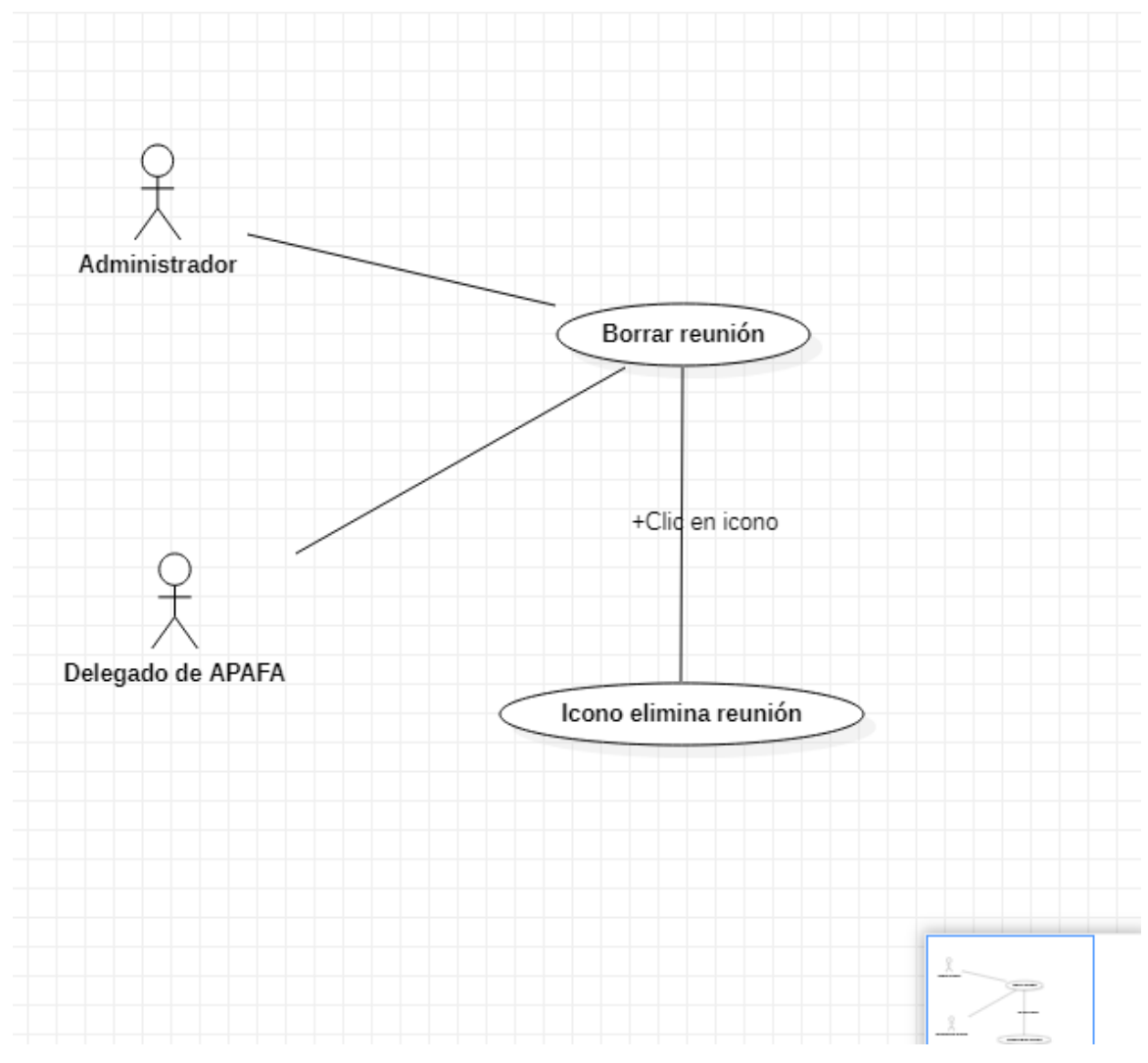

**Figura 28 Diagrama de clases de análisis del sistema del CUS10**

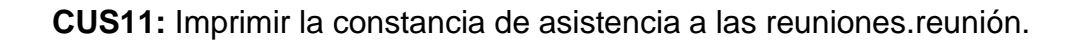

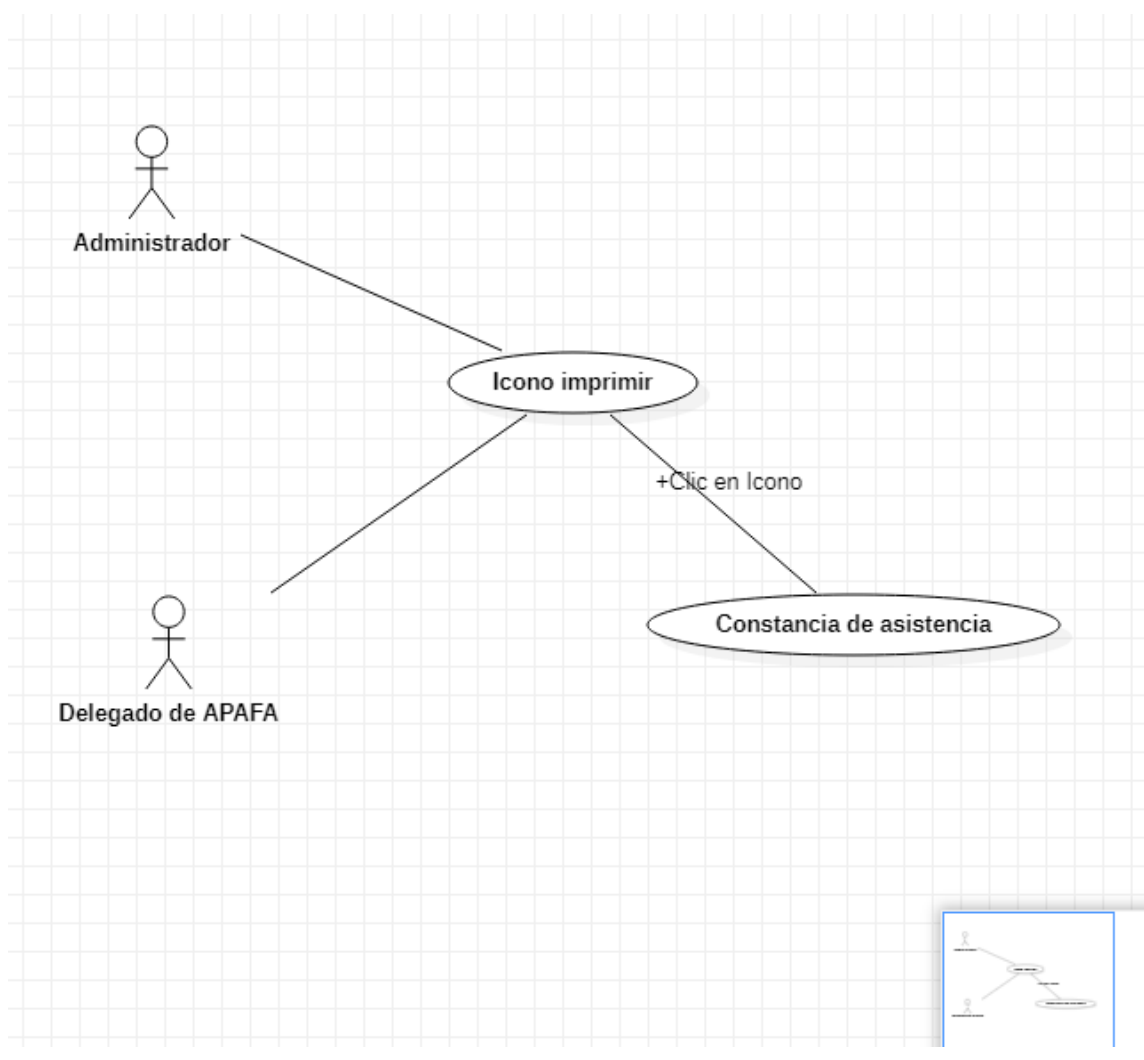

**Figura 29 Diagrama de clases de análisis del sistema del CUS11**

Anexo 15. Manual de uso del sistema.

#### INTERFAZ GRÁFICA DEL SISTEMA WEB

### APAFA 2021 - I.E.S. "José Macedo Mendoza" - Macusani **AM** Acceso al sistema Usuario: 12345678 Password **Password**  $\Box$  Remember Me Login Forgot Your Password? Si tiene dificultades en el acceso o no tiene cuenta para acceder, solicite usuario y contraseña a la APAFA<br>de la IES "José Macedo Mendoza de Macusani" o llame al número de celular 912345678

#### Pantalla Principal del Sistema

*Figura 30 Acceso al sistema* **Fuente: Elaboración propia**

#### Pantalla de bienvenida

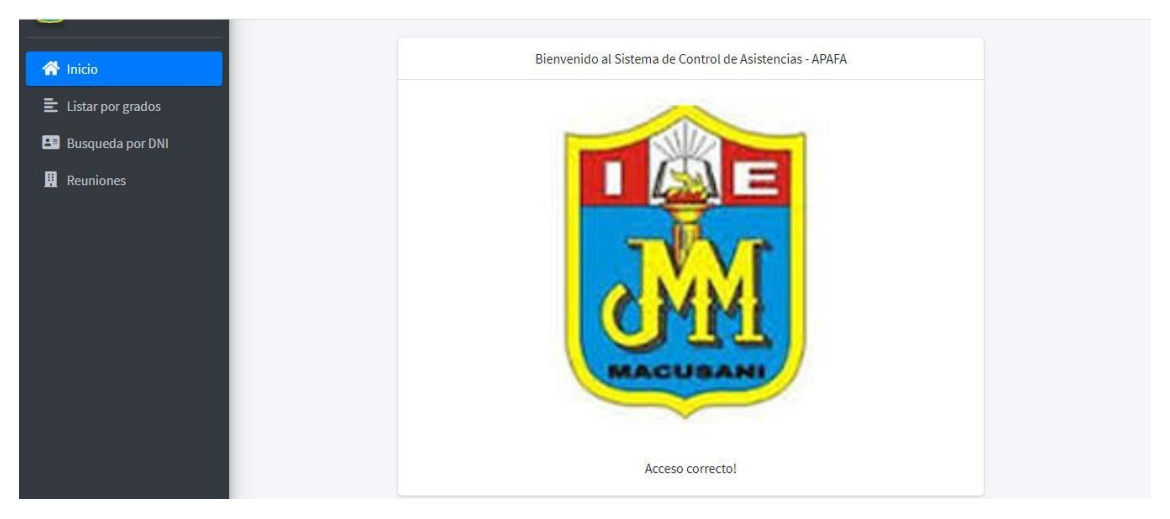

*Figura 31 Pantalla de bienvenida.* **Fuente: Elaboración propia**

#### Pantalla de lista de estudiantes registrados

Para poder visualizar la lista de los alumnos registrados en el sistema hacer clic en el botón listar por grados.

|                            | $\equiv$                                                                         |                           |              |                |          |                |                |                    | $\alpha$<br>Rossi Betzabet | $\mathbb{R}^n$<br>$\propto$ |  |  |
|----------------------------|----------------------------------------------------------------------------------|---------------------------|--------------|----------------|----------|----------------|----------------|--------------------|----------------------------|-----------------------------|--|--|
| 闘<br>APAFA - IES "JMM"     |                                                                                  |                           |              |                |          |                |                |                    |                            |                             |  |  |
| <b>谷</b> Inicio            | ESTUDIANTES APAFA 2021 - POR SECCIONES                                           |                           |              |                |          |                |                |                    |                            |                             |  |  |
| $\equiv$ Listar por grados | $-$ Sección $-$<br><b>Buscar</b><br>$-$ Grado $-$<br>$\checkmark$<br>$\check{ }$ |                           |              |                |          |                |                |                    |                            |                             |  |  |
| <b>Busqueda por DNI</b>    |                                                                                  | <b>Agregar Estudiante</b> |              |                |          |                |                |                    |                            |                             |  |  |
| 圓<br><b>Reuniones</b>      |                                                                                  |                           |              |                |          |                |                |                    |                            |                             |  |  |
|                            | ID                                                                               | <b>PERIODO</b>            | <b>GRADO</b> | <b>SECCIÓN</b> | DNI      | <b>PATERNO</b> | <b>MATERNO</b> | <b>NOMBRE</b>      | <b>Asistencias</b>         | <b>Editar Usuario</b>       |  |  |
|                            | $\mathbf{1}$                                                                     | 2021                      | $\mathbf{1}$ | $\mathsf{A}$   | 60486201 | <b>ACROTA</b>  | MAMANI         | <b>GIAN CARLOS</b> | B                          | $\mathbb{C}$                |  |  |
|                            | $\overline{2}$                                                                   | 2021                      | $\mathbf{1}$ | Α              | 60486168 | <b>AGUILAR</b> | <b>TURPO</b>   | YERTHY TATIANA     | B                          | $\mathcal{E}_{r}$           |  |  |
|                            | $\overline{3}$                                                                   | 2021                      | $\mathbf{1}$ | $\mathsf{A}$   | 60486228 | ALCCA          | CCAMA          | NELIDA MARIBEL     | Б                          | $\mathbb{C}$                |  |  |
|                            | $\overline{4}$                                                                   | 2021                      | $\mathbf{1}$ | A              | 60486215 | CACERES        | VALENZUELA     | ARACELI MAYTE      | B                          | $\mathcal{E}_{\mathbf{r}}$  |  |  |
|                            | 5                                                                                | 2021                      | $\mathbf{1}$ | $\mathsf{A}$   | 60486178 | CCOA           | CCOITO         | MARIO HUMBERTO     | R                          | $\mathbb{R}$                |  |  |
|                            | 6                                                                                | 2021                      | $\mathbf{1}$ | $\mathsf{A}$   | 60486199 | CCOA           | <b>OUISPE</b>  | <b>LIZ MARGOT</b>  | B                          | Ω.                          |  |  |

*Figura 32 Pantalla de lista de estudiantes registrados* **Fuente: Elaboración propia**

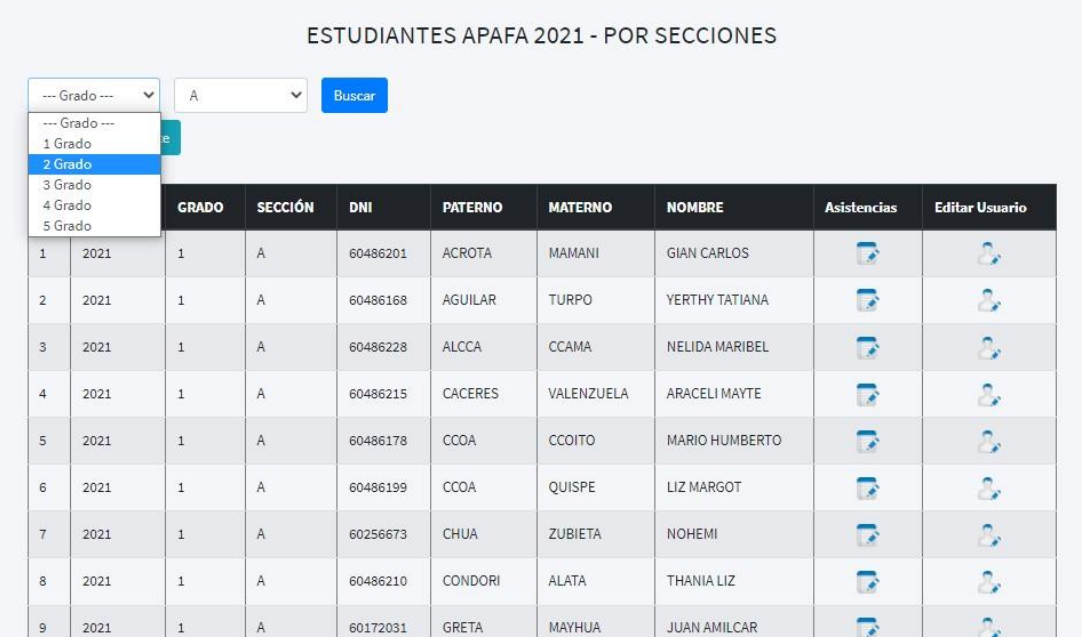

Para buscar a estudiantes por grados y sección en el siguiente botón.

*Figura 33 buscar a estudiantes por grados y sección*

**Fuente: Elaboración propia**

Para poder registrar nuevos estudiantes hacer clic en el botón agregar estudiante, llenar los campos que se pide una vez terminado hacer clic en el botón grabar nuevo estudiante.

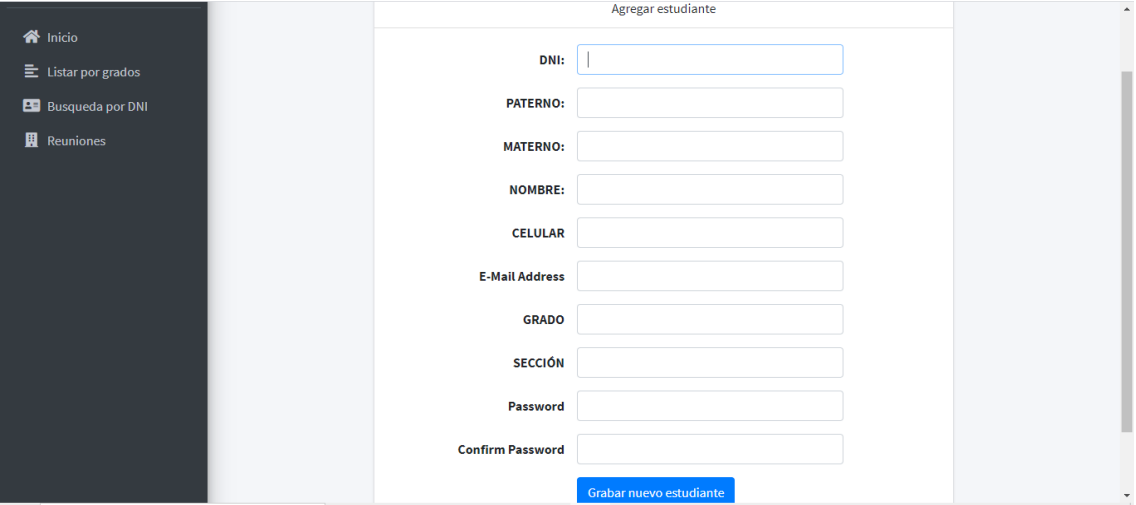

*Figura 34 Registrar nuevos estudiantes* **Fuente: Elaboración propia**

Para poder editar usuario hacer clic en el icono editar usuario.

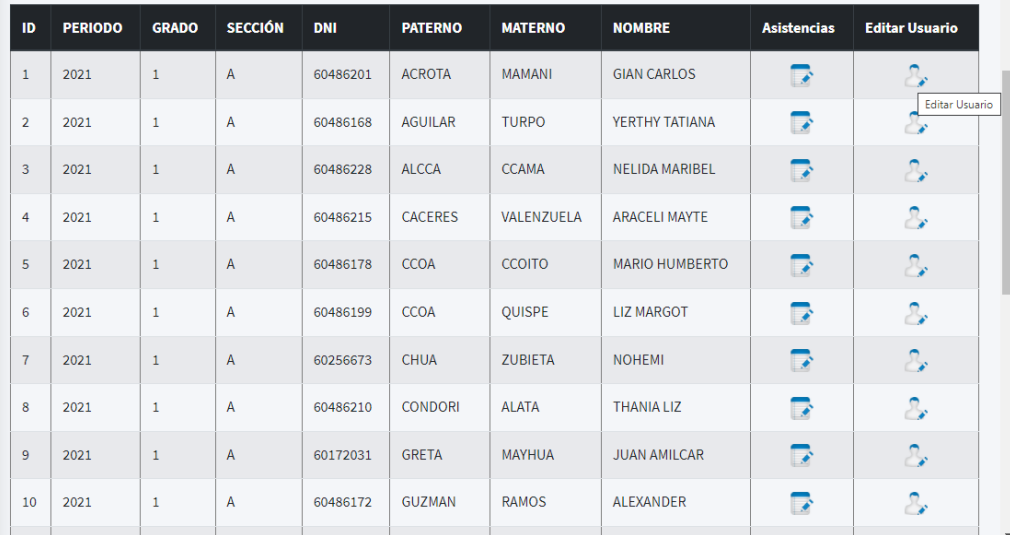

*Figura 35 Pantalla de icono editar* **Fuente: Elaboración propia**

Se muestra la siguiente y podemos editar la información para guardar la hacer clic en el botón actualizar estudiante.

| APAFA - IES "JMM"          |                                 |                       |  |  |  |  |  |  |  |
|----------------------------|---------------------------------|-----------------------|--|--|--|--|--|--|--|
|                            | <b>EDITANDO ESTUDIANTE</b>      |                       |  |  |  |  |  |  |  |
| nicio                      | DNI:                            | 60486201              |  |  |  |  |  |  |  |
| $\Xi$ Listar por grados    |                                 |                       |  |  |  |  |  |  |  |
| <b>BE</b> Busqueda por DNI | <b>PATERNO:</b>                 | <b>ACROTA</b>         |  |  |  |  |  |  |  |
| <b>R</b> Reuniones         | <b>MATERNO:</b>                 | <b>MAMANI</b>         |  |  |  |  |  |  |  |
|                            | <b>NOMBRE:</b>                  | <b>GIAN CARLOS</b>    |  |  |  |  |  |  |  |
|                            | <b>CELULAR</b>                  | $\mathbf{1}$          |  |  |  |  |  |  |  |
|                            | Dirección de correo electrónico | 60486201@gmail.com    |  |  |  |  |  |  |  |
|                            | <b>PERIODO</b>                  | 2021                  |  |  |  |  |  |  |  |
|                            | <b>GRADO</b>                    | $\mathbf 1$           |  |  |  |  |  |  |  |
|                            | <b>SECCIÓN</b>                  | $\overline{A}$        |  |  |  |  |  |  |  |
|                            | Contraseña                      |                       |  |  |  |  |  |  |  |
|                            | confirmar Contraseña            |                       |  |  |  |  |  |  |  |
|                            |                                 | Actualizar Estudiante |  |  |  |  |  |  |  |

*Figura 36 Editar estudiante* **Fuente: Elaboración propia**

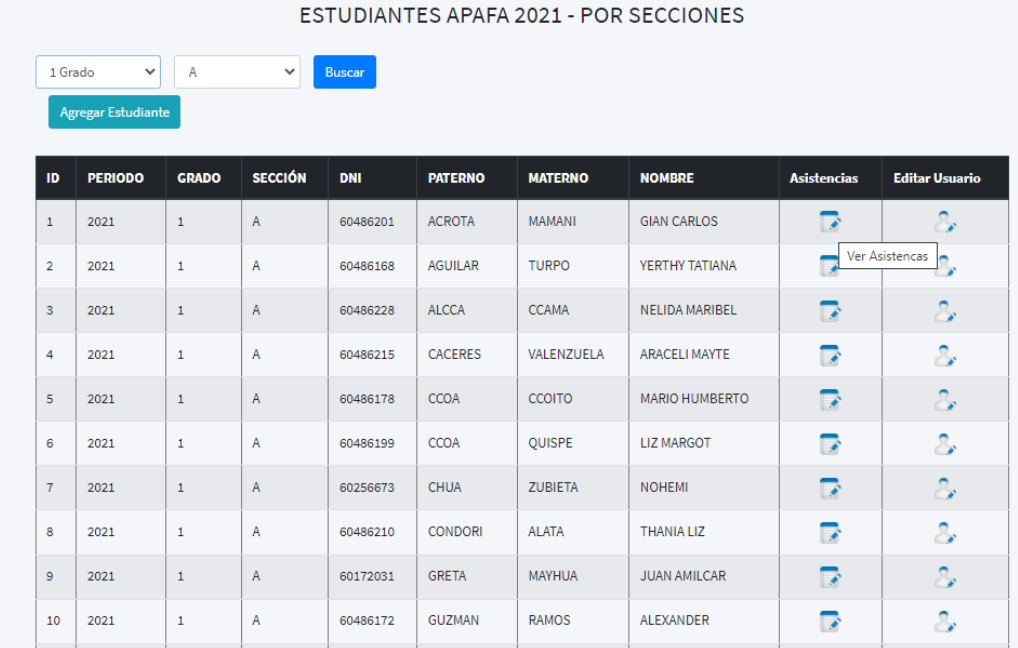

Para poder visualizar las asistencias hacer clic en el icono ver asistencias

*Figura 37 Pantalla de icono de asistencias* **Fuente: Elaboración propia**

Podemos visualizar en la pantalla el detalle de asistencias, poder editar la reunión haciendo clic en el icono de editar asistencia.

|              | <b>DETALLE DE ASISTENCIAS A REUNIONES</b> |             |                |             |               |            |                                |                  |              |              |                                        |               |                   |
|--------------|-------------------------------------------|-------------|----------------|-------------|---------------|------------|--------------------------------|------------------|--------------|--------------|----------------------------------------|---------------|-------------------|
|              |                                           |             | Periodo: 2021  |             | Grado: 1      | Sección: A | DNI: 60486201<br><b>ACROTA</b> |                  |              |              | Estudiante: ACROTA MAMANI, GIAN CARLOS |               |                   |
| ID           | dni                                       | <b>TIPO</b> | <b>FECHA</b>   | <b>HORA</b> | <b>MOTIVO</b> |            |                                | <b>CONDICIÓN</b> | <b>MULTA</b> | FEC.<br>PAGO | <b>OBSERVACIÓN</b>                     | <b>EDITAR</b> | <b>IMPRIMIR</b>   |
| $\mathbf{1}$ | 60486201                                  | ORDINARIO   | 2021-06-<br>28 | 03:00PM     | reunion       |            |                                | <b>ASISTIÓ</b>   | $\pmb{0}$    |              |                                        | Б             | ₩                 |
|              |                                           |             |                |             |               |            | //                             |                  |              |              |                                        |               | Editar asistencia |
|              |                                           |             |                |             |               |            |                                |                  |              |              |                                        |               |                   |
|              |                                           |             |                |             |               |            |                                |                  |              |              |                                        |               |                   |
|              |                                           |             |                |             |               |            |                                |                  |              |              |                                        |               |                   |
|              |                                           |             |                |             |               |            |                                |                  |              |              |                                        |               |                   |
|              |                                           |             |                |             |               |            |                                |                  |              |              |                                        |               |                   |
|              |                                           |             |                |             |               |            |                                |                  |              |              |                                        |               |                   |

*Figura 38 imagen detalle de asistencias* **Fuente: Elaboración propia**

Para poder editar asistencia de la reunión realizada y guardar lo modificado hacer clic en el botón actualizar asistencia.

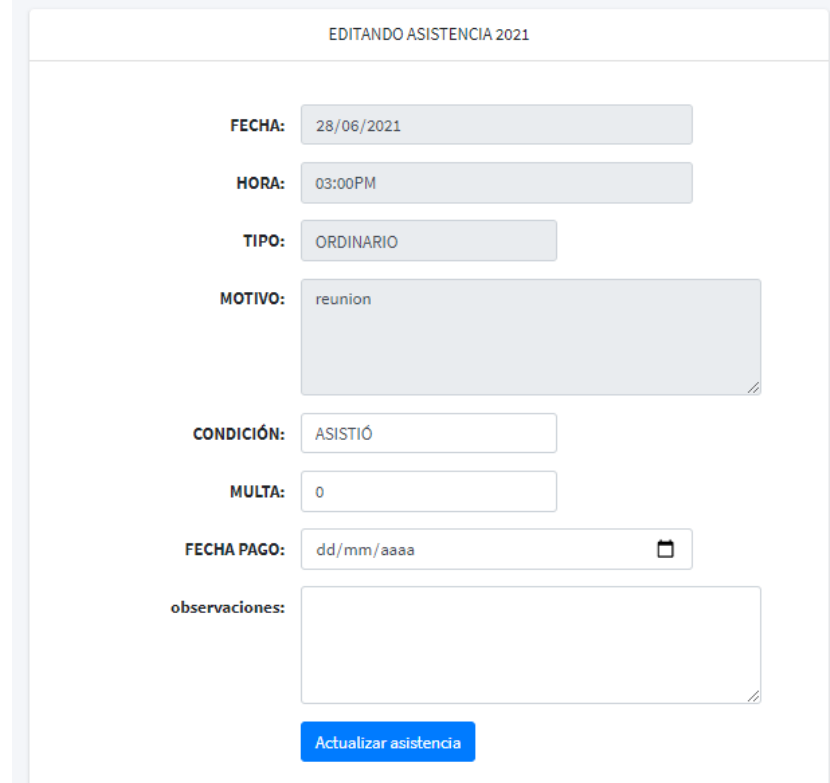

#### *Figura 39 Editar estudiante*

#### **Fuente: Elaboración propia**

Para poder obtener los reportes de la reunión hacer clic en el icono de imprimir como se muestra en la imagen.

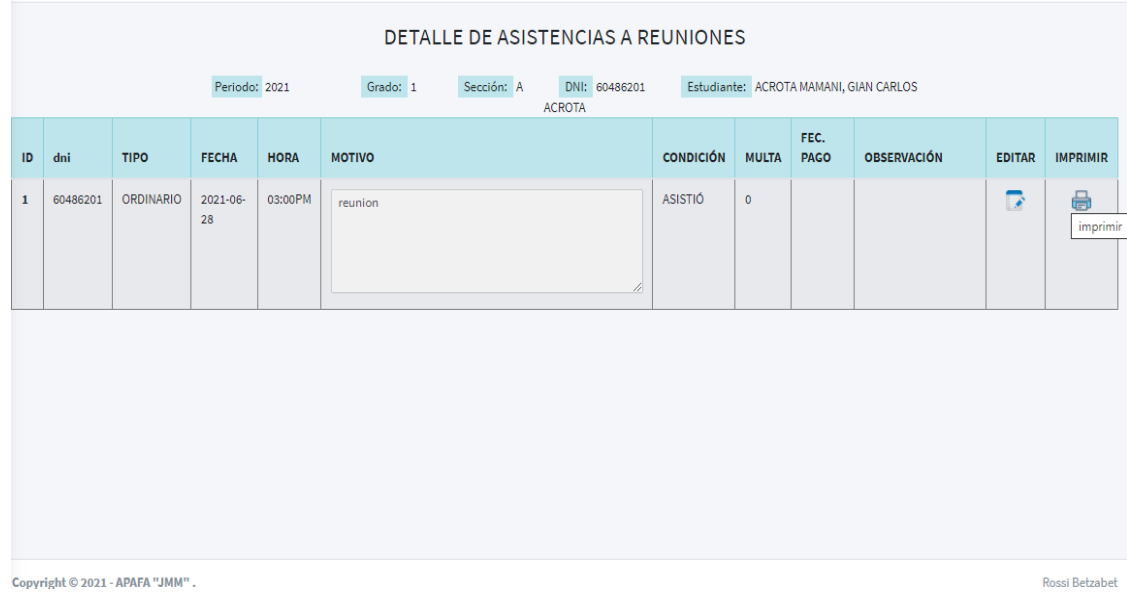

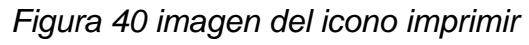

Podemos visualizar la pantalla la constancia de asistencia que muestra detalladamente

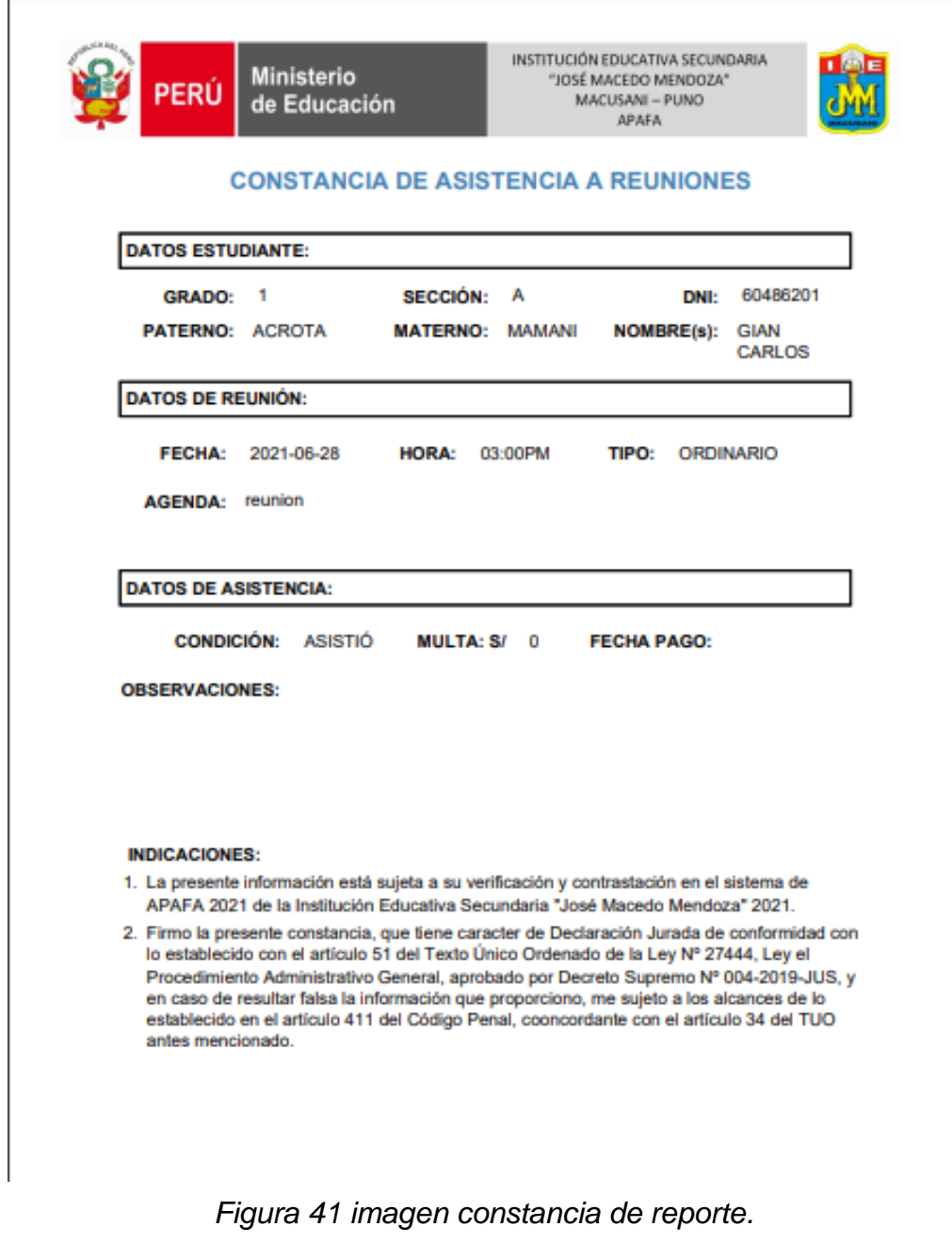

Para poder realizar búsqueda por DNI, escribir el número y hacer clic en el botón buscar

|                            | $\equiv$                                          |                       |                |              |                |          |                |                |                    |                             | Q                     | Rossi Betzabet |
|----------------------------|---------------------------------------------------|-----------------------|----------------|--------------|----------------|----------|----------------|----------------|--------------------|-----------------------------|-----------------------|----------------|
| APAFA - IES "JMM"<br>J.    |                                                   |                       |                |              |                |          |                |                |                    |                             |                       |                |
| <b>谷</b> Inicio            | ESTUDIANTES APAFA 2021 - BUSQUEDA POR DNI         |                       |                |              |                |          |                |                |                    |                             |                       |                |
| $\equiv$ Listar por grados | DNI<br><b>Buscar</b><br><b>Agregar Estudiante</b> |                       |                |              |                |          |                |                |                    |                             |                       |                |
| <b>B</b> Busqueda por DNI  |                                                   |                       |                |              |                |          |                |                |                    |                             |                       |                |
| <b>R</b> Reuniones         |                                                   | <b>IDENTIFICACIÓN</b> | <b>PERIODO</b> | <b>GRADO</b> | <b>SECCIÓN</b> | DNI      | <b>PATERNO</b> | <b>MATERNO</b> | <b>NOMBRE</b>      | <b>Asistencias</b>          | <b>Editar Usuario</b> |                |
|                            |                                                   | $1^{\circ}$           | 2021           | $\mathbf{1}$ | A              | 60486201 | <b>ACROTA</b>  | <b>MAMANI</b>  | <b>GIAN CARLOS</b> | $\overline{\phantom{a}}$    | $\mathbb{S}$          |                |
|                            |                                                   | $\overline{2}$        | 2021           | $1\,$        | A              | 60486168 | AGUILAR        | TURPO.         | YERTHY TATIANA     | $\overline{\boldsymbol{z}}$ | S.                    |                |
|                            |                                                   | $\overline{3}$        | 2021           | $\mathbf{1}$ | $\mathsf A$    | 60486228 | <b>ALCCA</b>   | CCAMA          | NELIDA MARIBEL     | $\overline{a}$              | $\mathcal{L}$         |                |
|                            |                                                   | $\overline{4}$        | 2021           | $1\,$        | $\mathbb A$    | 60486215 | CACERES        | VALENZUELA     | ARACELI MAYTE      | $\overline{\phantom{a}}$    | S.                    |                |
|                            |                                                   | 5                     | 2021           | $1\,$        | $\overline{A}$ | 60486178 | CCOA           | CCOITO         | MARIO HUMBERTO     | $\overline{a}$              | $\sim$                |                |
|                            |                                                   | 6                     | 2021           | $\mathbf{1}$ | $\mathbb A$    | 60486199 | CCOA           | QUISPE         | LIZ MARGOT         | P                           | a,                    |                |
|                            |                                                   | $7\overline{ }$       | 2021           | $\mathbf{1}$ | $\overline{A}$ | 60256673 | CHUA           | ZUBIETA        | NOHEMI             | $\overline{ }$              | ß,                    |                |
|                            |                                                   | 8                     | 2021           | $\mathbf{1}$ | A              | 60486210 | <b>CONDORI</b> | ALATA          | <b>THANIA LIZ</b>  | 7                           | ß,                    |                |
|                            |                                                   | 9                     | 2021           | $\mathbf{1}$ | $\mathbb A$    | 60172031 | GRETA          | MAYHUA         | JUAN AMILCAR       | $\overline{\phantom{a}}$    | ß.                    |                |
| apafajmm21.test/dni        |                                                   |                       |                |              |                |          |                |                |                    |                             | $\sim$                |                |

*Figura 42 Muestra botón de búsqueda* **Fuente: Elaboración propia**

Observamos que muestra el resultado de búsqueda, mediante esta opción también podemos ver editar usuario y ver la asistencia, esto ya de manera más rápida.

| APAFA-IES "JMM                                                                                                    | $\times$<br>$+$                                             |                      |        |                |          |                                           |                |               |                    | $\bullet$                                | $\times$<br>$\Box$ |
|----------------------------------------------------------------------------------------------------|-------------------------------------------------------------|----------------------|--------|----------------|----------|-------------------------------------------|----------------|---------------|--------------------|------------------------------------------|--------------------|
| $\rightarrow$<br>$\leftarrow$                                                                                                    | C 企 A No es seguro   apafajmm21.test/dni?buscardni=59071677 |                      |        |                |          |                                           |                |               |                    | Q                                        | 8 :<br>☆           |
| Aplicaciones 128 12. Canales de distr @ Comenzar 10 Utlook.com - hito @ Cuenta Microsoft @ www.lcc.uma.es/~vi @ Clear Icon   Email Ic |                                                             |                      |        |                |          |                                           |                |               |                    | >> Otros marcadores   E Lista de lectura |                    |
| 蘭<br>APAFA - IES "JMM"                                                                                                    | $\equiv$                                                    |                      |        |                |          |                                           |                |               |                    | $\alpha$<br>Rossi Betzabet               | $\times$ .         |
| <b>谷</b> Inicio                                                                                                    |                                                             |                      |        |                |          | ESTUDIANTES APAFA 2021 - BUSQUEDA POR DNI |                |               |                    |                                          |                    |
| $\equiv$ Listar por grados                                                                                                    |                                                             | 59071677             | Buscar |                |          |                                           |                |               | Agregar Estudiante |                                          |                    |
| <b>ED</b> Busqueda por DNI                                                                                                    |                                                             |                      |        |                |          |                                           |                |               |                    |                                          |                    |
| <b>R</b> Reuniones                                                                                                    |                                                             | <b>PERIODO</b><br>ID | GRADO  | <b>SECCIÓN</b> | DNI      | <b>PATERNO</b>                            | <b>MATERNO</b> | <b>NOMBRE</b> | <b>Asistencias</b> | <b>Editar Usuario</b>                    |                    |
|                                                                                                    |                                                             | 66<br>2021           | $_{3}$ | A              | 59071677 | CHECMAPOCCO                               | QUISPE         | PAUL MARVIN   | P                  | B.                                       |                    |
|                                                                                                    |                                                             |                      |        |                |          |                                           |                |               |                    |                                          |                    |
|                                                                                                    |                                                             |                      |        |                |          |                                           |                |               |                    |                                          |                    |
|                                                                                                    |                                                             |                      |        |                |          |                                           |                |               |                    |                                          |                    |
|                                                                                                    |                                                             |                      |        |                |          |                                           |                |               |                    |                                          |                    |
|                                                                                                    |                                                             |                      |        |                |          |                                           |                |               |                    |                                          |                    |
|                                                                                                    |                                                             |                      |        |                |          |                                           |                |               |                    |                                          |                    |
|                                                                                                    |                                                             |                      |        |                |          |                                           |                |               |                    |                                          |                    |
|                                                                                                    |                                                             |                      |        |                |          |                                           |                |               |                    |                                          |                    |
|                                                                                                    | Copyright © 2021 - APAFA "JMM".                             |                      |        |                |          |                                           |                |               |                    |                                          | Rossi Betzabet     |
|                                                                                                    |                                                             |                      |        |                |          |                                           |                |               |                    |                                          |                    |

*Figura 43 Resultados de la búsqueda*

Para poder visualizar las reuniones hacer clic en el botón reuniones. Y para poder crear nuevas reuniones clic en el botón crear nueva reunión.

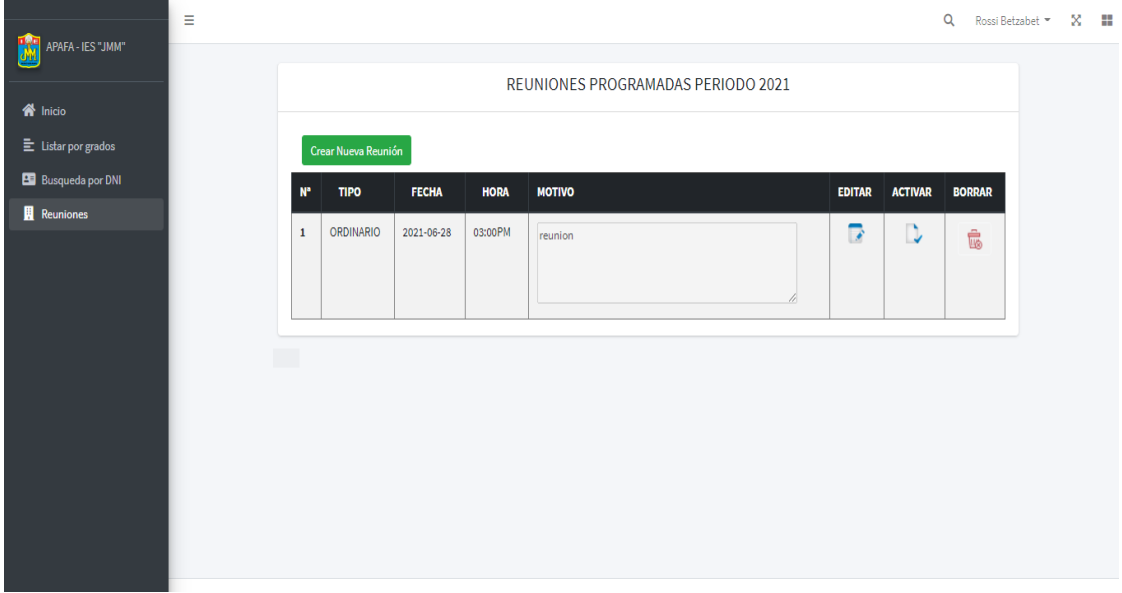

*Figura 44 Reuniones programadas* **Fuente: Elaboración propia**

Para poder crear una reunión llenamos los campos solicitados y para finalizar reunión clic en el botón guardar reunión.

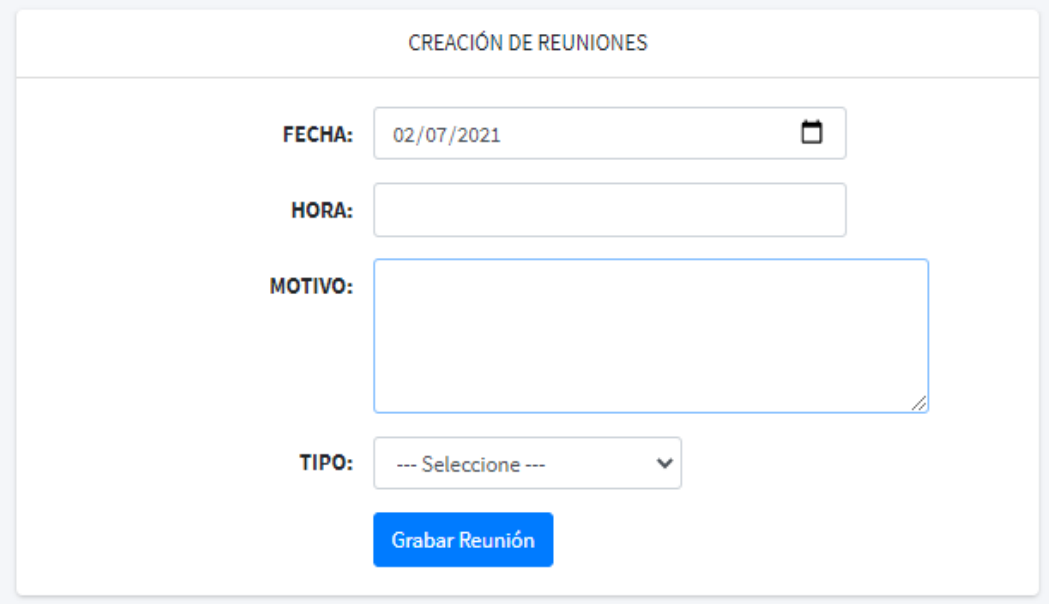

*Figura 45 Crear reuniones*

**Fuente: Elaboración propia**

#### Para poder editar la reunión ya creada hacer clic en el icono editar reunión

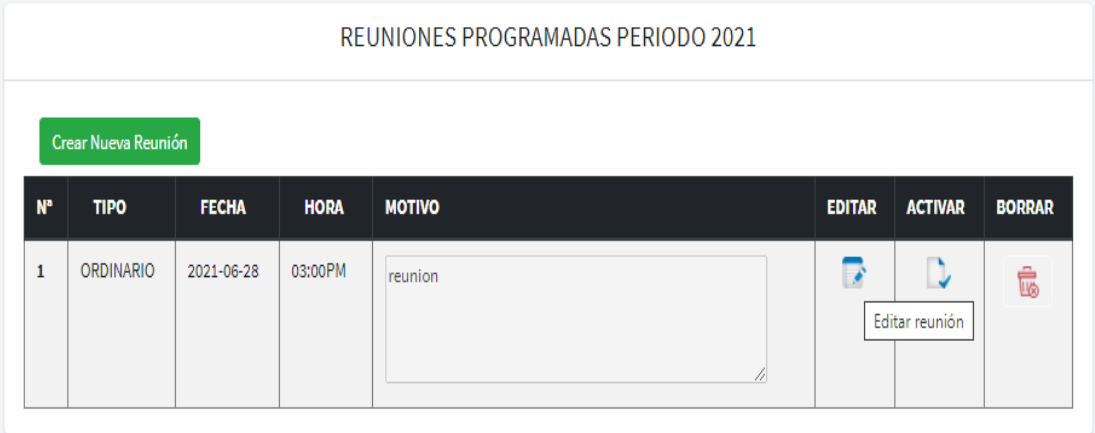

*Figura 46 Icono editar reunión* **Fuente: Elaboración propia**

Como muestra la figura podemos los siguientes campos para poder editar una vez finalizada la acción hacer clic en el botón grabar reunión.

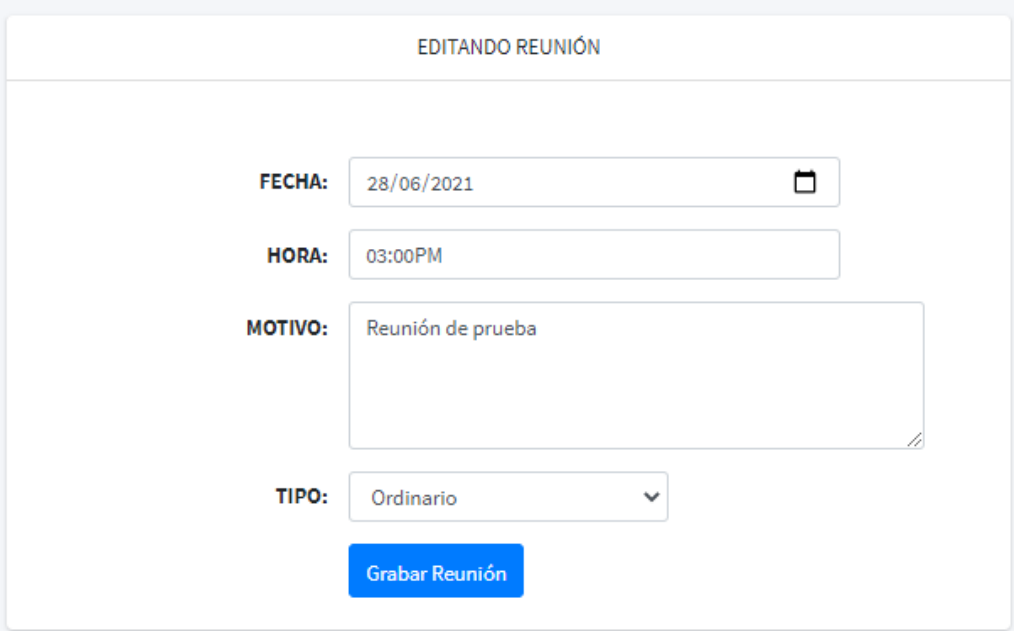

*Figura 47 Editar reunión*

Para poder activar una reunión clic en el icono activa una reunión para todos.

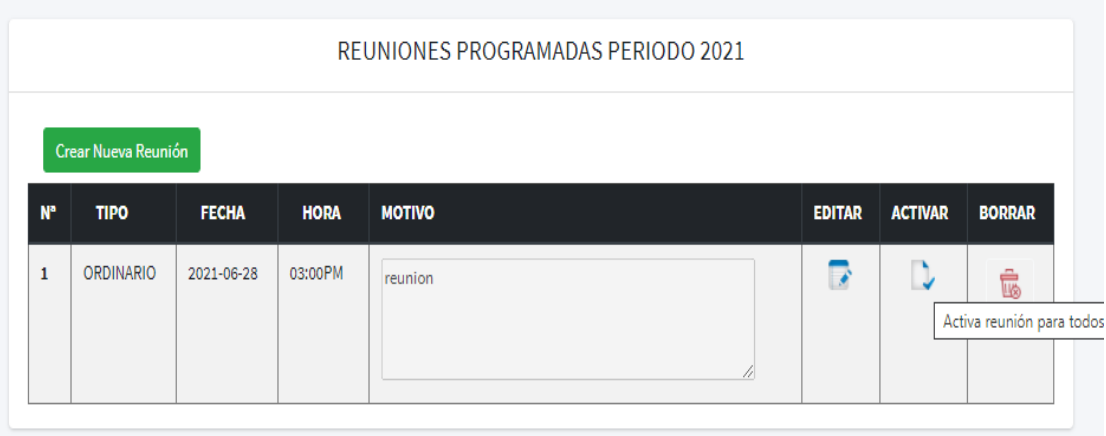

*Figura 48 Icono de activar reunión paras todos* **Fuente: Elaboración propia**

Podemos observar en la figura que se generó correctamente la reunión.

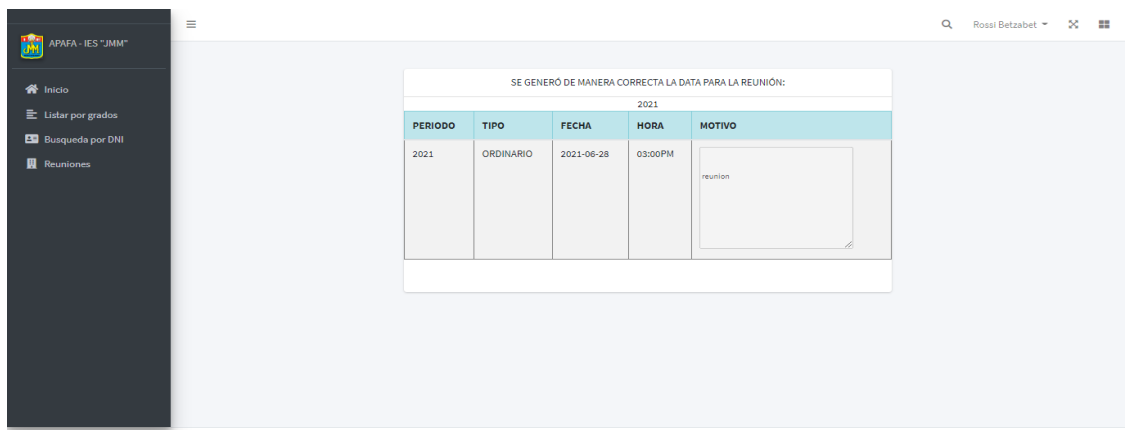

*Figura 49 Reunión se activó correctamente*

En la siguiente figura ya observamos en detalle de asistencias la reunión generada.

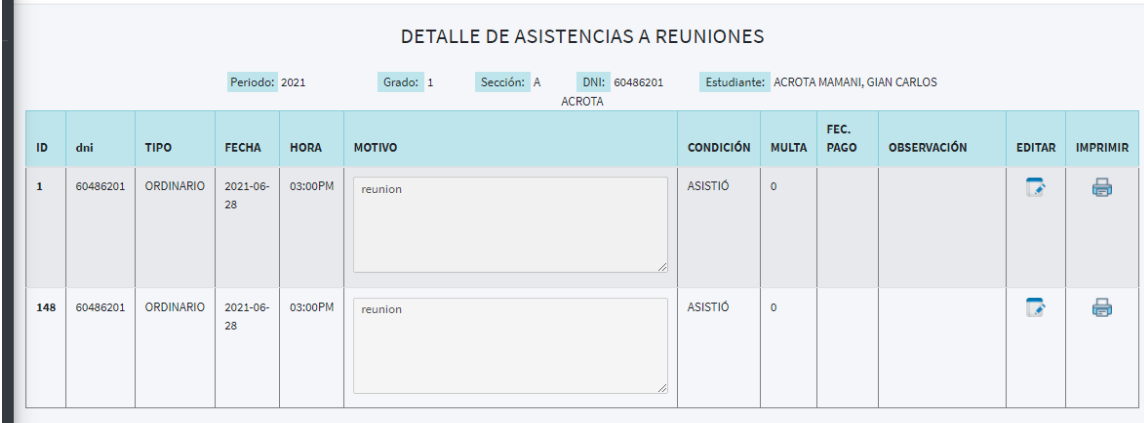

*Figura 50 detalle de asistencias a reuniones* **Fuente: Elaboración propia**

Para poder borrar una reunión clic en el icono elimina reunión

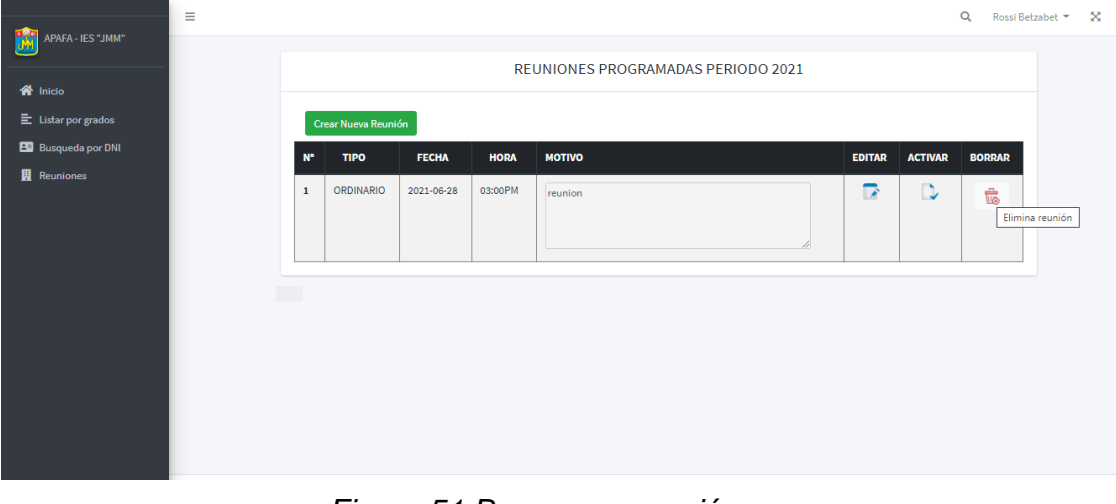

*Figura 51 Borrar una reunión* **Fuente: Elaboración propia**